#### **SECRETARIA MUNICIPAL DA ADMINISTRAÇÃO EDITAL DE PREGÃO ELETRÔNICO Nº. 04/2022 TIPO DE JULGAMENTO**: **MENOR PREÇO GLOBAL PROCESSO LICITATÓRIO Nº.4/2022**

**CONTRATAÇÃO DE EMPRESA ESPECIALIZADA PARA FORNECIMENTO DE LICENÇA DE USO (LOCAÇÃO) DE SISTEMA INFORMATIZADO DE GESTÃO PÚBLICA MUNICIPAL, AMBIENTADO EM NUVEM, NA FORMA DE LICENÇA DE USO (LOCAÇÃO), SEM LIMITE DE USUÁRIOS, INCLUINDO SERVIÇOS NECESSÁRIOS À SUA IMPLANTAÇÃO, MIGRAÇÃO, TREINAMENTO, SUPORTE TÉCNICO ESPECIALIZADO E MANUTENÇÃO (CORRETIVA E LEGAL), PARA ATENDIMENTO DE NECESSIDADES DA ADMINISTRAÇÃO MUNICIPAL**

O **MUNICÍPIO DE SÃO JOSÉ DO HERVAL ESTADO DO RIO GRANDE DO** 

**SUL**, pessoa jurídica de Direito Público com sede na Av. Getúlio Vargas, nº 753, Centro, na cidade de São José do Herval, inscrita no C.N.P.J. sob o nº 92.406.511/0001-26, neste ato representado pelo seu Prefeito Municipal o Sr. **Jovani Bozetti**, mediante o Pregoeiro e sua equipe de apoio, designado pela Portaria n.º 59/2022, torna público, para conhecimento dos interessados, que no Departamento de Compras, estará recebendo os envelopes contendo os documentos de "Habilitação" e "Propostas" para o fornecimento do Objeto do Edital em conformidade com a, Lei Federal n.º 10.520, de 17/07/2002, subsidiariamente aplicável à Lei nº 8.666, de 21 de junho de 1993, Lei Complementar nº 123, de 14 de dezembro de 2006 e Decreto Municipal nº 75/05, de 12 de dezembro de 2005, bem como as condições a seguir estabelecidas, torna público, para conhecimento dos interessados, licitação do tipo MENOR PREÇO na modalidade PREGÃO ELETRÔNICO, para AQUISIÇÃO DE EQUIPAMENTOS AGRÍCOLAS, de acordo com as condições especificadas no ANEXO I, deste edital.

Serão observados os seguintes horários e datas para os procedimentos que seguem:

Início das Propostas: Das 09:00h do dia 22/06/2022, até às 08:50 h do dia 04/07/2022. Data Limite para Impugnação e Pedido de Esclarecimento: Às 09:00h do dia 29/06/2022. Abertura das Propostas: Às 09:01h do dia 04/07/2022.

Início da Sessão de Disputa de Lances: Às 09:01h do dia 04/07/2022 no site www.portaldecompraspublicas.com.br, horário de Brasília - DF.

#### **1 – DISPOSIÇÕES GERAIS**

1.1. Serão utilizados para a realização deste certame recursos de tecnologia da informação, compostos por um conjunto de programas de computador que permitem confrontação sucessiva através do envio de lances dos proponentes com plena visibilidade para o Pregoeiro e total transparência dos resultados para a sociedade, através da Rede Mundial de Computadores – INTERNET.

1.2. A realização do procedimento estará a cargo do Pregoeiro e sua Equipe de Apoio, através do provedor do sistema do Pregão Eletrônico, empresa contratada para, por intermédio da rede mundial de computadores, prover o sistema de compras eletrônicas.

1.3. O fornecedor deverá fazer o seu cadastramento acessando o seguinte endereço: www.portaldecompraspublicas.com.br e preencher o Credenciamento Online, onde qualquer pessoa física ou jurídica, que manifeste interesse em cadastrar-se e apresente a documentação exigida terá acesso ao portal.

1.3.1. O credenciamento dar-se-á pela atribuição de chave de identificação e de senha, pessoal e intransferível, para acesso ao sistema eletrônico.

1.3.2. O credenciamento da proponente junto ao provedor do sistema implica na responsabilidade legal da proponente ou de seu representante legal, bem como na presunção de sua capacidade técnica para a realização das transações inerentes ao pregão eletrônico.

1.4. Como requisito para participação no pregão, em campo próprio do sistema eletrônico, o proponente deverá manifestar o pleno conhecimento e atendimento às exigências de habilitação previstas no Edital.

1.4.1. O fornecedor, ao utilizar sua senha de acesso ao sistema para dar um lance no evento, terá expressado sua decisão irrevogável de concluir a transação a que se refere o evento nos valores e condições do referido lance, e caso este lance seja o escolhido pelo comprador, será reputado perfeito e acabado o contrato de compra e venda do produto negociado.

1.5. O fornecedor deverá acompanhar as operações no sistema eletrônico durante a sessão pública do pregão, ficando responsável pelo ônus decorrente da perda de negócios diante da inobservância de quaisquer mensagens emitidas pelo Pregoeiro e/ou pelo sistema ou de sua desconexão.

#### **2 DO OBJETO**

2.1 **CONTRATAÇÃO DE EMPRESA ESPECIALIZADA PARA FORNECIMENTO DE LICENÇA DE USO (LOCAÇÃO) DE SISTEMA INFORMATIZADO DE GESTÃO PÚBLICA MUNICIPAL, AMBIENTADO EM NUVEM, NA FORMA DE LICENÇA DE USO (LOCAÇÃO), SEM LIMITE DE USUÁRIOS, INCLUINDO SERVIÇOS NECESSÁRIOS À SUA IMPLANTAÇÃO, MIGRAÇÃO, TREINAMENTO, SUPORTE TÉCNICO ESPECIALIZADO E MANUTENÇÃO (CORRETIVA E LEGAL), PARA ATENDIMENTO DE NECESSIDADES DA ADMINISTRAÇÃO MUNICIPAL**, conforme especificações técnicas deste Termo de Referência.

2.2 A presente licitação é do tipo "menor preço global", em função da indivisibilidade dos itens que o compõe, por se tratar de sistema integrado, sendo o contrato de licenciamento de módulos firmado com a interveniência da respectiva entidade participante por intermédio de seu ordenador primário de despesa.

2.3 O número de usuários deverá ser ilimitado, sem a necessidade do Município de São José do Herval/RS, adquirir licenças adicionais durante toda a vigência do contrato.

2.4 A determinação quanto a ordem de implantação e prioridades é de cunho específico do Munícipio de São José do Herval, bem como o pagamento referente a implantação de cada módulo, somente serão efetuados pagamentos para módulos/sistemas efetivamente e certificadamente implantados.

2.5 Atender Decreto nº 10.540, de 05 de novembro de 2020 – Dispõe sobre o padrão mínimo de qualidade do Sistema Único e Integrado de Execução Orçamentária, Administração Financeira e Controle.

2.6 O SIAFIC (Sistema Único e Integrado de Execução Orçamentária, Administração Financeira e Controle) foi previsto inicialmente na Lei Complementar nº 100/2000 (LRF), por meio de alteração inserida no art. 48 pela Lei Complementar nº 156/2016:

2.7 § 6o Todos os Poderes e órgãos referidos no artigo 20, incluídos autarquias, fundações públicas, empresas estatais dependentes e fundos, do ente da Federação devem utilizar sistemas únicos de execução orçamentária e financeira, mantidos e gerenciados pelo Poder Executivo, resguardada a autonomia.

2.8 Além disso, a LRF já dispunha em seu artigo 48, §1º, desde 2009, de dispositivo que previa sistema integrado que deveria atender a padrão mínimo estabelecido pelo Poder Executivo da União.

2.9 III – adoção de sistema integrado de administração financeira e controle, que atenda a padrão mínimo de qualidade estabelecido pelo Poder Executivo da União e ao disposto no artigo 48-A.

2.10 O Decreto nº 10.540, de 5 de novembro de 2020 foi publicado para regulamentar o novo §6º da LRF e para atualizar os requisitos, previstos inicialmente no Decreto nº 7.185/2010, em face da evolução tecnológica e das lições aprendidas no período.

2.11 O objeto desta licitação será julgado pelo menor preço global dos softwares e dos demais serviços, os quais deverão atender todas as exigências indicadas neste Edital, em especial ao disposto no ANEXO I – TERMO DE REFERÊNCIA.

# **3 DA DOTAÇÃO ORÇAMENTÁRIA**

As despesas decorrentes da execução da presente licitação correrão à conta das seguintes dotações orçamentárias, devidamente previstas na Lei Orçamentária Anual: \*\*\*\*\*\*\*\*\*\*\*\*\*\*\*\*\*\*\*\*\*\*\*\*\*\*\*\*\*\*\*\*\*\*\*\*\*\*\*\*\*\*\*\*\*\*\*\*\*

#### **4 DA PARTICIPAÇÃO**

4.1. É vedada a participação de:

a - Empresas declaradas inidôneas por ato de qualquer autoridade competente para tanto;

b - Empresas sob processo de falência ou concordata;

c - Empresas impedidas de licitar ou contratar com a Administração Pública;

d - Empresas consorciadas;

e – Empresas que em sua constituição social são impedidas de prestarem tais serviços e fornecerem os produtos exigidos no edital;

f –Fornecedor enquadrado no previsto no Art. 9º Inc. III da Lei. 8666/93.

g–Poderão participar deste Pregão as pessoas jurídicas interessadas, enquadras como microempresa, empresas de pequeno porte e demais beneficiárias da Lei Complementar nº 123/06 e, estiverem devidamente cadastradas junto ao Órgão Provedor do Sistema, através ao site www.portaldecompraspublicas.com.br e que atendam todas as exigências edilícias.

4.2. As empresas interessadas deverão inscrever-se no endereço eletrônico constante no item I deste edital.

#### **5 – DOS PROCEDIMENTOS**

5.1. Os fornecedores deverão inserir suas propostas iniciais dentro do sistema até a data e horário definidos no preâmbulo deste edital.

5.1.2. As propostas terão a validade de 60 (sessenta) dias.

5.1.3. **A proposta deverá conter as seguintes declarações sob pena de a proposta ser desclassificada:**

a) DECLARAÇÃO DE PREENCHIMENTO DOS REQUISITOS DE HABILITAÇÃO, conforme modelo do ANEXO II;

b) DOCUMENTO DE CREDENCIAMENTO, conforme modelo do ANEXO III; e

c) **sendo o caso**, DECLARAÇÃO DE ENQUADRAMENTO como MICROEMPRESA OU EMPRESA DE PEQUENO PORTE, conforme modelo do ANEXO VII.

5.2. O Pregoeiro desclassificará, de plano, as propostas que não atenderem às exigências do Edital.

5.3. Após a classificação das propostas para a participação na fase de disputa de preços, o Pregoeiro dará sequência ao processo de Pregão, comunicando aos fornecedores classificados na data e horário definidos no Edital.

5.4. O julgamento das propostas será feito pelo menor preço de acordo com o especificado no Anexo I.

5.5. O Pregoeiro via sistema eletrônico, dará início à Sessão Pública, na data e horário previstos neste Edital, com a divulgação da melhor proposta para cada item.

5.6. O preço de abertura da etapa de lances corresponde ao menor preço ofertado na etapa de propostas.

5.6.1 - Sob pena de desclassificação os participantes não poderão apresentar o preço superior identificado no anexo I deste edital que são os seguintes:

**ITEM 1 -** não poderá exceder o valor unitário conforme tabela abaixo: PARA LOCAÇÃO

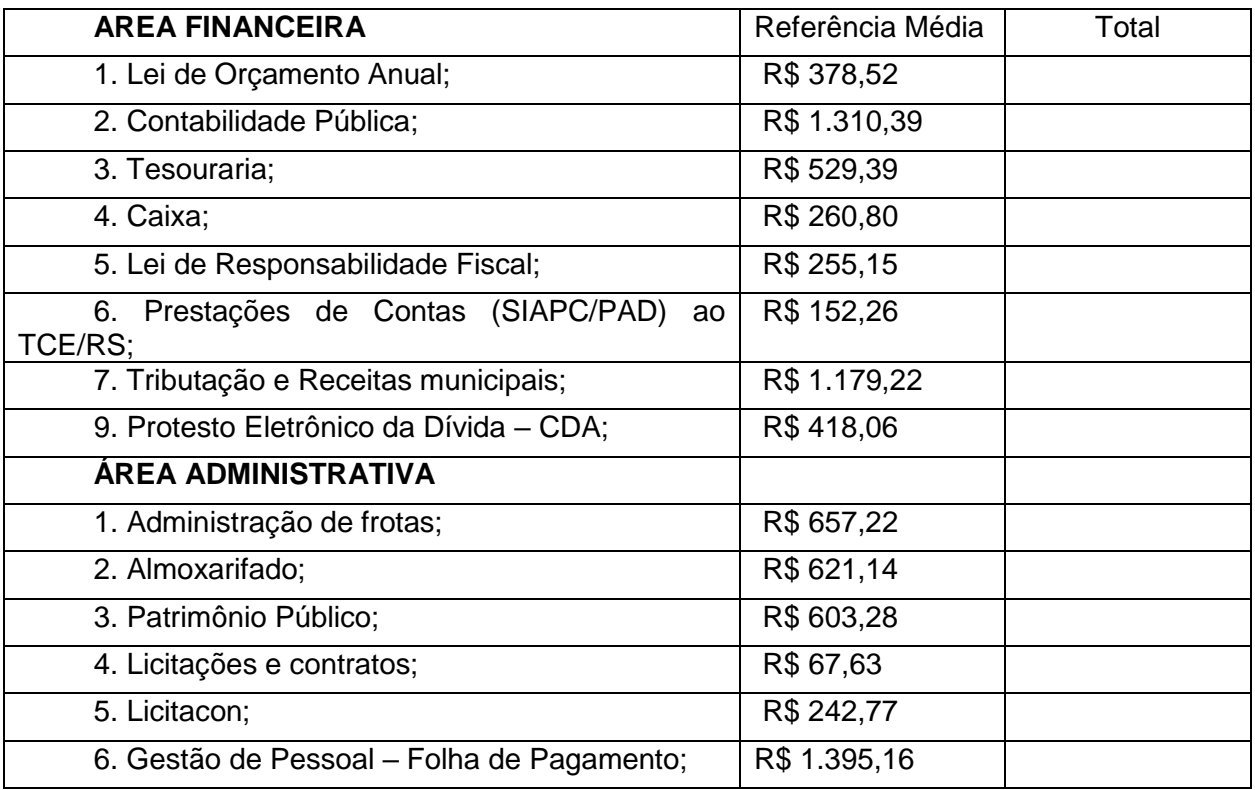

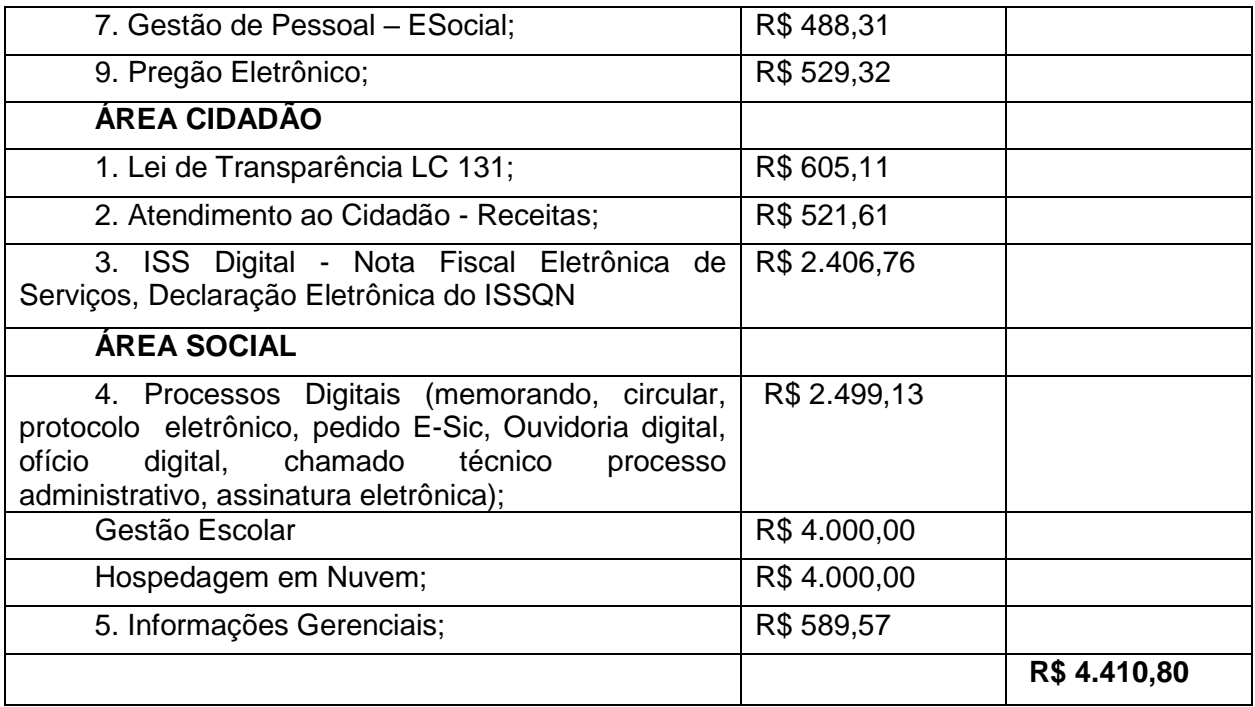

# PARA IMPLANTAÇÃO

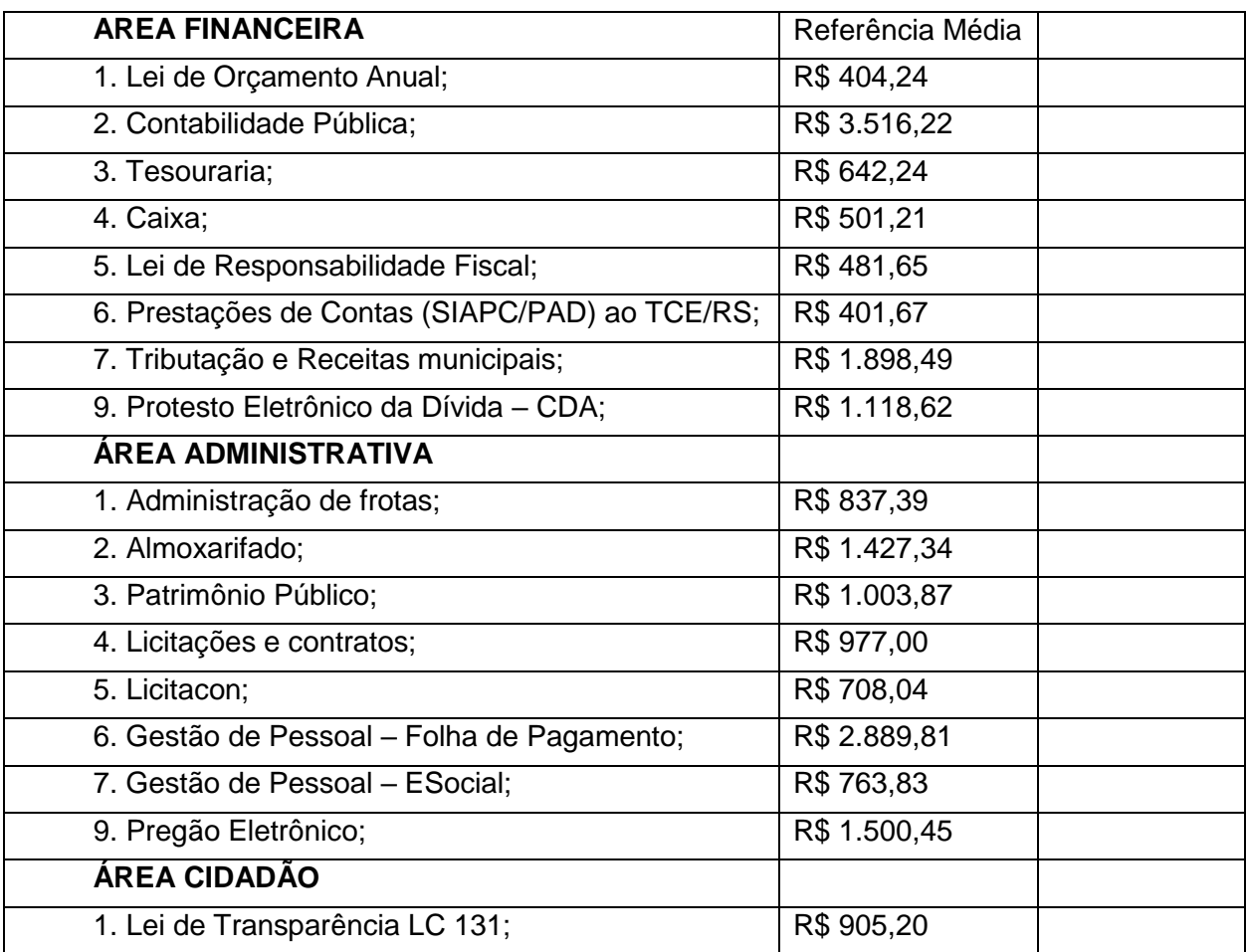

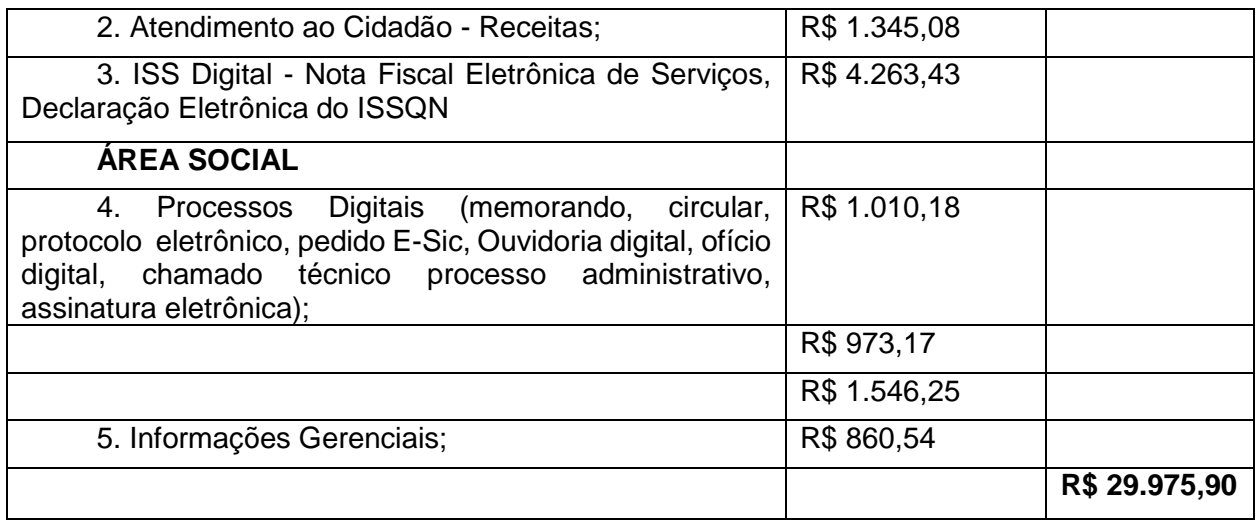

5.6.2. No caso de nenhum fornecedor apresentar lance na respectiva etapa, valem os valores obtidos na etapa de propostas.

5.7. Aberta a etapa competitiva (Sessão Pública), os proponentes deverão encaminhar lances, exclusivamente por meio do sistema eletrônico, sendo o proponente imediatamente informado do seu recebimento e respectivo valor.

5.8. Os proponentes poderão oferecer lances sucessivos, pelo PREÇO UNITÁRIO, desde que seja observado o valor global a menor, de forma que será classificada a melhor proposta pelo VALOR GLOBAL, observando o horário fixado e as regras de aceitação dos mesmos.

5.9. Somente serão aceitos os lances cujos valores forem inferiores ao último lance que tenha sido anteriormente registrado no sistema.

5.9.1 O intervalo mínimo de diferença de valores ou percentuais entre os lances, que incidirá tanto em relação aos lances intermediários quanto em relação à proposta que cobrir a melhor oferta deverá ser **R\$ 5,00** (cinco reais).

5.9.2 Se algum proponente fizer um lance que esteja em desacordo com a licitação (preços e diferenças inexequíveis ou excessivas) poderá tê-lo cancelado pelo Pregoeiro através do sistema. A disputa será suspensa, sendo emitido um aviso e na sequência o Pregoeiro justificará o motivo da exclusão através de mensagem aos participantes e em seguida, a disputa será reiniciada pelo Pregoeiro.

5.10. Não serão aceitos dois ou mais lances de mesmo valor, prevalecendo aquele que foi recebido e registrado em primeiro lugar pelo sistema eletrônico.

5.11. Durante a Sessão Pública do Pregão Eletrônico, as proponentes serão informadas em tempo real, do valor do menor lance registrado, sendo vedada a identificação do seu detentor. 5.12. A etapa de lances da sessão pública será encerrada mediante encaminhamento de aviso pelo sistema, após o que transcorrerá período de tempo determinado aleatoriamente pelo sistema eletrônico, findo o qual será automaticamente encerrada a recepção de lances.

5.13. No caso de desconexão com o Pregoeiro, no decorrer da etapa competitiva do Pregão Eletrônico, o sistema eletrônico poderá permanecer acessível aos proponentes, para a recepção dos lances, retornando o Pregoeiro, quando possível, sua atuação no certame, sem prejuízo dos atos realizados.

5.14. Quando a desconexão persistir por tempo superior a 10 (dez) minutos a Sessão do Pregão Eletrônico será suspensa e terá reinício após a comunicação expressa dos fatos aos participantes.

5.15. Após o fechamento da etapa de lances, o Pregoeiro deverá encaminhar, pelo sistema eletrônico, contrapropostas diretamente à proponente que tenha apresentado o lance de menor valor, para que seja obtido preço melhor, bem como decidir sobre a sua aceitação.

5.16. Após análise da proposta e da documentação, o Pregoeiro anunciará a proponente vencedora.

5.16.1. Havendo divergência entre o valor unitário e o global correspondente, prevalecerá o cotado em preço unitário, devendo o Pregoeiro proceder à correção no valor global.

5.17. Na hipótese da proposta ou do lance de menor preço não ser aceito ou se a proponente vencedora desatender as exigências habilitatórias, o Pregoeiro examinará a proposta ou lance subsequente, verificando a sua aceitabilidade e procedendo a habilitação do proponente, na ordem de classificação, segundo o critério do menor preço unitário, e assim sucessivamente, até a apuração de uma proposta ou lance que atenda ao Edital.

5.18. Em sendo Microempresas ou Empresas de Pequeno Porte, ao incluir suas propostas no sistema, declarar, que as mesmas se enquadram nessa categoria.

5.18.1. A não informação implicará na desistência da microempresa ou empresa de pequeno porte de utilizar-se da prerrogativa concedida pela Lei Complementar n°123/06 de 14 de dezembro de 2006 e alterações posteriores.

5.19. Será assegurada como critério de desempate, preferência de contratação para as microempresas e empresas de pequeno porte, conforme a Lei Complementar n°123/06 de 14 de dezembro de 2006 e alterações posteriores.

#### **6 – DO ESCLARECIMENTO, DA IMPUGNAÇÃO AO ATO CONVOCATÓRIO E RECURSOS ADMINISTRATIVOS**

6.1. As impugnações ao ato convocatório do pregão serão recebidas até 03 (três) dias úteis antes da data fixada para o recebimento das propostas, exclusivamente por meio de formulário eletrônico disponível no sistema.

6.1.1. A impugnação não possui efeito suspensivo e caberá pregoeiro, decidir sobre a impugnação no prazo de 02 (dois) dias.

6.1.2. Deferida a impugnação contra o ato convocatório, será designada nova data para a realização do certame.

6.2. Caberá recurso nos casos previstos na Lei nº. 10.520/2002, devendo a proponente manifestar motivadamente sua intenção de interpor recurso, através de formulário próprio do Sistema Eletrônico, explicitando sucintamente suas razões, após declarado vencedor, onde o Pregoeiro abrirá prazo de trinta minutos.

6.2.1. A intenção motivada de recorrer é aquela que identifica, objetivamente, os fatos e o direito que o proponente pretende que sejam revistos pelo Pregoeiro.

4.3. O proponente que manifestar a intenção de recurso e o mesmo ter sido aceito pelo Pregoeiro, disporá do prazo de 03 (três) dias para a apresentação das razões do recurso, por meio de formulário específico do sistema, que será disponibilizado a todos os participantes.

6.4. Os demais licitantes ficarão intimados para apresentar, se desejarem, às contrarrazões no prazo de 3 (três) dias, contando da data final do recorrente, assegurando vista imediata dos elementos indispensáveis à defesa dos seus interesses.

6.5. Decidido os recursos e constada a regularidade dos atos praticados, a autoridade competente adjudicará o objeto e homologará o procedimento licitatório.

6.6. A ausência de manifestação imediata e motivada pelo licitante quanto à intenção de recorrer, importará na decadência de direito, e o pregoeiro estará autorizado a adjudicar o objeto ao licitante declarado vencedor.

6.7. Os pedidos de esclarecimentos serão enviados ao pregoeiro, por meio eletrônico, 03(três) dias úteis antes à data para abertura da sessão pública. O pregoeiro responderá os esclarecimentos no prazo de 02 (dois) dias úteis a contar da data do recebimento do pedido, e poderá requisitar subsídios formais aos responsáveis pela elaboração do edital e dos anexos.

## **7 - DOS LANCES NA ETAPA DE DISPUTA DE PREÇOS**

7.1. Tendo o proponente sido qualificado pelo Pregoeiro, poderá ele participar da sessão de disputa de preços, na data e horários definidos neste edital.

7.1.1. Os lances durante a sessão somente serão aceitos se apresentarem preços inferiores àquele que for o de menor preço.

7.1.2. Não serão aceitos dois ou mais lances de mesmo valor, prevalecendo aquele que foi recebido e registrado em primeiro lugar pelo sistema eletrônico.

7.1.3. Os proponentes somente terão acesso ao valor do menor lance, não sendo para eles identificado o proponente.

7.2. Será adotado para o envio de lances no pregão eletrônico o modo de disputa "ABERTO, em que os licitantes apresentarão lances públicos e sucessivos, com prorrogações.

7.3. A etapa de lances da sessão pública terá duração de dez (10) minutos e, após isso, será prorrogada automaticamente pelo sistema quando houver lance ofertado nos últimos dois minutos do período de duração da sessão pública.

7.4. Terminada a sessão, o sistema automaticamente rejeitará qualquer tentativa de envio de lances.

#### **8 - DO PREÇO E DO PAGAMENTO**

8.1. O preço total deverá ser fixo em reais, com duas casas decimais, equivalente ao de mercado na data da sessão pública de disputa de preços.

8.1.1. O preço unitário poderá ser aceito com até duas casas decimais, desde que o valor final atenda ao disposto no item 7.1.

8.2. Deverão estar incluídos no preço, todos os insumos que o compõem, tais como as despesas com impostos, taxas, frete, seguros e quaisquer outros que incidam direta ou indiretamente sobre a execução do objeto desta licitação, sem quaisquer ônus para a Administração, e quaisquer outros que incidam sobre a avença.

8.3. O pagamento será realizado exclusivamente por meio eletrônico, após a entrega da Nota Fiscal, que deverá ser entregue/enviada ao setor competente mensalmente.

8.4. Há a concordância expressa pela empresa vencedora, no momento da assinatura do contrato, que o pagamento ficará ainda condicionado ao pagamento da vencedora a apresentação das Certidões Negativas de Débitos junto às Fazendas Federal, Estadual e Municipal, Certificado de Regularidade com o FGTS e Negativa de Débitos Trabalhistas.

8.5. Serão processadas as retenções previdenciárias nos termos da lei que regulamenta a matéria.

8.6. Na eventualidade de aplicação de multas, estas deverão ser liquidadas simultaneamente com parcela vinculada ao evento cujo descumprimento der origem à aplicação da penalidade. 8.7. A Nota Fiscal Eletrônica deverá ser emitida em moeda corrente do país, conforme solicitado por Nota de Empenho da Prefeitura e conter os seguintes dados:

-Contrato: (Número do contrato da empresa e Município);

-Agência e conta bancária;

8.8. O CNPJ da contratada constante da nota fiscal e fatura deverá ser o mesmo da documentação apresentada no procedimento licitatório.

8.9. No ato de assinatura do contrato, a contratada deverá fornecer os dados bancários (banco, agência e nº. dá conta) para depósitos referentes aos pagamentos, conforme exigência do SIAFEM.

8.10. Nenhum pagamento será efetuado à proponente vencedora enquanto pendente de liquidação quaisquer obrigações financeiras que lhe foram impostas, em virtude de penalidade ou inadimplência, sem que isso gere direito ao pleito de reajustamento de preços ou correção monetária.

# **9 DA HABILITAÇÃO**

9.1. Após a divulgação do edital no sistema de compras, os licitantes encaminharão, exclusivamente por meio do sistema, concomitantemente com os documentos de habilitação exigidos no edital, proposta com a descrição do objeto ofertado e o preço, até a data e horário estabelecido para abertura da sessão pública.

9.2. O envio da proposta, acompanhado dos documentos de habilitação exigidos no edital, ocorrerá por meio de chave de acesso e senha.

9.3. O licitante declarará, em campo próprio do sistema, o cumprimento dos requisitos para a habilitação e a conformidade de sua proposta com as exigências do edital, bem como o enquadramento de beneficiária da Lei Complementar nº 123/2006.

9.4. Os documentos que compõem a proposta e a habilitação do licitante melhor classificado somente serão disponibilizados para avaliação do pregoeiro e para acesso público após o encerramento do envio de lances.

9.5. Os documentos de habilitação, enviados nos termos deste edital, serão examinados pelo pregoeiro, que verificará a autenticidade das certidões junto aos sítios eletrônicos oficiais de órgãos e entidades emissores.

9.6. A proposta readequada e os documentos complementares à proposta e à habilitação, quando necessários à confirmação daqueles exigidos no edital e já apresentados, serão encaminhados pelo licitante melhor classificado após o encerramento do envio de lances. Declarado os vencedores, o sistema abrirá a fase de negociação de preços e recebimentos de propostas readequadas por parte dos fornecedores vencedores.

9.6.1. O instrumento convocatório estabelecerá prazo de duas (2) horas, contado da solicitação do pregoeiro no sistema, para envio da proposta e, se necessário, dos documentos complementares, adequada ao último lance ofertado. Após a finalização do prazo, iniciaremos a habilitação dos fornecedores.

9.7. Os documentos dos itens 8.8.1 ao item 8.8.5 exigidos para habilitação deverão estar no prazo de validade. Caso o órgão emissor não declare a validade do documento, esta será de 30 (trinta) dias contados a partir da data de emissão. Os proponentes deverão apresentar:

9.8. A habilitação da licitante vencedora será verificada mediante apresentação dos seguintes documentos:

#### **9.8.1. DECLARAÇÕES:**

a) declaração que atende ao disposto no artigo 7°, inciso XXXIII, da Constituição da República, conforme o modelo do Decreto Federal n° 4.358/2002, anexo II; b) declaração assegurando a inexistência de impedimento legal para licitar ou contratar com a administração, anexo III.

b) Declaração de que a empresa possui todos os sistemas, objeto da licitação, e que, caso declarado vencedor provisório do certame, se coloca a disposição do Município para demonstração dos mesmos, conforme especificado no item 10 do edital.

#### **9.8.2. HABILITAÇÃO JURÍDICA:**

a) documento de identificação

- b) registro comercial no caso de empresa individual;
- c) ato constitutivo, estatuto ou contrato social em vigor, devidamente registrado, em se

tratando de sociedades comerciais no Registro Público de Empresas Mercantis, e, no caso de sociedade por ações, acompanhado de documentos de eleição de seus administradores;

d) Inscrição do ato constitutivo, no caso de sociedade civil, acompanhada de prova da diretoria em exercício;

e) decreto de autorização, em se tratando de empresa ou sociedade estrangeira em funcionamento no País e ato de registro ou autorização para funcionamento expedido pelo órgão competente, quando a atividade assim o exigir.

#### **9.8.3. REGULARIDADE FISCAL:**

a) prova de inscrição no Cadastro de Contribuintes do Município, relativo ao domicílio ou sede do licitante, pertinente ao seu ramo de atividades;

b) certidão Conjunta Negativa de débitos relativos aos Tributos Federais e à Dívida Ativa da União;

c) certidão Negativa de débitos junto à Fazenda Municipal da sede do proponente;

d) certidão Negativa de débitos junto à Fazenda Estadual, da sede da proponente;

e) prova de regularidade (CRF) junto ao Fundo de Garantia por Tempo de Serviço (FGTS);

f) prova de inscrição no Cadastro Nacional de Pessoa Jurídica (CNPJ/MF);

#### **9.8.4. REGULARIDADE TRABALHISTA:**

a) prova de inexistência de débitos inadimplidos perante a Justiça do Trabalho, mediante a apresentação de Certidão Negativa de Débitos Trabalhistas (CNDT), nos termos do Título VIIA da Consolidação das Leis do Trabalho, aprovada pelo Decreto-Lei nº 5.452, de 1º de maio de 1943.

#### **9.8.5. QUALIFICAÇÃO ECONÔMICO-FINANCEIRA:**

a) Certidão negativa de falência ou concordata expedida pelo distribuidor da sede da pessoa jurídica.

 b) Balanço Patrimonial, ou, Sped Contábil digital, ou, para Empresas optantes pelo Simples Declaração Anual do Simples Nacional.

#### **9.8.6. QUALIFICAÇÃO TECNICA:**

a) atestado ou declaração de capacidade técnica, fornecida por pessoa jurídica de direito público ou privado, comprovando que a empresa já forneceu materiais compatíveis com o objeto desta licitação.

9.9. Se a empresa classificada como vencedora não apresentar a documentação exigida, no prazo previsto no item 8.1 e 8.6, esta será desclassificada, podendo ser aplicado a ela as penalidades previstas na legislação que rege o procedimento, e será convocada então a empresa seguinte na ordem de classificação, observada as mesmas condições propostas pela vencedora.

9.10. A microempresa e a empresa de pequeno porte, que possuir restrição em qualquer dos documentos de regularidade fiscal, previstos no item 8.8.3, deste edital, terá sua habilitação condicionada à apresentação de nova documentação, que comprove a sua regularidade em 05 (cinco) dias úteis, a contar da sessão em que foi declarada como vencedora do certame.

9.11. O prazo de que trata o item anterior poderá ser prorrogado uma única vez, por igual período, a critério da Administração, desde que seja requerido pelo interessado, de forma motivada e durante o transcurso do respectivo prazo.

9.12. O benefício de que trata o item 8.10 não eximirá a microempresa e a empresa de pequeno porte, da apresentação de todos os documentos, ainda que apresentem alguma restrição.

9.13. A não regularização da documentação, no prazo fixado no item 8.9, implicará na

inabilitação do licitante e a adoção do procedimento previsto no item 9.4, sem prejuízo das penalidades previstas no item 12.1, deste edital.

9.14. A documentação, na fase pertinente, será rubricada pelo Pregoeiro e pela Equipe de Apoio e depois de examinada será anexada ao processo desta licitação.8.3.2 Declaração expressa de que o proponente tem pleno conhecimento do objeto licitado e anuência das exigências constantes do Edital e de seus anexos, na forma do ANEXO VI –DECLARAÇÃO EXPRESSA DE TOTAL CONHECIMENTO E CONCORDÂNCIA COM OS TERMOS DESTE EDITAL E SEUS ANEXOS.

#### **9.5 Documentos Relativos à Qualificação Técnica:**

Para segurança da contratação, nos termos da legislação vigente, deverá ser solicitada aptidão e experiência mínima e anterior através da seguinte documentação:

**a)** Apresentação de **Atestado** (s) de fiel cumprimento, emitido por órgão público, cliente da licitante, em nome da mesma, comprovando que a proponente implantou e que mantém em funcionamento sistemas similares aos solicitados no presente edital, nas áreas indicadas no quadro de sistemas do Termo de Referência. Poderá ser apresentado um único atestado, ou em mais de um, desde que contenha no conjunto todos os sistemas e serviços. O Município, a critério da comissão de licitações, poderá efetuar diligência afim de fazer as comprovações devidas.

#### **Relação de sistemas:**

#### AREA FINANCEIRA

- 1. Lei de Orçamento Anual;
- 2. Contabilidade Pública;
- 3. Tesouraria;
- 4. Caixa;
- 5. Lei de Responsabilidade Fiscal;
- 6. Prestações de Contas (SIAPC/PAD) ao TCE/RS;
- 7. Tributação e Receitas municipais;
- 8. Protesto Eletrônico da Dívida CDA;

## ÁREA ADMINISTRATIVA

- 9. Administração de frotas;
- 10. Almoxarifado;
- 11. Patrimônio Público;
- 12. Licitações e contratos;
- 13. Licitacon;
- 14. Gestão de Pessoal Folha de Pagamento;
- 15. Gestão de Pessoal ESocial;
- 16. Pregão Eletrônico;

# ÁREA CIDADÃO

- 17. Lei de Transparência LC 131;
- 18. Atendimento ao Cidadão Receitas;
- 19. ISS Digital Nota Fiscal Eletrônica de Serviços, Declaração Eletrônica do ISSQN

# ÁREA SOCIAL

- 20. Processos Digitais (memorando, circular, protocolo eletrônico, pedido E-Sic, Ouvidoria digital, ofício digital, chamado técnico processo administrativo, assinatura eletrônica);
- 21. Gestão Escolar
- 22. Hospedagem em Nuvem;
- 23. Informações Gerenciais;

**b) Atestado de qualificação técnica** que a licitante executou ou forneceu, satisfatoriamente serviços de em condições, qualidade, características e quantidades com o objeto desta licitação, emitido por órgão público e/ou privado de reconhecida idoneidade.

**c) Declaração** de que a empresa realiza e disponibiliza eventos (cursos) de forma online com Divulgação de calendário, inscrição online, sem limitação de participantes, sem custos, com emissão de certificação de participação. Anexar no mínimo três eventos realizados nos últimos 90 dias à clientes da empresa, relacionar no mínimo 5 clientes que participaram em cada evento. Poderá a prefeitura efetuar diligência e comprovações se julgar necessário.

**d) Declaração de disponibilidade de equipe técnica e acompanhamento do Help Desk:** em função da complexidade do objeto, pelo conjunto de sistemas/módulos, apresentar declaração que tem capacidade técnica de atendimento, de que a empresa disponibiliza equipe técnica capacitada / qualificada de pronto atendimento (Help-Desk), deverá relacionar no mínimo vinte (20) profissionais (função/cargo/qualificação) para o suporte, e, que também disponibiliza sistema de acompanhamento e registro de demandas - **Indicar** para comprovação prática de atendimento as funcionalidades mínimas abaixo, a comprovação se dará pela **indicação de link, usuário e senha de aceso das ferramentas**:

- $\triangleright$  Mecanismo de controle, para que seja possível acompanhar, via Internet, o andamento de uma solicitação, referente aos Sistemas ou Serviços prestados por esta licitante, desde sua abertura até o encerramento.
- ➢ Permitir a inclusão por parte do usuário, via Internet (chat), de qualquer tipo de solicitação de serviço (dúvidas, sugestões, problemas, etc.).
- $\geq$  Permitir o registro e acompanhamento de todos os passos e etapas havidos durante o atendimento da demanda cadastrada, de forma que o usuário possa a qualquer momento, via Internet, verificar o andamento/histórico da sua solicitação.

Permitir ao usuário a possibilidade de incluir documentos em anexo na demanda cadastrada.

> ➢ Possuir controle de responsáveis do cliente, ou seja, permitir configurar os usuários que irão acompanhar todas as demandas do cliente, pois os outros usuários irão verificar somente as suas demandas, possuir senhas de acesso, configuráveis pelo usuário

**e) Declaração de Compromisso de Conversão do Banco de dados**: A Empresa ofertante deverá declarar que atenderá na integra a exigência quanto a conversão dos dados, observando a migração de todas as informações de todas as bases de dados existentes, dentro dos prazos estabelecidos.

**f) Atestado de visita técnica:** o licitante poderá visitar a Prefeitura Municipal de São José do Herval, com até 03 (três) dias de antecedência a abertura da proposta do processo licitatório, devendo esta visita ser agendada previamente com o setor de licitações, através dos telefones (54) 3325 1100, com objetivo de conhecer a estrutura atual de informatização deste município, conforme modelo do Anexo X. Caso a licitante opte em não efetuar a visita técnica, deverá encaminhar um e-mail para compras.sjh@gmail.com até 03 (três) dias antes do certame, informando a renúncia da visita técnica por conhecer a estrutura e assumir a responsabilidade. No dia da licitação deverá apresentar a declaração de renúncia constando que assume incondicionalmente, a RESPONSABILIDADE de realizar os serviços em conformidade com todas as condições e exigências estabelecidas no edital do PREGÃO ELETRÔNICO Nº 4/2022, bem como garantir a sua plena execução, durante toda a vigência do contrato decorrente desta licitação, certos de que não nos caberá, a posterior, nenhuma reclamação de desconhecimento do objeto licitado.

## **10 DO PROCESSO DE AVALIAÇÃO DE CONFORMIDADE**

10.1 Antes de se declarar o vencedor do certame, a critério Do Pregoeiro e sua Equipe de Apoio, o licitante detentor da menor oferta **poderá ser** convocado, no prazo máximo de até 05 (cinco) dias do encerramento da sessão de lances, para demonstrar a solução ofertada, item por item.

10.2. A empresa ofertante será responsável pela disponibilização do ambiente de Hardware e Software necessários para tal apresentação. O ente licitante proverá a sala para a realização do evento a qual se dará nos horários de expediente. A demonstração tem prazo de duração de 03 (três) dias úteis, podendo ser prorrogada a critério do Pregoeiro contendo as devidas justificativas. Em função do COVID\_19 (CORONAVIRUS) a empresa poderá realizar a demonstração de forma virtual, através de salas virtuais, mas o representante legal deverá se fazer presente in loco na prefeitura em todas as sessões. Caso a empresa opte por esta modalidade, deverá indicar ao pregoeiro a plataforma a ser utilizada até dois dias anterior a realização da demonstração.

10.3. A avaliação será realizada por Equipe Técnica composta pelos integrantes/usuários do ente licitante responsáveis pelos níveis e etapas que serão atendidas pelo novo sistema;

10.4. Admitir-se-á a presença de até 02 (dois) representantes de cada licitante que apresentou proposta, desde que previamente credenciados, para acompanhamento da demonstração.

10.5. Deverá ser indicado, durante a prova de conceito o endereço eletrônico (Link/site) onde conste em funcionamento o sistema de acompanhamento e registro de demandas / dúvidas, ofertado, para fins de acesso e confirmação pelos avaliadores via internet.

10.6. No ato da apresentação, deverá ser feita uma simulação completa de todas as funcionalidades e recursos que foram selecionados pela Comissão, solicitados nos itens do anexo I **Características Mínimas Obrigatórias - Rotinas/Sistemas,** devendo comprovar o atendimento integral de 100%.

10.7 Caso não atenda 100% a empresa será desclassificada, sendo chamado o segundo colocado para o mesmo procedimento de avaliação e assim sucessivamente até que um dos classificados atenda as exigências edilícias;

10.8 No caso de aprovação quanto a avaliação das **Características Mínimas Obrigatórias – Rotinas/Sistemas**, a empresa deverá realizar a apresentação de 100% do solicitado e 90% da **Composição Técnica dos Softwares**. Caso o sistema apresentado não atenda, a empresa será desclassificada, sendo chamado o segundo colocado para o mesmo procedimento de avaliação e assim sucessivamente até que um dos classificados atenda as exigências edilícias;

10.9 O não atendimento de mais de 10% dos requisitos específicos em qualquer um dos Módulos de Programas, ensejará a desclassificação imediata da proponente.

10.10 Por resguardo desta administração, considerando que a empresa declarou atendimento ao objeto licitado, a apresentação da proposta pela licitante implica auto declaração de que cumpre plenamente os requisitos de habilitação nos termos da Lei Federal nº 10.520/02, bem como aceitação deste edital e de todas as normas legais que regem a matéria e, se porventura a licitante for declarada vencedora, ao cumprimento de todas as disposições contidas nesta licitação, qualquer ato que demonstre desconhecimento da empresa usando e fazendo com que este processo tarde em função de "desconhecimento", aplicar-se-á as prerrogativas legais podendo inclusive a empresa ser declarada inidônea.

#### **11 DA IMPUGNAÇÃO DO ATO CONVOCATÓRIO**

11.1. Os pedidos de informações e demais esclarecimentos poderão ser obtidas pelo e-mail [compras.sjh@gmail.com.](mailto:compras.sjh@gmail.com)

11.2. Qualquer impugnação aos termos do presente edital, deverá ser feita, dentro do prazo legal estipulado, exclusivamente por meio de formulário eletrônico no sistema

11.3 Decairá do direito de impugnar os termos do presente edital o proponente que não apontar as falhas ou irregularidades supostamente existentes neste instrumento até o 2º (segundo) dia útil que anteceder a data de realização do Pregão. Sendo intempestiva, a comunicação do suposto vício não suspenderá o curso do certame.

#### **12 DA ADJUDICAÇÃO, HOMOLOGAÇÃO E ASSINATURA**

12.1. Após a declaração do vencedor provisório da licitação, não havendo manifestação dos proponentes quanto à interposição de recurso, e após emissão do atestado de conformidade consoante com previsto no item 10 do edital, o Pregoeiro opinará pela adjudicação do objeto licitado, sendo submetido posteriormente, à autoridade competente.

12.2. No caso de interposição de recurso, depois de proferida a decisão, serão adotados os mesmos procedimentos já previstos neste edital para adjudicação e homologação do resultado da licitação.

12.3. O pregoeiro adjudicará o objeto licitado ao vencedor do certame e a autoridade competente homologará o resultado da licitação, convocando o adjudicatário a cumprir o objeto no prazo estabelecido.

12.4. A Administração poderá, quando o proponente vencedor, convocado dentro do prazo de validade de sua proposta, não apresentar situação regular ou se recusar injustificadamente a cumprir o objeto, retomar a sessão pública e convidar os demais proponentes classificados, seguindo a ordem de classificação, para fazê-lo em igual prazo e nas mesmas condições propostas pela primeira classificada, ou revogar a licitação independentemente da aplicação cominação prevista no art. 81 da Lei Federal 8.666/1993.

12.5. Decorrido o prazo estabelecido, dentro do prazo de validade da proposta, e não comparecendo à Prefeitura o proponente convocado para cumprir o objeto do edital, será ele havido como desistente, ficando sujeito às seguintes sanções, aplicáveis isolada ou conjuntamente:

12.5.1. Multa de 5%(cinco por cento) sobre o valor global de sua proposta;

12.5.2. Impedimento de contratar com a Administração por prazo de até 5 (cinco) anos.

12.5.3. A multa de que trata o item 12.5.1 deverá ser recolhida no prazo de 5 (cinco) dias úteis, a contar da intimação da decisão administrativa que a tenha aplicado, garantida a defesa prévia do interessado, concedendo-se para tanto o prazo de 5 (cinco) dias úteis.

#### **13 DAS PENALIDADES**

13.1. Os casos de inexecução do objeto deste edital, erro de execução, execução imperfeita, atraso injustificado e inadimplemento, sujeitará o proponente às penalidades previstas no art. 87 da Lei Federal 8.666/1993, das quais se destacam:

a) advertência;

b) multa de até 0,5%(cinco décimos por cento) do valor global anual do objeto, por dia útil de atraso injustificado na execução do mesmo, observado o prazo máximo de 10(dez) dias úteis, sendo que a partir do 11º (décimo primeiro) dia de atraso este será considerado como inexecução total do contrato, aplicando-se, então, as demais sanções cabíveis;

c) multa de 5%(cinco por cento) sobre o valor global anual do objeto, pela recusa injustificada do adjudicatário em executá-lo;

d) suspensão temporária de participação em licitações e impedimento de contratar de licitar e contratar com a União, Estados, Distrito Federal ou Municípios pelo prazo de até 05(cinco) anos;

e) declaração de inidoneidade para contratar com a Administração Pública, até que seja promovida a reabilitação, facultado ao adjudicado o pedido de reconsideração da decisão da autoridade competente, no prazo de 10 (dez) dias consecutivos da abertura de vistas ao processo.

13.2. Os valores das multas aplicadas previstas no item 13.1 poderão ser descontados de eventuais pagamentos devidos pela Administração.

13.3. Da aplicação das penalidades definidas nas alíneas "a", "d" e "e", do item 13.1, caberá recurso no prazo de 5(cinco) dias úteis, contados da intimação, entregue no Protocolo da Prefeitura Municipal de SÃO JOSÉ DO HERVAL-RS, situado no endereço mencionado no preâmbulo deste edital.

13.4. O recurso ou o pedido de reconsideração relativa às penalidades acima dispostas será dirigido ao Secretário da Administração e Planejamento, o qual decidirá o recurso no prazo de 5 (cinco) dias úteis e o pedido de reconsideração no prazo de 10(dez) dias úteis.

#### **14 DO CONTRATO E DO PRAZO**

14.1. O contrato regular-se-á, no que concerne a sua alteração, inexecução ou rescisão, pelas disposições da Lei Federal nº. 8.666, de 21 de junho de 1993 observadas suas alterações posteriores, pelas disposições deste edital e pelos preceitos de direito público.

14.2. O contrato poderá, com base nos preceitos de direito público, ser rescindido pelo Município a todo e qualquer tempo, independentemente de interpelação judicial, mediante simples aviso, observadas as disposições legais pertinentes, nos seguintes casos:

a) por infração a qualquer de suas cláusulas;

b) pedido de concordata, falência ou dissolução da contratada;

c) em caso de transferência, no todo ou em parte, das obrigações assumidas no contrato;

d) por comprovada deficiência no atendimento do objeto do contrato;

e) aplicação de mais de duas advertências.

14.3. O Município poderá, ainda, sem caráter de penalidade, declarar rescindido contrato por conveniência administrativa ou por interesse público, conforme previsto no art. 79 da Lei Federal nº8.666/1993.

14.4. Farão parte integrante do contrato as condições previstas neste edital e nas propostas apresentadas pelo adjudicatário.

14.5. A contar da data de início, o contrato terá vigência pelo prazo de 12 (doze) meses, podendo ser prorrogado, mediante termo aditivo, até o prazo máximo de 48 (quarenta e oito) meses, em conformidade com o disposto no artigo 57, inciso IV, da Lei Federal n° 8.666/1993.

#### **15 DA FORMA DE EXECUÇÃO DOS SERVIÇOS**

15.1. Os serviços deverão ser executados de acordo com o descrito no ANEXO I – TERMO DE REFERÊNCIA e da seguinte forma:

#### **15.1.1 SERVIÇOS INICIAIS:**

a) Instalação e parametrização dos softwaresnos equipamentos de propriedade da Prefeitura; b) Migração de informações disponibilizadas referentes aos softwares e dados, para funcionamento nos módulos dos sistemas a serem implantados;

c) Treinamento da equipe responsável pela operacionalização dos sistemas contratados, a ser realizado na sede da Prefeitura;

d) A empresa deverá efetuar a instalação, parametrização, migração e treinamentos no prazo de 45 dias a contar da assinatura do contrato; Ao findar o prazo, o município emitirá um atestado certificando que a empresa atendeu ou não os prazos estipulados.

#### **15.1.2 SERVIÇOS CONTÍNUOS:**

a) Cessão de direito de uso pelo prazo de 12 (doze) meses, podendo ser prorrogado até o prazo máximo de 48 (quarenta e oito) meses;

b) Manutenção e assistência técnica aos usuários dos sistemas, de forma a manter a correta operacionalização dos softwares, apresentar soluções para a ideal utilização dos sistemas e dirimir dúvidas que surgirem durante o prazo de vigência da cessão de uso;

c) Prestar serviço de Assessoramento/ Acompanhamento Permanente, durante a validade do contrato, obedecendo o seguinte:

 - Disponibilizar profissional capacitado nos sistemas, na sede do Município, durante o horário de expediente em 12 dias anuais, na sede da prefeitura com agendas programadas. Serviço de coordenadoria técnica de projeto durante a validade do contrato, obedecendo ao

sequinte: - Disponibilizar profissional qualificado, in loco na sede da Prefeitura, para acompanhar o andamento do projeto, bem como auxiliar a Administração Municipal no planejamento de agendas técnicas, em 1 dias anuais.

d) A proponente deverá ofertar serviços de capacitação / qualificação / treinamento, durante a validade do contrato para assuntos inerentes aos sistemas, através de Ensino a Distância (forma de ensino utilizando tecnologias, através da internet, proporcionando que do ambiente da Prefeitura o servidor possa acessar o ambiente de curso). Considerando:

- o Calendário sempre atualizado;
- o Inscrição online
- o Disponibilização de apostilas e demais materiais para download;
- o Oferecer no mínimo 90 horas ano, sem custos, sem limitação de inscrições;

o Fornecer Certificação de participação;

#### **15.1.3 SERVIÇOS EVENTUAIS:**

a) Realização de serviços técnicos, na sede da Prefeitura após a autorização expedida pelo respectivo órgão do MUNICÍPIO;

b) Deslocamento para realização de serviços técnicos na sede da Prefeitura, cuja necessidade será avaliada pelo MUNICÍPIO.

15.2. Todos os serviços, sejam eles contínuos ou eventuais, deverão serpreviamente empenhados para comprovação da existênciade dotação orçamentária suficiente para cobertura das despesas deles decorrentes.

15.3. Apos o julgamento do presente edital e anterior a assinatura do presente contrato, o municipio informara a empresa vencedora quais sistemas ira contratar, ficando a criterio do municpio a quantidade de sistemas a ser contratado.

#### **16 DAS OBRIGAÇÕES**

#### **16.1. Dos órgãos do Município**

16.1.1. Cumprir as orientações e procedimentos técnicos especificados pela CONTRATADA.

16.1.2. Credenciar, para a utilização dos equipamentos onde encontra-se implantado os softwares, somente usuários devidamente capacitados de seu quadro de servidores ou técnicos comprovadamente qualificadoscujas atividades serão acompanhados por um responsável;

16.1.3.Permitir o acesso aos softwares somente à CONTRATADA e ao pessoal de seu quadro funcional que estejam treinados para sua operacionalização;

16.1.4.Executar as rotinas de segurança de suas informações;

16.1.5.A CONTRATANTE se responsabiliza integralmente pela proteção e guarda dos softwares e dos arquivos de dados, respeitando os direitos autorais que pertencem à CONTRATADA, não podendo permitir, em relação aos softwares, a sua modificação, divulgação, reprodução ou uso não autorizado pelos seus agentes, empregados ou prepostos, respondendo por quaisquer fatos dessa natureza;

16.1.6. Na hipótese de transferir ou vir a perder o uso e a posse do equipamento em que se encontra instalado um software objeto deste contrato, seja por que motivo for, a CONTRATANTE se compromete a remover dito "software" antes da entrega do equipamento;

16.1.7. Colocar à disposição da CONTRATADA todos os recursos, materiais e humanos necessários ao bom desempenho e execução dos serviços.

16.1.8. Compete à CONTRATANTE conferir os produtos finais gerados por meio dos softwares, sendo de responsabilidade da CONTRATADA, no entanto, os erros ou imperfeições decorrentes de falhas atribuídas exclusivamente aos sofwares ou aos serviços por ela prestados.

#### **16.2. Da Empresa Vencedora:**

16.2.1. Não prestar declarações ou informações sem prévia autorização por escrito da

CONTRATANTE a respeito do presente contrato e dos serviços a ele inerentes;

16.2.2. Realizar os serviços com seus empregados devidamente capacitados e registrados segundo as normas da lei ou terceiros devidamente contratados e habilitados pela CONTRATADA.

16.2.3. Manter equipe técnica para a prestação dos serviços de assistência técnica e manutenção ao software, conforme horário de expediente dos órgãos do MUNICÍPIO.

16.2.4. Fornecer os softwares conforme as características relacionadas no ANEXO I – TERMO DE REFERÊNCIA;

16.2.5. Manter, durante toda a execução do contrato, em compatibilidade com as obrigações assumidas, todas as condições de habilitação e qualificação exigidas na licitação;

16.2.6.Providenciar a imediata correção das irregularidades legais apontadas pelo CONTRATANTE;

16.2.7.A CONTRATADA é obrigada a reparar, corrigir, remover, reconstruir ou substituir, às suas expensas, no total ou em parte, o objeto do contrato em que se verificarem vícios, defeitos ou incorreções resultantes da prestação dos serviços.

#### **17. DA FISCALIZAÇÃO**

17.1 Através de servidores designados pela Administração, o MUNICÍPIO fiscalizará, como melhor lhe aprouver e no seu exclusivo interesse, o exato e fiel cumprimento das cláusulas e condições estabelecidas no contrato decorrente desta licitação, devendo os fiscais notificar a CONTRATADA a respeito de quaisquer reclamações ou solicitações havidas.

17.2. O pagamento é vinculado ao exercício desta fiscalização pelo MUNICÍPIO, mediante atestado de recebimento dos serviços, representado pela aposição da assinatura no documento fiscal encaminhado pela CONTRATADA, por pelo menos um dos fiscais designados no contrato, ou por outro servidor regularmente indicado pela Secretaria de Administração e Planejamento ou órgão equivalente nos demais órgãos contratantes.

17.3. Resguardada as disposições anteriores, a fiscalização representará o MUNICÍPIO e terá as seguintes atribuições:

a) agir e decidir em nome do MUNICÍPIO, inclusive para rejeitar o objeto contratual que estiver em desacordo com as especificações exigidas;

b) assinar os documentos fiscais correspondentes aos serviços prestados e encaminhá-los à Secretaria da Fazenda para liquidação e pagamento, após constatar o fiel cumprimento, por parte da CONTRATADA, das obrigações contratuais;

c) exigir da CONTRATADA o cumprimento rigoroso das obrigações assumidas, emitindo as notificações que se fizerem necessárias;

d) suspender o pagamento de notas fiscais no caso de inobservância, pela CONTRATADA, de condições contratuais;

e) solicitar a aplicação, nos termos contratuais, de multa(s) e/ou de outras penalidades à CONTRATADA;

f) instruir o processo com o(s) recurso(s) interposto(s) pela CONTRATADA, no tocante ao pedido de cancelamento de multa(s) e/ou de outras penalidades, quando essa discordar do entendimento do MUNICÍPIO;

g) encaminhar, se necessário, ao Setor competente as solicitações de adendo contratual, devidamente motivados e comprovados.

h) controlar os prazos de vigência dos contratos, comunicando à Secretaria da Administração e Planejamento, ou órgão equivalente, com antecedência mínima de 60 (sessenta) dias, a proximidade de término da vigência do contrato.

A exercício da fiscalização por parte do MUNICÍPIO não desobriga a CONTRATADA de sua responsabilidade quanto à perfeita execução dos serviços contratados.

#### **18 DO PAGAMENTO**

18.1. O pagamento pela locação/licença de uso dos sistemas será efetuado mensalmente, até 10° (décimo) dia do mês subsequente ao mês de referência em relação à prestação dos serviços, mediante a apresentação das notas fiscais relativas aos serviços, sendo a primeira mensalidade paga de forma proporcional ao número de dias dentro do mês, contados a partir da data da instalação dos sistemas nas máquinas dos órgãos do MUNICÍPIO, inclusive, até o último dia do mês.

18.1.1. O pagamento efetuado pelo MUNICÍPIO será relativo somente aos sistemas implantados pela CONTRATADA e em **efetiva utilização**, calculado sobre os preços individuais específicos de cada sistema.

18.1.2. Compete exclusivamente ao MUNICÍPIO definir quais os sistemas que serão implantados e utilizados.

18.2. Para receber o pagamento, a CONTRATADA deverá apresentar a nota fiscal/fatura e as certidões negativas de débitos trabalhistas (CNDT), do FGTS e de débitos relativos aos tributos federais e à dívida ativa da União, conforme Portaria MF 358/2014, as quais deverão estar atualizadas e em plena vigência.

18.2.1. As Notas Fiscais deverão ser emitidas em moeda corrente do país (R\$).

18.2.2. O CNPJ da contratada constante da nota fiscal e fatura deverá ser o mesmo da documentação apresentada no procedimento licitatório.

18.2.3. A Nota Fiscal de Serviços Eletrônica (NFS-e) e as certidões referidas no item 18.2 poderão ser enviadas pela CONTRATADA para o e-mail compras.sih@gmail.com

18.3. A critério do MUNICÍPIO poderão ser descontados dos valores devidos os montantes necessários para cobrir despesas com multas, indenizações a terceiros ou outras de responsabilidade da CONTRATADA.

18.4. Na eventualidade de aplicação de multas, estas deverão ser liquidadas simultaneamente com parcela vinculada ao evento cujo descumprimento der origem à aplicação da penalidade.

18.5. O valor estabelecido no contrato poderá ser reajustado, devendo a empresa solicitar recomposição do preço para preservar o equilíbrio econômico-financeiro do contrato de acordo com o art. 65 da Lei Federal 8.666/1993, com as devidas justificativas e planilhas de composição de preços comprovando o desajuste econômico-financeiro.

18.6. Junto com o envio dos documentos citados no item 17.2 relativos ao primeiro mês de prestação dos serviços, a CONTRATADA deverá fornecer os dados bancários (banco, agência, número da conta corrente e tipo da operação, se houver), vinculado ao CNPJ da empresa, para depósitos referentes aos pagamentos, conforme exigência da Tesouraria.

18.7. Nenhum pagamento será efetuado ao proponente vencedor enquanto pendente de liquidação quaisquer obrigações financeiras que lhe foram impostas, em virtude de penalidade ou inadimplência, sem que isso gere direito ao pleito de reajustamento de preços ou correção monetária.

#### **19. DAS DISPOSIÇÕES FINAIS**

19.1. Nenhuma indenização será devida aos proponentes por apresentarem documentação ou por elaborarem proposta relativa ao presente PREGÃO.

19.2. A presente licitação somente poderá vir a ser revogada por razões de interesse público decorrente de fato superveniente, devidamente comprovado, ou anulada, no todo ou em parte, por ilegalidade, de ofício ou por provocação de terceiros, mediante parecer escrito e devidamente fundamentado.

19.3. O resultado desta licitação será lavrado em Ata, a qual será assinada pelo Pregoeiro e Equipe de Apoio.

19.4. Esclarecimentos em relação a eventuais dúvidas de interpretação do presente Edital poderão ser solicitados por meio de formulário eletrônico disponível no sistema.

19.5. O proponente é responsável pela fidelidade e legitimidade das informações e dos documentos apresentados em qualquer fase da licitação.

19.6. No interesse da Administração, sem que caiba às participantes qualquer recurso ou indenização, poderá a licitação ter:

a) adiada sua abertura;

b) alterado o Edital, com fixação de novo prazo para a realização da licitação.

19.7. Os casos omissos relativos à aplicabilidade do presente Edital serão sanados pelo Pregoeiro e/ou sua Equipe de Apoio, obedecida a legislação vigente.

19.8. Serão consideradas desclassificadas as propostas que forem incompatíveis com os requisitos e condições fixadas neste Edital.

19.9. Para dirimir quaisquer questões decorrentes do procedimento licitatório, elegem as partes o Foro da Comarca de Soledade/RS, com renúncia expressa a qualquer outro por mais privilegiado que seja.

19.10. Fazem parte deste Edital:

**ANEXO I** - TERMO DE REFERÊNCIA; **ANEXO II** - MODELO DE DECLARAÇÃO DE PREENCHIMENTO DOS REQUISITOS DA HABILITAÇÃO; **ANEXO III** - MODELO DE CREDENCIAMENTO; **ANEXO IV** - MODELO DA PROPOSTA COMERCIAL; **ANEXO V** - MODELO DE DECLARAÇÃO ATENDIMENTO À NORMA DO INCISO XXXIII DO ARTIGO 7º DA CONSTITUIÇÃO FEDERAL; **ANEXO VI** - DECLARAÇÃO EXPRESSA DE TOTAL CONHECIMENTO E CONCORDÂNCIA COM OS TERMOS DESTE EDITAL E SEUS ANEXOS; **ANEXO VI**I - DECLARAÇÃO DE MEs E EPPs;

**GABINETE DO PREFEITO MUNICIPAL DE SÃO JOSÉ DO HERVAL/RS, EM 15 DE JUNHO DE 2022.**

> **JOVANI BOZETTI** Prefeito Municipal

# **PREGÃO ELETRÔNICO Nº 4/2022**

# **ANEXO I - TERMO DE REFERÊNCIA**

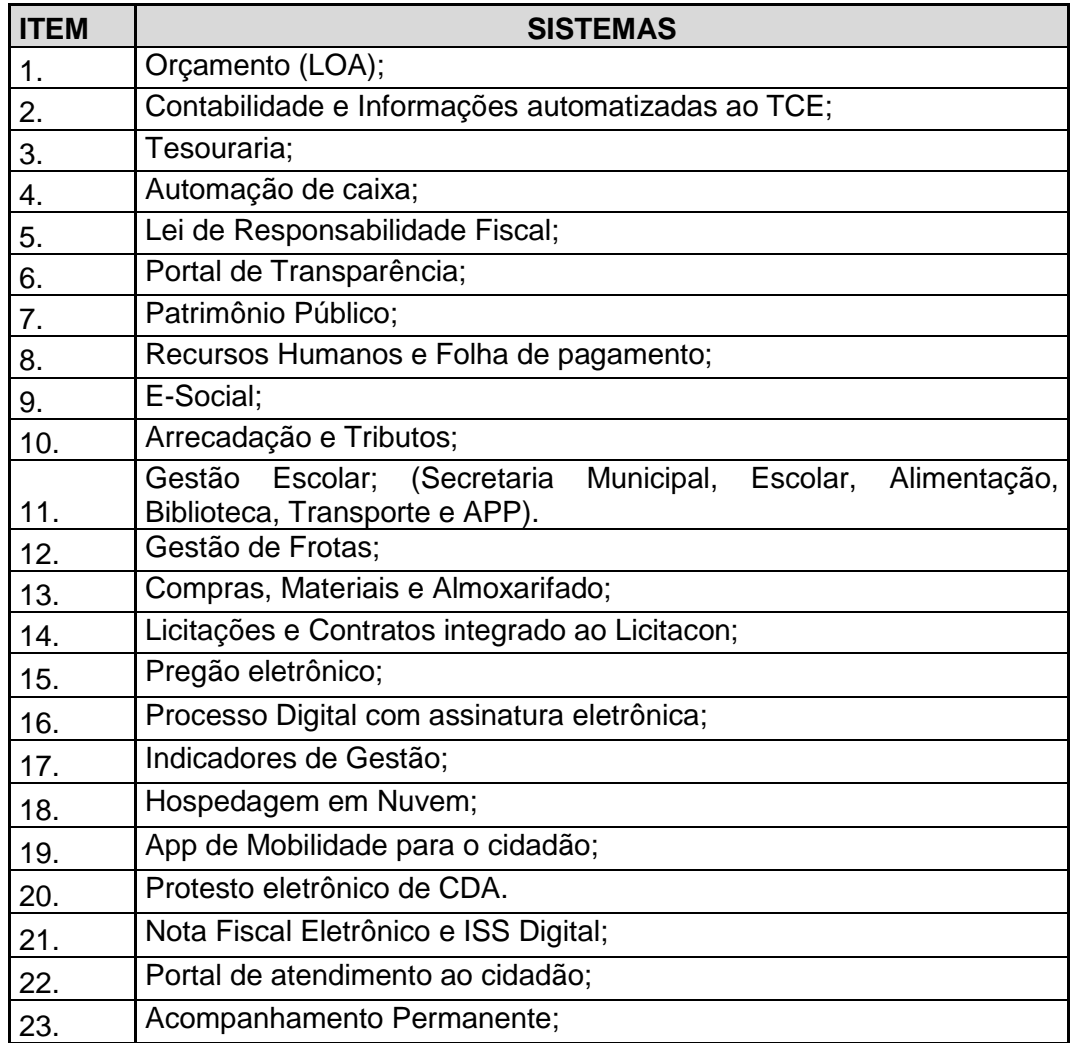

## **Base de preços:**

**1. Sistemas e serviços**

# **MUNICIPIO DE SÃO JOSÉ DO HERVAL**

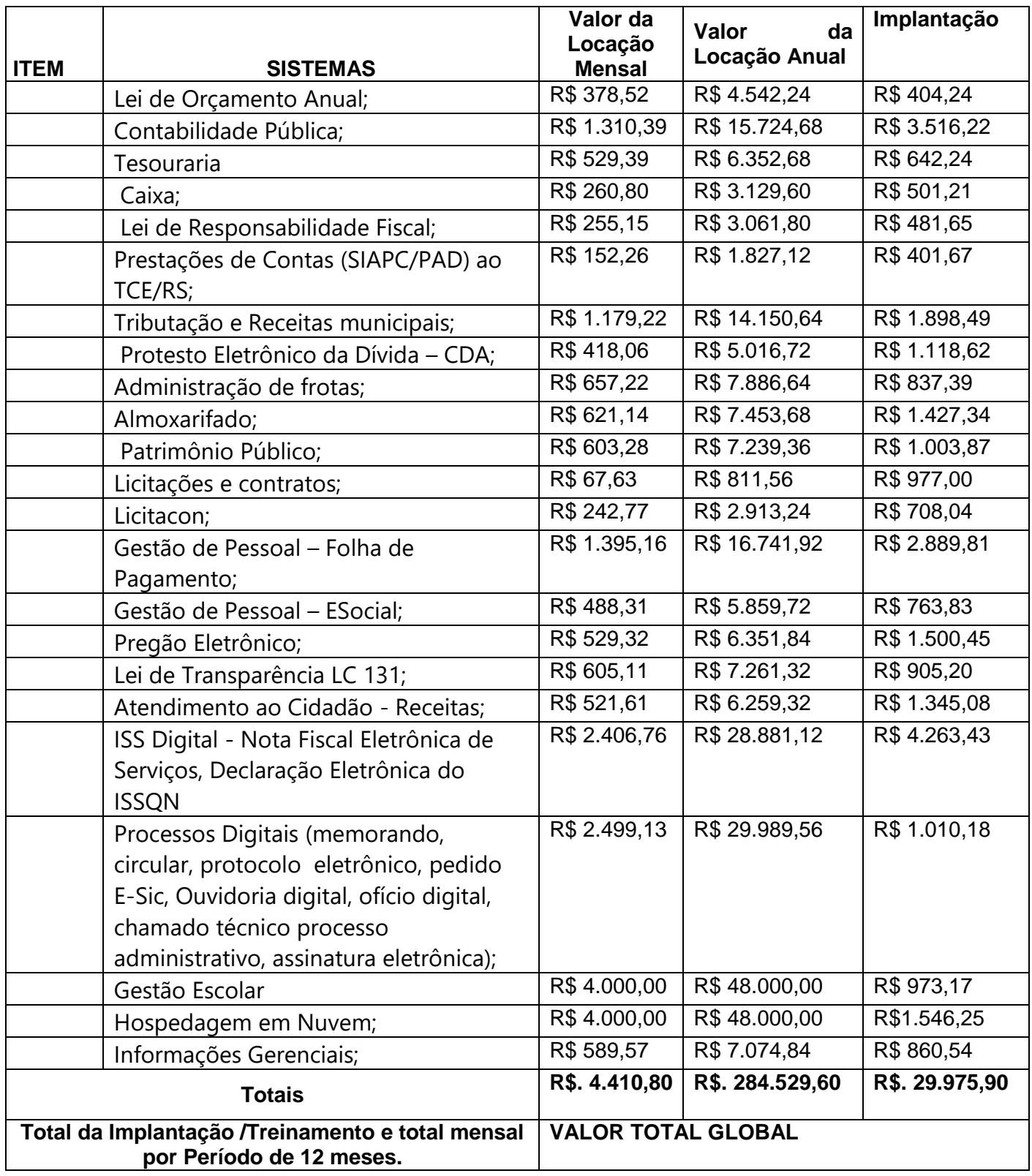

O pagamento mensal efetuado pelo MUNICÍPIO será relativo somente aos sistemas

implantados pela CONTRATADA e em **efetiva utilização**, calculado sobre os preços individuais específicos de cada sistema.

Compete exclusivamente ao MUNICÍPIO definir quais os sistemas que serão ou não implantados e, consequentemente utilizados.

A obrigatoriedade dos itens acima tem o objetivo de garantir que os valores cotados não sofrerão reajustes a cada mês conforme a utilização dos sistemas.

**O critério de julgamento será do tipo menor preço, cotação global, mas a proposta deverá ser apresentada com preços unitários item a item, respeitando os valores máximos estimados pelo Município.**

**2.** Descrição das especificações técnicas mínimas e obrigatórias dos sistemas e módulos:

#### **2.1. Características gerais:**

- 1. Sistema em Nuvem.
- 2. Sistemas Multiusuário.
- 3. Bancos de Dados Relacionais.
- 4. O Município optará por contratar/locar o datacenter licitado ou instalar as soluções datacenter próprio.
- 5. O sistema deverá ser compatível com os principais navegadores do mercado como Firefox, Chrome, Edge, Opera.
- 6. Interface gráfica.
- 7. Prover controle de acesso aos sistemas através do uso de senhas.
- 8. Possuir função de ajuda online com orientações sobre o uso da função e seus campos.
- 9. Garantir a integridade referencial entre as diversas tabelas dos sistemas.
- 10. Possibilitar que os aplicativos sejam acessados por usuários remotos.

11. Os sistemas devem:

- **a)** Permitir o bloqueio do acesso, após determinado número de tentativas inválidas, também permitir a definição de período determinado para acesso por usuário.
- **b)** Permitir a definição de dias da semana e períodos de horários para acesso por usuário, bloqueando seu acesso fora dos dias e períodos definidos.
- **c)** Prover recurso de Grupo de Usuários em que seja possível gerenciar de forma única as permissões dos usuários a ele pertencente.
- **d)** Prover recurso de dupla custódia quando o acesso a uma determinada funcionalidade ou ações de exclusão, inclusão e alteração dentro dela necessitam de autorização de outrem, utilizando o conceito de usuário ou grupo autorizador.
- **e)** Permitir atribuir, por usuário ou grupo, as permissões específicas para gravar, consultar e/ou excluir dados, para as funções que contemplam entrada de dados.
- **f)** Registrar em arquivo de auditoria as tentativas bem-sucedidas de login, bem como os respectivos logoffs, registrando data, hora e o usuário.
- **g)** Manter histórico dos acessos às funções por usuário, registrando a data/hora, o nome do usuário e detalhes como: inclusão, alteração e exclusão.
- **h)** Permitir a visualização dos relatórios em tela, bem como possibilitar que sejam salvos em disco para posterior reimpressão, distribuição pela rede, inclusive permitindo selecionar a impressão de intervalos de páginas e o número de cópias

a serem impressas, além de também permitir a seleção da impressora de rede desejada.

**i)** Realizar a consistência dos dados digitados campo a campo, no momento em que são informados.

#### **3.1 Características mínimas obrigatórias - rotinas/sistemas:**

- 1. O Sistema deverá estar desenvolvido em ambiente de total compatibilidade e integração com o ambiente gráfico Microsoft Windows, com operação via mouse. As janelas devem se sobrepor e se mover independentemente umas das outras, caracterizando assim, o puro padrão gráfico de interface. Não deverá ser necessário o fechamento de uma tela ou mesmo de um módulo do sistema para fazer-se outra tarefa no equipamento usado pelo usuário. Assim os usuários poderão estar usando o sistema e ao mesmo tempo a internet ou o editor de texto trazendo produtividade ao Município.
- 2. O Módulo de Orçamento deverá possibilitar a sua elaboração a nível sintético (elemento). Durante a execução, deve permitir a criação de despesas conforme a necessidade do Município a nível de rubrica. Facilitando a maleabilidade do orçamento.
- 3. O Módulo de Contabilidade deve permitir a configuração de usuários com acesso por unidade orçamentária. Por exemplo, o usuário do Setor de Contabilidade poderá acessar as informações de todas as Secretarias, enquanto o usuário da Secretaria de Saúde poderá estar habilitado para acessar apenas as informações referentes às suas contas.
- 4. Os Módulos Contabilidade, Arrecadação e Tributos e Tesouraria deverão estar integrados, sendo possível, apenas com a leitura ótica do código de barras do recibo de qualquer tipo de receita, fazer todos os lançamentos, baixas, contabilização e classificação orçamentária do valor arrecadado. Também deverá estar automatizada a classificação de valores percentuais conforme o tipo de receita, obedecendo à legislação vigente (ex.: Própria, MDE, FUNDEB e ASPS). Para a arrecadação bancária, a entrada do arquivo magnético recebido do banco, também deverá providenciar a classificação e baixa descrita anteriormente, neste item no momento do fechamento do Caixa diário.
- 5. O Módulo de Tesouraria deverá permitir consulta ao cadastro da dívida no Módulo de Arrecadação e Tributos, a fim de identificar se o fornecedor possuir algum tipo de débito com o município, permitindo o encontro de contas, antes do pagamento ao fornecedor.
- 6. O Módulo de Tesouraria deverá recolher todo e qualquer valor (imposto, taxas) e proceder à quitação automática (on-line) no Módulo de Arrecadação e Tributos bem como disponibilizar a contabilização das receitas nas respectivas contas contábeis com os percentuais exigidos.
- 7. O sistema já deve estar de acordo com as NBCASP Normas Brasileiras de Contabilidade aplicadas ao Setor Público, com a aplicação de todas as normas e regras, efetuando a contabilização em tempo dos dados.
- 8. Executar o registro contábil de forma individualizada por fato contábil e por ato que possam afetar a gestão fiscal, orçamentária, patrimonial, econômica e financeira, conforme Portaria da STN 548/2010, atualizada, que trata sobre padrão mínimo de qualidade de sistema;
- 9. Emitir o Quadro dos Dados Contábeis Consolidados, conforme regras definidas pela Secretaria do Tesouro Nacional, atendimento ao SICONFI.
- 10. Possuir o cadastro dos lançamentos contábeis padronizados (de forma parametrizável pela entidade) e Conjunto de Lançamentos Padronizados para o REGISTRO, de forma distinta da execução mensal normal, dos procedimentos contábeis de preparação para execução do encerramento de exercício, definidos como Encerramento Parcial ou Mês 13, e dos registros de apuração dos resultados, definidos como Encerramento Final ou Mês 14. Desta forma a entidade poderá movimentar, a seu critério, contas indicadas como Mês 13 e Mês 14.
- 11. O sistema deverá atender as diretrizes da Lei Complementar 131 Lei da Transparência de 27/05/2009, ao Decreto nº 7.185, de 27/05/2010 e a Portaria MF 548 de 22/11/2010, possibilitando a divulgação das informações referentes ao Executivo Municipal em seu site, em tempo real sem qualquer processo de digitação e/ou exportação de dados.
- 12. Atender ao disposto na Portaria do Tesouro Nacional Nº 896/2017, de 31/10/2017, referente a Seção III – Matriz de Saldos Contábeis. O software deve estar apto à coleta e geração das informações nos padrões estabelecidos pelos anexos desta Portaria.
- 13. O Módulo de Portal de Transparência deve operar integrado a base de dados, deverá gerar os dados de forma automática online e real time, através de função - agendador de tarefas, não necessitando interferência externa para geração dos dados. Os dados devem ser disponibilizados através de link no site do município, fornecendo as informações necessárias ao cumprimento da exigência legal estabelecida pela Lei Complementar 131/2009.
- 14. O Sistema deverá atender a Lei 9.755/98, no que se refere à publicação das contas públicas na Internet (informações contábeis, compras e licitações). Quando solicitado pelo usuário, o Sistema deverá gerar automaticamente as informações para inclusão na página do Município (arquivos em formato HTML) nos formatos exigidos pela Lei.
- 15. A rotina de Compras e Licitações deverá possibilitar a reserva de dotação para o processo licitatório e criar o pedido de empenho na contabilidade. Deverá ser totalmente integrado ao Módulo de Contabilidade.
- 16. O Módulo Folha de Pagamento deverá ser voltado ao atendimento de órgãos públicos, inclusive atendendo necessidades relacionadas aos Recursos Humanos dos professores e médicos do município (diversos contratos para um único servidor).
- 17. O módulo Portal do Servidor deve permitir aos usuários servidores realizar através de senhas/logins a atualização dos dados cadastrais referente a Qualificação Cadastral para o e-Social.
- 18. O Módulo Recursos Humanos, deve ser totalmente integrado a Folha de pagamento, através de um cadastro único de funcionários, tabelas, eventos e procedimentos. Ficando nele registrada toda a vida funcional dos servidores do Município, permitindo a eliminação das fichas de controle, onde além de constar todas as ocorrências havidas durante o período em que o funcionário trabalhou para do Município, poderão estar averbados os tempos externos.
- 19. Todos os cálculos e seleções do Módulo de Folha de Pagamento, bem como o Módulo de Arrecadação e Tributos deverão ser feitos em tabelas e parâmetros de fácil entendimento e utilização pelo usuário final, nunca através de artifícios de programação, alterações em códigos fontes ou linguagens de programação desconhecidas dos técnicos do município.
- 20. O Módulo de Arrecadação e Tributos deverá atender as exigências da Prestação de Contas do Tribunal de Contas. Geração de Arquivo de movimento do sistema de arrecadação e Geração do arquivo que gera o registro do código de barras (padrão CENEABAN), registro do histórico das emissões de carnês emitidos.
- 21. O Módulo Serviços ao Cidadão, deverá operar de forma on-line e integrado ao Módulo de Arrecadação e Tributos, permitindo consulta financeira de todo e qualquer débito registrado no sistema. Deve ser desenvolvido em linguagem própria para ambiente Web, com operação via mouse e interface gráfica. Deverá ser parte integrante do sistema, portanto com arquitetura, ambiente de desenvolvimento, Banco de Dados e demais características totalmente compatíveis com os demais módulos.
- 22. O Módulo ISS Digital deve possuir integração nativa (acesso automático a o mesmo conjunto de campos e informações) com as tabelas do banco de dados referentes à receita, processando de forma on-line.
- 23. O Processamento da Declaração eletrônica do ISSQN deverá ser totalmente integrado com o Arrecadação e Tributos, não será admitida qualquer duplicidade de cadastro ou processos entre as áreas de Receitas e ISSQN.
- 24. O Processamento da Nota Fiscal Eletrônica de Serviços deve possuir integração nativa (acesso automático a o mesmo conjunto de campos e informações) com as tabelas do banco de dados referentes à receita, processando de forma on-line. Deverá ser integrado aos módulos, utilizando a mesma base de dados.
- 25. O Módulo de Estoque deverá. Possuir um formulário de pedido de Materiais, permitindo que os diversos setores desta Prefeitura efetuem seus pedidos de Materiais de forma eletrônica, ou seja, o usuário fará o pedido no seu terminal e o Módulo de Estoque sinalizará ao responsável pelo Almoxarifado, que existe uma requisição de material a ser atendida. Também deverá permitir a transformação de um pedido (requisição) de material em um pedido de compra, tudo de forma eletrônica.
- 26. O Módulo de Compras, Licitações e Contratos deverá receber os pedidos de Compras oriundos do Módulo de Estoque e permitir sua inclusão, sem a necessidade de redigitação, no Objeto a ser licitado. Também, este Módulo deverá permitir o acesso ao Módulo de Contabilidade, onde fará a consulta da dotação orçamentária e, se for o caso, a reserva da dotação para a compra.<br>27. Módulo de Compra
- 27. Módulo de Compras, Licitação e Contratos deverá possibilitar a reserva de dotação para o processo licitatório e criar o pedido de empenho na contabilidade. Totalmente integrado ao Módulo de Contabilidade.
- 28. Os Módulos de Compras, Licitações e Contratos, Estoque, Patrimônio Público e Veículos deverão ter um único cadastro de fornecedores e materiais para que não exista duplicidade de informações.
- 29. O Módulo de Estoque deverá permitir a identificação dos materiais que serão utilizados pelo Módulo de Gestão de Frotas, permitindo assim, o completo controle dos materiais utilizados quando da manutenção de qualquer veículo da frota municipal.
- 30. O Módulo de Patrimônio deve estar totalmente integrado a Contabilidade permitindo a contabilização automática da liquidação de despesas, da destinação, da depreciação e da reavaliação dos bens, amortização e exaustão. Os métodos: linear ou de quotas constantes e/ou de unidades produzidas, o registro contábil tempestivo das transações de avaliação patrimonial, entre outros fatos administrativos com impacto contábil em atendimento a NBCASP (Normas Brasileiras de Contabilidade Aplicadas ao Setor Público).
- 31. O Módulo de ISS Digital, deve utilizar o layout da ABRASF, versão 2.02, ou posteriores;
- 32. Todos os produtos citados no termo de referência deverão estar disponíveis na plataforma Cloud para implantação imediata.
- 33. O Processo Eletrônico, deve possuir a condição de assinatura eletrônica nativa, sendo está amparada pela Medida Provisória 2.200-2/2001, especificamente no Artigo 10, § 2º, em conjunto a instrumento a ser publicado pela prefeitura, ratificando que os usuários da plataforma são pessoais e intransferíveis, admitindo como forma de comprovação da autoria, considerando:
- a) Não exigir instalação de nenhum plugin, applet ou aplicativo no computador do usuário para sua utilização.
- b) Geração automática de certificados no padrão X509 (formato padrão para certificados de chave pública, documentos digitais que associam com segurança pares de chaves criptográficas a identidades como sites, indivíduos ou organizações) para cada usuário interno ou contato externo cadastrado na plataforma que tenha um documento de identificação válido (CPF ou CNPJ). Tais certificados são vinculados a uma cadeia certificadora emitida pela própria plataforma, em conformidade com a Medida Provisória 2.2000-2/2001 e compostas de uma autoridade certificadora pai e uma sub- autoridade certificadora.
- 34. Sistema de Informações gerenciais, deverá disponibilizar os gráficos com as informações dos indicadores que permitam interação, podendo fazer filtros e seleções de períodos, bem como ofertar detalhamento de níveis da informação (tecnicamente conhecido como drill down) que está sendo exibida para os indicadores que exibirem informações das Naturezas de Receitas e Despesas. Ao realizar um filtro através de um indicador, os demais indicadores apresentados no mesmo campo de visão, na mesma tela, também devem respeitar o filtro realizado (desde que tratem do mesmo tema).
- 35. Sistema de Informações Gerenciais deverá disponibilizar o acesso ao ambiente dos indicadores da gestão em web e dispositivo móvel.
- 36. Sistema de Informações Gerenciais, deverá disponibilizar informações que contenham os seguintes conteúdos: percentual de gastos com saúde, percentual de gastos com educação, percentual de gastos com pessoal, dívida consolidada, operações de crédito internas e externas, operações de crédito por antecipação de receita orçamentária, previsão e execução de receita corrente, receita de capital e total de receita, previsão e execução de despesa corrente, despesa de capital e total de despesa, e previsão e execução de despesas com regime próprio de previdência social.
- 37. Sistema de Informações Gerenciais deverá compartilhar as visões dos painéis, com as seleções realizadas, com outros usuários através de link ou via aplicativo Telegram ou Whatsapp.
- 38. Sistema de Informações Gerenciais deverá projetar os painéis em televisores com opção de configurar quais visões e o tempo de apresentação.
- 39. Sistema de Informações Gerenciais deverá disponibilizar um assistente virtual que responda as perguntas realizadas por seus usuários, sem interação humana, das áreas financeira, receitas e pessoal.
- 40. Sistema de Informações Gerenciais deverá disponibilizar o envio de resumo mensal das informações através de e-mail.
- 41. O sistema de Arrecadação e Tributos, Aplicativo para Atendimento ao Cidadão APP deverão possuir a funcionalidade de geração do código PIX para pagamento de todas guias geradas pelos sistemas.
- 42. O sistema como um todo deverá atender as disposições estabelecidas pelo Decreto Federal 10.540/2020, no que se refere ao atendimento dos requisitos mínimos de qualidade do Sistema Único e Integrado de Execução Orçamentária, Administração Financeira e Controle (SIAFIC).

#### **3.3 Processos de Integração:**

a) Plano Plurianual, Lei de Diretrizes Orçamentárias, Lei do Orçamento Anual com a Contabilidade Pública.

b) Licitações e contratos com a Contabilidade Pública.

- c) Arrecadação e Tributos e Contabilidade.
- d) Recursos Humanos Folha de Pagamento e Contabilidade.
- e) Licitações e Contratos com Pregão Eletrônico.
- f) Licitações e Contratos com Licitacon.
- g) Processo Eletrônico com os sistemas de Gestão;

h) Informações Gerenciais com Contabilidade, Arrecadação e Tributos, Recursos Humanos, Folha de Pagamento, Compras e Patrimônio Público.

#### **3.4 Composição técnica dos softwares: Orçamento;**

- $\circ$  Dispor de um cadastro onde seja possível informar as Unidades Gestoras que fazem parte do município. Este cadastro deverá ter um controle de vigência e situação indicando a data de alteração e se o cadastro se encontra ativado ou desativado. Ofertar condições para que uma ou mais Unidades Gestoras utilizem a mesma sequência de empenhos da Unidade Gestora principal do Município (Prefeitura).
- $\circ$  Dispor de um cadastro onde possa ser cadastrado um Grupo de Unidade Gestora, de modo que este grupo seja utilizado em outras rotinas do sistema, tais como: cadastros, consultas e na impressão de relatórios. A entidade deverá ter autonomia de alterar as informações do grupo, bem como adicionar ou remover as unidades gestoras do grupo a qualquer momento. Este cadastro deverá ter um controle de vigência e situação indicando a data de alteração e se o cadastro encontra-se ativado ou desativado.
- o Dispor de um cadastro de Classificação Funcional da Despesa demonstrando o código e descrição da Função e Subfunção de Governo. Este cadastro deverá ter um controle de vigência e situação indicando a data de alteração e se o cadastro se encontra ativado ou desativado.
- o Dispor de uma rotina para informar as Estimativas das Receitas Orçamentárias referentes ao quadriênio do PPA – Plano Plurianual. As estimativas devem ser cadastradas utilizando no mínimo as seguintes informações: Unidade Gestora, Natureza de Receita e Fonte de Recursos. Permitir que a entidade tenha flexibilidade para definir até qual o nível da natureza da receita será cadastrado a estimativa da receita orçamentária. Permitir que a entidade possa informar para o quadriênio do PPA – Plano Plurianual a previsão da Receita bruta e a previsão das deduções de Renúncia, Restituição, Desconto Concedido, FUNDEB, Compensações, Retificações e Outras Deduções. Impedir que a entidade altere os valores informados nas estimativas das receitas orçamentárias se o projeto de lei e alteração legal estiverem aprovadas ou em processo de tramitação no legislativo, sendo estas situações identificadas no sistema.
- $\circ$  Dispor de uma rotina para informar as Estimativas das Receitas Orçamentárias referentes ao ano da LDO - Lei de Diretrizes Orçamentárias. As estimativas devem ser cadastradas utilizando no mínimo as seguintes informações: Unidade Gestora, Natureza de Receita e Fonte de Recursos. Permitir que a entidade tenha flexibilidade para definir até qual o nível da natureza da receita será cadastrado a estimativa da receita orçamentária. Permitir que a entidade possa informar para o ano da LDO - Lei de Diretrizes Orçamentárias a previsão da Receita bruta e a previsão das deduções de Renúncia, Restituição, Desconto Concedido, FUNDEB, Compensações, Retificações e Outras Deduções. Permitir que a entidade possa importar as Estimativas das Receitas Orçamentárias que foram cadastradas no PPA – Plano Plurianual para o mesmo ano da LDO – Lei de Diretrizes Orçamentárias. Impedir que a entidade altere os valores informados nas estimativas das receitas orçamentárias se o projeto/alteração legal estiver aprovado ou em processo de tramitação no legislativo, sendo estas situações identificadas no sistema.
- o Dispor de uma rotina para informar as Metas das Ações dos Programas de Governo referentes ao quadriênio do PPA – Plano Plurianual. As metas devem ser cadastradas utilizando as seguintes informações: Programa de Governo, Ação de Governo, Classificação Institucional e Classificação Funcional da Despesa. Permitir que a entidade possa informar para o quadriênio do PPA – Plano Plurianual os valores das Metas Físicas e Metas Fiscais. Ofertar neste cadastro o detalhamento das metas fiscais por Natureza da Despesa e Fonte de Recursos. Permitir que a entidade tenha flexibilidade para definir até qual o nível da natureza da despesa será cadastrado a meta. Impedir que a entidade altere os valores informados nas Metas das Ações dos Programas de Governo se o projeto de lei e alteração legal estiverem aprovados ou em processo de tramitação no legislativo, sendo estas situações identificadas no sistema.
- o Dispor de uma rotina para informar as Metas das Ações dos Programas de Governo referentes ao ano do LDO - Lei de Diretrizes Orçamentárias. Permitir que as metas sejam cadastradas por Programa de Governo, Ação de Governo, Classificação Institucional e Classificação Funcional da Despesa. Permitir que a entidade possa informar para o ano do LDO - Lei de Diretrizes Orçamentárias os valores das Metas Físicas e Metas Fiscais. Ofertar neste cadastro o detalhamento das metas fiscais por Natureza da Despesa e Fonte de Recursos. Permitir que a entidade possa importar as Metas das Ações dos Programas de Governo que foram cadastradas no PPA – Plano Plurianual para o mesmo ano da LDO – Lei de Diretrizes Orçamentárias. Permitir que a entidade tenha flexibilidade para definir até qual o nível da natureza da despesa será cadastrado a meta. Impedir que a entidade altere os valores informados nas Metas das Ações dos Programas de Governo se o projeto/alteração legal estiver aprovado ou em processo de tramitação no legislativo, sendo estas situações identificadas no sistema.
- o Dispor de um mecanismo que permita a entidade a projetar as Estimativas das Receitas Orçamentárias através de um percentual para cada ano do PPA - Plano Plurianual. Permitir que o percentual aplicado tenha efeito acumulativo ou individual por ano. Permitir que a entidade possa filtrar quais Estimativas das Receitas serão projetadas, utilizando as seguintes opções como filtro: Unidade Gestora, Natureza da Receita e Fonte de Recursos. Os valores projetados devem ficar disponíveis em tela para consulta da entidade antes mesmo da sua efetivação, permitindo que os valores sejam corrigidos tendo ainda a opção de aplicar a projeção realizada efetivamente ao PPA - Plano Plurianual.
- o Dispor de um mecanismo que permita a entidade a projetar as Estimativas das Receitas Orçamentárias através de um percentual para o ano da LDO – Lei de Diretrizes Orçamentárias. Permitir que a entidade possa filtrar quais Estimativas das Receitas serão projetadas, utilizando as seguintes opções como filtro: Unidade Gestora, Natureza da Receita e Fonte de Recursos. Os valores projetados devem ficar disponíveis em tela para consulta da entidade antes mesmo da sua efetivação, permitindo que os valores sejam corrigidos tendo ainda a opção de aplicar a projeção realizada efetivamente a LDO - Lei de Diretrizes Orçamentárias.
- o Dispor de um mecanismo que permita a entidade a projetar as Metas das Ações dos Programas de Governo através de um percentual para cada ano do PPA - Plano Plurianual. Permitir que o percentual aplicado tenha efeito acumulativo ou individual por ano. Permitir que a entidade possa filtrar quais Metas das Ações dos Programas de Governo serão projetadas, utilizando as seguintes opções como filtro: Classificação Institucional, Função, Subfunção, Programa e Ação. Os valores projetados devem ficar disponíveis em tela para consulta da entidade antes mesmo da sua efetivação, permitindo que os valores sejam corrigidos tendo ainda a opção de aplicar a projeção realizada efetivamente ao PPA - Plano Plurianual.
- o Dispor de um mecanismo que permita a entidade a projetar as Metas das Ações dos Programas de Governo através de um percentual para o ano da LDO – Lei de Diretrizes Orçamentárias. Permitir que o percentual aplicado tenha efeito acumulativo ou individual por ano. Permitir que a entidade possa filtrar quais Metas das Ações dos Programas de Governo serão projetadas, utilizando as seguintes opções como filtro: Classificação Institucional, Função, Subfunção, Programa e Ação. Os valores projetados devem ficar disponíveis em tela para consulta da entidade antes mesmo da sua efetivação, permitindo que os valores sejam corrigidos tendo ainda a opção de aplicar a projeção realizada efetivamente a LDO - Lei de Diretrizes Orçamentárias.
- o Dispor de um cadastro de alterações legais no PPA Plano Plurianual. Permitir que as alterações legais realizadas nas Estimativas das Receitas Orçamentárias e Metas das Ações dos Programas de Governo no PPA - Plano Plurianual sejam replicadas de igual maneira na LDO – Lei de Diretrizes Orçamentárias e sem a necessidade intervenção do

usuário. Permitir que a entidade possa definir quais anos da LDO – Lei de Diretrizes Orçamentárias serão alteradas de forma automática através das alterações legais realizadas no PPA – Plano Plurianual.

- o Disponibilizar um controle das alterações legais no PPA Plano Plurianual que foram realizadas pela entidade. Demonstrar neste controle todas as alterações legais que se encontram na fase de elaboração e ainda não foram enviadas ao legislativo ou foram aprovadas. Permitir que as alterações legais que se encontram em fase de elaboração sejam enviadas ao poder legislativo, sejam arquivadas e sejam aprovadas. Permitir que as alterações legais que não foram aprovadas sejam arquivadas para posteriormente serem utilizadas ou descartadas, tal arquivamento pode ser feito tanto pelo poder executivo quanto legislativo. Permitir que a entidade possa revisar as alterações legais, de modo a corrigir qualquer inconsistência de digitação mesmo após a sua aprovação. Permitir que a entidade tenha a opção de incluir as emendas definidas pelo poder legislativo. Demostrar para cada alteração legal os históricos das suas movimentações, apresentando no mínimo as seguintes informações: Data do Processo, Tipo de Processo, Nome do Usuário e Data da Operação.
- o Disponibilizar um controle das alterações legais na LDO Lei de Diretrizes Orçamentárias que foram realizadas pela entidade. Demonstrar neste controle todas as alterações legais que se encontram na fase de elaboração e ainda não foram enviadas ao legislativo ou foram aprovadas. Permitir que as alterações legais que se encontram em fase de elaboração sejam enviadas ao poder legislativo, sejam arquivadas e sejam aprovadas. Permitir que as alterações legais que não foram aprovadas sejam arquivadas para posteriormente serem utilizadas ou descartadas, tal arquivamento pode ser feito tanto pelo poder executivo quanto legislativo. Permitir que a entidade possa revisar as alterações legais, de modo a corrigir qualquer inconsistência de digitação mesmo após a sua aprovação. Permitir que a entidade tenha a opção de incluir as emendas definidas pelo poder legislativo. Demostrar para cada alteração legal os históricos das suas movimentações, apresentando no mínimo as seguintes informações: Data do Processo, Tipo de Processo, Nome do Usuário e Data da Operação.
- o Dispor de um relatório no PPA Plano Plurianual que demonstre os Programas de Governo por Macroobjetivo. Demonstrar no relatório os valores agrupados por Macroobjetivo para o quadriênio do PPA – Plano Plurianual. Permitir que a entidade possa filtrar o relatório por Unidade Gestora e Macroobjetivo. Permitir que o usuário possa escolher, no momento da impressão, se as informações que serão listadas no relatório devem levar em consideração: 1) As informações do PPA – Plano Plurianual inicial. 2) Utilizar informações de uma alteração legal específica. 3) Considerar as informações atualizadas até a última alteração legal aprovada.
- o Dispor de um relatório no PPA Plano Plurianual que demonstre a Identificação dos Programas. Deverá constar no relatório no mínimo as seguintes informações: Unidade Gestora, Denominação do Programa, Objetivo do Programa, Público Alvo, Unidade Orçamentária responsável pelo programa, Horizonte Temporal, Quantidade de Ações vinculadas ao programa e o valor Total do Programa. Permitir que o relatório seja filtrado através da Unidade Gestora e Programa. Permitir que o usuário possa escolher, no momento da impressão, se as informações que serão listadas no relatório devem levar em consideração: 1) As informações do PPA – Plano Plurianual inicial. 2) Utilizar informações de uma alteração legal específica. 3) Considerar as informações atualizadas até a última alteração legal aprovada.
- o Dispor de um relatório no PPA Plano Plurianual que demonstre a Identificação das Ações de Governo. Deverá constar no relatório no mínimo as seguintes informações: Unidade Gestora, Classificação Institucional, Programa de Governo, Ação, Produto (bem ou serviço), Ano do PPA, Meta Física e Meta Fiscal. Permitir que o relatório seja filtrado

através da Unidade Gestora, Ano do PPA, Classificação Institucional e Programa. Permitir que o usuário possa escolher, no momento da impressão, se as informações que serão listadas no relatório devem levar em consideração: 1) As informações do PPA – Plano Plurianual inicial. 2) Utilizar informações de uma alteração legal específica. 3) Considerar as informações atualizadas até a última alteração legal aprovada.

- o Dispor de um relatório na LDO Lei de Diretrizes Orçamentárias que demonstre a Identificação das Ações de Governo. Deverá constar no relatório no mínimo as seguintes informações: Unidade Gestora, Classificação Institucional, Programa de Governo, Ação, Produto (bem ou serviço), Meta Física e Meta Fiscal. Permitir que o relatório seja filtrado através da Unidade Gestora, Classificação Institucional e Programa. Permitir que o usuário possa escolher, no momento da impressão, se as informações que serão listadas no relatório devem levar em consideração: 1) As informações da LDO – Lei de Diretrizes Orçamentárias inicial. 2) Utilizar informações de uma alteração legal específica. 3) Considerar as informações atualizadas até a última alteração legal aprovada.
- $\circ$  Dispor de um relatório na LDO Lei de Diretrizes Orçamentárias que demonstre as metas físicas e metas fiscais por Programa de Governo listando as suas Ações de Governo. Deverá constar no relatório no mínimo as seguintes informações: Unidade Gestora, Programa de Governo, Ação de Governo, Produto (bem ou serviço), Unidade de Medida, Ano do PPA, Meta Física e Meta Fiscal. O relatório deverá dispor também de totais por Ação de Governo e Programa de Governo. Permitir que o usuário possa escolher, no momento da impressão, se as informações que serão listadas no relatório devem levar em consideração: 1) As informações da LDO – Lei de Diretrizes Orçamentárias inicial. 2) Utilizar informações de uma alteração legal específica. 3) Considerar as informações atualizadas até a última alteração legal aprovada.
- o Dispor de um relatório no PPA Plano Plurianual que demonstre as Metas das Ações dos Programas de Governo para o quadriênio do PPA – Plano Plurianual. Deverá constar no relatório no mínimo as seguintes informações: Classificação Institucional, Programa de Governo, Ação de Governo, Função e Subfunção. Permitir que a entidade possa filtrar as informações referentes aos seguintes cadastros: Classificação Institucional, Programa de Governo, Ação de Governo, Função e Subfunção. Permitir que a entidade defina de forma dinâmica quais informações serão exibidas no relatório, optando minimamente pelas seguintes informações: Classificação Institucional, Programa de Governo, Ação de Governo, Função e Subfunção. Permitir que o usuário possa escolher, no momento da impressão, se as informações que serão listadas no relatório devem levar em consideração: 1) As informações do PPA – Plano Plurianual inicial. 2) Utilizar informações de uma alteração legal específica. 3) Considerar as informações atualizadas até a última alteração legal aprovada.
- $\circ$  Dispor de um relatório na LDO Lei de Diretrizes Orçamentárias que demonstre as Metas das Ações dos Programas de Governo para o ano da LDO - Lei de Diretrizes Orçamentárias. Deverá constar no relatório no mínimo as seguintes informações: Classificação Institucional, Programa de Governo, Ação de Governo, Função e Subfunção. Permitir que a entidade possa filtrar as informações referentes aos seguintes cadastros: Classificação Institucional, Programa de Governo, Ação de Governo, Função e Subfunção. Permitir que a entidade defina de forma dinâmica quais informações serão exibidas no relatório, optando minimamente pelas seguintes informações: Classificação Institucional, Programa de Governo, Ação de Governo, Função e Subfunção. Permitir que o usuário possa escolher, no momento da impressão, se as informações que serão listadas no relatório devem levar em consideração: 1) As informações da LDO - Lei de Diretrizes Orçamentárias inicial. 2) Utilizar informações de uma alteração legal específica. 3) Considerar as informações atualizadas até a última alteração legal aprovada.
- o Permitir que a entidade possa cadastrar no PPA Plano Plurianual os Órgão e Unidades Orçamentárias para cada Unidade Gestora da entidade. Este cadastro deverá ter um controle de vigência e deverá permitir a sua desativação. Este cadastro deverá ser único entre as peças do planejamento e orçamento (PPA – Plano Plurianual, LDO – Lei de Diretrizes Orçamentárias e LOA – Lei Orçamentária Anual), de modo que as informações sejam compartilhadas sem a necessidade de recadastramento. Permitir que a entidade tenha autonomia de cadastrar um Departamento/Subunidade (terceiro nível da classificação institucional). Dispor de um relatório que demonstre todos os Órgão, Unidade e Departamento/Subunidade que estão ativas, de modo que neste relatório sejam demonstradas no mínimo as seguintes informações: Órgão, Unidade, Departamento, Descrição, Campo de Atuação, Legislação, Unidade Gestora e Data de Alteração.
- o Permitir que a entidade possa cadastrar na LDO Lei de Diretrizes Orçamentárias os Órgão e Unidades Orçamentárias para cada Unidade Gestora da entidade. Este cadastro deverá ter um controle de vigência e deverá permitir a sua desativação. Este cadastro deverá ser único entre as peças do planejamento e orçamento (PPA – Plano Plurianual, LDO – Lei de Diretrizes Orçamentárias e LOA – Lei Orçamentária Anual), de modo que as informações sejam compartilhadas sem a necessidade de recadastramento. Permitir que a entidade tenha autonomia de cadastrar um Departamento/Subunidade (terceiro nível da classificação institucional). Dispor de um relatório que demonstre todos os Órgão, Unidade e Departamento/Subunidade que estão ativas, de modo que neste relatório sejam demonstradas no mínimo as seguintes informações: Órgão, Unidade, Departamento, Descrição, Campo de Atuação, Legislação, Unidade Gestora e Data de Alteração.
- o Permitir que a entidade possa cadastrar na LOA Lei Orçamentária Anual os Órgão e Unidades Orçamentárias para cada Unidade Gestora da entidade. Este cadastro deverá ter um controle de vigência e deverá permitir a sua desativação. Este cadastro deverá ser único entre as peças do planejamento e orçamento (PPA – Plano Plurianual, LDO – Lei de Diretrizes Orçamentárias e LOA – Lei Orçamentária Anual), de modo que as informações sejam compartilhadas sem a necessidade de recadastramento. Permitir que a entidade tenha autonomia de cadastrar um Departamento/Subunidade (terceiro nível da classificação institucional). Dispor de um relatório que demonstre todos os Órgão, Unidade e Departamento/Subunidade que estão ativas, de modo que neste relatório sejam demonstradas no mínimo as seguintes informações: Órgão, Unidade, Departamento, Descrição, Campo de Atuação, Legislação, Unidade Gestora e Data de Alteração.
- $\circ$  Dispor de uma rotina onde seja possível cadastrar os Riscos Fiscais do município referente a LDO – Lei de Diretrizes Orçamentárias, de modo que a entidade possa relacionar o risco com uma ou mais providências. Permitir que os Riscos Fiscais sejam alterados pela entidade e que estas alterações sejam controladas de acordo com a data informada.
- o Dispor do relatório Demonstrativo dos Riscos Fiscais e Providências de acordo com a estrutura e regras definidas no MDF - Manual de Demonstrativos Fiscais para o ano de vigência da LDO - Lei de Diretrizes Orçamentárias. Permitir que na impressão do relatório seja informada a data de referência das informações que deverão ser consideradas na impressão do relatório, de modo que as alterações realizadas nos Riscos Fiscais também sejam impressas. Dispor de uma opção para que a entidade possa informar as notas explicativas do relatório.
- o Dispor de uma rotina onde seja possível cadastrar as Metas Fiscais Consolidadas do município para a LDO – Lei de Diretrizes Orçamentárias, permitindo informar no mínimo as seguintes informações: Receita Total, Receita Não-Financeira, Despesa Total, Despesa Não-Financeira, Resultado Nominal, Dívida Pública Consolidada, Receitas Primárias Advindas de PPP, Receitas Primárias Geradas por PPP e Receita Corrente Líquida. Permitir que os valores sejam alterados pela entidade e que estas alterações sejam controladas de acordo com a data de apuração das informações. Disponibilizar uma opção

a qual permita que a entidade importe as informações do PPA – Plano Plurianual vigente e da LDO – Lei de Diretrizes Orçamentárias do ano anterior.

- o Dispor do relatório Demonstrativo 1 Metas Anuais de acordo com a estrutura e regras definidas no MDF - Manual de Demonstrativos Fiscais para o ano de vigência da LDO - Lei de Diretrizes Orçamentárias. Permitir que na impressão do relatório seja informada a data de referência das informações que deverão ser consideradas na impressão do relatório, de modo que as alterações realizadas nas Metas Fiscais Consolidadas também sejam impressas. Dispor de uma opção para que a entidade possa informar as notas explicativas do relatório.
- o Dispor do relatório Demonstrativo 2 Avaliação do Cumprimento das Metas Fiscais Consolidadas do Exercício Anterior de acordo com a estrutura e regras definidas no MDF - Manual de Demonstrativos Fiscais para o ano de vigência da LDO - Lei de Diretrizes Orçamentárias. Permitir que na impressão do relatório seja informada a data de referência das informações que deverão ser consideradas na impressão do relatório, de modo que as alterações realizadas nas Metas Fiscais Consolidadas também sejam impressas. Dispor de uma opção para que a entidade possa informar as notas explicativas do relatório.
- $\circ$  Dispor do relatório Demonstrativo 3 Metas Fiscais Atuais Comparadas com as Fixadas nos Três Exercícios Anteriores de acordo com a estrutura e regras definidas no MDF - Manual de Demonstrativos Fiscais para o ano de vigência da LDO - Lei de Diretrizes Orçamentárias. Permitir que na impressão do relatório seja informada a data de referência das informações que deverão ser consideradas na impressão do relatório, de modo que as alterações realizadas nas Metas Fiscais Consolidadas também sejam impressas. Dispor de uma opção para que a entidade possa informar as notas explicativas do relatório.
- o Dispor de uma rotina onde seja possível cadastrar a Evolução do Patrimônio Líquido do município para a LDO – Lei de Diretrizes Orçamentárias, permitindo informar no mínimo as seguintes informações: Patrimônio/Capital, Reservas, Resultado Acumulado, Patrimônio do RPPS, Reservas do RPPS e Lucros/Prejuízos Acumulados do RPPS. Permitir que os valores sejam alterados pela entidade e que estas alterações sejam controladas de acordo com a data de apuração das informações. Disponibilizar uma opção a qual permita que a entidade importe as informações cadastradas na LDO – Lei de Diretrizes Orçamentárias do ano anterior.
- o Dispor do relatório Demonstrativo 4 Evolução do Patrimônio Líquido de acordo com a estrutura e regras definidas no MDF - Manual de Demonstrativos Fiscais para o ano de vigência da LDO - Lei de Diretrizes Orçamentárias. Permitir que na impressão do relatório seja informada a data de referência das informações, de modo que as alterações realizadas nas Metas Fiscais Consolidadas também sejam impressas. Dispor de um quadro para que a entidade possa informar as notas explicativas do relatório.
- o Dispor de uma rotina onde seja possível cadastrar a Alienação de Ativos do município para a LDO – Lei de Diretrizes Orçamentárias, permitindo informar no mínimo as seguintes informações: Receita Realizada de Alienação de Bens Móveis, Receita Realizada de Alienação de Bens Imóveis, Despesas de Investimento, Despesas de Inversões Financeiras, Despesas de Amortização da Dívida, Despesas Decorrentes do RPPS e Despesas Decorrentes do RGPS. Permitir que os valores sejam alterados pela entidade e que estas alterações sejam controladas de acordo com a data de apuração das informações. Disponibilizar uma opção a qual permita que a entidade importe as informações cadastradas na LDO – Lei de Diretrizes Orçamentárias do ano anterior.
- o Dispor do relatório Demonstrativo 5 Origem e Aplicação dos Recursos Obtidos com Alienação de Ativos de acordo com a estrutura e regras definidas no MDF - Manual de Demonstrativos Fiscais para o ano de vigência da LDO - Lei de Diretrizes Orçamentárias. Permitir que na impressão do relatório seja informada a data de referência das informações, de modo que as alterações realizadas nas Metas Fiscais Consolidadas

também sejam impressas. Dispor de um quadro para que a entidade possa informar as notas explicativas do relatório.

- $\circ$  Dispor de uma rotina onde seja possível cadastrar as Receitas, Despesas, Aportes, Bens e Direitos do RPPS, tanto do Plano Financeiro quanto do Plano Previdenciário para a LDO – Lei de Diretrizes Orçamentárias. Permitir que os valores sejam alterados pela entidade e que estas alterações sejam controladas de acordo com a data de apuração das informações. Disponibilizar uma opção a qual permita que a entidade importe as informações cadastradas na LDO – Lei de Diretrizes Orçamentárias do ano anterior.
- o Dispor de uma rotina onde seja possível cadastrar Projeção Atuarial do RPPS, tanto do Plano Financeiro quanto do Plano Previdenciário para a LDO – Lei de Diretrizes Orçamentárias, permitindo informar no mínimo as seguintes informações: Saldo Financeiro, Receitas e Despesas para o Plano Financeiro e Plano Previdenciário do RPPS. Permitir que a entidade possa alterar o número de anos a ser projetado. Permitir que os valores sejam alterados pela entidade e que estas alterações sejam controladas de acordo com a data de apuração das informações. Disponibilizar uma opção a qual permita que a entidade importe as informações cadastradas na LDO – Lei de Diretrizes Orçamentárias do ano anterior.
- o Dispor do relatório Demonstrativo 6 Avaliação da Situação Financeira e Atuarial do Regime Próprio de Previdência dos Servidores de acordo com a estrutura e regras definidas no MDF - Manual de Demonstrativos Fiscais para o ano de vigência da LDO - Lei de Diretrizes Orçamentárias. Permitir que na impressão do relatório seja informada a data de referência das informações, de modo que as alterações realizadas nas Metas Fiscais Consolidadas também sejam impressas. Dispor de um quadro para que a entidade possa informar as notas explicativas do relatório.
- $\circ$  Dispor de uma rotina onde seja possível cadastrar as Renúncias de Receita para a LDO Lei de Diretrizes Orçamentárias, permitindo informar no mínimo as seguintes informações: Setor/Programa/Beneficiário, Modalidade da Renúncia, Tipo de Tributo e a Forma de Compensação. Permitir que a entidade possa cadastrar o Setor/Programa/Beneficiário e o Tributo.
- o Dispor do relatório Demonstrativo 7 Estimativa e Compensação da Renúncia de Receita de acordo com a estrutura e regras definidas no MDF - Manual de Demonstrativos Fiscais para o ano de vigência da LDO - Lei de Diretrizes Orçamentárias. Permitir que na impressão do relatório seja informada a data de referência das informações, de modo que as alterações realizadas nas Metas Fiscais Consolidadas também sejam impressas. Dispor de um quadro para que a entidade possa informar as notas explicativas do relatório.
- o Dispor de uma rotina onde seja possível cadastrar a Margem de Expansão das Despesas Obrigatórias de Caráter Continuada para a LDO – Lei de Diretrizes Orçamentárias, permitindo informar no mínimo as seguintes informações: Aumento Permanente da Receita, (-) Transferências Constitucionais, (-) Transferências ao FUNDEB, Reducação Permanente da Despesa, Novas Despesas Obrigatórias de Caráter Continuado e Novas Despesas Obrigatórias de Caráter Continuado geradas por Parecerias Público-Privada.
- o Dispor do relatório Demonstrativo 8 Margem de Expansão das Despesas Obrigatórias de Caráter Continuado de acordo com a estrutura e regras definidas no MDF - Manual de Demonstrativos Fiscais para o ano de vigência da LDO - Lei de Diretrizes Orçamentárias. Permitir que na impressão do relatório seja informada a data de referência das informações, de modo que as alterações realizadas nas Metas Fiscais Consolidadas também sejam impressas. Dispor de um quadro para que a entidade possa informar as notas explicativas do relatório.
- o Permitir que sejam cadastrados na LOA Lei Orçamentária Anual os Programas de Governo da entidade. Este cadastro deverá ter um controle de alterações por data. Este cadastro deverá ser único entre as peças do planejamento e orçamento (PPA – Plano

Plurianual, LDO – Lei de Diretrizes Orçamentárias e LOA – Lei Orçamentária Anual), de modo que as informações sejam compartilhadas sem a necessidade de recadastramento. Permitir que seja informado no cadastro do programa no mínimo as seguintes informações: Descrição do Programa, Tipo de Programa, Macroobjetivo, Objetivo do Programa, Natureza do Programa (Contínuo ou Temporário), Unidade Responsável pelo Programa, Objetivo Setorial, Problema, Justificativa, Público Alvo e Indicadores. Permitir que a entidade tenha autonomia de incluir um ou mais indicadores para o mesmo programa de governo, também deverá permitir que a entidade atualize as informações do indicador, sendo elas: Índice Atual do Indicador, Índice Previsto do Indicador, Índice dos Anos informados no PPA, Periodicidade da Apuração, Data da Apuração e Abrangência.

- o Permitir que sejam cadastrados na LDO Lei de Diretrizes Orçamentárias os Programas de Governo da entidade. Este cadastro deverá ter um controle de alterações por data. Este cadastro deverá ser único entre as peças do planejamento e orçamento (PPA – Plano Plurianual, LDO – Lei de Diretrizes Orçamentárias e LOA – Lei Orçamentária Anual), de modo que as informações sejam compartilhadas sem a necessidade de recadastramento. Permitir que seja informado no cadastro do programa no mínimo as seguintes informações: Descrição do Programa, Tipo de Programa, Macroobjetivo, Objetivo do Programa, Natureza do Programa (Contínuo ou Temporário), Unidade Responsável pelo Programa, Objetivo Setorial, Problema, Justificativa, Público Alvo e Indicadores. Permitir que a entidade tenha autonomia de incluir um ou mais indicadores para o mesmo programa de governo, também deverá permitir que a entidade atualize as informações do indicador, sendo elas: Índice Atual do Indicador, Índice Previsto do Indicador, Índice dos Anos informados no PPA, Periodicidade da Apuração, Data da Apuração e Abrangência.
- o Permitir que sejam cadastrados no PPA Plano Plurianual os Programas de Governo da entidade. Este cadastro deverá ter um controle de alterações por data. Este cadastro deverá ser único entre as peças do planejamento e orçamento (PPA – Plano Plurianual, LDO – Lei de Diretrizes Orçamentárias e LOA – Lei Orçamentária Anual), de modo que as informações sejam compartilhadas sem a necessidade de recadastramento. Permitir que seja informado no cadastro do programa no mínimo as seguintes informações: Descrição do Programa, Tipo de Programa, Macroobjetivo, Objetivo do Programa, Natureza do Programa (Contínuo ou Temporário), Unidade Responsável pelo Programa, Objetivo Setorial, Problema, Justificativa, Público Alvo e Indicadores. Permitir que a entidade tenha autonomia de incluir um ou mais indicadores para o mesmo programa de governo, também deverá permitir que a entidade atualize as informações do indicador, sendo elas: Índice Atual do Indicador, Índice Previsto do Indicador, Índice dos Anos informados no PPA, Periodicidade da Apuração, Data da Apuração e Abrangência.
- o Permitir que a entidade possa cadastrar na LOA Lei Orçamentária Anual as Ações de Governo da entidade. Este cadastro deverá ter um controle de alterações por data. Este cadastro deverá ser único entre as peças do planejamento e orçamento (PPA – Plano Plurianual, LDO – Lei de Diretrizes Orçamentárias e LOA – Lei Orçamentária Anual), de modo que as informações sejam compartilhadas sem a necessidade de recadastramento. Permitir que a entidade possa informar no mínimo as seguintes informações neste cadastro: Descrição da Ação, Objetivo da Ação, Detalhamento da Ação, Produto da Ação, Tipo de Ação de Governo e a Situação da Ação. Permitir que a entidade possa cadastrar o Tipo de Ação de Governo e o Produto da Ação de acordo com a sua necessidade.
- o Permitir que a entidade possa cadastrar na LDO Lei de Diretrizes Orçamentárias as Ações de Governo da entidade. Este cadastro deverá ter um controle de alterações por data. Este cadastro deverá ser único entre as peças do planejamento e orçamento (PPA – Plano Plurianual, LDO – Lei de Diretrizes Orçamentárias e LOA – Lei Orçamentária Anual), de modo que as informações sejam compartilhadas sem a necessidade de recadastramento. Permitir que a entidade possa informar no mínimo as seguintes informações neste
cadastro: Descrição da Ação, Objetivo da Ação, Detalhamento da Ação, Produto da Ação, Tipo de Ação de Governo e a Situação da Ação. Permitir que a entidade possa cadastrar o Tipo de Ação de Governo e o Produto da Ação de acordo com a sua necessidade.

- o Permitir que a entidade possa cadastrar no PPA Plano Plurianual as Ações de Governo da entidade. Este cadastro deverá ter um controle de alterações por data. Este cadastro deverá ser único entre as peças do planejamento e orçamento (PPA – Plano Plurianual, LDO – Lei de Diretrizes Orçamentárias e LOA – Lei Orçamentária Anual), de modo que as informações sejam compartilhadas sem a necessidade de recadastramento. Permitir que a entidade possa informar no mínimo as seguintes informações neste cadastro: Descrição da Ação, Objetivo da Ação, Detalhamento da Ação, Produto da Ação, Tipo de Ação de Governo e a Situação da Ação. Permitir que a entidade possa cadastrar o Tipo de Ação de Governo e o Produto da Ação de acordo com a sua necessidade.
- o Permitir que a entidade possa cadastrar na LOA Lei Orçamentária Anual as Subações de Governo da entidade. Este cadastro deverá ter um controle de alterações por data. Este cadastro deverá ser único entre as peças do planejamento e orçamento (PPA – Plano Plurianual, LDO – Lei de Diretrizes Orçamentárias e LOA – Lei Orçamentária Anual), de modo que as informações sejam compartilhadas sem a necessidade de recadastramento. Permitir que a entidade possa informar no mínimo as seguintes informações neste cadastro: Descrição da Subação, Objetivo da Subação, Detalhamento da Subação e Tipo de Subação de Governo. Permitir que a entidade possa cadastrar o Tipo de Ação de Governo de acordo com a sua necessidade.
- o Permitir que a entidade possa cadastrar na LDO Lei de Diretrizes Orçamentárias as Subações de Governo da entidade. Este cadastro deverá ter um controle de alterações por data. Este cadastro deverá ser único entre as peças do planejamento e orçamento (PPA – Plano Plurianual, LDO – Lei de Diretrizes Orçamentárias e LOA – Lei Orçamentária Anual), de modo que as informações sejam compartilhadas sem a necessidade de recadastramento. Permitir que a entidade possa informar no mínimo as seguintes informações neste cadastro: Descrição da Subação, Objetivo da Subação, Detalhamento da Subação e Tipo de Subação de Governo. Permitir que a entidade possa cadastrar o Tipo de Ação de Governo de acordo com a sua necessidade.
- o Permitir que a entidade possa cadastrar no PPA Plano Plurianual as Subações de Governo da entidade. Este cadastro deverá ter um controle de alterações por data. Este cadastro deverá ser único entre as peças do planejamento e orçamento (PPA – Plano Plurianual, LDO – Lei de Diretrizes Orçamentárias e LOA – Lei Orçamentária Anual), de modo que as informações sejam compartilhadas sem a necessidade de recadastramento. Permitir que a entidade possa informar no mínimo as seguintes informações neste cadastro: Descrição da Subação, Objetivo da Subação, Detalhamento da Subação e Tipo de Subação de Governo. Permitir que a entidade possa cadastrar o Tipo de Ação de Governo de acordo com a sua necessidade.
- o Permitir que a entidade possa cadastrar as Transferências Financeiras do Município. A entidade deverá ter autonomia de informar a Entidade Concessora e Entidade Recebedora do recurso. Este cadastro deverá ser único entre as peças do planejamento e orçamento (PPA – Plano Plurianual, LDO – Lei de Diretrizes Orçamentárias e LOA – Lei Orçamentária Anual), de modo que as informações sejam compartilhadas sem a necessidade de recadastramento.
- o Permitir que a entidade possa cadastrar as Transferências Financeiras do Município. A entidade deverá ter autonomia de informar a Entidade Concessora e Entidade Recebedora do recurso. Este cadastro deverá ser único entre as peças do planejamento e orçamento (PPA – Plano Plurianual, LDO – Lei de Diretrizes Orçamentárias e LOA – Lei Orçamentária Anual), de modo que as informações sejam compartilhadas sem a necessidade de recadastramento.
- o Permitir que a entidade possa cadastrar as Transferências Financeiras do Município. A entidade deverá ter autonomia de informar a Entidade Concessora e Entidade Recebedora do recurso. Este cadastro deverá ser único entre as peças do planejamento e orçamento (PPA – Plano Plurianual, LDO – Lei de Diretrizes Orçamentárias e LOA – Lei Orçamentária Anual), de modo que as informações sejam compartilhadas sem a necessidade de recadastramento.
- o Dispor de uma rotina onde seja possível realizar a programação das Transferências Financeiras do município no PPA – Plano Plurianual. Permitir que nesta rotina seja informada a Fonte e Recursos, Descrição da Transferência, Tipo de Transferência (Recebida/Concedida) e os valores que serão programadas para o quadriênio.
- o Dispor de uma rotina onde seja possível realizar a programação das Transferências Financeiras do município na LDO - Lei de Diretrizes Orçamentárias. Permitir que nesta rotina seja informada a Fonte e Recursos, Descrição da Transferência, Tipo de Transferência (Recebida/Concedida) e o valor programada para o ano. Permitir que as informações cadastradas no PPA - Plano Plurianual referente as Transferências Financeiras sejam importadas para a LDO - Lei de Diretrizes Orçamentárias.
- o Dispor de uma consulta que demonstre em tela os saldos de todos os processos que envolvem a despesa orçamentária. São eles: Orçamento Inicial, Alterações Orçamentárias (Suplementações e Reduções), Correção do Orçamento, Orçamento Atualizado, Empenhado (Bruno e Líquido), Liquidado (Bruno e Líquido), Em Liquidação, Retido, Pago (Bruno e Líquido), Saldo a Liquidar, Saldo a Pagar, Saldo Reservado, Saldo Bloqueado e Saldo Disponível. Permitir que a entidade possa realizar filtros nesta consulta, através das seguintes informações: Órgão, Unidade Orçamentária, Função, Subfunção, Programa, Ação, Natureza da Despesa, Modalidade de Empenho, Fonte Recursos, Credor, Número do Fundamento Legal, Código da Ementa do Fundamento Legal e código da Despesa. Permitir que as informações sejam filtradas por Unidade Gestora e por um Grupo de Unidades Gestoras. Esta consulta deve ser passível de impressão e cada usuário deverá ter autonomia de modificar a ordem de impressão e poderá selecionar quais colunas devem ser impressas no relatório sem alterar a definição de impressão dos demais usuários. A consulta deve ser demonstrada por período, permitindo que seja informado um intervalo de dias.
- o Dispor de uma consulta que demonstre em tela os saldos de todos os processos que envolvem a receita orçamentária. São eles: Previsão Inicia, Previsão das Deduções, Previsão Inicial Líquida (Receita - Deduções), Reestimativa da Receita, Reestimativa das Deduções, Previsão Atualizada Líquida, Arrecadação Bruta, Estorno da Arrecadação, Dedução da Receita, Arrecadação Líquida e Saldo a Arrecadar. Permitir que a entidade possa aplicar filtros através das seguintes informações: Código da Receita, Natureza da Receita, Fonte de Recursos, Número do Fundamento Legal e Código da Ementa do Fundamento Legal. Permitir que as informações sejam filtradas por Unidade Gestora e por um Grupo de Unidades Gestoras. Esta consulta deve ser passível de impressão e cada usuário deverá ter autonomia de modificar a ordem de impressão e poderá selecionar quais colunas devem ser impressas no relatório sem alterar a definição de impressão dos demais usuários. A consulta deve ser demonstrada por período, permitindo que seja informado um intervalo de dias.
- $\circ$  Dispor de uma consulta que demonstre em tela todos os movimentos que envolvem a despesa orçamentária. Esta consulta deverá demonstrar no mínimo as seguintes informações: Número do Lançamento, Data de Movimento, Histórico da Movimentação, Número do Empenho (quando o movimento estiver vinculado a um empenho) e o Valor. Permitir que as informações sejam filtradas por Unidade Gestora e por um Grupo de Unidades Gestoras, também deverá ter a opção de filtrar a Despesa utilizada no processo.

A consulta deve ser demonstrada por período, permitindo que seja informado um intervalo de dias.

- o Dispor de uma consulta que demonstre em tela todos os movimentos que envolvem a receita orçamentária. Esta consulta deverá demonstrar no mínimo as seguintes informações: Número do Lançamento, Data de Movimento, Histórico da Movimentação e o Valor. Permitir que as informações sejam filtradas por Unidade Gestora e por um Grupo de Unidades Gestoras, também deverá ter a opção de filtrar a Receita utilizada no processo. A consulta deve ser demonstrada por período, permitindo que seja informado um intervalo de dias. A entidade deverá ter a opção de desconsiderar as seguintes informações da consulta: Movimento de Arrecadação, Movimento de Estorno de Arrecadação, Movimento de Dedução e Movimento de Estorno de Dedução da Receita. Demonstrar nesta consulta um resumo com as seguintes informações: Previsão Inicial da Receita, Previsão Inicial da Dedução, Previsão Inicial da Receita Líquida, Reestimativa da Receita, Previsão Atualizada da Receita, Arrecadação da Receita (Bruta), Dedução da Receita e Arrecadação da Receita Líquida (Arrecadação - Dedução).
- o Dispor de uma forma para localizar e acessar todas as funcionalidades disponíveis no sistema. Deverá englobar necessariamente consultas, relatórios e todas as funcionalidades de operação do sistema. Ao pesquisar uma funcionalidade deverá exibir como resultado o nome da funcionalidade e o caminho de sua localização.

### **Contabilidade**

- o Deve ser possível a criação e configuração das regas contábeis para os fatos contábeis de acordo com a necessidade da entidade, permitindo que todo o processo da execução orçamentária da receita, execução orçamentária da despesa, execução dos restos a pagar, alterações orçamentárias sejam personalizadas, de modo que apenas os usuários com permissão tenham acesso para este processo de manutenção.
- o Possuir um mecanismo de conferência das regras de contabilização cadastradas, de modo que estas regras sejam validadas sem a necessidade de executar o determinado fato contábil, demonstrando assim a integridade dos cadastros e alertando sobre a duplicidade de contabilização com o mesmo objetivo contábil.
- o Permitir que a entidade diferencie dentro de cada fato contábil as regras de contabilização através de grupos de regras, organizando as mesmas de acordo com a necessidade e particularidade da entidade.
- $\circ$  Dispor de mecanismo que permita que a entidade relacione os cadastros de naturezas de receita utilizados na gestão do município com as naturezas de receita definidas pelo SICONFI - Sistema de Informações Contábeis e Fiscais do Setor Público Brasileiro para a MSC - Matriz de Saldos Contábeis. Este mecanismo deve ter um processo de atualização automática dos relacionamentos sugeridos pelo sistema. Também deverá prover mecanismo onde a entidade possa personalizar os relacionamentos de natureza de receita utilizados na gestão com os do SICONFI - Sistema de Informações Contábeis e Fiscais do Setor Público Brasileiro. Além disso, é necessário que estes relacionamentos sejam tipificados de modo a demonstrar quais são os que foram sugeridos pelo sistema e os que foram alterados ou incluídos pela própria entidade.
- o Dispor de mecanismo que permita que a entidade relacione os cadastros de naturezas de despesa utilizados na gestão do município com as naturezas de despesa definidas pelo SICONFI - Sistema de Informações Contábeis e Fiscais do Setor Público Brasileiro para a MSC - Matriz de Saldos Contábeis. Este mecanismo deve ter um processo de atualização automática dos relacionamentos sugeridos pelo sistema. Também deverá prover mecanismo onde a entidade possa personalizar os relacionamentos de natureza de despesa utilizados na gestão com os do SICONFI - Sistema de Informações Contábeis e Fiscais do Setor Público Brasileiro. Além disso, é necessário que estes relacionamentos

sejam tipificados de modo a demonstrar quais são os que foram sugeridos pelo sistema e os que foram alterados ou incluídos pela própria entidade.

- o Dispor de mecanismo que permita que a entidade relacione os cadastros do plano de contas utilizados na gestão do município com o plano de contas definido pelo SICONFI - Sistema de Informações Contábeis e Fiscais do Setor Público Brasileiro para a MSC - Matriz de Saldos Contábeis. Este mecanismo deve ter um processo de atualização automática dos relacionamentos sugeridos pelo sistema. Também deverá prover mecanismo onde a entidade possa personalizar os relacionamentos do plano de contas utilizados na gestão com os do SICONFI - Sistema de Informações Contábeis e Fiscais do Setor Público Brasileiro. Além disso, é necessário que estes relacionamentos sejam tipificados de modo a demonstrar quais são os que foram sugeridos pelo sistema e os que foram alterados ou incluídos pela própria entidade.
- o Dispor de mecanismo que permita que a entidade relacione os cadastros de fonte de recursos e código de aplicação/detalhamento da fonte (quando existir) utilizados na gestão do município com as fontes de recursos definidas pelo SICONFI - Sistema de Informações Contábeis e Fiscais do Setor Público Brasileiro para a MSC - Matriz de Saldos Contábeis.
- o Permitir que a entidade responsável pelo envio da MSC Matriz de Saldos Contábeis possa consolidar e agrupar as informações de acordo com o tipo da entidade enviando as mesmas ao SICONFI - Sistema de Informações Contábeis e Fiscais do Setor Público Brasileiro, através dos formatos XBRL - Extensible Business Reporting Language e CSV - Comma-separated values.
- o Permitir que a entidade responsável pelo envio da MSC Matriz de Saldos Contábeis possa importar informações de entidades do mesmo município utilizando o padrão estrutural de informações estabelecido pelo SICONFI - Sistema de Informações Contábeis e Fiscais do Setor Público Brasileiro, através dos formatos XBRL - Extensible Business Reporting Language e CSV - Comma-separated values. Este processo de importação objetiva exclusivamente a consolidação e agrupamento de informações para a prestação de contas da Matriz de Saldos Contábeis ao SICONFI - Sistema de Informações Contábeis e Fiscais do Setor Público Brasileiro.
- o Permitir que a entidade responsável pelo envio da MSC Matriz de Saldos Contábeis tenha um controle e histórico dos arquivos que foram importados com informações relacionadas a MSC - Matriz de Saldos Contábeis de outras entidades. O histórico deve conter no mínimo as seguintes informações: Período de Importação, Data de Importação, Usuário Responsável e Entidade.
- $\circ$  Impedir que a importação de arquivos de outras entidades no formato XBRL Extensible Business Reporting Language e CSV - Comma-separated values sejam armazenados fora do padrão estrutural definido pelo SICONFI - Sistema de Informações Contábeis e Fiscais do Setor Público Brasileiro para a geração da MSC - Matriz de Saldos Contábeis. Para este processo é necessário que seja demonstrado um relatório com as inconsistências encontradas no arquivo a ser importado.
- $\circ$  Dispor de uma consulta que demonstre as movimentações que foram realizadas referentes a Matriz de Saldos Contábeis, demonstrando também as informações que foram importadas de outras entidades, trazendo visões consolidadas e agrupadas destes registros. Estas informações devem ser apresentadas no formato em que são exigidas na Matriz de Saldos Contábeis. Também deverá dispor de filtros para conferências das informações, tais como: Entidade, Período, Valor, Nível Contábil da MSC e as Informações Complementares da Matriz de Saldos Contábeis.
- $\circ$  Dispor de um relatório que demonstre as movimentações que foram realizadas referentes a Matriz de Saldos Contábeis, demonstrando também as informações que foram importadas de outras entidades, trazendo visões consolidadas e agrupadas destes registros. Estas informações devem ser apresentadas no formato em que são exigidas na

Matriz de Saldos Contábeis. Também deverá dispor de filtros para conferências das informações, tais como: Entidade, Período, Valor, Nível Contábil da MSC e as Informações Complementares da Matriz de Saldos Contábeis.

- $\circ$  Dispor de mecanismo que permita que a entidade relacione os cadastros de naturezas de receita utilizados na gestão do município com as naturezas de receita definidas pelo Ministério da Saúde para o SIOPS - Sistema de Informações sobre Orçamentos Públicos em Saúde. Este mecanismo deve ter um processo de atualização automática dos relacionamentos sugeridos pelo sistema. Também deverá prover mecanismo onde a entidade possa personalizar os relacionamentos de natureza de receita utilizados na gestão do município. Além disso, é necessário que estes relacionamentos sejam tipificados de modo a demonstrar quais são os que foram sugeridos pelo sistema e os que foram alterados ou incluídos pela própria entidade.
- o Dispor de mecanismo que permita que a entidade relacione os cadastros de naturezas da despesa utilizados na gestão do município com as naturezas da despesa definidas pelo Ministério da Saúde para o SIOPS - Sistema de Informações sobre Orçamentos Públicos em Saúde. Este mecanismo deve ter um processo de atualização automática dos relacionamentos sugeridos pelo sistema. Também deverá prover mecanismo onde a entidade possa personalizar os relacionamentos de natureza da despesa utilizados na gestão do município. Além disso, é necessário que estes relacionamentos sejam tipificados de modo a demonstrar quais são os que foram sugeridos pelo sistema e os que foram alterados ou incluídos pela própria entidade.
- o Dispor de mecanismo que permita que a entidade relacione os cadastros de fonte de recursos e código de aplicação/detalhamento da fonte (quando existir) utilizados na gestão do município com as fontes de recursos definidas pelo Ministério da Saúde para o SIOPS - Sistema de Informações sobre Orçamentos Públicos em Saúde.
- o Permitir que a entidade responsável pelo envio do SIOPS Sistema de Informações sobre Orçamentos Públicos em Saúde possa enviar todas as informações relacionadas as seguintes pastas: Previsão e Execução das Receitas, Previsão e Execução das Despesas, Despesa Custeada Restos a Pagar Cancelados, Despesa Custeada Limite Não Cumprido e Despesa por Fonte e Restos. Tais informações são exigidas no sistema do Ministério da Saúde (SIOPS) e devem ser enviadas através de arquivos de terceiros sem a necessidade de digitação destas informações.
- o Dispor de um relatório de conferência para verificar as informações que foram geradas ao SIOPS - Sistema de Informações sobre Orçamentos Públicos em Saúde referente as seguintes pastas: Previsão e Execução das Receitas, Previsão e Execução das Despesas, Despesa Custeada Restos a Pagar Cancelados, Despesa Custeada Limite Não Cumprido e Despesa por Fonte e Restos.
- o Dispor do relatório de Liberação de Recursos conforme Lei 9.452/1997. Permitir que o relatório seja impresso considerando as transferências da União, Estados e Ambos, também deve dispor de um filtro de data inicial e final que considere as informações por um intervalo de dias.
- o Dispor de relatório para apuração do PASEP. Permitir que a entidade possa selecionar as receitas que compõe a base de cálculo. Deverá ser possível informar o percentual de contribuição do PASEP. Permitir que a entidade tenha flexibilidade para definir até qual o nível da natureza da receita deverá ser impresso no relatório.
- o Dispor do relatório de Arrecadação Municipal conforme regras definidas no artigo 29-A da Constituição Federal. Permitir que o relatório seja impresso por intervalo de meses e que tenha a opção para considerar as Receitas de Contribuições. Também deve permitir que a entidade altere o número populacional do município a qualquer momento.
- o Dispor do relatório Anexo 1 Demonstração da Receita e Despesa segundo as categorias econômicas de acordo com as regras definidas na Lei 4.320/64, de 17 de março de 1964.

O relatório deve ser impresso por período, permitindo que seja informado um intervalo de meses. Permitir que o relatório seja impresso considerando os valores do orçamento inicial e o valor do orçamento atualizado.

- o Dispor do relatório Anexo 13 Balanço Financeiro de acordo com as regras definidas no DCASP - Demonstrativos Contábeis Aplicados ao Setor Público. Permitir que o relatório seja listado por Destinação de Recursos, Função de Governo e Natureza da Despesa. O relatório deve ser impresso por período, permitindo que seja informado um intervalo de dias. Permitir que os valores apresentados na coluna do exercício anterior sejam apresentados considerando as informações do exercício, considerando as informações apenas do período selecionado e que também tenha opção de não listar as informações. Permitir que a entidade possa desconsiderar do relatório as contas sem saldo.
- o Dispor do relatório Anexo 14 Balanço Patrimonial de acordo com as regras definidas no DCASP - Demonstrativos Contábeis Aplicados ao Setor Público. O relatório deve ser impresso por período permitindo que seja informado um intervalo de dias. Permitir que os valores da coluna do exercício anterior sejam apresentados considerando as informações do exercício, considerando as informações apenas do período selecionado e que também tenha opção de não listar as informações. O relatório deve dispor de uma opção que considere as movimentações dos níveis INTRA OFSS. Permitir que os valores do nível ativo e passivo sejam detalhados de acordo com o saldo do atributo do superávit financeiro dos níveis contábeis. Permitir que a entidade tenha flexibilidade para definir até qual o nível do plano de contas deverá ser impresso no relatório. Permitir que a entidade possa desconsiderar do relatório as contas sem saldo.
- o Dispor do relatório Anexo 15 Demonstrativo das Variações Patrimoniais de acordo com as regras definidas no DCASP - Demonstrativos Contábeis Aplicados ao Setor Público. O relatório deve ser impresso por período permitindo que seja informado um intervalo de dias. Permitir que os valores da coluna do exercício anterior sejam apresentados considerando as informações do exercício, considerando as informações apenas do período selecionado e que também tenha opção de não listar as informações. O relatório deve dispor de uma opção que considere as movimentações dos níveis INTRA OFSS. Permitir que a entidade tenha flexibilidade para definir até qual o nível do plano de contas deverá ser impresso no relatório. Dispor de uma opção para listar o quadro de Variações Patrimoniais Qualitativas e que neste mesmo quadro seja possível considerar os Ganhos/Perdas com Alienação de Ativos. Permitir que a entidade possa desconsiderar do relatório as contas sem saldo.
- $\circ$  Dispor do relatório Anexo 16 Demonstrativo da Dívida Fundada de acordo com as regras definidas no DCASP - Demonstrativos Contábeis Aplicados ao Setor Público. O relatório deve ser impresso por período permitindo que seja informado um intervalo de dias. O relatório deve dispor de uma opção que considere as movimentações dos níveis INTRA OFSS. Permitir que a entidade tenha flexibilidade para definir até qual o nível do plano de contas deverá ser impresso no relatório. Permitir que a entidade possa desconsiderar do relatório as contas sem saldo.
- $\circ$  Dispor do relatório Anexo 17 Demonstrativo da Dívida Flutuante de acordo com as regras definidas no DCASP - Demonstrativos Contábeis Aplicados ao Setor Público. O relatório deve ser impresso por período permitindo que seja informado um intervalo de dias. O relatório deve dispor de uma opção que considere as movimentações dos níveis INTRA OFSS. Permitir que a entidade tenha flexibilidade para definir até qual o nível do plano de contas deverá ser impresso no relatório. Permitir que a entidade possa desconsiderar do relatório as contas sem saldo. Dispor de uma opção para listar somente os movimentos com atributo do superávit financeiro. Dispor de uma opção para listar os valores de Restos a Pagar não Processados.
- o Dispor do relatório Anexo 18 Demonstração dos Fluxos de Caixa e de acordo com as regras definidas no DCASP - Demonstrativos Contábeis Aplicados ao Setor Público. O relatório deve ser impresso por período permitindo que seja informado um intervalo de dias. O relatório deve dispor de uma opção que considere as movimentações dos níveis INTRA OFSS. Permitir que a entidade desconsidere no relatório as contas sem saldo. Permitir que as Receitas e Despesas intra orçamentárias sejam consideradas no relatório. A entidade deverá ter autonomia de selecionar quais os quadros deverão ser impressos, levando em consideração os seguintes quadros do relatório: 1FC – Receitas Derivadas e Originárias, 2FC – Transferências Recebidas e Concedidas, 3FC – Desembolso de Pessoal e Demais Despesas por Função e 4FC – Juros e Encargos da Dívida.
- o Dispor do relatório Anexo 19 Demonstração das Mutações do Patrimônio Líquido de acordo com as regras definidas no DCASP - Demonstrativos Contábeis Aplicados ao Setor Público. O relatório deve ser impresso por período permitindo que seja informado um intervalo de dias. O relatório deve dispor de uma opção que considere as movimentações dos níveis INTRA OFSS.
- o Dispor de mecanismo que permita que a entidade relacione os cadastros de naturezas de receita utilizados na gestão do município com as naturezas de receita definidas pelo Ministério da Saúde para o SIOPE - Sistema de Informações sobre Orçamentos Públicos em Educação. Este mecanismo deve ter um processo de atualização automática dos relacionamentos sugeridos pelo sistema. Também deverá prover mecanismo onde a entidade possa personalizar os relacionamentos de natureza de receita utilizados na gestão do município. Além disso, é necessário que estes relacionamentos sejam tipificados de modo a demonstrar quais são os que foram sugeridos pelo sistema e os que foram alterados ou incluídos pela própria entidade.
- o Dispor de mecanismo que permita que a entidade relacione os cadastros de naturezas da despesa utilizados na gestão do município com as naturezas da despesa definidas pelo Ministério da Saúde para o SIOPE - Sistema de Informações sobre Orçamentos Públicos em Educação. Este mecanismo deve ter um processo de atualização automática dos relacionamentos sugeridos pelo sistema. Também deverá prover mecanismo onde a entidade possa personalizar os relacionamentos de natureza da despesa utilizados na gestão do município. Além disso, é necessário que estes relacionamentos sejam tipificados de modo a demonstrar quais são os que foram sugeridos pelo sistema e os que foram alterados ou incluídos pela própria entidade.
- o Permitir que a entidade responsável pelo envio do SIOPS Sistema de Informações sobre Orçamentos Públicos em Saúde possa enviar todas as informações relacionadas as seguintes pastas: Previsão e Execução das Receitas, Previsão e Execução das Despesas, Despesa Custeada Restos a Pagar Cancelados, Despesa Custeada Limite Não Cumprido e Despesa por Fonte e Restos. Tais informações são exigidas no sistema do Ministério da Saúde (SIOPS) e devem ser enviadas através de arquivos de terceiros sem a necessidade de digitação destas informações.
- o Dispor de um cadastro de Lançamentos Contábeis Padronizados (LCP) permitindo que a entidade possa definir a conta contábil a débito e a crédito que será utilizada no processo de contabilização. Este cadastro deve Possuir um controle por vigência de modo que o mesmo possa ser desativado a partir de uma determinada data. Dispor de um campo para informar a descrição do cadastro e outro campo para informar uma identificação do cadastro.
- o Dispor de um cadastro de Conjunto de Lançamentos Padronizados (CLP) permitindo que a entidade possa inserir os Lançamentos Contábeis Padronizados (LCP) que serão utilizados no processo de contabilização. Este cadastro deve Possuir um controle por vigência de modo que o mesmo possa ser desativado a partir de uma determinada data.

Dispor de um campo para informar a descrição do cadastro e outro campo para informar uma identificação do cadastro.

- o Dispor de uma rotina que atualize de forma automática os cadastros de Natureza da Receita, Natureza de Despesa, Plano de Contas, Função e Subfunção, ficando a critério do usuário o momento da atualização dos mesmos. Estes cadastros devem ser atualizados com as mesmas informações definidas pelos órgãos de fiscalização estaduais e federais. Dispor de um histórico demonstrando todas as atualizações realizadas no exercício contendo no mínimo as seguintes informações: Descrição da Atualização, Data da Atualização e Usuário Responsável.
- $\circ$  O sistema deverá escriturar em tempo real todos os atos e fatos administrativos que afetam ou que podem afetar a gestão fiscal, orçamentária, patrimonial, econômica e financeira, conforme exigência da LC 101/2000 em seu art. 48, inciso III, e o Decreto Federal 7.185/2010, atualizados; garantindo que todos os atos e fatos movimentem todas as contas contábeis de acordo com o ato e fato realizado através das diversas funcionalidades do sistema, atendendo assim ao padrão mínimo de qualidade da informação contábil.
- $\circ$  Permitir o registro contábil de forma individualizada por fato contábil e por ato que possam afetar a gestão fiscal, orçamentária, patrimonial, econômica e financeira, conforme artigo 8º da Portaria da STN 548/2010, atualizada, que trata sobre padrão mínimo de qualidade de sistema.
- $\circ$  Dispor de rotinas para a realização de correções ou anulações por meio de novos registros, assegurando a inalterabilidade das informações originais incluídas após sua contabilização, de forma a preservar o registro histórico de todos os atos.
- $\circ$  O sistema deverá dispor de um controle que impeca que as contas contábeis sintéticas (contas que não estão no último nível) sejam utilizadas no processo de escrituração contábil. Também deverá impedir a escrituração contábil envolvendo contas contábeis cuja natureza da informação seja diferente.
- o Dispor de uma consulta que demonstre todas as contabilizações realizadas pela entidade permitindo que as informações sejam filtradas por Unidade Gestora e por um Grupo de Unidades Gestoras. Nesta consulta é necessário que as seguintes informações sejam exibidas na tela: Número da Entidade ou Unidade Gestora, Identificação se é um movimento de Estorno, Data do Movimento, Tipo de Lançamento (Débito ou Crédito), Código da Conta a Débito, Código da Conta a Crédito, Valor da Operação, Fato Contábil que originou o processo, Regra de Contabilização utilizada na escrituração, Conjunto de Lançamento Contábil utilizado na escrituração, Lançamento Contábil Padronizado utilizado na escrituração, Histórico do Processo, Identificador do Superávit Financeiro e a Data da Operação/Computador que foi realizado o processo. Cada usuário deverá ter autonomia de modificar a ordem de exibição e ocultar as colunas a qualquer momento sem alterar a consulta dos demais usuários. Esta consulta deve ser passível de impressão e cada usuário deverá ter autonomia de modificar a ordem de impressão e poderá selecionar quais colunas devem ser impressas no relatório sem alterar a definição de impressão dos demais usuários. A consulta deve ser demonstrada por período permitindo que seja informado um intervalo de dias. A consulta deve dispor dos seguintes filtros de pesquisa: Entidade ou Unidade Gestora, Conta Contábil, Tipo de Atributo do Superávit Financeiro, Valor (sendo possível consultar um intervalo de valores), Tipo de Lançamento (Débito ou Crédito), conjunto de Lançamento Padronizado, Lançamento Contábil Padronizado e Regra de Contabilização. A consulta deverá ter um quadro com totalizadores demonstrando o Saldo Inicial, Total de Débito, Total de Crédito e Saldo Final. Também deverá apresentar os mesmos totalizadores de acordo com o tipo de atributo do superávit financeiro, sendo ele Financeiro e Patrimonial. Demonstrar a informação da quantidade de lançamentos contábeis que foram apresentados na consulta. O usuário deverá ter autonomia de ordenar

de forma crescente ou decrescente as colunas tendo a opção de ordenar mais de uma coluna.

- o Dispor de um cadastro do Plano de Contas com os atributos definidos pelo PCASP Plano de Contas Aplicado ao Setor Público, dispondo no mínimo das seguintes características: Título, Função, Legislação, Natureza da Informação, Subsistema da Natureza da Informação, Funcionamento, Natureza do Saldo, Encerramento, Indicador do Superávit Financeiro, Variação da Natureza do Saldo, Frequência das Movimentações, Tipo de Movimentação e Conta Redutora. Dispor de uma identificação para diferenciar as contas contábeis que foram criadas pela entidade e as que foram definidas pelo órgão fiscalizados estadual ou federal. Dispor de um controle que impeça o cadastramento de contas contábeis em níveis definidos pelo órgão estadual ou federal, mantendo a integridade da estrutura hierárquica do plano de contas.
- o Permitir que o sistema acesse vários exercícios financeiros de uma mesma entidade de forma simultânea, possibilitando assim a execução de movimentações, consultas ou relatórios.
- o Permitir que a troca de exercício e entidades possa ser realizada a partir do próprio sistema, sem que para isso seja necessário encerrar e reabrir o mesmo.
- $\circ$  Dispor de relatórios de Execução Orçamentária de acordo com o artigo  $2^{\circ}$ , inciso XII da Instrução Normativa 28, de 05 de maio de 1999 do Tribunal de Contas da União. O relatório deve ser impresso por período, permitindo que seja informado um intervalo de meses. Permitir que a entidade possa selecionar uma ou mais entidades para a impressão do relatório. Permitir que a entidade possa selecionar a opção a ser listada no relatório, sendo ela: Órgão, Unidade Orçamentária, Função, Subfunção, Programa, Fonte de Recursos e Grupo de Despesa. A entidade deverá ter a opção se escolher se deseja considerar o valor Liquidado ou o valor Pago para a execução da despesa.
- $\circ$  Dispor de relatório que contenha o Balanço Orçamentário de acordo com o artigo 2<sup>0</sup>, inciso XIV da Instrução Normativa 28, de 05 de maio de 1999 do Tribunal de Contas da União. Permitir que a entidade possa selecionar uma ou mais entidades para a impressão do relatório. A entidade deverá ter a opção se escolher se deseja considerar o valor Empenhado, Liquidado ou Pago na composição do relatório
- o Dispor de relatório que contenha os Tributos e Contribuições Arrecadados de acordo com o artigo 2º, inciso I da Instrução Normativa 28, de 05 de maio de 1999 do Tribunal de Contas da União.
- $\circ$  Dispor de relatório que contenha o Orçamento Anual de acordo com o artigo 2<sup>o</sup>, inciso X da Instrução Normativa 28, de 05 de maio de 1999 do Tribunal de Contas da União. Permitir que a entidade possa listas as despesas fixadas através das seguintes opções: Órgão, Unidade Orçamentária, Função, Subfunção, Programa, Fonte de Recursos e Grupo de Despesa.
- o Dispor de relatório que contenha o Demonstrativo das Receitas de Despesas do município de acordo com o artigo 2º, inciso XVI da Instrução Normativa 28, de 05 de maio de 1999 do Tribunal de Contas da União. A entidade deverá ter a opção se escolher se deseja considerar o valor Empenhado, Liquidado ou Pago na composição do relatório.
- o Dispor de uma consulta que demonstre em tela os saldos de todos os processos que envolvem a despesa orçamentária. São eles: Orçamento Inicial, Alterações Orçamentárias (Suplementações e Reduções), Correção do Orçamento, Orçamento Atualizado, Empenhado (Bruno e Líquido), Liquidado (Bruno e Líquido), Em Liquidação, Retido, Pago (Bruno e Líquido), Saldo a Liquidar, Saldo a Pagar, Saldo Reservado, Saldo Bloqueado e Saldo Disponível. Permitir que a entidade possa realizar filtros nesta consulta, através das seguintes informações: Órgão, Unidade Orçamentária, Função, Subfunção, Programa, Ação, Natureza da Despesa, Modalidade de Empenho, Fonte Recursos, Credor, Número do Fundamento Legal, Código da Ementa do Fundamento Legal e código da Despesa.

Permitir que as informações sejam filtradas por Unidade Gestora e por um Grupo de Unidades Gestoras. Esta consulta deve ser passível de impressão e cada usuário deverá ter autonomia de modificar a ordem de impressão e poderá selecionar quais colunas devem ser impressas no relatório sem alterar a definição de impressão dos demais usuários. A consulta deve ser demonstrada por período, permitindo que seja informado um intervalo de dias.

- o Dispor de uma consulta que demonstre em tela os saldos de todos os processos que envolvem a receita orçamentária. São eles: Previsão Inicia, Previsão das Deduções, Previsão Inicial Líquida (Receita - Deduções), Reestimativa da Receita, Reestimativa das Deduções, Previsão Atualizada Líquida, Arrecadação Bruta, Estorno da Arrecadação, Dedução da Receita, Arrecadação Líquida e Saldo a Arrecadar. Permitir que a entidade possa aplicar filtros através das seguintes informações: Código da Receita, Natureza da Receita, Fonte de Recursos, Número do Fundamento Legal e Código da Ementa do Fundamento Legal. Permitir que as informações sejam filtradas por Unidade Gestora e por um Grupo de Unidades Gestoras. Esta consulta deve ser passível de impressão e cada usuário deverá ter autonomia de modificar a ordem de impressão e poderá selecionar quais colunas devem ser impressas no relatório sem alterar a definição de impressão dos demais usuários. A consulta deve ser demonstrada por período, permitindo que seja informado um intervalo de dias.
- o Dispor de uma consulta que demonstre em tela todos os movimentos que envolvem a despesa orçamentária. Esta consulta deverá demonstrar no mínimo as seguintes informações: Número do Lançamento, Data de Movimento, Histórico da Movimentação, Número do Empenho (quando o movimento estiver vinculado a um empenho) e o Valor. Permitir que as informações sejam filtradas por Unidade Gestora e por um Grupo de Unidades Gestoras, também deverá ter a opção de filtrar a Despesa utilizada no processo. A consulta deve ser demonstrada por período, permitindo que seja informado um intervalo de dias.
- o Dispor de uma consulta que demonstre em tela todos os movimentos que envolvem a receita orçamentária. Esta consulta deverá demonstrar no mínimo as seguintes informações: Número do Lançamento, Data de Movimento, Histórico da Movimentação e o Valor. Permitir que as informações sejam filtradas por Unidade Gestora e por um Grupo de Unidades Gestoras, também deverá ter a opção de filtrar a Receita utilizada no processo. A consulta deve ser demonstrada por período, permitindo que seja informado um intervalo de dias. A entidade deverá ter a opção de desconsiderar as seguintes informações da consulta: Movimento de Arrecadação, Movimento de Estorno de Arrecadação, Movimento de Dedução e Movimento de Estorno de Dedução da Receita. Demonstrar nesta consulta um resumo com as seguintes informações: Previsão Inicial da Receita, Previsão Inicial da Dedução, Previsão Inicial da Receita Líquida, Reestimativa da Receita, Previsão Atualizada da Receita, Arrecadação da Receita (Bruta), Dedução da Receita e Arrecadação da Receita Líquida (Arrecadação - Dedução).
- o Dispor de um relatório que possibilite consultar os saldos movimentados nas contas corrente de fonte de recursos do tribunal de contas com os saldos registrados nas contas correntes da Matriz de Saldos Contábeis (financeiro por fonte).
- $\circ$  Dispor de filtro de consulta que permita o usuário localizar qualquer funcionalidade através da palavra chave digitada, retornando como resultado da busca (filtro) todas as funcionalidades existentes. As funcionalidades encontradas devem ser exibidas em tela, na ordem alfabética exibindo o caminho completo da funcionalidade, permitindo o acesso e abertura da funcionalidade ao clicar sobre o item selecionado.

### **Automação de Caixa**

- o Integração com o Módulo de tesouraria, permitindo o registro e atualização dos saldos no momento da operação de pagamento ou arrecadação;
- o Integração com o Módulo contábil, permitindo o lançamento e a classificação automática dos valores arrecadados;
- $\circ$  Permitir a opção de não classificar as receitas no momento de sua arrecadação;
- $\circ$  Integração com Módulo tributário (baixas automáticas, classificações automáticas,);
- o Efetuar o rateio das receitas conforme os percentuais estabelecidos pelo município;
- o Emissão de cheques e documentos de débito;
- o Recebimento de valores com autenticação do valor no canhoto do contribuinte;
- o Pagamento de despesas com autenticação do valor no documento de pagamento (empenho);
- o Registro na fita de caixa dos valores recebidos, pagos e estornados;
- o Permitir que a receita recebida no caixa ou através de arquivos bancários seja integrada
- o Automaticamente, com o Módulo de tesouraria, Módulo de tributação, Módulo orçamentário e contábil;
- o Permitir a utilização de equipamentos de automação PDV (leitora ótica, autenticadora, impressora de cheques e gaveta de dinheiro controlada pelo Sistema);

### **Tesouraria**

- o Deverá disponibilizar configurações para o uso de Ordem Bancária Eletrônica, de modo que seja possível configurar a versão do leiaute do banco, tamanho total do registro do arquivo, valor limite para emissão de transferências bancárias do tipo DOC. Deverá também permitir configurar o conteúdo de cada ocorrência enviado pelo banco no arquivo de retorno, identificando se o mesmo refere-se a pagamentos, bem como a identificação do contrato realizado com a instituição bancária, o número de dias para pagamento, o código da Unidade Gestora emitente da Ordem Bancária, o nome e localização física dos arquivos de remessa e retorno e a sequência que deve ser gerada no arquivo de remessa. Deverá ainda dispor de mecanismo que oferte configuração flexível permitindo que a entidade tenha autonomia de formatar as informações do arquivo de remessa e retorno da ordem bancária eletrônica. Por fim, deverá disponibilizar meios de identificar quais contas bancárias geridas pela entidade fazem uso de cada Contrato de Ordem Bancária, devendo administrar vários contratos de ordem bancária simultaneamente.
- o Disponibilizar a ordem bancária eletrônica como meio de pagamento de empenhos orçamentários, empenhos de restos a pagar, documentos extra orçamentários. Deverá oportunizar que vários empenhos orçamentários, empenhos de restos a pagar e documentos extra orçamentários possam ser pagos em uma mesma ordem bancária, mesmo sendo para credores distintos. Deverá ainda permitir o pagamento com código de barras dos tipos: Fatura e Convênio. Deverá também disponibilizar meios de realizar a geração do arquivo contendo os documentos que serão processados e pagos pela instituição bancária, podendo gerar o arquivo eletrônico de várias ordens bancárias num mesmo instante. É necessário ainda disponibilizar mecanismo que faça a importação do arquivo de retorno bancário demonstrando as críticas apuradas pela instituição bancária. O processo deverá, de forma automática e sem intervenção do usuário, executar o estorno de pagamento dos empenhos orçamentários, empenhos de restos a pagar e documentos extra orçamentários que não foram efetivados, identificando quais cítricas foram apontadas como motivos de insucesso pela instituição bancária. Demonstrar o valor total pago e rejeitado pela instituição bancária. Deve, por fim, disponibilizar mecanismo que permita o cancelamento da ordem bancária mesmo após o seu envio e processamento pela instituição bancária.
- Dispor de mecanismo que permita a realização de transferências bancárias eletrônicas entre as contas bancárias da entidade. Este mecanismo deve permitir a realização de

várias transferências em uma mesma ordem bancária eletrônica. Deverá também disponibilizar meios de realizar a geração do arquivo contendo as transferências que serão processadas e pagas pela instituição bancária, podendo gerar o arquivo eletrônico de várias ordens bancárias num mesmo instante. É necessário ainda disponibilizar mecanismo que faça a importação do arquivo de retorno bancário demonstrando as críticas apuradas pela instituição bancária. O processo deverá, de forma automática e sem intervenção do usuário, executar o estorno das transferências bancárias que não foram efetivadas, identificando quais cítricas foram apontadas como motivos de insucesso pela instituição bancária. Demonstrar o valor total pago e rejeitado pela instituição bancária. Deve, por fim, disponibilizar mecanismo que permita o cancelamento da ordem bancária mesmo após o seu envio e processamento pela instituição bancária.

- o Ofertar mecanismo de abertura e fechamento de caixa, com suporte a funcionamento de autenticadoras de documentos. Deve emitir os relatórios de movimentação diária da autenticadora e o resumo do movimento da autenticadora. Também deve ofertar recurso para autenticar movimentações cotidianas da entidade, como arrecadação de receitas, notas de lançamentos, devolução de recursos ao contribuinte. Também deve dispor de mecanismo flexível para configuração do modelo da autenticadora, dispondo minimamente dos modelos Bematech, TSP, PrintPlus, Sigtron, bem como a porta que será utilizada na impressão.
- $\circ$  Disponibilizar o cheque como meio de pagamento de empenhos orcamentários, empenhos de restos a pagar, documentos extra orçamentários. Deverá oportunizar que vários empenhos orçamentários, empenhos de restos a pagar e documentos extra orçamentários possam ser pagos em um único cheque, mesmo sendo para credores distintos. Deve disponibilizar meios de configurar a impressão do cheque, devendo ser por meio de talonário avulso ou através de formulário contínuo de cheque. Deve disponibilizar recurso que permita a impressão de cheques sem reflexo contábil, sem contabilização. Na configuração de talonário de cheques, deve dispor da identificação de sequência do talão, folha inicial e folha final, número de série e data de início do uso. Na configuração da impressão de cheque através de impressão contínua, deve permitir configurar o local de impressão na folha das seguintes informações: valor, primeira e segunda linha de extenso, portador, local e data e número do cheque. Também deve configurar a quantidade de cheques por folha e a altura do cheque. Também deve disponibilizar recurso que permita a transferência bancária entre contas da entidade, através da emissão de cheque para transferência entre contas. Por fim, deve ser possível realizar o cancelamento do cheque, podendo reemiti-lo novamente com novas características, bem como a anulação do cheque, não podendo utilizar-se do mesmo número novamente, sendo estas duas opções distintas uma da outra.
- o Disponibilizar mecanismo que permita a realização da conciliação bancária, devendo informar o saldo do extrato bancário para uma determinada data, bem como a conta que está sendo conciliada. Deve disponibilizar mecanismo que permita realizar a conciliação dos movimentos existentes no extrato bancário e contabilidade, simultaneamente, de modo a resultar nos movimentos que não foram conciliados. Também deve disponibilizar mecanismo que permita realizar o ajuste da conciliação, em relação aos movimentos existentes no extrato bancário e não existentes na contabilidade, e vice-versa.
- $\circ$  Disponibilizar de mecanismo que permita o recebimento dos tributos municipais, realizando a identificação do débito a ser quitado através de leitura de código de barras e também identificação manual de débito em aberto para o contribuinte. Deve identificar juros, multas e correções monetárias de forma automatizada, exibindo as mesmas em tela e acrescentando-as no valor a ser cobrado. Ao efetivar a operação, deve dar a o recebimento do valor e efetuar a quitação do débito no sistema de administração tributária, sem necessidade de intervenção naquele sistema. Deve também disponibilizar de mecanismo

que faça a devolução de valores para o contribuinte, gerando um recibo para o mesmo a partir dessa operação.

- o Deve dispor de mecanismo onde seja possível acessar vários exercícios financeiros de uma mesma entidade de forma simultânea, possibilitarndo assim a execução de movimentações, consultas ou relatórios. Deverá também dispor de mecanismo que permita a troca do exercício financeiro dentro do próprio sistema, não sendo necessário encerrar o sistema para tal objetivo.
- o Dispor de uma consulta que demonstre todas as contabilizações realizadas pela entidade permitindo que as informações sejam filtradas por Unidade Gestora e por um Grupo de Unidades Gestoras. Nesta consulta é necessário que as seguintes informações sejam exibidas na tela: Número da Entidade ou Unidade Gestora, Identificação se é um movimento de Estorno, Data do Movimento, Tipo de Lançamento (Débito ou Crédito), Código da Conta a Débito, Código da Conta a Crédito, Valor da Operação, Fato Contábil que originou o processo, Regra de Contabilização utilizada na escrituração, Conjunto de Lançamento Contábil utilizado na escrituração, Lançamento Contábil Padronizado utilizado na escrituração, Histórico do Processo, Identificador do Superávit Financeiro e a Data da Operação/Computador que foi realizado o processo. Cada usuário deverá ter autonomia de modificar a ordem de exibição e ocultar as colunas a qualquer momento sem alterar a consulta dos demais usuários. Esta consulta deve ser passível de impressão e cada usuário deverá ter autonomia de modificar a ordem de impressão e poderá selecionar quais colunas devem ser impressas no relatório sem alterar a definição de impressão dos demais usuários. A consulta deve ser demonstrada por período permitindo que seja informado um intervalo de dias. A consulta deve dispor dos seguintes filtros de pesquisa: Entidade ou Unidade Gestora, Conta Contábil, Tipo de Atributo do Superávit Financeiro, Valor (sendo possível consultar um intervalo de valores), Tipo de Lançamento (Débito ou Crédito), conjunto de Lançamento Padronizado, Lançamento Contábil Padronizado e Regra de Contabilização. A consulta deverá ter um quadro com totalizadores demonstrando o Saldo Inicial, Total de Débito, Total de Crédito e Saldo Final. Também deverá apresentar os mesmos totalizadores de acordo com o tipo de atributo do superávit financeiro, sendo ele Financeiro e Patrimonial. Demonstrar a informação da quantidade de lançamentos contábeis que foram apresentados na consulta. O usuário deverá ter autonomia de ordenar de forma crescente ou decrescente as colunas tendo a opção de ordenar mais de uma coluna.
- o Deverá dispor de gestão de despesas do tipo Recursos Antecipados , tendo flexibilidade no uso nos seguintes controles: Deverá permitir configurar a quantidade máxima de recursos recebidos sem a prestação de contas do recurso. Deverá também ser possível de configuração pelo usuário a quantidade máxima de dias para realizar a prestação de contas, bem como o valor máximo do empenho. Deve ainda permitir configurar se bloqueará a movimentação ou apenas emitirá aviso alertando o usuário, caso ocorra alguma movimentação extrapole as configurações previstas nos itens expostos anteriormente. Essas configurações devem ser aplicadas para despesas do tipo Suprimento de Fundos , Viagens e Demais Recursos Antecipados de forma individual, podendo em cada uma delas ter uma configuração específica. Deverá ainda dispor de configuração de qual valor percentual permitirá empenhar no subelemento de despesa 96 - Pagamentos Antecipados.
- o Deverá emitir empenhos destinados a Recursos Antecipados , como Suprimentos de Fundos, Diárias e outros recursos antecipados, contando com dispositivo para efetuar a Prestação de Contas do mesmo. Deverá realizar a Prestação de Contas do Recursos Antecipado, registrando o saldo a ser devolvido, a conta contábil que recebe a devolução, o número do processo administrativo que originou a despesa. Também deverá emitir

documentos desse processo de despesa, sendo o documento de Prestação de Contas e o Recibo da Prestação de Contas.

- o Deverá disponibilizar mecanismo que permita a realização das transferências financeiras, seja as Concessões e Devoluções de Transferências Concedidas bem como os Recebimentos e Devoluções das Transferências Recebidas. Em ambos os casos, deverá interligar com o Orçamento, onde tais valores devem estar devidamente programados, e não deverá Possibilitar que se faça mais transferências do que os valores programados. Deverá ainda realizar ambas as operações, onde para cada operação individualmente deve identificar de quais meses o valor a ser movimentado deverá ser utilizado.
- o Deverá dispor de emissão de Ordem de Pagamento. Deverá ter controle sequencial da numeração da Ordem de Pagamento, bem como a opção para incluir vários empenhos em uma mesma Ordem de Pagamento, tanto orçamentários, quanto de Restos e Extras. Deverá também Possuir emissão de Ordem de Pagamento para transferência entre contas bancárias da entidade, onde dessa forma, deve solicitar a conta bancária de origem e destino da transação.
- o Deverá disponibilizar visão que demonstre a Ordem Cronológica dos Pagamentos. Esta visão deverá ter meios de filtrar as informações que serão exibidas, sendo minimamente as opções: Intervalo de Data de Vencimento, intervalo de valores, Fonte de Recursos, apenas os empenhos a Pagar bem como os Pagos também, Natureza da Despesa, Credor, Função e Subfunção de Governo. Deverá exibir o resultado da visão de forma configurável pelo usuário, ficando a seu critério a decisão de quais informações deverão ser exibidas. Deverá demonstrar no mínimo as informações de: Data de Vencimento, Quantidade de Dias Vencidos, Data da Liquidação, Data de Pagamento, Empenho, Credor, Histórico do Empenho, Documento Fiscal, Fonte de Recursos.
- o Dispor de uma consulta que demonstre em tela os saldos de todos os processos que envolvem a despesa orçamentária. São eles: Orçamento Inicial, Alterações Orçamentárias (Suplementações e Reduções), Correção do Orçamento, Orçamento Atualizado, Empenhado (Bruno e Líquido), Liquidado (Bruno e Líquido), Em Liquidação, Retido, Pago (Bruno e Líquido), Saldo a Liquidar, Saldo a Pagar, Saldo Reservado, Saldo Bloqueado e Saldo Disponível. Permitir que a entidade possa realizar filtros nesta consulta, através das seguintes informações: Órgão, Unidade Orçamentária, Função, Subfunção, Programa, Ação, Natureza da Despesa, Modalidade de Empenho, Fonte Recursos, Credor, Número do Fundamento Legal, Código da Ementa do Fundamento Legal e código da Despesa. Permitir que as informações sejam filtradas por Unidade Gestora e por um Grupo de Unidades Gestoras. Esta consulta deve ser passível de impressão e cada usuário deverá ter autonomia de modificar a ordem de impressão e poderá selecionar quais colunas devem ser impressas no relatório sem alterar a definição de impressão dos demais usuários. A consulta deve ser demonstrada por período, permitindo que seja informado um intervalo de dias.
- o Dispor de uma consulta que demonstre em tela os saldos de todos os processos que envolvem a receita orçamentária. São eles: Previsão Inicia, Previsão das Deduções, Previsão Inicial Líquida (Receita - Deduções), Reestimativa da Receita, Reestimativa das Deduções, Previsão Atualizada Líquida, Arrecadação Bruta, Estorno da Arrecadação, Dedução da Receita, Arrecadação Líquida e Saldo a Arrecadar. Permitir que a entidade possa aplicar filtros através das seguintes informações: Código da Receita, Natureza da Receita, Fonte de Recursos, Número do Fundamento Legal e Código da Ementa do Fundamento Legal. Permitir que as informações sejam filtradas por Unidade Gestora e por um Grupo de Unidades Gestoras. Esta consulta deve ser passível de impressão e cada usuário deverá ter autonomia de modificar a ordem de impressão e poderá selecionar quais colunas devem ser impressas no relatório sem alterar a definição de impressão dos demais

usuários. A consulta deve ser demonstrada por período, permitindo que seja informado um intervalo de dias.

- o Dispor de uma consulta que demonstre em tela todos os movimentos que envolvem a despesa orçamentária. Esta consulta deverá demonstrar no mínimo as seguintes informações: Número do Lançamento, Data de Movimento, Histórico da Movimentação, Número do Empenho (quando o movimento estiver vinculado a um empenho) e o Valor. Permitir que as informações sejam filtradas por Unidade Gestora e por um Grupo de Unidades Gestoras, também deverá ter a opção de filtrar a Despesa utilizada no processo. A consulta deve ser demonstrada por período, permitindo que seja informado um intervalo de dias.
- $\circ$  Dispor de uma consulta que demonstre em tela todos os movimentos que envolvem a receita orçamentária. Esta consulta deverá demonstrar no mínimo as seguintes informações: Número do Lançamento, Data de Movimento, Histórico da Movimentação e o Valor. Permitir que as informações sejam filtradas por Unidade Gestora e por um Grupo de Unidades Gestoras, também deverá ter a opção de filtrar a Receita utilizada no processo. A consulta deve ser demonstrada por período, permitindo que seja informado um intervalo de dias. A entidade deverá ter a opção de desconsiderar as seguintes informações da consulta: Movimento de Arrecadação, Movimento de Estorno de Arrecadação, Movimento de Dedução e Movimento de Estorno de Dedução da Receita. Demonstrar nesta consulta um resumo com as seguintes informações: Previsão Inicial da Receita, Previsão Inicial da Dedução, Previsão Inicial da Receita Líquida, Reestimativa da Receita, Previsão Atualizada da Receita, Arrecadação da Receita (Bruta), Dedução da Receita e Arrecadação da Receita Líquida (Arrecadação - Dedução).

#### **Lei de Responsabilidade Fiscal**

- o Dispor do relatório Anexo 1 Balanço Orçamentário referente aos Relatórios Resumidos da Execução Orçamentária da LRF - Lei de Responsabilidade Fiscal de acordo com a estrutura e regras definidas no MDF - Manual de Demonstrativos Fiscais para o ano de vigência da LRF – Lei de Responsabilidade Fiscal. Permitir que o relatório seja impresso considerando as informações de uma única Unidade Gestora, de um grupo de Unidades Gestoras ou de todas as Unidades Gestoras cadastradas para o Município. Dispor de um filtro de data inicial e final que considere as informações por um intervalo de meses.
- o Dispor do relatório Anexo 2 Demonstrativo da Execução das Despesas por Função e Subfunção referente aos Relatórios Resumidos da Execução Orçamentária da LRF - Lei de Responsabilidade Fiscal de acordo com a estrutura e regras definidas no MDF - Manual de Demonstrativos Fiscais para o ano de vigência da LRF – Lei de Responsabilidade Fiscal. Permitir que o relatório seja impresso considerando as informações de uma única Unidade Gestora, de um grupo de Unidades Gestoras ou de todas as Unidades Gestoras cadastradas para o Município. Dispor de um filtro de data inicial e final que considere as informações por um intervalo de meses.
- o Dispor do relatório Anexo 3 Demonstrativo da Receita Corrente Líquida referente aos Relatórios Resumidos da Execução Orçamentária da LRF - Lei de Responsabilidade Fiscal de acordo com a estrutura e regras definidas no MDF - Manual de Demonstrativos Fiscais para o ano de vigência da LRF – Lei de Responsabilidade Fiscal. Permitir que o relatório seja impresso considerando as informações de uma única Unidade Gestora, de um grupo de Unidades Gestoras ou de todas as Unidades Gestoras cadastradas para o Município.
- o Dispor do relatório Anexo 4 Demonstrativo das Receitas e Despesas Previdenciárias do Regime Próprio de Previdência Social referente aos Relatórios Resumidos da Execução Orçamentária da LRF - Lei de Responsabilidade Fiscal de acordo com a estrutura e regras definidas no MDF - Manual de Demonstrativos Fiscais para o ano de vigência da LRF – Lei de Responsabilidade Fiscal. Permitir que o relatório seja impresso considerando as

informações de uma única Unidade Gestora, de um grupo de Unidades Gestoras ou de todas as Unidades Gestoras cadastradas para o Município. Dispor de um filtro de data inicial e final que considere as informações por um intervalo de meses.

- o Dispor do relatório Anexo 6 Demonstrativo dos Resultados Primário e Nominal referente aos Relatórios Resumidos da Execução Orçamentária da LRF - Lei de Responsabilidade Fiscal de acordo com a estrutura e regras definidas no MDF - Manual de Demonstrativos Fiscais para o ano de vigência da LRF – Lei de Responsabilidade Fiscal. Permitir que o relatório seja impresso considerando as informações de uma única Unidade Gestora, de um grupo de Unidades Gestoras ou de todas as Unidades Gestoras cadastradas para o Município. Dispor de um filtro de data inicial e final que considere as informações por um intervalo de meses.
- o Dispor do relatório Anexo 7 Demonstrativos dos Restos a Pagar por Poder e Órgão referente aos Relatórios Resumidos da Execução Orçamentária da LRF - Lei de Responsabilidade Fiscal de acordo com a estrutura e regras definidas no MDF - Manual de Demonstrativos Fiscais para o ano de vigência da LRF – Lei de Responsabilidade Fiscal. Permitir que o relatório seja impresso considerando as informações de uma única Unidade Gestora, de um grupo de Unidades Gestoras ou de todas as Unidades Gestoras cadastradas para o Município. Dispor de um filtro de data inicial e final que considere as informações por um intervalo de meses.
- o Dispor do relatório Anexo 8 Demonstrativo das Receitas e Despesas com Manutenção e Desenvolvimento do Ensino referente aos Relatórios Resumidos da Execução Orçamentária da LRF - Lei de Responsabilidade Fiscal de acordo com a estrutura e regras definidas no MDF - Manual de Demonstrativos Fiscais para o ano de vigência da LRF – Lei de Responsabilidade Fiscal. Permitir que o relatório seja impresso considerando as informações de uma única Unidade Gestora, de um grupo de Unidades Gestoras ou de todas as Unidades Gestoras cadastradas para o Município. Dispor de um filtro de data inicial e final que considere as informações por um intervalo de meses.
- o Dispor do relatório Anexo 9 Demonstrativo das Operações de Crédito e Despesa de Capital referente aos Relatórios Resumidos da Execução Orçamentária da LRF - Lei de Responsabilidade Fiscal de acordo com a estrutura e regras definidas no MDF - Manual de Demonstrativos Fiscais para o ano de vigência da LRF – Lei de Responsabilidade Fiscal. Permitir que o relatório seja impresso considerando as informações de uma única Unidade Gestora, de um grupo de Unidades Gestoras ou de todas as Unidades Gestoras cadastradas para o Município.
- o Dispor do relatório Anexo 10 Demonstrativo da Projeção Atuarial do Regime Próprio de Previdência dos Servidores referente aos Relatórios Resumidos da Execução Orçamentária da LRF - Lei de Responsabilidade Fiscal de acordo com a estrutura e regras definidas no MDF - Manual de Demonstrativos Fiscais para o ano de vigência da LRF – Lei de Responsabilidade Fiscal.
- o Dispor do relatório Anexo 11 Demonstrativo da Receita de Alienação de Ativos e Aplicação dos Recursos referente aos Relatórios Resumidos da Execução Orçamentária da LRF - Lei de Responsabilidade Fiscal de acordo com a estrutura e regras definidas no MDF - Manual de Demonstrativos Fiscais para o ano de vigência da LRF – Lei de Responsabilidade Fiscal.
- o Dispor do relatório Anexo 12 Demonstrativo das Receitas e Despesas com Ações em Serviços Públicos de Saúde referente aos Relatórios Resumidos da Execução Orçamentária da LRF - Lei de Responsabilidade Fiscal de acordo com a estrutura e regras definidas no MDF - Manual de Demonstrativos Fiscais para o ano de vigência da LRF – Lei de Responsabilidade Fiscal. Permitir que o relatório seja impresso considerando as informações de uma única Unidade Gestora, de um grupo de Unidades Gestoras ou de

todas as Unidades Gestoras cadastradas para o Município. Dispor de um filtro de data inicial e final que considere as informações por um intervalo de meses.

- o Dispor do relatório Anexo 13 Demonstrativo das Parcerias Público-Privadas referente aos Relatórios Resumidos da Execução Orçamentária da LRF - Lei de Responsabilidade Fiscal de acordo com a estrutura e regras definidas no MDF - Manual de Demonstrativos Fiscais para o ano de vigência da LRF – Lei de Responsabilidade Fiscal.
- o Dispor do relatório Anexo 14 Demonstrativo Simplificado dos Relatórios Resumidos da Execução Orçamentária referente aos Relatórios Resumidos da Execução Orçamentária da LRF - Lei de Responsabilidade Fiscal de acordo com a estrutura e regras definidas no MDF - Manual de Demonstrativos Fiscais para o ano de vigência da LRF – Lei de Responsabilidade Fiscal. Dispor de um filtro de data inicial e final que considere as informações por um intervalo de meses.
- o Dispor do relatório Anexo 1 Demonstrativo da Despesa com Pessoal referente aos Relatórios de Gestão Fiscal da LRF - Lei de Responsabilidade Fiscal de acordo com a estrutura e regras definidas no MDF - Manual de Demonstrativos Fiscais para o ano de vigência da LRF – Lei de Responsabilidade Fiscal. O relatório deverá ter a opção de impressão através do Poder Executivo, Legislativo e Consolidado. Permitir que o relatório seja impresso considerando as informações de uma única Unidade Gestora, de um grupo de Unidades Gestoras ou de todas as Unidades Gestoras cadastradas para o Município.
- o Dispor do relatório Anexo 2 Demonstrativo da Dívida Consolidada referente aos Relatórios de Gestão Fiscal da LRF - Lei de Responsabilidade Fiscal de acordo com a estrutura e regras definidas no MDF - Manual de Demonstrativos Fiscais para o ano de vigência da LRF – Lei de Responsabilidade Fiscal. Permitir que o relatório seja impresso considerando as informações de uma única Unidade Gestora, de um grupo de Unidades Gestoras ou de todas as Unidades Gestoras cadastradas para o Município Dispor de um filtro de data inicial e final que considere as informações por um intervalo de meses.
- o Dispor do relatório Anexo 3 Demonstrativo das Garantias e Contra garantias de Valores referente aos Relatórios de Gestão Fiscal da LRF - Lei de Responsabilidade Fiscal de acordo com a estrutura e regras definidas no MDF - Manual de Demonstrativos Fiscais para o ano de vigência da LRF – Lei de Responsabilidade Fiscal. Dispor de um filtro de data inicial e final que considere as informações por um intervalo de meses.
- o Dispor do relatório Anexo 4 Demonstrativo das Operações de Crédito referente aos Relatórios de Gestão Fiscal da LRF - Lei de Responsabilidade Fiscal de acordo com a estrutura e regras definidas no MDF - Manual de Demonstrativos Fiscais para o ano de vigência da LRF – Lei de Responsabilidade Fiscal. Permitir que o relatório seja impresso considerando as informações de uma única Unidade Gestora, de um grupo de Unidades Gestoras ou de todas as Unidades Gestoras cadastradas para o Município. Dispor de um filtro de data inicial e final que considere as informações por um intervalo de meses.
- o Dispor do relatório Anexo 5 Demonstrativo da Disponibilidade de Caixa e Restos a Pagar referente aos Relatórios de Gestão Fiscal da LRF - Lei de Responsabilidade Fiscal de acordo com a estrutura e regras definidas no MDF - Manual de Demonstrativos Fiscais para o ano de vigência da LRF – Lei de Responsabilidade Fiscal. O relatório deverá ter a opção de impressão através do Poder Executivo, Legislativo e Consolidado. Permitir que o relatório seja impresso considerando as informações de uma única Unidade Gestora, de um grupo de Unidades Gestoras ou de todas as Unidades Gestoras cadastradas para o Município.
- o Dispor do relatório Anexo 6 Demonstrativo Simplificado do Relatório de Gestão Fiscal referente aos Relatórios de Gestão Fiscal da LRF - Lei de Responsabilidade Fiscal de acordo com a estrutura e regras definidas no MDF - Manual de Demonstrativos Fiscais para o ano de vigência da LRF – Lei de Responsabilidade Fiscal. O relatório deverá ter a

opção de impressão através do Poder Executivo, Legislativo e Consolidado. Dispor de um filtro de data inicial e final que considere as informações por um intervalo de meses. **Portal de Transparência**

- o Permitir a impressão dos resultados das consultas. Para tanto, o usuário após preencher os dados pertinentes à consulta e gerar as informações, poderá imprimi-las através do botão imprimir .
- $\circ$  Possibilidade de exportar as informações em um ou mais arquivos através de um formato aberto (não proprietário).
- o Possibilidade de mergulhar nas informações até chegar ao empenho que originou a despesa orçamentária.
- $\circ$  Possibilidade de mergulhar nas informações até chegar aos credores com seus respectivos empenhos que originaram a despesa orçamentária.
- o Histórico de navegação e filtros utilizados em cada consulta.
- o Resumo explicativo em todas as consultas da Receita e da Despesa. Esta informação deve ser parametrizável, ficando a critério do administrador do sistema informar o conteúdo que achar necessário.
- o Movimentação diária das despesas, contendo o número do empenho, data de emissão, unidade gestora e credor, além do valor empenhado, em liquidação (esta informação deve ser parametrizável pelo administrador do sistema), liquidado, pago e anulado relacionado ao empenho e ao período informado.
- o Movimentação diária das despesas, com possibilidade de impressão dos empenhos orçamentários, extra orçamentários e de restos a pagar.
- o Movimentação diária das despesas, com possibilidade de selecionar os registros por: período, unidade gestora, credor, documento do credor (CPF/CNPJ), número do empenho e tipo do empenho (orçamentário, extra orçamentário ou restos a pagar).
- o Dados cadastrais do empenho com as seguintes informações:

Unidade gestora; Data de emissão; Funcional programática; Categoria Econômica; Grupo da Despesa; Modalidade de Aplicação; Natureza da Despesa; Desdobramento da Despesa; Fonte de recursos; Credor, com seu respectivo documento; Tipo, número, ano e data de homologação da licitação (quando houver); Número do processo de compra (quando houver); Número do convênio (quando houver); Número do contrato (quando houver); Descrição da conta extra (para os empenhos extra orçamentários) Itens do empenho com as suas respectivas quantidades, unidade e valor unitário; Registros de comprovação da despesa (opcional)

- o Histórico do empenho contendo descrição do item, quantidade, unidade, valor unitário e valor total
- o Histórico das liquidações contendo data de liquidação, número de liquidação, complemento histórico, valor liquidado e valor estornado.
- o Histórico dos pagamentos contendo data do pagamento, número do pagamento, número de liquidação, complemento histórico, valor pago e valor estornado.
- o Histórico das retenções contendo data da retenção, número da retenção, número de liquidação, complemento histórico, valor da retenção e valor estornado.
- o Dados de movimentação do empenho contendo os valores: empenhado, em liquidação (esta informação deve ser parametrizável pelo administrador do sistema), liquidado, pago e anulado.
- o Filtros para selecionar o exercício, mês inicial/final, e Unidade Gestora.
- o Movimentação das Despesas e Receitas de uma determinada unidade gestora ou de todas de forma consolidada.
- o Movimentação das Despesas por Classificação Institucional, contendo valores individuais e totais por Órgão, Unidade, 3º Nível (quando existir), Natureza da Despesa e Credores.
- o Movimentação das Despesas por Função de Governo, contendo valores individuais e totais por Função, Subfunção, Programa de Governo, Natureza da Despesa e Credores.
- o Movimentação das Despesas por Programa de Governo, contendo valores individuais e totais por Programa de Governo, Ação de Governo, Natureza da Despesa e Credores.
- o Movimentação das Despesas por Ação de Governo, contendo valores individuais e totais por Tipo da Ação (Projeto, Atividade, Operação Especial), Ação de Governo, Natureza da Despesa e Credores.
- o Movimentação das Despesas por Categoria Econômica, contendo valores individuais e totais por Natureza da Despesa, Grupo de Despesa, Modalidade de Aplicação, Elemento de Despesa e Credores.
- o Movimentação das Despesas por Fonte de Recursos, contendo valores individuais e totais por Fonte de Recursos, Detalhamento da Fonte, Natureza da Despesa e Credores.
- o Movimentação das Despesas por Esfera Administrativa, contendo valores individuais e totais por Esfera, Natureza da Despesa e Credores.
- o Movimentação das Despesas envolvendo Diárias , Passagens e Adiantamentos de Viagem , contendo valores individuais e totais por Credor, além de dados complementares que mostram a Lei Autorizativa, Ato de Concessão, Data Inicial/Final da Viagem, Meio de Transporte, Objetivo da Viagem, Quantidade de Diárias, Valor Unitário das Diárias, Valor Total, Matrícula, Nome e Cargo dos Beneficiários.
- o Movimentação de Arrecadação das Receitas por Natureza da Receita, contendo valores individuais e totais por Categoria Econômica, Origem, Espécie, Rubrica, Alínea, Subalínea e Detalhamento.
- o Movimentação de Arrecadação das Receitas por Fonte de Recursos, contendo valores individuais e totais por Natureza da Receita, Origem, Espécie, Rubrica, Alínea, Subalínea e Detalhamento.
- o Movimentação de Arrecadação das Receitas contendo os valores de Previsão Inicial, Previsão das Deduções, Previsão Atualizada Líquida, Arrecadação Bruta, Deduções da Receita e Arrecadação Líquida.
- o Movimentação das Despesas contendo os valores da Dotação Inicial, Créditos Adicionais, Dotação Atualizada, Valor Empenhado, em Liquidação (esta informação deve ser parametrizável pelo administrador do sistema), Valor Liquidado e Valor Pago.
- o Movimentação diária de arrecadação das receitas, contendo os valores totais de arrecadação no dia, no mês e no período selecionado.
- o Movimentação diária das despesas, contendo os valores totais efetuados no dia, no mês e no período selecionado.
- o Movimentação dos empenhos a pagar contendo a Data de Vencimento, Fornecedor, Valor a Pagar, Número do Empenho, Tipo do Empenho, Fonte de Recursos, Descrição do Movimento, Processo Licitatório (se houver), Valor Empenhado e Valor a Pagar.
- o Movimentação de recursos financeiros extra orçamentários repassados entre entidades públicas da mesma esfera de governo contendo unidade concessora/recebedora, finalidade da transferência, programação inicial, histórico de movimentos e resumo da transferência.
- o Movimentação de recursos recebidos da União, Estado ou outras entidades contendo a origem, fonte de recursos, detalhamento da fonte, previsão bruta, previsão das deduções, previsão líquida, arrecadação bruta, deduções e arrecadação líquida.
- o Movimentação de recursos concedidos a outras entidades para consecução de atividades de interesse público, que não sejam decorrentes de determinação legal ou constitucional contendo o tipo da transferência, nome do beneficiário, CPF/CNPJ, valor empenhado, valor liquidado, valor pago e valor anulado, bem como os detalhes do empenho realizado.
- o Visão detalhada da Ordem Cronológica de Pagamentos, demonstrando fonte de recursos, empenho, histórico do empenho, data de liquidação, data de vencimento, data de pagamento, CPF/CNPJ do fornecedor, nome/razão social do fornecedor, valor, situação (a pagar, pagos, todos), contrato, processo licitatório, processo de compra, processo administrativo, processo de pagamento.
- o Localização de uma despesa, como o (s) bairro(s) ou regiões beneficiárias dos referidos gastos.
- o Possibilidade de buscar as despesas filtrando por data
- o Apresentar os Contratos da Administração Pública com seus aditivos, reajustes e demais alterações. Permitindo a seleção por exercício, unidade gestora, finalidade, fornecedor, valor e período.
- o Possuir filtros de busca dos Instrumentos Contratuais, onde por padrão virá marcado somente o instrumento Contrato. Outros instrumentos devem ser selecionados manualmente caso seja sejam necessários. A consulta exibe o total por instrumento contratual, em cada página.
- o Apresentar os Processos Licitatórios e afastados de licitação, permitindo selecioná-los pelo exercício, unidade gestora, modalidade, finalidade, objeto e expedição.
- o Apresentar a relação de participantes da Licitação, a relação de fornecedores classificados ordenando os valores das propostas de forma crescente, desclassificados e o motivo da desclassificação, vencedores do processo com o detalhamento de itens como valor unitário, quantidade e valor da proposta.
- o Apresentar os vencedores e seus respectivos fornecimentos à unidade gestora, identificando seus contratos e itens fornecidos.
- o Apresentar os produtos consumidos e seus respectivos fornecedores e contratos, permitindo selecioná-los por unidade gestora, descrição e períodos.
- $\circ$  Possibilidade de exportar as informações em um ou mais arquivos através de um formato aberto (não proprietário).
- o Possibilidade de impressão de todas as informações que são disponibilizadas.
- o Data da última atualização dos dados efetuada.
- o Data da abertura das propostas.
- o Informações do quadro de servidores ativos contendo nome, matrícula, cargo/função, lotação e vínculo
- o Informações dos servidores efetivos contendo legislação regulamentadora, data de admissão, forma de contratação, carga horária, horário de trabalho e situação funcional
- o Informações dos servidores comissionados contendo data de nomeação, número do ato de nomeação, data de exoneração, número do ato de exoneração, existência de vínculo efetivo, carga horária, detalhamento das atribuições, legislação regulamentadora e situação funcional
- o Informações dos servidores cedidos/recebidos contendo legislação regulamentadora, carga horária, número do ato de cessão, ônus do pagamento e prazo de cessão
- o Informações dos servidores temporários contendo data inicial e final da contratação
- o Informações dos estagiários contendo data de admissão, curso vinculado ao estágio e carga horária
- o Informações do quadro de servidores inativos contendo nome, matrícula, cargo/função em que se deu a aposentadoria, data de ingresso no quadro de inativos e regime de aposentadoria
- o Informações da quantidade de servidores, salário base, vencimentos totais, descontos e valor líquido em níveis de visão por Entidade, Período, Secretaria, Departamento, Sessão, Setor, Cargo e Servidor
- $\circ$  Informações analíticas de pagamento contendo matrícula, nome do servidor, cargo, vínculo, data de admissão, salário base, proventos, vantagens, vencimentos totais, descontos e valor líquido em níveis de visão por Entidade e Período
- o Informações detalhadas da folha de pagamento contendo códigos de verbas, descrição das verbas, valores de proventos, vantagens e descontos
- o Informações detalhadas da folha de pagamento complementar contendo códigos de verbas, descrição das verbas, valores de proventos, vantagens e descontos
- o Informações detalhadas da folha de pagamento complementar contendo códigos de verbas, descrição das verbas, valores de proventos, vantagens e descontos
- $\circ$  Informações detalhadas de rescisão contendo códigos de verbas, descrição das verbas, valores de proventos, vantagens e descontos
- o Informações detalhadas da folha de 13º salário contendo códigos de verbas, descrição das verbas, valores de proventos, vantagens e descontos
- o Informações detalhadas do servidor, contendo nome, matrícula, data admissão, lotação, cargo, carga horária, situação, vínculo e CPF
- o Informações do número de vagas criadas, preenchidas e disponíveis, por cargo, conforme o regime de contratação
- o Informações sobre plano de cargos e salários contendo informações sobre código, descrição, lei, faixa salarial, vínculo e quantidade de funcionários dentro da faixa
- o Informações de Concursos em Andamento contendo o tipo de concurso, número/ano, decreto lei, datas de publicação, homologação, validade e prorrogação e anexo, filtrados por órgão e a partir de um determinado mês/ano.
- o Informações de Concursos Encerrados contendo o tipo de concurso, número/ano, decreto lei, datas de publicação, homologação, validade e prorrogação e anexo, filtrados por órgão e a partir de um determinado mês/ano.
- o Informações de Nomeações e Convocações de servidores públicos aprovados em concurso.
- o Possibilidade de exportar as informações em um ou mais arquivos através de um formato aberto (não proprietário).
- o Possibilidade de impressão de todas as informações que são disponibilizadas.
- o Data da última atualização dos dados efetuada.
- o Valores Arrecadados, em níveis de visão por Natureza da Receita, detalhamento das receitas e seus valores.
- o Valores Deduzidos, em níveis de visão por Natureza da Receita e seus valores.
- o Valores Lançados, Período, Tipo de tributo, Descrição do Tributo e seus valores.
- o Valores Lançados detalhados por níveis de Categoria, Origem, Espécie, Rubrica, Alínea, SubAlinea e Detalhes (Unidade Gestora, Descrição, Data Lançamento e Valor) de cada Tributo.
- o Valores Arrecadados, em níveis de visão por Fonte de Recurso, Natureza da Receita e seus valores.
- o Valores Deduzidos, em níveis de visão por Fonte de Recurso, Natureza da Receita e seus valores.
- o Possibilidade de exportar as informações em um ou mais arquivos através de um formato aberto (não proprietário).
- o Possibilidade de impressão de todas as informações que são disponibilizadas.
- o Data da última atualização dos dados efetuada.
- o Relação de bens contendo identificação do bem, unidade gestora, descrição, número da placa, situação, data de aquisição, valor de aquisição, tipo de ingresso, data da baixa, tipo da baixa, valor atual, data de avaliação, nota fiscal, número série e processo licitatório.
- $\circ$  Possibilidade de exportar as informações em um ou mais arquivos através de um formato aberto (não proprietário).
- o Possibilidade de impressão de todas as informações que são disponibilizadas.
- o Data da última atualização dos dados efetuada.
- o Relação de materiais contendo unidade gestora, descrição, unidade de medida, saldo anterior, entradas, saídas e saldo atual
- o Possibilidade de exportar as informações em um ou mais arquivos através de um formato aberto (não proprietário).
- o Possibilidade de impressão de todas as informações que são disponibilizadas.
- o Data da última atualização dos dados efetuada.
- o Relação de veículos contendo unidade gestora, tipo de veículo, descrição, data de aquisição, localização, placa, ano de fabricação, situação, tipo do bem, chassi, estado de conservação, número do RENAVAM, combustível utilizado, cor e data de aquisição
- o Relação das despesas com abastecimento, impostos e outras manutenções contendo data do movimento, descrição, quantidade e valor.
- o Possibilidade de exportar as informações em um ou mais arquivos através de um formato aberto (não proprietário).
- o Possibilidade de impressão de todas as informações que são disponibilizadas.
- o Data da última atualização dos dados efetuada.
- o Possibilidade de consultar as opções de menu disponíveis, publicações e respostas as perguntas frequentes com base em um argumento simples de pesquisa.
- o Possibilidade de saber quais são os recursos de acessibilidade disponíveis.
- $\circ$  Possibilidade de consultar, imprimir e exportar as respostas as perguntas mais frequentes que facilitam o entendimento sobre os objetivos e conteúdo do portal.
- o Possibilidade de consultar, imprimir e exportar informações sobre a estrutura organizacional da entidade. Tais dados compreendem: nome, endereço, horário de atendimento, telefones, atribuições e responsável.
- o Possibilidade de apresentar os principais programas, projetos e ações realizados pelo órgão e unidade gestora.
- $\circ$  Possibilidade de consultar, imprimir e exportar informações sobre o local responsável pelo Serviço de Informações ao Cidadão (SIC). Tais dados compreendem: nome, endereço, horário de atendimento, telefones, atribuições e responsável.
- o Possibilidade de obter informações básicas sobre os pedidos de informação, bem como o endereço eletrônico para efetuar seu registro e acompanhamento.
- o Possibilidade de consultar publicações diversas da entidade que envolvem temas como: Prestação de Contas, Planejamento/Orçamento, Lei 9.755/98 (Contas Públicas), Lei de Responsabilidade Fiscal (RREO e RGF), Anexos da Lei 4.320/64, Licitações, Lei de Acesso à Informação, Contratos, Gestão Pessoal e Auditorias e Inspeções de Controle Interno.
- o Possibilidade de consultar informações do responsável pela manutenção do portal. Tais dados compreendem: nome, endereço, horário de atendimento, telefones e contato eletrônico.
- o Possibilidade de disponibilizar o acesso rápido a uma ou mais consultas sem a necessidade de navegar pelos menus.
- o Possibilidade de disponibilizar o acesso via webservice ou outra ferramenta que permita leitura automatizada via API em um formato aberto (geração nos formatos XML e JSON).
- $\circ$  Possibilidade de exportar as informações em um ou mais arquivos através de um formato aberto (não proprietário).
- o Possibilidade de criar Menus personalizados no Portal de Transparência. Permitindo ao órgão vincular Links, Páginas da Internet, ou qualquer arquivo dentro dos temas correlatos, bem como destacar algum tema específico.
- o Possibilidade de criar sub menus nas abas disponíveis no Portal de Transparência personalizáveis a critério do Órgão.
- o Apresentar os Processos Licitatórios e afastados de licitação, permitindo selecioná-los pelo exercício, unidade gestora, modalidade, finalidade, objeto e expedição. Os processos serão exibidos a partir da sua data de publicação. Permitir a visualização em processos Licitatórios já homologados, de despesas não previstas.
- o Possibilitar habilitar e desabilitar os menus / botões para uma calamidade pública (ex. COVID-19), com Menu em destaque para o tema criado, deverá direcionar para uma página especifica com acesso as publicações do tema, com opções de menus para visualizar as Receitas, Despesas, Contratos, Licitações, Contratações de Pessoal específicos do tema.

### **Patrimônio Público**

- o Deverá disponibilizar, conforme preconiza a MCASP atualizado, identificação das Classificações Patrimoniais dos bens junto às suas respectivas contas contábeis do Ativo Imobilizado. Nessa identificação deve necessariamente relacionar as Contas Contábeis que representam o Ativo Imobilizado e a de Depreciação Acumulada, para cada Classificação de Bens Patrimoniais.
- o Deverá disponibilizar, conforme preconiza a MCASP atualizado, para cada Conta Contábil que representa uma Classificação de Bens Patrimoniais, a vida útil (em anos) e o valor residual esperado ao término da vida útil do bem (em % - percentual).
- o Disponibilizar a identificação das Comissão de trabalho para o setor de Patrimônio, dispondo de no mínimo a identificação das Comissões de Avaliação, Levantamento/Inventário e de Recebimento de Bens. Deverá ainda identifica, para cada comissão, a data de criação, de extinção e a respectiva identificação dos membros do grupo.
- o Deverá disponibilizar um cadastro para identificar os Responsáveis por Localizações, por Bens, de modo que essa identificação permita informar, minimamente, o nome do Responsável, o CPF, a Forma de Ingresso e Tipo de Relação do responsável com a entidade. Como formas de ingresso, minimamente, devem existir as opções: Admissão em Emprego Público, Eleição, Nomeação de Cargo Efetivo, Nomeação de Cargo Comissionado. Já como Tipo de Relação é necessário, minimamente: Cargo Efetivo, Cargo Comissionado, Cargo Eletivo, Estagiário, Prestador de Serviços.
- o Deverá disponibilizar cadastro para os bens, sendo opções distintas para bens patrimoniais, alugados e em comodato. Nos bens patrimoniais, deve minimamente dispor de informações da Placa Patrimonial, Descrição, Nro. Certidão de Registro, Localização, Situação, Classificação Patrimonial, Estado de Conservação, Comissão de Recebimento responsável pelo ato, Data do Ingresso, Tipo do Ingresso, Valor do Ingresso e Valor Complementar, Se é um item que é necessário Ativar na contabilidade, se Possuirá Depreciação, o método da depreciação (minimamente tendo as opções de quotas constantes e unidades produzidas), expectativa de vida útil, valor residual, quando inicia a depreciação do bem, dados do tombamento, matrícula, qual processo licitatório e empenho originou o bem (no caso de aquisição). Deverá ainda listar o Termo de Responsabilidade, a critério do usuário, seja ele individual ou coletivo dos bens.
- o Deverá disponibilizar rotina que permita a alteração da classificação patrimonial do item, de modo que possa ser feito individualmente ou por um lote de itens num mesmo instante.

Para tal, deve disponibilizar meios de localizar os itens que são objetivo da alteração da classificação patrimonial, e disponibilizar uma descrição para esse fato que seja aplicada de uma só vez a todos os itens que estão recebendo a nova classificação patrimonial.

- o Disponibilizar mecanismo que permita a transferência física, de locais, dos itens. Esse mecanismo deve permitir a realização de transferência individual de item, parcial ou global (completa), onde neste último todos os itens de um local devem ser alocados em novo local físico. No caso de transferência parcial e global, deve disponibilizar meios de localizar os itens de origem, pela localização dos mesmos e também devendo selecionar mais de um item da mesma localização (quando parcial). Deverá ainda acrescentar uma descrição para o fato, aplicando a mesma ao histórico de todos os itens transferidos.
- o Deverá disponibilizar mecanismo que permita adicionar valores complementares, como custos subsequentes, aos itens já existentes. Na inserção desses valores complementares, deverá informar o tipo de ingresso desse valor, o fornecedor, o valor, a descrição, o processo licitatório, o empenho, devendo permitir a inserção de vários empenhos para um único valor complementar.
- o Deverá gerir os itens patrimoniais, comodatos e alugados dispondo de mecanismos para a cedência e devolução em comodato, registro e devolução de locação de item, identificação de seguro dos itens (contendo informações de seguradora, apólice, vigência, tipo do seguro), a periodicidade e o tipo de manutenção preventiva e corretiva (incluindo a garantia da manutenção realizada).
- o Deverá disponibilizar de gestão para itens que necessitam de conferência após o recebimento. Deverá identificar, ao ingressar o item, que o mesmo necessita ser conferido. Deverá disponibilizar meios de encontrar todos os itens que precisam de conferência, dispondo de um mecanismo que seja possível encontrar esses itens por empenho, fornecedor, classificação, nota fiscal e local físico, inserindo a identificação da conferência e também o responsável pelo fato.
- o Deverá ofertar mecanismo para a realização do inventário patrimonial. Deverá identificar o tipo do inventário, a data de abertura e fechamento/finalização do mesmo, a comissão de inventário responsável, o registro de conformidade do mesmo. Deverá ter meios de localizar os itens que comporão inventário, sendo possível encontrá-los por: Classificação, Descrição, Estado de Conservação, Localização, Situação. Na realização do inventário, deve ofertar ainda na mesma funcionalidade, a atualização das informações da Localização do bem, Situação, Estado de Conservação, acrescentar histórico para cada item, bem como a realização da Baixa do mesmo. Enquanto durar o inventário, os bens nele relacionados não poderão receber outras operações. Deverá ter suporta a utilização de coletores de dados, de modo a realizar a exportação e importação de conteúdos para esses equipamentos. Deverá oferecer recurso técnico que permita configurar os arquivos que são exportados e importados pelo coletor de dados, de modo ter flexibilidade para atender simultaneamente mais de um modelo de coletor e possa ser realizada pelo usuário.
- o Deverá oferecer mecanismo faça a gestão da depreciação dos bens. Nele deve ser possível identificar a que mês se refere a depreciação, a data de realização. A depreciação deve ser realizada automaticamente para todos os bens, com a possibilidade de informar determinados bens de uma natureza, classificação, conta contábil ou localização, possibilitando a inserção das unidades produzidas para os bens que possuem esse método de depreciação. Deve exibir, num mesmo campo de visão, as informações de todas as Contas Contábeis que receberão as depreciações, e em cada uma delas os itens que estão sendo depreciados. Deverá ainda exibir, para cada item que está sendo depreciado, as informações: Vida útil, produção (quando for o método), Valor Bruto Contábil, Valor Residual, Valor Depreciável, Depreciação já Acumulada, A Depreciação apurada no fato, e o Valor Líquido Contábil. Deverá também dispor de quadros totalizados demonstrando

os mesmos valores por Conta Contábil, antes e após a Depreciação que está sendo realizada.

- o Disponibilizar mecanismo para realizar a Avaliação Patrimonial, tanto a Reavaliação quando a Redução do Ativo ao Valor Recuperável. Deverá permitir a realização da avaliação de forma individual, dispondo de meios para atualização das informações: unidades produzidas, situação, método de depreciação, vida útil, valor residual. Deverá, quando realizada avaliação para um item depreciável, calcular a depreciação parcial até o momento da realização da avaliação patrimonial, permitindo que o novo ciclo do bem, após a avaliação, tenha um novo ciclo para a depreciação. Deve ainda exibir o Valor Bruto Contábil, Valor Residual, Depreciação Acumulada, Depreciação Apurada no fato (na avaliação), e o Valor Líquido Contábil.
- o Deverá disponibilizar de mecanismos para realizar a Baixa dos itens, podendo ser individualmente ou de forma global/em lote. Deverá identificar o tipo da baixa que está sendo realizada, o motivo, e nos casos de baixa global, aplicar o histórico para todos itens que estão sendo baixados. É necessário identificar o fundamento legal que está amparando tal fato.
- o Deverá dispor de mecanismo para a realização da transferência de itens entre entidades distintas (unidades gestoras). Para tal, deve identificar se a transferência se refere a doação ou apenas transferência temporária, o fundamento legal que ampara tal fato, a identificação da origem e destino dos bens (identificando a unidade gestora e local de destino). Deverá ainda exibir um quadro com todos os itens que estão sendo transferidos, bem como todos os seus valores (contábil, depreciável, residual, líquido contábil).
- o Deverá integrar-se ao sistema de contabilidade de modo que todas as operações que necessitam de contabilização tenham o seu registro, no exato momento em que o fato está sendo realizado. Assim, as operações de Ingresso, Depreciação, Avaliação, Alteração da Classificação Contábil do Bem e Baixa devem contar com esse mecanismo de contabilização. As contabilizações decorrentes desses fatos devem ser flexíveis, configuráveis pelo usuário, de modo que atenda a todas as particularidades de contas contábeis existentes no PCASP. Deverá ainda, ter mecanismo que permita a realização dos estornos dessas operações citadas anteriormente, de modo que também ocorra a contabilização no sistema de contabilidade no exato momento em que ocorre o estorno no sistema de gestão patrimonial.
- o Deverá emitir relatório com visão contábil das operações realizadas e que possuem essa característica de interferir no valor dos bens. Esse relatório deve demonstrar, por Conta Contábil, por Classificação Patrimonial e por Localização, os valores de Saldo Anterior, Total de Ingressos, Avaliação, Depreciação, Baixa e Saldo Atualizado.
- o Deverá disponibilizar também informações gerenciais e contábeis dos bens, onde se evidencie numa única tela, as informações de saldo anterior, débitos, créditos, saldo atual, valor depreciável, depreciação acumulada e valor líquido contábil, sendo estas informações exibidas por conta contábil e por item/bem patrimonial. Deverá ainda exibir, na mesma tela, as operações de cada item que resultaram nos totalizadores acima citados, contendo a data da operação, a descrição, o valor da operação e o reflexo dessa operação para a contabilidade.
- o Deverá disponibilizar relatório onde conste todo o histórico das alterações realizadas ao longo da vida útil do item, demonstrando minimamente as informações de alterações de placa, situação, estado de conservação, responsável. Também deverá demonstrar em relatório todas as movimentações ocorridas com o bem e que tiveram impacto em seus valores, como depreciação, avaliação, baixa.

### **Licitações e Contratos integrado ao Licitacon;**

- o Deverá ofertar cadastro de feriados e realizar o cálculo das datas referentes ao prazo de abertura da fase de julgamento dos processos de forma automática, considerando os feriados cadastrados.
- $\circ$  Deverá ter o cadastro de fornecedores impedidos de contratar, identificando o tipo e o prazo de inidoneidade, impedindo que a administração pública adjudique em favor do fornecedor inidôneo.
- o Deverá ser possível agrupar e identificar os processos realizados com a mesma finalidade (objeto padrão)
- o Deverá haver mecanismo de alerta que informa automaticamente o usuário quais serão os processos que iniciarão a fase de abertura e julgamento do processo em determinado número de dias. A configuração do número de dias para o alerta deverá ser variável e configurável por usuário, como também, a opção de alertá-lo sempre que acessar o sistema.
- o Deverá haver mecanismo de alerta que informa automaticamente o usuário quais serão os contratos que expirarão em determinado número de dias. A configuração do número de dias para o alerta deverá ser variável e configurável por usuário, como também, a opção de alertá-lo sempre que acessar o sistema.
- o Deverá ser possível cadastrar as comissões de Licitação; permanente, especial, leiloeiro, servidor designado, pregoeiro, leiloeiro oficial, leiloeiro administrativo e comissão de certificado de registro cadastral.
- o Deverá registrar e gerir processos de Registro de Preço que utilizem Maior Desconto sobre tabela, permitindo manutenção com a inserção de novos itens na tabela e a alteração dos referidos preços da tabela de preços após a fase de homologação. A manutenção das tabelas de preços deverá preservar o histórico das alterações, com controle de vigência para cada alteração da tabela de preços.
- o Deverá ser possível cadastrar fabricantes de itens a serem licitados, e vinculá-los com os itens e seus respectivos códigos de barra.
- o Deverá ser possível pré estabelecer quais os documentos serão necessários para a emissão do CRC- Certificado de Registro Cadastral
- o Deverá ser possível emitir o CRC Certificado de Registro Cadastral com modelo previamente formatado e configurado pela entidade licitante.
- o Deverá ser possível realizar requisição de contratação, identificando que a mesma se destina a futuro processo licitatório o qual utilizará como critério de julgamento o menor preço obtido através do maior desconto sobre tabela de preços.
- o Deverá ser possível registrar a pesquisa de preços da requisição manualmente, e também, através da importação de arquivo padronizado referente aos itens da coleta de preços preenchida pelo próprio fornecedor.
- o Deverá ser possível realizar a classificação automática dos preços coletados na requisição, calculando e apresentando qual fornecedor possui a melhor proposta conforme o critério de julgamento previamente estabelecido.
- o Deverá ser possível anexar arquivos referentes orçamentos, plantas, laudos, pareceres e armazená-los dentro do sistema. Dever ser possível relacioná-los a determinada requisição de contratação, sendo possível registrar o nome do arquivo, a data do arquivo, o tipo do arquivo e a data de inclusão. A anexação deverá suportar qualquer extensão de arquivo, e compactá-lo automaticamente antes de anexá-lo a base de dados.
- o Deverá ser possível realizar a cópia da requisição de contratação, criando uma nova requisição a partir de outra já realizada sem a necessidade de redigitar as informações inerentes aos itens e seus quantitativos.
- o Deverá ser possível realizar a formalização de uma requisição de contratação em processo dispensável, ou licitatório. Nesta situação todas as informações da requisição deverão ser sugestionadas no processo a ser formalizado, permitindo que o valor de orçamento do item

no processo seja pré configurável pelo usuário, podendo ser pelo menor preço ou pelo preço médio da pesquisa de preço.

- o Deverá ser possível formalizar uma ou várias requisições em um único processo, sugestionando as informações da requisição neste novo processo e permitindo o remanejamento dos itens destas requisições, agrupando os itens por lote, classificação, despesa ou a critério do usuário.
- $\circ$  Ao realizar o processo de dispensas licitatórias fundamentadas pelos incisos I e II do artigo 24 da lei 8.666/93 o sistema deverá prover automatismos na geração dos documentos referentes aos instrumentos contratuais de Solicitação de Empenho e Autorização de Compras, os gerando automaticamente ao findar o registro do processo.
- o Deverá ser possível identificar se o processo licitatório se refere a licitação exclusiva, conforme preconiza o artigo 48, I da lei 123/06.
- o Deverá ser possível identificar a fundamentação legal que justifica o processo dispensável de licitação.
- o "Deverá ser possível visualizar em única tela, sem necessitar navegar para outros formulários, relatórios ou consultas, todos os instrumentos contratuais relacionados a um processo em ordem cronológica, sendo eles: solicitação de empenho, solicitação de empenho complementar, contrato, termo aditivo do contrato, publicação de contrato, publicação de termo aditivo, autorização de compras, ordem de execução de serviço, suspensão/cancelamento de contrato. Deve ser possível configurar os tipos de instrumentos contratuais a serem exibidos.
- o A partir desta visualização, deverá ser possível a navegação direta para o formulário de registro do referido instrumento contratual.
- o Deverá haver consulta em única tela permita escolher quais dos instrumentos contratuais deverão ser consultados, podendo optar pelos instrumentos contratuais dos processos, sendo eles: pedido de empenho, pedido de empenho complementar, contrato, termo aditivo, publicação de contrato, publicação de termo aditivo,
- o Ao realizar uma dispensa de licitação fundamentada pelo inciso XI do artigo 24 da lei 8.666/93, deverá ser possível vincular o contrato que a originou, e neste caso o sistema deverá sugestionar os itens remanescentes do referido contrato.
- o Deverá ser possível realizar processos licitatórios os identificando se permitem a participação de consórcios de empresas
- o Deverá ser possível registrar os processos de pregão e identificá-lo se o mesmo será julgado de forma unitária, global ou por lote.
- o Deverá ser possível registrar os processos de pregão e identificá-lo de acordo com a Lei Complementar 123/06 se a Licitação será Exclusiva ou não Exclusiva para as empresas ME ou EPP.
- o Deverá ser possível registrar os processos de pregão e identificá-lo quanto ao seu tipo de fornecimento, se integral ou parcelado.
- o Deverá ser possível registrar a fase de credenciamento dos fornecedores identificando, nesta fase, o seu porte sendo ME ou EPP, com seus respectivos representantes legais nos processos da modalidade de pregão
- o Deverá ser possível realizar o registro dos processos desertos e frustrados, com sua respectiva justificativa e data do Ato.
- o Ao realizar os lances do pregão o pregoeiro deverá ter a possibilidade de definir o percentual ou o valor mínimo de variação entre os lances, a seu critério.
- o Ao realizar os lances do pregão o pregoeiro deverá ter a possibilidade de definir o tempo máximo em minutos e segundos entre os lances.
- $\circ$  Ao findar a rodada de lances o sistema deverá identificar automaticamente se houve ou não empate ficto, verificando o porte de cada empresa e o valor dos lances conforme preconiza a Lei Complementar 123/06
- $\circ$  Na sessão Pública do Pregão, ao realizar os lances o sistema deverá apresentar a diferença percentual entre o lance atual em relação ao último lance e em relação ao valor da proposta.
- o Deverá ser possível realizar o registro dos lances, registro de desempate ficto e da negociação com auxílio do sistema, o qual deverá indicar as próximas etapas, sugerindo a abertura dos respectivos formulários.
- o Deverá ser possível consultar todo o histórico do pregão em um único relatório, o qual deverá demonstrar as fases de credenciamento, classificação da proposta, histórico dos lances, classificação após os lances, benefícios da Lei Complementar 123/06, registros de negociação, habilitação, Rateio dos itens por lote (quando houver), classificação final por item e classificação final por fornecedor.
- o Quando não houver três fornecedores na fase de lances do pregão, deverá ser possível permitir a participação de fornecedores que não estiverem na margem dos 10% em relação a proposta, a critério do usuário, .
- o Deverá ser possível registrar o Parecer Técnico e o Parecer Jurídico da Licitação
- o Deverá ser possível anexar arquivos referentes aos documentos do processo e armazenálos dentro do sistema. Deverá ser possível relacioná-los a determinado processo, sendo possível registrar o nome do arquivo, a data do arquivo, o tipo do arquivo e a data de inclusão. A anexação deverá suportar qualquer extensão de arquivo, e compactá-lo automaticamente antes de anexá-lo a base de dados.
- o Deverá ser possível visualizar em única funcionalidade, podendo ser impresso em relatório todas as principais informações que compõem o processo, sendo elas: Requisição que originou o processo, data de expedição, data de publicação, data de abertura, data de homologação, Critério de Julgamento, Descrição do Objeto, Documentos exigidos na licitação, Despesas Orçamentárias do processo, itens com seus respectivos quantitativos e cotação, Fornecedores, Solicitação de Empenho e Autorizações de Compra.
- o Deverá ser possível consultar o saldo virtual do produto, o qual é composto pela soma dos produtos em estoque e dos produtos que estão em processos de compras.
- o Deverá ser possível consultar o valor praticado pelos vencedores por produto(s), filtrando por processo, e ou, fornecedor, e ou por período.
- o Deverá ser possível identificar em única funcionalidade a data de realização de cada uma das fases do processo, sendo elas: Edital, Solicitação de Reserva de Recursos, Laudo de Análise Jurídica, Entrega de Edital, Designação de Comissão, Habilitação, Análise/Parecer Técnico e Jurídico, Adjudicação, Homologação.
- o Deverá ser exibido em funcionalidade única consulta que demonstre a situação de um pedido de compra em relação ao seu atendimento, demonstrando as autorizações de fornecimento relacionadas, o número do empenho, a despesa, a quantidade, a data da entrega, o fornecedor e a data de pagamento.
- o Através do módulo de Licitações, deverá ser possível consultar a situação tributária municipal de um determinado fornecedor.
- o Deverá ser possível emitir Mala Direta com conteúdo pré configurado para todos os fornecedores ou apenas para fornecedores de determinada categoria de fornecimento, a critério do usuário.
- o Deverá haver relatório que apresente os fornecedores que estão com contratos ativos até determinada data, e identificar os que estão com documentos vencidos, permitindo que estes sejam filtrados por um dos tipos de habilitação: identificação, jurídica, técnica, fiscal, econômica/financeira ou todas.
- o Deverá ser possível registrar processos que utilizem o Sistema de Registro de Preços e definir a cota quantitativa de consumo de cada um dos itens para cada órgão participante do processo. Deverá haver controle do saldo a ser consumido por cada órgão e não deverá ser possível ultrapassar a cota prevista para cada órgão. Deverá ser possível realizar o remanejamento dos itens e suas quantidades entre os órgãos ao longo do processo.
- o Permitir que o valor a ser emitido na Ordem Execução de Serviço possa ser apurado em razão do quantitativo informado pelo usuário, ou diretamente através do valor, a critério do usuário.
- $\circ$  Os editais referentes as obras e servicos de engenharia deverão ter a sua forma de estimativa de valores apurada em razão da quantidade dos itens em relação ao seu valor de cotação, ou então, serem informados diretamente a critério do usuário.
- o Deverá ser possível mantenir as quantidades dos itens relacionados as despesas orçamentárias, permitindo alterar o quantitativo entre as despesas a qualquer momento, até a fase de homologação do processo.
- o Integrar-se com a execução orçamentária, identificando a despesa orçamentária que deverá honrar o processo, devendo ofertar o uso de mais de uma despesa no mesmo processo. Deverá consistir o saldo orçamentário da despesa e do cronograma de desembolso, não permitindo que o processo tenha a etapa de Reserva Orçamentária concluída caso não exista saldo suficiente para tal. Deve gerar a reserva de saldo orçamentária diretamente através do sistema de licitações. Deverá ainda autorizar a emissão do empenho orçamentário em momento oportuno, quando findado os trâmites do processo, devendo este disponibilizar as informações do processo para composição do empenho orçamentário. Deverá ainda, no momento da emissão do empenho orçamentário do referido processo, fazer uso do saldo orçamentário antes reservado pelo trâmite do processo.
- o Permitir a cópia de processos de forma a evitar digitação de dados de processos similares
- o Possibilitar que a partir do sistema de licitação seja possível efetuar a anulação parcial do empenho no sistema de execução orçamentária;
- o Possibilitar consulta em tela e impressão dos fornecedores de determinados conjuntos de categorias econômicas ou municípios, para facilitar a seleção daqueles que poderão se beneficiar do tratamento diferenciado e favorecido a ser dispensado às microempresas e empresas de pequeno porte, conforme rege a Lei Complementar 123/06, para obter cotações prévia dos processos licitatórios.
- o Permitir a alteração orçamentária em processos Licitatórios já homologados, dispensáveis ou inexigíveis, possibilitando a inclusão de despesas não previstas, e transferência de saldos entre as despesas previstas e/ou incluídas, de forma que essas alterações sejam refletidas na emissão dos empenhos.

Permitir realizar a reserva de recursos orçamentários e estornos para os processos Licitatórios, dispensáveis ou Inexigíveis, de forma individual por despesa, em diferentes datas, bem como refazer as reservas conforme a disponibilidade de saldo de cada despesa.

# **Pregão Eletrônico**

o Permitir ter acesso de qualquer local na WEB;

- o Permitir o envio para o Portal as informações e documentos da fase interna do Pregão que será feito da forma eletrônica;
- o Possuir controle de usuários e cadastro de pregoeiros;
- o Realizar validação das informações. Ex.: Verifica junto ao Portal se membros das comissões estão aptos a atuar no processo; verifica se os anexos obrigatórios na fase interna estão vinculados ao processo.
- o Permitir Importar todas as fases, eventos da sessão pública dos pregões e anexos obrigatórios para prestação de contas.
- o Na importação dos processos permitir o cadastro de fornecedores e representantes legais, realizando de forma automática, caso não estejam cadastrados.
- o Facilitar a gestão dos processos eletrônicos, evitando assim qualquer retrabalho;

## **Compras Materiais e Controle do Almoxarifado**

- o Permitir que seja possível trabalhar com mais de mil almoxarifados interligados entre si, permitindo a transferência de materiais entre eles, registrando o histórico.
- o Deverá ser possível realizar o bloqueio de um ou vários almoxarifados, e nesta condição não deverá ser possível realizar qualquer registro de movimento para o material.
- o A transferência de itens entre almoxarifado deverá identificar os itens e seus respectivos quantitativos que estão em trânsito, identificando-os em almoxarifado de trânsito ou em almoxarifado virtual, o qual não deverá disponibilizar para movimentação o saldo do material envolvido na transferência até o seu recebimento no almoxarifado de destino.
- o Deverá ser possível catalogar os órgãos que requisitam materiais com seus respectivos responsáveis, tendo a opção de estruturá-lo em grupo e subgrupo por exercício.
- o Dentro de um almoxarifado, e a critério do usuário, deverá ser possível identificar a localização física dos materiais os classificando por grupo e subgrupo de localização física.
- o Deverá ser possível realizar o gerenciamento dos materiais que possuem controle de vencimento, impedindo que se dê entrada no almoxarifado de materiais com data de validade inferior a data de movimento.
- o Os materiais que se tornaram obsoletos poderão ser bloqueados, impedindo a movimentação futura destes materiais para evitar o lançamento errôneo do material.
- o Deverá ser possível determinar a quantidade, máxima, média, mínima e o percentual de reposição do material para cada almoxarifado. E esta informação deverá ser utilizada para a geração de alertas e controles no almoxarifado.
- o Deverá ser possível identificar os materiais que serão de uso exclusivo de determinados órgãos, e quando for este o caso somente estes órgãos poderão movimentar tais materiais.
- $\circ$  Ao cadastrar um material, o usuário deverá ter a possibilidade de anexar documentos, imagens, planilhas e relacioná-las a este material.
- o Ao realizar o inventário do almoxarifado deverá ser possível relacionar a portaria de nomeação da comissão responsável pelo referido inventário, a qual deverá identificar o número da portaria, a data de publicação da portaria, a vigência e o nome, CPF e cargo de cada integrante.
- o Deverá ser possível o registro de notas fiscais de serviços e bens patrimoniais, alertando o usuário caso ocorra a tentativa de registro dos referidos documentos em duplicidade.
- o Deverá haver controle restritivo, a critério do usuário administrador, possibilitando que seja possível impedir ou permitir que outro(s) usuário(s) movimente materiais dentro de um almoxarifado.
- o Deverá haver controle restritivo, a critério do usuário administrador, possibilitando que seja possível controlar quais usuários poderão ou não registrar requisições de compra em favor de determinados órgãos requisitantes.
- $\circ$  Permitir a fixação de cotas financeiras e quantitativas por material individual e por grupo de materiais para os centros de custos (nos níveis superiores e nos níveis mais baixos dentro da hierarquia), mantendo o controle sobre os totais requisitados, alertando sobre eventuais estouros de cotas;
- o Gerar relatório referente ao Consumo Médio dos Materiais e de Curva ABC, permitindo o a emissão seja filtrada por determinado período e classificação de material.
- o Gerenciar a entrega dos materiais requisitados, permitindo entregas parciais e apresentando o saldo pendente de entrega. E quando necessário, deverá ser possível cancelar o saldo pendente de entrega.
- o Deverá ser possível realizar o registro referente a devolução de um material entregue a um requisitante, podendo ser devolvido integralmente e parcialmente, e seu saldo atualizado e disponível no almoxarifado para nova movimentação.
- o Ao registrar a Nota Fiscal de Compras, deverá ser possível relacioná-la a Autorização de Fornecimento oriunda de um processo licitatório. Desta forma o sistema propiciará que seja

feita a gestão e controle do saldo dos materiais entre o que foi autorizado pelo processo licitatório e o que efetivamente já foi entregue e entrou em estoque.

- o Deverá ser possível importar o conteúdo e o arquivo físico XML referente as Notas Fiscais Eletrônicas e vinculá-los a Nota Fiscal do sistema, de forma que o usuário não precise digitar manualmente as informações referentes ao Fornecedor, número e série da Nota Fiscal evitando redundância de trabalho e evitando erros.
- o Deverá ser possível consultar o saldo virtual dos produtos, o qual deverá ser composto pelo saldo físico do material e do saldo quantitativo que está em processo de compra por processo licitatório.
- o Deverá haver consulta que apresente a sugestão de compra por almoxarifado com base no saldo atual e o estoque mínimo do material previsto para o referido almoxarifado.
- o Deverá ser possível rastrear e visualizar em única tela, a partir de um determinado pedido de compra, o número e data da respectiva pesquisa de preços, a modalidade e número do processo licitatório com a data de cada uma das fases do processo, sendo as respectivas fases: Edital, Solicitação de Recursos Orçamentários, Divulgação do Edital, Habilitação, Análise de Parecer Jurídico e/ou Técnico quando houver, Adjudicação, Homologação.
- o Deverá ser possível, a partir do sistema de almoxarifado, realizar consulta referente a situação tributária municipal do fornecedor da nota fiscal. Esta consulta deverá abranger situação de adimplência ou inadimplência de forma integrada ao módulo de arrecadação do município, permitindo verificar o levantamento de débitos, cadastro, sociedade e certidão de dívida ativa.
- o Deverá ser possível emitir relatório que demonstre o consumo de bens materiais por requisitante e por projeto, filtrando pelos seguintes critérios combinados: período da requisição, requisitante, produto e classificação do produto.
- o Deverá ser possível consultar os movimentos do almoxarifado em um único relatório que consolide as seguintes movimentações: Implantação de saldo, nota Fiscal, Devolução de Requisição, Transferências, Acerto de Inventário, Requisição e Baixa. A seleção de impressão poderá utilizar os seguintes critérios combinados: material, classificação de material e por período de movimento.
- o Deverá ser possível emitir relatório que auxilie no levantamento físico dos materiais do almoxarifado. Este relatório deverá apresentar, de forma agrupada por local físico, a codificação, descrição e classificação dos materiais que compõem determinado local físico, disponibilizando espaço em seu leiaute para que o almoxarife preencha de forma manual o quantitativo existente do referido material.
- o Deverá ser possível emitir o Balancete Anual e Mensal do almoxarifado.
- o Deverá Possuir integração com o sistema de contabilidade, devendo contabilizar todos os fatos que remetem a entrada ou saída de materiais no exato momento em que o fato é realizado. Deverá ainda disponibilizar de mecanismo que permita baixar materiais obsoletos, também com a devida contabilização do mesmo. Deverá também realizar o ingresso de materiais no almoxarifado e no mesmo instante disparar o processo de liquidação do empenho orçamentário que efetuou o processo de aquisição do material.
- o Deverá disponibilizar informações para subsidiar o processo licitatório, fazendo com que as requisições de compras sejam tramitadas diretamente para dar origem ao processo licitatório. Deverá, posteriormente, fazer o link com a entrada de materiais utilizando e baixando a mesma requisição de compras que originou o processo licitatório, rastreando as informações.

### **Recursos Humanos (Folha de Pagamento - Atos Legais – Concurso Público – Efetividade)**

- o Permitir duplicar as informações de uma Entidade, duplicando minimamente as informações de Cargos, Funcionários, Lotações, Verbas, objetivando a realização simulada de cálculos e emissão de relatórios.
- o Permitir a gestão de múltiplas entidades, mantendo a independência de informações de cada uma delas. Disponibilizar, a critério do usuário, opção para que as matrículas dos servidores possam ser cadastradas em sequência única, independente da entidade.
- o Permitir identificar dentro de uma mesma Lotação (Local de Trabalho), mais de um Centro de Custo, sendo possível a contabilização e geração de relatórios por centro de custo.
- o Permitir identificar o servidor em seu local de trabalho de origem, bem como o local de trabalho de destino, em caso de movimentação do servidor dentro da estrutura organizacional da entidade. Deverá disponibilizar histórico de informações contendo todos os locais de trabalho em que o servidor já foi alocado. Da mesma forma, deve permitir a emissão de relatórios gerenciais, com opção de seleção pelo local de origem ou local de destino.
- o Permitir o cálculo dos valores previdenciários de Fundo de Previdência (RPPS) da entidade, como valores patronais, valores retidos dos servidores e também valores patronais suplementares, caso a entidade optar também por esta forma de complemento. Deverá permitir o cálculo para mais de um Fundo de Previdência, caso a entidade tiver, bem como a emissão da guia de recolhimento por Fundo de Previdência.
- o Permitir o cálculo dos valores previdenciários de Fundo de Previdência (RPPS) da entidade, como valores patronais, valores retidos dos servidores e também valores patronais suplementares, caso a entidade optar também por esta forma de complemento. Deverá permitir o cálculo para mais de um Fundo de Previdência, caso a entidade tiver, bem como a emissão da guia de recolhimento por Fundo de Previdência.
- o Permitir o controle de descontos consignados na folha de pagamento dos funcionários, de forma que o valor máximo de desconto não ultrapasse a margem legal de desconto, que deve ser definida pela entidade. Deverá ter opção para que seja possível descontar todos os valores consignados dentro da margem legal, priorizar quais descontos deverão ser realizados em ordem de importância, não permitindo o desconto dos valores que ultrapassem a margem legal.
- o Manter o controle do quadro de vagas, por cargo e lotação, permitindo ao administrador definir a forma de restrição quando exceder o limite de vagas orçadas para o cargo contratado. As formas de restrição devem ser: Bloqueio, Advertência e Sem Restrição. Deverá gerar relatório gerencial referente ao quadro de vagas, demonstrando as informações de vagas Previstas, Realizadas e o Saldo de vagas para o cargo.
- o Manter histórico por usuário do sistema, referente aos registros de inclusão, alteração e exclusão, do cadastro de servidor e de seus dependentes, bem como de lançamentos variáveis, fixo, afastamentos, faltas e programação de férias. Deverá gerar relatório dos registros, por usuário e período, contendo minimamente as informações de nome do usuário, data, horário e a informação do conteúdo incluído, alterado e excluído.
- o Deverá permitir o cadastro de servidores que possuem mais de um vínculo empregatício com a entidade, vinculando cada contrato ao seu Regime de Previdência (RPPS ou RGPS). Deverá ainda, para servidores que possuem mais de contrato de trabalho com entidade, realizar o acúmulo de bases de encargos para Previdência (RPPS ou RGPS) e IRRF, bem como o cálculo dos encargos de retenção do servidor e encargos patronais da entidade.
- o Disponibilizar mecanismo para realização da cópia do Registro de Contrato do servidor ativo e demitido, duplicando todos os dados anterior de contrato de trabalho do servidor em um novo contrato. Deve permitir a partir da cópia, realizar as alterações dos dados que foram copiados, efetivando o novo registro de contrato do servidor.
- $\circ$  Ofertar o registro de contrato suplementar para servidor ativo, que substituirá de forma temporária outro servidor. Deverá gerar um novo registro de contrato, contendo a nova matrícula para o servidor substituto, data do período de duração da substituição e qual servidor está sendo substituído. O cálculo da folha mensal deverá ocorrer para o contrato substituto até a data fim de período definido, encerrando de forma automática ao seu término.
- o Deverá dispor de mecanismo para realizar a reintegração de servidores que foram demitidos. No registro de reintegração do servidor, deverá constar as informações de reintegração solicitadas pelo eSocial, sendo minimamente o tipo de reintegração, número do processo judicial, lei de anistia e indicador de remunerações paga em juízo. Após efetuado o registro de reintegração, o servidor deve constar no sistema da folha de pagamento, para o processo do cálculo mensal.
- o Possuir cadastro de beneficiários de pensão judicial, utilizados nos processos de folha mensal, férias e 13º salário. Deverá cessar automaticamente a concessão da pensão ao atingir o limite de idade, devendo esta última ser configurável pelo usuário. Deverá ainda ter opção para gerar arquivo de crédito bancário para o beneficiário, e também a emissão de recibo de pagamento da Pensão Judicial.
- o Disponibilizar o cadastro de Operadoras de Plano de Saúde, flexibilizando a definição das regras de cálculo da mensalidade por valor fixo e faixa etária, mensalidade com percentual sobre salário base, e percentual de participação da Entidade e cônjuge. Os valores descontados do Plano de Saúde do funcionário devem ser enviados de forma automática para e DIRF e Comprovante de Rendimentos.
- o Dispor de rotina de cálculo do benefício de Vale Transporte, ofertando o cadastro de empresas de vale transporte, linhas, tarifas específicas por linha de transporte e usuários que terão direito ao benefício. Deve listar relatório de conferência, com informações da quantidade de vale transporte que a entidade deve comprar mensalmente, bem como o valor que corresponde a parte legal da entidade e o valor de desconto que compete ao funcionário.
- o Emitir relatório de movimentação de pessoal, por período, listando minimamente os seguintes tipos de movimentações: Admissão, Demissão, Cargo, Alteração Salarial, Cedência, Afastamentos, Faltas, Movimento Fixo e Variável. O relatório deve conter informações de matrícula, nome do funcionário, período da movimentação e o tipo de movimentação.
- o Deverá controlar os valores de descontos na folha de pagamento dos funcionários, permitindo ao usuário administrador parametrizar quais são as verbas de descontos que devem ser controladas, de forma que não gere saldo negativo na folha mensal dos funcionários. Os valores dos descontos que foram rejeitados, por motivo de insuficiência de saldo, devem ser listados na forma de relatório contendo minimamente o código e descrição da verba, matrícula e nome do funcionário, e o valor rejeitado.
- o Dispor de rotina de lançamento de movimento fixo e variável, disponibilizando ao usuário formas de lançamento por matrícula, verba, grupo de funcionários e por tipo de cálculo de folha mensal, férias, rescisão e 13º salário. Ofertar opções para alterar e substituir valores de movimentos fixo e variável já informados. Deverá disponibilizar relatórios de conferência de movimentos fixo e variável, permitindo classificar e totalizar por verba/funcionário e funcionário/verba, listando minimamente matrícula e nome do funcionário, código e descrição da verba, valor da verba, data de início e fim do movimento informado.
- o Manter o registro e controle de servidores cedidos e recebidos para outros órgãos ou entidades, bem como o período de duração da cedência do servidor, identificando o tipo de cessão (Cedido ou Recebido) e se a forma de pagamento será com ônus para a entidade que está cedendo ou recebendo o servidor. Deverá realizar a baixa automática do movimento de cessão ao término do período determinado.
- o Ofertar o registro e controle de servidores efetivos que são nomeados para ocupar cargos comissionados, permitindo informar o período de duração, cargo e a faixa salarial que corresponde ao cargo comissionado. O cálculo da folha mensal do servidor em cargo comissionado deverá ser com referência na faixa salarial do cargo ocupado, bem como as demais verbas de proventos e vantagens que tem por base o salário do servidor. Deverá cessar de forma automática o cálculo dos valores referentes ao cargo comissionado quando finalizar o período determinado, voltando o servidor ao cargo de origem.
- $\circ$  Dispor de rotinas que permitam realizar o reajuste de salarial por verba e por faixa salarial, permitindo realizar este ajuste por percentual e valor informado. Deverá ter opção de reajuste de forma simulada, para a realizar as conferências dos valores reajustados, bem como a opção para realizar o reajuste de forma efetiva. Deverá ainda ofertar relatório de conferência listando minimamente os funcionários impactados, valor anterior, valor reajustado e o percentual.
- o Ofertar o registro de servidores que possuem vínculo empregatício em outras empresas, permitindo informar o CNPJ da empresa, o valor da base de contribuição, a categoria de trabalhador para o eSocial e o período de vigência do vínculo empregatício na outra empresa. Deverá realizar o cálculo mensal do servidor que possuir múltiplo vínculo, acumulando a base de contribuição de todos os vínculos, respeitando o limite máximo de desconto do INSSS de acordo com a tabela oficial do INSS.
- o Dispor de rotina de importação de arquivo texto para movimento fixo, variável, faltas e afastamentos. Permitir a definição dos campos das tabelas, por tipo de movimento, que será importado. Deverá imprimir relatório de importação contendo minimamente a matrícula e nome do funcionário, o valor importado ou rejeitado, bem como a totalização dos valores importados e rejeitados.
- o Dispor de rotina para programação e cálculo do Décimo Terceiro de Adiantamento, Anual e Final, bem como opção para programar e calcular os valores variáveis (média) sobre o Décimo Terceiro Salário, de forma geral, grupo de funcionários e individual. Deverá também dispor de rotina para apurar os avos de direito de Décimo Terceiro Salário, bem como opção para abonar avos perdidos.
- o Dispor de relatório para conferência de avos perdidos por motivos de ausência (falta e afastamento), por funcionário, para a apuração dos períodos de Férias, Décimo Terceiro Salário e Benefícios por Tempo de Serviço. Deverá listar a quantidade de faltas e afastamentos ocorridos em cada período de apuração de Férias, Décimo Terceiro Salário e Benefícios por Tempo de Serviço.
- o Dispor de rotina para programação e cálculo de Férias, bem como opção para programar e calcular os valores variáveis (média) sobre Férias, de forma geral, grupo de funcionários e individual. Deverá também dispor de rotina para apurar os avos de direito de Férias, por tipo de férias, ofertando opções parametrizáveis para definir a quantidade de meses trabalhados para aquisição, concessão e prescrição, bem como os tipos de faltas e afastamentos que devem ser considerados para perda e suspensão de avos de férias.
- o Permitir o registro e controle de férias concedidas e que foram interrompidas em virtude da concessão do Afastamento de Maternidade. A interrupção de férias deve ocorrer de forma automática quando ocorrer a lançamento do Afastamento de Maternidade para o funcionário (a) em gozo de férias. Da mesma forma, o retorno ao gozo do saldo dos dias de férias do funcionário (a) deverá ocorrer após finalizado os dias de direito do Afastamento de Maternidade. Deverá listar relatório de férias interrompidas, contendo minimamente informações da matrícula e nome do funcionário (a), período de férias aquisitivo, período de férias concedido, a data de início e fim da interrupção, bem como a nova data de retorno ao gozo das férias interrompidas.
- o Dispor de rotina para programação e cálculo de Rescisões de forma individual e coletiva. Deverá também dispor de opção para o registro e cancelamento do Aviso Prévio, emissão do Aviso Prévio, bem como a emissão do Termo de Rescisão (HomologNet).
- o Permitir o registro e manutenção de informações pessoais e funcionais de pessoal ativo, inativo e pensionista, registrando a evolução histórica dos registros e alterações.
- o Permitir liberação das funcionalidades por usuário e com controle de acesso restrito por lotação, permitindo acesso exclusivo das informações por lotação de acesso, para descentralização das atividades.
- o Garantir a disponibilidade e segurança das informações históricas das verbas e valores de todos os pagamentos e descontos realizados por competência.
- o Ofertar o cadastramento de currículos de candidatos e funcionários.
- o Permitir o registro de atos de elogio, advertência e punição.
- o Permitir criar tabelas e campos para o registro de informações cadastrais complementares. Deverá ainda dispor destas tabelas e campos criados, para a formatação de arquivos e geração de relatórios.
- o Dispor do registro de Dependentes dos servidores para a realização de cálculos da folha de pagamento, referentes a benefícios e encargos. Deverá realizar a baixa automática da relação de dependência quando atingir o limite de idade configurado pelo usuário.
- o Permitir o controle das funções em caráter de confiança exercida e averbada, que o servidor tenha desempenhado, dentro ou fora do órgão, para pagamento de quintos ou décimos de acordo com a legislação.
- o Permitir o controle do tempo de serviço efetivo, emitir certidões de tempo de serviço e disponibilizar informações para cálculo e concessão aposentadoria.
- o Permitir o registro e controle da promoção e progressão de cargos e salários dos servidores.
- $\circ$  Ofertar rotina que permita controlar limite de piso e teto salarial de acordo com os limites configurados pelo usuário. Deverá gerar relatório de críticas no momento da execução do cálculo da folha mensal, quando ocorrer o limite salarial excedido, listando minimamente a matrícula, nome e o valor do salário que gerou o limite excedido.
- o Dispor de rotina de apuração de benefícios concedidos por tempo de serviço, tais como Anuênio, triênio, quinquênio, licença prêmio, progressões salariais. Deverá também realizar controle dos períodos de apurações referente a prorrogação, suspensão e perda do benefício, de acordo com os tipos de faltas e afastamentos configurados pelo usuário.
- o Ofertar o controle dos Tomadores de serviço, pagamentos por RPA, Nota Fiscal, integrando de forma automática essas informações para a geração do arquivo SEFIP e DIRF.
- o Dispor de rotina para cálculos simulados, permitindo realizar simulações de reajuste salarial bem como o cálculo de forma parcial e total da folha de pagamento. Deverá listar relatório com os valores simulados calculados.
- o Permitir o cálculo de Folha Complementar e Retroativa com encargos (IRRF/Previdência), recalculando todos os funcionários que tiveram diferença salarial a ser paga. Deverá ainda, para os funcionários que pertencem ao regime de RGPS, gerar a SEFIP retificadora para a competência devida.
- o Permitir o cálculo para pagamento do pessoal ativo, inativo e pensionistas, tratando adequadamente os diversos regimes jurídicos, adiantamentos, pensões e benefícios, permitindo recálculos gerais, parciais ou individuais.
- $\circ$  Permitir o controle no cálculo da folha mensal para os funcionários com término de contrato no mês cujo contrato não foi rescindido, emitindo mensagem de advertência no término do processamento do cálculo, listando a matrícula, nome e data de término do contrato.
- o Dispor de rotina de bloqueio do cálculo mensal, não permitindo aos usuários do sistema realizar movimentações que afetem o resultado do cálculo já fechado. Deverá permitir o desbloqueio do cálculo, somente para o usuário autorizado pelo administrador.
- o Ofertar rotina de cálculo da provisão de Férias, 13º Salário, bem como a emissão do relatório analítico e sintético, dos valores provisionados, listando minimamente o valor do saldo anterior, valor provisionado no mês e o saldo total provisionado.
- $\circ$  Permitir a parametrização das contas contábeis de despesas e receitas com pessoal, bem como a emissão do demonstrativo da integração contábil da Folha Mensal, provisão de férias e provisão de 13º Salário.
- o Permitir a geração de informações mensais para Tribunal de Contas do Estado (TCE), Fundo de Previdência Municipal (GPRM), Previdência Social (GPS e MANAD), Caixa (GRFC, GRRF, SEFIP/GFIP) e Ministério do Trabalho (CAGED).
- o Permitir a geração de informações anuais como RAIS, DIRF, Comprovante de Rendimentos e pagamento PIS/PASEP.
- o Permitir a formatação de modelos de contracheque, cheques de pagamento e etiquetas, bem como a emissão dos formulários parametrizados pelo usuário.
- o Permitir formatação e geração de arquivos para crédito bancário.
- o Permitir utilização de logotipos, figuras e formatos PCL como imagem de fundo nos relatórios.
- $\circ$  Permitir a parametrização de documentos legais e admissionais, com uso de um editor de texto (Word).
- $\circ$  Permitir a parametrização de múltiplos organogramas para emissão de relatórios.
- o Permitir registrar os dados dos responsáveis pelas informações de monitoração Biológica por período, mantendo histórico atualizado.
- o Permitir registrar os dados dos responsáveis pelas informações de monitoração dos registros Ambientais por período, mantendo histórico atualizado.
- o Permitir gerenciar e manter atualizado todas as informações cadastrais, pertinentes ao PPP, como alteração de cargos, mudança de agente nocivo, transferências, descrição dos cargos e atividades exercidas pelo funcionário.
- o Permitir registrar os exames periódicos, clínicos e complementares e manter os dados históricos.
- o Permitir registrar e manter atualizado o histórico da exposição do trabalhador aos fatores de riscos.
- o Permitir a emissão do PPP individual ou por grupo de funcionários.
- o Permitir registrar as informações referente ao Acidente de Trabalho (CAT):
- a) Identificação do Registrador, Empregador e Trabalhador;
- b) Comunicação do Acidente de Trabalho com (Data, Tipo e Hora do acidente, Horas trabalhadas antes do acidente, Tipo da CAT, indicativo de CAT);
- c) Local do acidente;
- d) Detalhamento da (s) parte (s) atingida (s) pelo acidente de trabalho;
- e) Detalhamento do (s) agente (s) causador (es) do acidente de trabalho;
- f) Atestado médico;
- g) Nome do médico que emitiu o atestado.
- o Permitir informar o cadastro de EPI Equipamento de Proteção Individual, o certificado de aprovação (CA), informações relativas as medidas de proteção coletiva, informações pertinentes a manutenção de uso como Higienização, Validade e Troca do EPI.
- o Permitir parametrização de questionários, tópicos, questões, alternativas e pontuação por alternativa.
- o Permitir parametrização de períodos avaliação por cargo, situação contrato ou funcionário, com identificação do questionário a ser utilizado para avaliação.
- o Permitir controle do número de faltas e afastamentos por avaliação.
- o Permitir revisão da avaliação.
- o Permitir histórico das avaliações aplicadas.
- o Permitir emissão de relatórios formatados pelo usuário.
- o Permitir parametrização das verbas de Base e Limite Margem Consignável, bem como as verbas de consignação por empresa de convênio.
- o Permitir Reserva por Verba e Controle do Saldo Margem Consignável.
- $\circ$  Permitir a importação do movimento de consignações via arquivo, para desconto na Folha de Pagamento.
- o Permitir consulta e emissão do contracheque via internet, com parametrização do servidor de acesso, definição do logon por funcionário e critérios para geração da senha inicial, permitindo alteração da senha após primeiro acesso.
- o Permitir controle da disponibilidade das informações para consulta, por competência e Tipo de Cálculo.
- o Permitir consulta e emissão do Contracheque com acesso via internet, mediante identificação do logon e senha, por funcionário.
- o Permitir listar Relação de Acesso ao Contracheque, Logon Inválido.
- o Permitir o cadastro de Concurso Público por Tipo: Processo Seletivo e/ou Concurso Público.
- o Permitir o controle e cadastramento de Tipos de Prova, Classificações do Processo do Concurso e Requisitos de Seleção (Descrição de Cargo, Perfil Profissional e Atribuições).
- o Permitir importar os dados referente a empresa organizadora do Concurso.
- o Permitir o acesso ao Portal do Servidor com logon/senha, utilizando como padrão de logon CPF.
- o Permitir a solicitação de nova senha em caso de esquecimento, enviando link com nova senha para e-mail previamente cadastrado.
- o Permitir a parametrização dos campos, informações no contracheque, de acordo com a definição do usuário/administrador.
- o Permitir incluir logotipo e marca d'agua da empresa (órgão) no contracheque.
- o Permitir a formatação de layout do formulário do modelo do contracheque web.
- o Permitir consulta e emissão do Contracheque, Consulta e emissão do Informe de Rendimentos no layout da RFB, mediante identificação do login e senha, por servidor.
- $\circ$  Permitir a validação do contracheque impresso via web pelo servidor, utilizando a forma de autenticação QR conde, para comprovação de autenticidade.
- o Permitir parametrizar quais os dados cadastrais o servidor terá acesso para conferência e atualização, permitindo ainda que o RH defina quais campos deverá enviar comprovante para validar as atualizações.
- o Permitir ao usuário do RH conferir as informações enviadas através do Portal do Servidor, e validar ou rejeitar as mesmas com documentos anexados quando necessário e atualizar as mesmas no cadastro do funcionário.
- o Permitir listar informações relativas aos servidores que terão acesso ou não ao Portal [Logins Divergentes e Logins Disponíveis].
- o Permitir o servidor consultar e atualizar seus dados pessoais no Portal do Servidor, por meio de Login e Senha.
- o Permitir realizar o diagnóstico da Qualificação Cadastral antes da geração do arquivo, realizar a geração arquivo de informações para envio ao Portal Nacional do eSocial referente a Qualificação Cadastral e receber arquivo de retorno do eSocial e emitir relatório com as críticas apurada.
- o Permitir o agrupamento de empresas com o mesmo CNPJ para envio ao eSocial.
- o Utilizar o mecanismo Token para habilitar os novos campos referentes ao eSocial.
- o Permitir realizar o cadastramento do responsável pelo eSocial com todas as informações exigidas pelo eSocial Nacional.
- o Permitir realizar o relacionamento dos códigos de verbas do sistema com as rubricas do eSocial.
- o Permitir gerar o relatório de Diagnóstico das informações do Empregador, Cargos, Escalas, Horários, e listar as inconsistências encontradas.
- o Permitir gerar o relatório de Diagnóstico do Empregado com dados pessoais, documentação, endereço, formação, informações contratuais, e listar as inconsistências encontradas.
- o Permitir a parametrização das rubricas do eSocial com a bases legais (IRRF, INSS, FGTS) e gerar relatórios de divergências.
- o Deve dispor de rotina que permita a consulta dos Eventos registrados pelo sistema de Gestão de Pessoas, permitindo o acompanhamento do processamento dos Eventos através dos status, listando minimamente os Eventos com status Pendente, Agendado, Processado e Processando, bem como a quantidade de registros (Eventos). A consulta dos Eventos deve dispor também de opções de filtro por Período, Empregador, CPF do Empregado, Tipo de Evento e o Tipo de Status do Processamento do Evento. Deverá ainda dispor de rotina que permita visualizar e salvar o arquivo XML dos Eventos gerados.
- o Permitir ao usuário administrador, definir de forma parametrizável a periodicidade de envio dos eventos para o ambiente do eSocial.
- o Deverá validar as informações recebidas nos arquivos XMLs oriundos do sistema de gestão de pessoas, com referência nas regras definidas dos layouts do eSocial.
- o Deverá assinar digitalmente os arquivos de eventos em formato XML através de Certificado Digital A1.
- o Dispor de rotina para enviar os arquivos de eventos assinados digitalmente para o ambiente do eSocial.
- o Deverá receber e armazenar os protocolos referente ao envio dos eventos para o ambiente do eSocial.
- o Permitir consultar através dos protocolos armazenados, o resultado do processamento dos eventos, identificando o status do evento, se foi armazenado ou rejeitado. Deverá ainda, para os eventos rejeitados exibir a mensagem com o motivo pelo qual o evento foi rejeitado.
- o Dispor de rotina para reenviar os eventos do eSocial que apresentaram inconsistências.
- o Manter o controle dos arquivos enviados e validados para o fechamento da Competência da Folha de Pagamento.
- o Dispor de rotina de apuração de benefícios concedidos por tempo de serviço, tais como Anuênio, triênio, quinquênio, licença prêmio com período fechado e aberto, progressões salariais. Deverá também realizar controle dos períodos de apurações referente a prorrogação, suspensão e perda do benefício, de acordo com os tipos de faltas e afastamentos configurados pelo usuário.
- $\circ$  Disponibilizar mecanismo onde seja possível concentrar todas as funcionalidades que estão em uso no sistema (estão abertas). Esse mecanismo deve exibir em formato de lista todas as funcionalidades que estão em uso e permitir alternar entre as funcionalidades abertas através dele mesmo. Também deve dispor de opção para Fechar, Minimizar e Restaurar todas as funcionalidades em uso (abertas) através de um único comando.

# **Atos Legais**

- o Permitir o registro dos documentos de Atos Legais tais como portarias, decretos, requisições.
- o Permitir a manutenção do movimento de Ato Legal por servidor, independente das alterações cadastrais do funcionário, Afastamentos e Benefícios Fixos.
- o Permitir integração das alterações cadastrais, Afastamentos e Benefícios Fixos do funcionário com movimento de Ato Legal que autoriza a movimentação.
- o Permitir o controle dos Atos a serem considerados para Efetividade, conforme tipo e opções parametrizadas pela empresa.
- o Permitir emissão da Certidão Tempo de Serviço com grade de Efetividade, por ano, meses e tipo efetividade com dias por mês e total por ano, com resumo final do Tempo Municipal e Tempo Efetividade (Tempo Atual mais anterior).

## **Concurso Público**

- o Cadastro de Concurso e / ou Processo Seletivo (cargo, concursados por cargo, órgão solicitante, disciplinas do concurso, edital).
- o Cadastro de Candidatos (inscritos e classificados).
- o Avaliação (provas).
- o Controle de ordem de chamada.
- o Publicação dos aprovados.
- o Importa dados de empresa organizadora do concurso público.

## **Arrecadação e Tributos**

- o Deverá dispor de mecanismo para importação do Arquivo de Período de enquadramento das Empresas optante do Simples Nacional, disponibilizado pela Receita Federal do Brasil. Ao importar o arquivo deverá atualizar automaticamente o cadastro das empresas com a data de vigência de opção do Simples Nacional.
- o Deverá dispor de mecanismo para importação do Arquivo das empresas estabelecidas no Município disponibilizado pela Receita Federal. Ao importar o arquivo deverá avaliar se as empresas relacionadas no arquivo possuem pendências financeiras ou cadastrais, e no mesmo momento gerar automaticamente um arquivo no layout da RFB com a relação das empresas com pendências.
- o Deverá dispor de mecanismo que permita ao contribuinte visualizar seus débitos estando eles exigíveis ou não, e quando vencidos deve demonstrar o valor devido atualizado, considerando o valor principal, multas, juros e atualização monetária. A consulta deve estar disponível para impressão, sendo que deve ser possível personalizar minimamente o cabeçalho e brasão da entidade.
- o Permitir ao contribuinte emitir boletos através da internet, de um ou vários débitos. No boleto deve constar os dados do sacado, cedente, descrição dos tributos e o detalhamento do valor a ser pago, bem como: valor principal, atualização monetária, juros e multas para débitos que já tiveram seu prazo legal para pagamento ultrapassado.
- o Permitir ao contribuinte emitir o carnê de qualquer tributo, sendo possível escolher a emissão apenas das parcelas, cota única ou o carnê completo.
- $\circ$  Permitir que o contribuinte imprima comprovante atestando que o mesmo está em dia com o pagamento da Taxa de Licença e Localização, sendo que o comprovante só deve ser gerado se o valor da Taxas tenha sido pago integralmente.
- $\circ$  Dispor de mecanismo que permita ao contribuinte, realizar através da internet a solicitação de Autorização para Impressão de Documentos Fiscais. A solicitação recebida pelo fiscal poderá ser deferida ou indeferida. Em ambos os casos o solicitante e o contador devem

ser comunicados com envio de e-mail. Para as solicitações deferidas a Gráfica informada na solicitação também deverá ser comunicada.

- o Dispor de mecanismo que permita as gráficas realizarem consultas das Autorizações de Impressão de Documentos Fiscais em seu nome.
- o Permitir que o contribuinte consulte seus dados cadastrais por intermédio da internet, sendo possível também, optar pela impressa do documento Espelho de Cadastro, o qual deverá ser personalizável.
- o Permitir que o contribuinte solicite via internet o acesso ao sistema. O município poderá optar em liberar o acesso automaticamente, sem intervenção do município, ou poderá optar que a solicitação de acesso tenha que ser homologada por um fiscal, onde a autorização poderá ser deferida ou indeferida. Quando a solicitação de acesso for autorizada, o solicitante deverá receber um e-mail com os dados de acesso, bem como sua senha. O texto enviado no e-mail deverá ser personalizável de acordo com a necessidade da entidade e quando a solicitação for indeferida, o solicitando deverá também receber um email comunicando motivo do indeferimento.
- o O sistema deve ter o padrão de cores configurável, em ferramenta que permita a modificação de forma fácil, de acordo com as cores do município, cabendo a esse, escolher a cores do topo do site, rodapé e dos botões de ação.
- o Os nomes dos botões de ação do sistema devem ser configuráveis pelo município, em ferramenta que permita a modificação de forma fácil.
- $\circ$  O sistema deve dispor de ferramenta para alterar o tamanho da fonte do site, isso de forma ilimitada, a cada clique deve ser percebido o aumento.
- o Dispor de mecanismo que permita o cadastramento e alteração de texto de ajuda dos botões de ação. O texto de ajuda deve ser apresentado quando o usuário passar o cursor do mouse sobre o botão.
- o Dispor de editor que permita o fisco personalizar fórmulas para cálculo de todas as naturezas de receitas. Este mecanismo deverá conter minimamente comandos que recuperem automaticamente informações constantes no boletim cadastral, cadastro de logradouros, trechos e tabelas de valores pré cadastradas a serem utilizadas como variáveis para cálculo, também de Possuir operadores matemáticos que possibilitem a realização de cálculos de subtração, somatório, divisão, multiplicação e operadores lógicos que permitam criar condições de execução dos comandos de fórmulas.
- o Deverá Possuir cadastro imóveis com informações especificas a esta gestão, bem como ser possível que o próprio fisco crie novos campos inerentes as suas particularidades para a formação do boletim cadastral
- o Deverá Possuir cadastro de empresas com informações especificas a esta gestão, bem como ser possível que o próprio fisco crie novos campos inerentes as suas particularidades para a formação do boletim cadastral
- $\circ$  Deverá Possuir cadastro de para a gestão de taxas diversas com informações especificas a esta gestão, bem como ser possível que o próprio fisco crie novos campos inerentes as suas particularidades para a formação do boletim cadastral
- $\circ$  Deverá ser possível criar minimante 5 novos tipos de boletins cadastrais, que permitam a gestão de novos cadastros criados pela entidade, sendo possível que próprio fisco crie novos campos inerentes as suas particularidades para a formação do boletim cadastral.
- o Deverá Possuir cadastro de contribuintes unificado, de modo que ao cadastrar um contribuinte e vincular o mesmo em um cadastro de imóvel ou empresa, seja atualizado automaticamente os dados básicos de identificação e endereço de correspondência.
- o Permitir a formatação e/ou personalização do layout de todos os documentos oficiais, gerados pelo sistema, tais como: guias de recolhimento, certidões, notificações, espelhos cadastrais, alvarás, acordos de parcelamento, permitindo configuração campos cadastrais, financeiros e imagens que serão visualizadas.
- o Na geração de alvará deverá Possuir mecanismos que gere um código de autenticidade do documento, o qual deverá ser possível ser consultado através da web.
- o Deve ser possível incluir no documento de alvará o código de barras no padrão QRCODE que represente o código de autenticidade, o qual deverá ser possível realizar a consulta pela web através da leitura do QRCODE.
- $\circ$  Deverá dispor de mecanismo que possibilite o cadastramento de qualquer tipo de finalidade de alvará, a ser utilizado por todos os cadastros.
- o Deverá ser possível definir o prazo de validade dos alvarás de acordo com cada finalidade cadastrada, podendo ser em quantidade de dias após seu deferimento ou sempre no final do ano.
- $\circ$  Deve dispor de mecanismo que gerencie a possibilidade de enviar e-mails ao solicitante do Alvará e Fiscal responsável, de acordo com a finalidade e situação do alvará.
- $\circ$  Deve dispor de mecanismo que gerencie as permissões de grupos de usuários e usuários individuais por finalidade de Alvará, permitindo minimamente tipos de permissão para deferimento total ou deferimento com restrições.
- o Deve dispor de mecanismo que possibilite a criação de regras por finalidade de alvará a serem validadas no momento do deferimento da solicitação, na criação das regras, deve ser possível validar qualquer informação relacionada ao processo, seja cadastral ou financeira.
- o Deve existir a possibilidade de enviar e-mail ao solicitante do alvará após a solicitação realizada, com resumo do pedido.
- o Possibilitar a emissão de segunda via dos documentos oficiais emitidos pelo sistema, tais como: certidões, notificações, espelhos cadastrais, alvarás, acordos de parcelamento
- o Permitir o cadastramento dos logradouros do município, informando minimante sua descrição, lei que a originou e sua posição de distrito, setor, bairro e segmento.
- o Permitir o cadastramento das características de cada trecho dos logradouros, sendo possível informar se existe recursos básicos de abastecimento, equipamentos urbanos e servicos públicos
- $\circ$  Para cada característica de trecho deve ser possível informar suas coordenadas de início, fim, largura de via e passeio.
- o Permitir o cadastramento das faces de quadra, informando sua localização através de chave a ser composta de acordo com a necessidade do município e suas características bem como a existência de pavimentação, iluminação pública, coleta de lixo e meio fio.
- o Permitir o cadastramento de índices a serem utilizados na atualização monetários dos valores lançados que estão pendentes de pagamento, ao realizar o cadastramento deverá ser possível informar se a incidência do valor será mensal ou diária
- o Permitir o cadastramento dos planos econômicos afim de realizar as devidas conversões dos valores lançados no passado para a atualidade, ao realizar o cadastro deverá ser possível informar minimamente os dados de identificação e fator de conversão.
- o Possuir rotinas parametrizáveis de cálculos gerais, parciais e individualizados, dos valores inerentes à obrigação principal e acréscimos legais, com destaque para cada item, aplicável a quaisquer tributos e/ou receitas derivadas.
- o Gerenciar o calendário de dias úteis por exercício.
- o Gerenciar as datas de vencimentos de tributos por exercício.
- o Permitir a emissão de documentos oficiais.
- o Permitir a emissão do edital de convocação para ciência de Notificação de Lançamento da Contribuição de Melhoria.
- o Permitir que a emissão do documento de Notificação do Lançamento seja feita em conjunto com a Guia de Recolhimento dos Tributos, em um único documento, quando em cota única.
- o Permitir a emissão de todas as Guias de Recolhimento de Tributos controlados pelo sistema.
- $\circ$  Gerenciar as operações de isenções, não incidências, imunidades, reduções de alíquota e de bases de cálculo, para qualquer tributo e/ou receitas derivadas. Além disso, deve ser possível realizar estorno destas operações.
- $\circ$  Gerenciar as operações da situação cadastral mobiliária e imobiliária, tais como:
- o Ativos, inativos, baixados, dentre outras situações.
- o Gerenciar as operações de Extinção por pagamento, decisão administrativa, decisão judicial, remissão, prescrição, compensação e dação em pagamento.
- o Gerenciar operações de Suspensão de Créditos Tributários ou Não Tributários.
- o Gerenciar operações dos lançamentos de créditos a receber, sejam eles de qualquer natureza, bem como possibilitar o estorno de tais operações.
- o Gerenciar operações de reparcelamento, bem como possibilitar o estorno do mesmo quando necessário.
- o Permitir a emissão das Guias de Recolhimento com incorporação de códigos de barra, padrão CNAB\FEBRABAN, para recebimento das mesmas pelas instituições financeiras arrecadadoras, integrantes do Sistema Financeiro Nacional.
- o Gerenciar a devolução de correspondências, em função da não localização do contribuinte\destinatário.
- o Permitir a cobrança de tributos e\ou receitas derivadas, através de débito automático, no domicílio bancário autorizado pelo contribuinte.
- o Gerenciar o recolhimento dos tributos e\ou receitas derivadas e classificar os dados da arrecadação, através da leitura de arquivos de dados em formato digital com layout prédeterminado, disponível a Licitante Vencedora.
- o Gerenciar os arquivos digitais de troca de dados com as instituições financeiras arrecadadoras conveniadas.
- o Possuir rotina para auditoria dos valores recolhidos pelas instituições financeiras arrecadadoras e repassados ao Tesouro Municipal, acusando discrepâncias nos valores devidos e prazos de repasse.
- o Possuir rotina para conciliação manual dos documentos da arrecadação, a ser empregada nas situações em que não seja possível a conciliação automática dos mesmos através do sistema.
- o Possuir rotina que permita a integração mediante exportação de dados, para o sistema contábil\financeiro do município, através de arquivos em formato digital com layout parametrizável, gerando os lançamentos contábeis da receita arrecadada e classificada, sem que haja a necessidade de retrabalho.
- $\circ$  Gerar na conta corrente do contribuinte, de forma consolidada, todos os lançamentos efetuados, com os respectivos valores, datas de vencimento e pagamento, mesmo aqueles advindos de exercícios anteriores, informando em que fase da cobrança o débito se enquadra (em cobrança ou em dívida ativa), permitindo a consulta parametrizada de extratos da posição financeira, destacando os acréscimos legais dos valores principais.
- o Nos extratos de posição financeira do contribuinte, que seja proprietário de mais de um imóvel, assegurar que também sejam listados os lançamentos e pagamentos relativos a cada imóvel de sua propriedade.
- o Permitir o parcelamento, reparcelamento e *desparcelamento* de débitos de qualquer natureza, inclusive os inscritos em dívida ativa e não executados, com a criação de regras parametrizáveis aplicadas no controle destas operações, possibilitando a emissão de guias de recolhimento e dos termos de parcelamento, realizando a gestão integral da carteira.
- o Permitir a emissão de certidões positivas, negativas e positivas com efeito de negativa, sobre os tributos controlados pelo sistema.
- o Gerenciar a restituição de valor cobrado a maior ou indevidamente.
- o Gerenciar os campos variáveis e links para objetos externos ao sistema, que serão executados pelos aplicativos a eles associados, que comporão os cadastros mobiliário e

imobiliário, permitindo a definição de parâmetros para consistência e integridade do conteúdo dos campos.

- $\circ$  Gerenciar a destinação das guias de recolhimento dos tributos e\ou receitas derivadas para o domicílio do representante autorizado.
- o Permitir ao usuário personalizar o roteiro de atendimento ao cidadão, de forma a aperfeiçoar a execução das operações inerentes ao fluxo de um determinado atendimento, evitando que o mesmo execute de forma aleatória, as opções disponíveis nos menus da aplicação que correspondam às operações inerentes ao atendimento em específico.
- o Possuir recurso que permita em nível dos tipos de cadastro imobiliário e mobiliário registrados no sistema, promover a alteração programada dos valores constantes dos atributos que compõem os referidos cadastros, utilizando filtros para seleção.
- o Possuir mecanismo de classificação de receita por tributo de acordo com o plano de contas da receita do exercício contábil, sendo que deve ser possível classificar quanto seu exercício de origem, situação e também percentual de rateio.
- $\circ$  Toda operação financeira deve ser realizada com sua receita devidamente classificada de acordo com a natureza do plano de contas da receita do exercício corrente.
- o Possuir mecanismo de implantação de saldos dos créditos a receber que ficaram pendentes do exercício anterior de acordo com plano de contas da receita do exercício corrente.
- o Possuir mecanismo de atualização de acréscimo do saldo dos créditos a receber, classificando de acordo com o plano de contas da receita do exercício corrente.
- o Deve identificar as receitas com fato gerador já reconhecido em sua devida competência.
- o Não deve ser permitida a exclusão física das operações financeiras já realizadas.
- o Possuir relatório demonstrativo (analítico/sintético) de todas as operações financeiras realizadas.
- o Possuir relatório demonstrativo das operações financeiras contabilizadas.
- o Deve possuir relatório que demonstre a classificação dos tributos municipais, bem como aqueles que ainda não possuem sua devida classificação da receita.
- o Para as operações financeiras que necessitam de embasamento legal deve ser possível informar o fundamento legal, sendo que também deve existir mecanismo (parâmetro) que facilite a inserção de tal informação.
- $\circ$  Possibilitar o armazenamento em banco de dados das imagens informada no boletim cadastral.
- o Gerenciar a situação cadastral do imóvel, permitindo a emissão de relatório de conformidade.
- o Gerenciar operações de englobamento e\ou parcelamento do solo.
- o Possuir rotina para a geração automática e parametrizada do lançamento do IPTU, prevendo a possibilidade de, na emissão da guia de recolhimento, incluir valores de outros tributos.
- o Gerenciar tabelas parametrizáveis de valores e alíquotas para cálculo do IPTU, em conformidade com a planta de valores do município.
- o Permitir simulações parametrizadas dos lançamentos do IPTU aplicadas a todo o município ou a uma região territorial específica.
- o Possuir rotina de cálculo parametrizável para cobrança de Contribuição de Melhoria, baseada em rateio de custo.
- o Permitir a emissão do edital de convocação para ciência da cobrança de Contribuição de Melhoria.
- o Permitir a emissão da certidão de valor venal do imóvel.
- o Atender integralmente ao estatuído na resolução IBGE\CONCLA Nº 01 de 25\06\1998 atualizada pela resolução CONCLA Nº 07 de 16\12\2002 que prevê o detalhamento do CNAE (Código de Classificação Nacional de Atividades Econômicas).
- o Gerenciar as diversas atividades desempenhadas pelo contribuinte, possibilitando destacar a atividade principal e as secundárias.
- o Permitir identificar a partir das consultas financeiras e inclusive no momento do cadastramento dos integrantes do quadro societário da empresa, a existência de débitos anteriores, relacionados aos sócios, inter-relacionando a situação societária das empresas estabelecidas no município, bem como a situação dos débitos referentes aos sócios, enquanto pessoas físicas.
- o Possuir tabelas parametrizáveis com as atividades econômicas, estruturadas por código, grupos, parâmetros para cálculo e lançamento dos tributos em cada atividade econômica.
- o Gerenciar o contador responsável por uma empresa.
- o Realizar enquadramento de empresas optantes do Simples Nacional e SIMEI, através de digitação dos dados de enquadramento
- o Gerenciar as tabelas parametrizáveis de valores e alíquotas para cálculo do ISSQN.
- o Permitir o cálculo automático do ISSQN fixo, levando em conta períodos proporcionais e tabelas com faixas de valores por atividades ou grupo de atividades de qualquer natureza, prevendo também descontos parametrizáveis.
- o Possuir rotinas de enquadramento de contribuintes para cálculo do valor do imposto conforme seja fixo ou variável.
- o Permitir a gestão da vigência de alvarás, possibilitando a sua emissão no balcão de atendimento e na internet.
- o Permitir o controle do ISSQN no balcão.
- o Gerenciar o processo de autorização para utilização de documentos fiscais.
- o Realizar enquadramento de empresas optantes do Simples Nacional, através da importação do arquivo de Períodos disponibilizado pela Receita Federal do Brasil.
- o Realizar enquadramento de empresas optantes do SIMEI, através da importação do arquivo de Períodos disponibilizado pela Receita Federal do Brasil.
- o Possibilitar que na execução da operação de transferência de propriedade do imóvel e na geração da guia de recolhimento do ITBI, seja informada a existência de débito do imóvel, inclusive aqueles inscritos em dívida ativa ou em execução fiscal.
- o Permitir o cálculo automático do ITBI com base em tabelas parametrizáveis de valores e alíquotas.
- o Gerenciar a averbação\transferência de imóveis.
- o Possibilitar o cálculo, lançamento e a emissão de Guias de recolhimento, referentes a taxas de poder de polícia e serviço.
- o Possuir tabelas parametrizáveis de valores, que permitam o cálculo automático de qualquer taxa controlada pelo sistema.
- o Permitir a emissão do livro de dívida ativa, contendo os documentos que correspondam aos termos de abertura, encerramento e fundamentação legal.
- o Possuir rotina parametrizável, que permita a inscrição em dívida ativa dos tributos e\ou receitas derivadas vencidas e não pagas.
- $\circ$  Gerenciar as ações de cobrança dos contribuintes inadimplentes, ajuizadas ou não após a inscrição em dívida ativa.
- $\circ$  Permitir a emissão parametrizada da notificação de inscrição dos débitos do contribuinte em dívida ativa e da certidão de dívida ativa do contribuinte, que comporá o processo de ajuizamento.
- o Possibilitar a emissão parametrizada da certidão de petição para ajuizamento dos débitos de contribuinte inscritos em dívida ativa.
- o Gerenciar as operações referentes aos trâmites dos processos de ajuizamento de débitos, permitindo a vinculação da certidão de petição a um procurador responsável, registrado no cadastro de procuradores.
- o Possuir rotina que permita a integração com o sistema de procuradoria do município, mediante a importação\exportação de dados, através de arquivos em formato digital com layout parametrizável, que possibilite à exportação dos dados pertinentes a emissão da petição para ajuizamento e ao acompanhamento do trâmite jurídico e a importação dos dados necessários à identificação dos ajuizamentos, sem que haja a necessidade de redigitação em ambas as operações.
- o Permitir a elaboração e a execução de programação de cobrança de forma parametrizada, a partir das informações recebidas da consulta financeira, sendo possível programar a emissão das notificações ou avisos de cobrança e guias de recolhimento, considerando os seguintes parâmetros: o montante dos valores e a situação do débito, os períodos de vencimento e a região de localização.
- o Permitir o Protesto de Certidões de Dívida Ativa (Manual)
- o Permitir o cancelamento/desistência de protestos de Certidões de Dívida Ativa.
- o Permitir o Protesto de Certidões de Dívida Ativa de maneira eletrônica, integrando-se junto ao Instituto de Estudos de Títulos do Brasil (IEPTB).
- o Permitir a parametrização dos documentos envolvidos no processo de protesto.
- o Possibilitar a emissão da Carta de Anuência.
- o Emissão de relatório listando os valores protestados
- o
- o e valores enviados para protesto em aberto.
- o Controle dos valores arrecadados, das Certidões Enviadas para Protestos e Protestadas.
- o Permitir o Cancelamento de Certidões de Dívida, informando motivo e Processo Administrativo
- o Permitir a Inclusão de Anotações nas Certidões de Dívida Ativa.
- o Atualização de Certidão de Dívida Ativa com controle versão, possibilitando a rastreabilidade dos fatos ocorridos
- o Possibilitar a Assinatura Digital na Certidão de Dívida Ativa através de certificado padrão ICP Brasil, garantindo assim a integridade dos dados constantes no documento.
- o Controle da Fundamentação Legal constante na Certidão de Dívida Ativa, controlando o vínculo entre Fundamento Legal com seus Tributos e suas vigências.
- o Controle das informações complementares que serão incluídas na Certidão de Dívida Ativa.
- o No momento do envio de uma Certidão de Dívida Ativa para protesto, deve ser possível selecionar qual o sujeito passivo que deverá ser considerado no protesto.
- o Permitir consultar as Certidões de Dívida Ativa protestada ou enviada para protesto.
- o Permitir consultar as Certidões de Dívida Ativa protestada ou enviada para protesto pelo CPF ou CNPJ do sujeito passivo.
- $\circ$  Conter rotina para identificação dos débitos parcelados que constam em execução fiscal para a emissão da Petição de Suspensão do processo.
- o Conter rotina para identificação de parcelamentos cancelados que constam débitos em execução fiscal para a emissão da Petição de Prosseguimento do Feito.
- o Conter rotina para identificação processos de execução fiscal que se encontra totalmente quitada para emissão da Petição de extinção do processo.
- o Permitir a manutenção de CDA, possibilitando vincular ou desvincular débitos em determinada CDA.
- o Permitir a configuração do cálculo de custas processuais sobre o valor com ou sem descontos.
- o Demonstrativo dos valores calculados para lançamento dos débitos.
- o Demonstrativo analítico de valores de débitos lançados.
- o Demonstrativo analítico de débitos vencidos e a vencer.
- o Demonstrativo analítico de débitos por contribuinte detalhado por tributo num determinado período.
- o Demonstrativo sintético de débitos por tipo de cadastro, dívida e tributo.
- o Demonstrativo analítico de débitos prescritos e a prescrever.
- o Demonstrativo analítico de previsão da receita.
- o Demonstrativo analítico de cadastro sem lançamentos de débito.
- o Demonstrativo analítico e sintético dos maiores devedores por atividade.
- o Demonstrativo analítico de isenção de débitos.
- o Planta de Valores.
- o Demonstrativo analítico e sintético de pagamentos, cancelamentos, estornos e reabilitações de débitos num determinado período.
- o Demonstrativo analítico de pagamentos por empresa.
- o Demonstrativo sintético do quantitativo e valor das guias de recolhimento emitidas por tributo num determinado período.
- o Demonstrativo sintético do quantitativo de certidões por tipo emitidas num determinado período.
- o Demonstrativos analíticos de movimento econômico.
- o Demonstrativos analíticos de valores e datas de vencimento que foram alterados no sistema.
- o Demonstrativos analíticos de operações de parcelamentos e reparcelamentos num determinado período.
- o Demonstrativo sintético de resumo da arrecadação por período e tipo de tributo.
- o Demonstrativo analítico e sintético da arrecadação, por instituição financeira arrecadadora, por atividade, por região, por unidade cadastral e contribuinte único, num determinado período.
- o Demonstrativo analítico da discrepância entre os valores arrecadados e os valores lançados.
- o Demonstrativo analítico das notificações devolvidas pela não localização do contribuinte\destinatário.
- o Demonstrativo analítico e sintético da situação das notificações emitidas.
- o Demonstrativo analítico de retenções de imposto na fonte por empresa.
- o Demonstrativo sintético por atividade e exercício.
- o Demonstrativo analítico e sintético dos maiores pagadores por atividade.
- o Demonstrativo sintético das parcelas arrecadadas por tributo e mês num determinado exercício.
- o Demonstrativo sintético dos valores lançados, arrecadados e débitos por dívida e tributo num determinado exercício e região.
- o Demonstrativo sintético de débitos por situação do débito e mês num determinado exercício e região.
- o Demonstrativo sintético de faixa de valores arrecadados num determinado exercício.
- o Demonstrativo analítico das guias de recolhimento por situação num determinado período.
- o Demonstrativo analítico dos débitos inscritos e\ou ajuizados por livro de inscrição.
- o Permitir que a construção do layout e a seleção de registros nas operações de geração de etiquetas sejam parametrizadas e esteja vinculado aos atributos que compõem os cadastros mobiliário e imobiliário, bem como a geração das mesmas, poder estar vinculada às rotinas de notificação de cobrança e lançamentos de débitos.
- $\circ$  Permitir a geração de tabelas estatísticas, provenientes do cruzamento de qualquer atributo em dois ou mais níveis, selecionados a partir do cadastro mobiliário e imobiliário, podendo o usuário determinar em qual eixo (x,y) o atributo será destacado. Deverá poder ser parametrizado pelo usuário, as faixas de valores por atributo selecionado, resultando na composição do universo de informações que serão avaliadas pela aplicação. Deverá

também ser possível visualizar o resultado proveniente do cruzamento dos atributos, sob as formas de planilha ou gráfico, permitindo para esta última forma, a definição dinâmica dos estilos de apresentação.

- o Possibilitar o intercâmbio online de dados, com as bases de dados controladas pelo sistema de Arrecadação, utilizado internamente pelo Município.
- o Prover sigilo absoluto quanto às informações pessoais de cada cidadão\contribuinte cadastrado no sistema, permitindo que somente o próprio cidadão\contribuinte tenha acesso aos seus próprios dados.
- o Permitir que o cidadão\contribuinte realize consultas detalhadas sobre os seus próprios débitos e pagamentos, mesmo aqueles gerados em exercícios anteriores, informando em que fase da cobrança de cada débito se enquadra (em cobrança ou em dívida ativa), permitindo a consulta ou emissão de extratos da posição financeira.
- o Permitir a emissão de certidões positivas, negativas e positivas com efeito de negativa.
- o Permitir que as certidões e documentos de apresentação obrigatórios, emitidas pela aplicação, possam ter sua autenticidade validada, através de mecanismo seguro.
- o Permitir a emissão de segunda via de guias de recolhimento de IPTU e ISSQN, inclusive de débitos já parcelados anteriormente nos procedimentos formais de atendimento.
- o Possibilitar a utilização dos modelos de documentos implantados pelas APLICAÇÕES DE NÍVEL 1.
- o Possibilitar a emissão da Carta de Anuência para Certidões de Dívida Ativa Protestadas.
- $\circ$  Permitir que o contribuinte visualize seus débitos em aberto ou pagos, e, quando exigíveis e vencidos devem ser mostrados já com valor atualizado.
- o Permitir ao contribuinte emitir as guias de recolhimento com valores atualizados e com código de barras de todos os débitos para com o fisco municipal.
- o Permitir que o contribuinte emita o carnê de qualquer tributo incluindo as cotas únicas.
- o Permitir que seja impresso a imagem que atesta que o contribuinte está em dia com a taxa de licença e localização, isso mediante a consulta do pagamento integral da taxa.
- o Permitir que o contribuinte obtenha a consulta impressa da sua conta corrente com o município. Essa impressão deve ser personalizada, contando minimamente com cabeçalho formatado e brasão do município.
- o Permitir a solicitação de impressão de documentos fiscais. A solicitação recebida pelo fiscal responsável pode ser deferida (autorizada) ou denegada. Em ambos os casos o solicitante e o contador são notificados. No caso de autorização a gráfica também é avisada, bem como deverá haver funcionalidade específica para que sejam realizadas as consultas de impressões por gráfica, com acesso restrito a própria.
- o Permitir que o contribuinte visualize dados do seu cadastro no município, um espelho dos cadastros.
- o Permitir que o contribuinte solicite via internet o acesso ao sistema. O município poderá optar em liberar o acesso direto, sem intervenção do município, ou poderá optar em homologar (autorizar) essa solicitação.
- o O sistema deve ter o padrão de cores configurável, em ferramenta que permita a modificação de forma fácil, de acordo com as cores do município, cabendo a esse, escolher a cores do topo do site, das barras, dos botões de acionamento.
- $\circ$  O sistema deve dispor de ferramenta para alterar o tamanho da fonte do site, isso de forma ilimitada, a cada clique deve ser percebido o aumento.
- $\circ$  Os nomes dos botões de acionamento do sistema devem ser configuráveis pelo município, em ferramenta que permita a modificação de forma fácil.
- o Deve ser possível ao município cadastrar, ajustar, em ferramenta que permita a modificação de forma fácil, a ajuda dos principais botões de acionamento. O texto dessa ajuda deve ser apresentado quando o usuário passar o cursor do mouse sobre o botão.
- $\circ$  Os documentos impressos pelo sistema devem ser exatamente os mesmos impressos no sistema de Arrecadação e Tributos, devendo inclusive utilizar a mesma formatação, evitando retrabalho ao município.
- $\circ$  O sistema deve ter funcionalidade que apresente aos usuários do sistema as perguntas frequentes.
- $\circ$  O sistema deve ter funcionalidade de ajuda, diferenciando o conteúdo da área de acesso geral, área sem senha, da área restrita por senha.
- $\circ$  O sistema deve disponibilizar um menu de acesso rápido, sendo possível ao município optar por disponibilizar, ou não, serviços nesse menu, tais como: emissão de certidões, emissão de comprovante de quitação da taxa de licença, emissão do carnê de tributos.
- o As certidões emitidas devem ser passíveis de conferência quanto a sua autenticidade, isso deve se dar por meio de consulta em um menu de acesso rápido, devendo o usuário informar minimamente, número da certidão, ano da certidão e código de autenticidade.
- o Deve ser possível ao município configurar mensagens fixas aos usuários, distinguindo as mensagens da área de acesso geral, área sem senha, da área restrita por senha.
- o O sistema deve contar com dispositivo de segurança para evitar que outros softwares tentem fazer requisições ao site. Esse sistema pode ser o uso de uma imagem que deverá obrigatoriamente ser alterada a cada tentativa de login.
- $\circ$  O sistema deve contar com área para que o município inclua no mínimo 3 (três) ícones que servirão de hiperlinks para sites que o município julgar importantes. Tanto os ícones, como o caminho para onde serão direcionados, devem ser configuráveis pelo município, em ferramenta que permita a modificação de forma fácil.
- $\circ$  Deve ser possível conter rotina de processamento do arquivo digital (SIAFI) disponibilizado pelo Banco do Brasil, referente ao ISSQN retido pelas entidades públicas federais e repassado ao município pela STN - Secretaria do Tesouro Nacional
- o Deve ser possível listar os arquivos SIAFI processados, identificando lote, data de importação, situação, valor total e o número do SERPRO
- o A partir da lista de arquivos SIAFI já processados, deve ser possível visualizar todos os pagamentos realizados, visualizando minimamente os seguintes dados: CNPJ e Razão Social do prestador de serviços, dados da nota (Data de emissão, competência, Unidade Gestora, Número, Série e valor da nota.
- $\circ$  Deve ser possível realizar estorno de parcelamento de acordo com a quantidade de dias que o acordo de parcelamento está em atraso e também de acordo com a quantidade de parcelas consecutivas inadimplentes, a seleção deverá ser individual ou por faixa de acordos (ano e número inicial/final) de determinada lei.
- o Deverá dispor de mecanismo que possibilite realizar o registro bancário dos boletos de cobrança, através de integração com a Instituição Financeira via WebService. Quando a integração for acionada, todos os documentos de arrecadação selecionados deverão ser enviados automaticamente para registro, ofertando minimamente os seguintes padrões: Banco do Brasil carteira 17, Caixa Econômica Federal, Bradesco, Banrisul e SICREDI.
- o Permitir a distinção dos pagamentos do Simples Nacional registrando de em codificação distintas as dívidas do Simples Nacional e SIMEI, bem como para contribuintes eventuais.
- o O sistema deverá realizar a distribuição dos pagamentos dos simples nacional em suas respectivas competências, seja o pagamento oriundo de uma DAS de parcelamento ou uma DAS normal.
- o Exportar arquivo .TXT para máquina de coleta de leituras de consumo de água, contendo dados cadastrais do Sistema de Arrecadação e Tributos.
- o Após efetuar todas as leituras em campo, importar outro arquivo .TXT com os dados da leitura, bem como os dados da guia emitida. Esse novo arquivo deverá ser importado no sistema de Arrecadação e Tributos.
- o Exportação: É o arquivo que deverá ser gerado pela Sistema para ser importado na máquina antes de sair para fazer as leituras, com informações de cada cadastro;
- o Cobrança Registrada.
- o Permitir a geração do arquivo de remessa no padrão CNAB 750 a fim de geração do código Pix com o Banco do Brasil.
- o Permitir a geração do arquivo de remessa no padrão CNAB 750 a fim de permitir o cancelamento de um código Pix gerado anteriormente pelo Banco do Brasil.
- $\circ$  Permitir que o contribuinte possa realizar o pagamento de uma ou várias parcelas, copiando a chave Pix e colando no APP do Banco onde possuí conta.
- o Permitir que o contribuinte possa realizar o pagamento de uma ou várias parcelas, realizando a leitura do QRcode Pix com leitor do APP do Banco onde possuí conta.
- o Permitir que o contribuinte possa realizar o pagamento do carnê através do QRcode disponibilizado no mesmo.
- o Permitir que o contribuinte possa realizar o pagamento de um boleto através do QRcode impresso no documento.
- o Permitir o envio do arquivo de cálculo para gráfica, contendo o EMV\_QRcode PIX das Parcelas normais e cotas -unicas.
- o Permitir o envio do arquivo de notificações para gráfica, contendo o EMV\_QRcode PIX das guias geradas no processo.

## **Portal de atendimento ao cidadão**

- o Possibilitar o intercâmbio online de dados, com as bases de dados controladas pelo sistema de Arrecadação, utilizado internamente pelo Município;
- o Prover sigilo absoluto quanto às informações pessoais de cada cidadão/contribuinte cadastrado no sistema, permitindo que somente o próprio cidadão/contribuinte tenha acesso aos seus próprios dados;
- o Permitir que o cidadão/contribuinte realize consultas detalhadas sobre os seus próprios débitos e pagamentos, mesmo aqueles gerados em exercícios anteriores, informando minimamente em que fase da cobrança de cada débito se enquadra (em cobrança ou em dívida ativa), permitindo a consulta ou emissão de extratos da posição financeira;
- $\circ$  Permitir a emissão de certidões positivas, negativas e positivas com efeito de negativa;
- o Permitir que as certidões e documentos de apresentação obrigatórios, emitidas pela aplicação, possam ter sua autenticidade validada, através de mecanismo seguro;
- $\circ$  Permitir a emissão de segunda via de guias de recolhimento de IPTU e ISSQN, inclusive de débitos já parcelados anteriormente nos procedimentos formais de atendimento;
- o Consulta Financeira;
- o Emissão das 2a. vias de carnê;
- o Emissão de recibos com valor atualizado;
- o Emissão de Certidões;
- o Autenticações das Certidões emitidas;
- o Consultas liberadas por cadastro ou CPF/CNPJ.

## **Nota Fiscal Eletrônica e ISS Digital**

- o A aplicação deve trafegar os dados utilizando protocolo de comunicação seguro, denominado HTTPS.
- o O sistema deverá proporcionar duas formas de utilização:
- $\circ$  Solução web, disponibilizada para acesso no sítio oficial da entidade, com possibilidade de acesso através de navegador de internet
- o Acesso a serviços via Web Service, permitindo a integração com os sistemas próprios dos contribuintes ou através de aplicativo cliente, disponibilizado pela própria entidade.
- $\circ$  O sistema deve possibilitar realizar identificar as pessoas jurídicas ou físicas como emissores de NFSe, o acesso ao sistema seja ele para a solução web ou consumo dos serviços via webservice só poderá ocorrer se a pessoa estiver identificada como Prestador de Serviços Emissor de Notas, Prestador Eventual ou Tomador/Intermediário de serviços.
- o O sistema deverá ser aderente ao modelo conceitual e de integração da ABRASF versão 1.0, 2.02 e 2.03
- $\circ$  A solução web do sistema deve possuir um módulo administração e um módulo prestador ambos devem possuir acesso através de autenticação de usuários, deverá possuir também uma área pública onde o acesso ocorrerá sem necessidade de autenticação.
- o Permitir que as pessoas solicitem acesso ao sistema, de forma online.
- o Para solicitações de acesso de credenciamento de pessoas jurídicas, no ato da solicitação deve ser informada a pessoa responsável pela empresa, a qual terá privilégios de administrador, podendo outorgar a outras pessoas a utilização do sistema em nome da empresa em questão.
- o Possibilitar a geração de termo de solicitação de acesso.
- o O termo de solicitação de acesso deve ser personalizável pelo fisco.
- o Possibilitar que o fisco cadastre lista de documentos que devem ser anexados no ato da solicitação de acesso.
- o Possibilitar que o fisco defina quais documentos a serem anexados na solicitação de acesso devem ser obrigatórios.
- o Possibilitar que o fisco defina quais documentos a serem anexados na solicitação de acesso devem ser assinados com certificado digital padrão ICP-Brasil.
- o Quando realizada a solicitação de acesso, o sistema deve conter mecanismo de confirmação e-mail, onde o solicitante deve receber uma mensagem em seu e-mail para realizar a confirmação.
- o A solicitação só deverá estar disponível para análise do fisco após a confirmação do e-mail pelo solicitante.
- o O acesso ao sistema só poderá ser liberado após o deferimento da solicitação pelo fisco através de funcionalidade para deferimento/indeferimento.
- o O fisco deverá visualizar os dados da solicitação de acesso bem como o termo de solicitação.
- o O fisco deverá visualizar os documentos anexados na solicitação de acesso.
- $\circ$  O fisco deve ter a opção de definir um período de vigência para acesso ao sistema.
- o Para o caso de deferimento, o sistema deve enviar um e-mail ao solicitante informando que sua solicitação foi deferida.
- o Para o caso de indeferimento, deve ser informado um motivo e o sistema deve enviar um e-mail ao solicitante informando que sua solicitação foi deferida.
- o O corpo do e-mail de confirmação de deferimento/indeferimento deve ser personalizável pelo fisco.
- o A autenticação para acesso ao sistema deverá se dar através de usuário (CPF) e senha.
- o Para realizar a autenticação ao sistema deverá possuir mecanismo de proteção do tipo Captchas utilizado para distinguir humanos e máquinas.
- o Também deverá ser possível realizar autenticação através de certificado digital padrão ICP-Brasil (e-CPF ou e–CNPJ com vínculo do CPF da pessoa no certificado).
- o Deverá ter funcionalidade de recuperação de senha.
- o Deverá ter funcionalidade de alteração de senha.
- o Deverá ser possível realizar alteração do cadastro da pessoa.
- o Deve ser possível consultar o log de auditoria das operações realizas no sistema, identificando data, hora, funcionalidade, detalhamento textual do que foi realizado, pessoa que realizou a operação e empresa.
- o Deve ser possível cadastrar procuração por vigência, para outorgar a utilização das funcionalidades que a pessoa poderá utilizar em nome do outorgado.
- o Deve ser possível consultar as procurações realizadas para utilização das funcionalidades.
- o Deve ser possível realizar a declaração dos serviços prestados e tomados por item de serviço da Lei Complementar 116/2003.
- o Deve ser possível realizar a declaração dos serviços prestados e tomados por item de serviço da Lei Complementar 116/2003 por intermédio de WebServices.
- o Deve ser possível realizar a declaração dos serviços prestados e tomados por item de serviço da Lei Complementar 116/2003 por intermédio de processamento de arquivo.
- o Deve ser possível realizar a declaração dos serviços prestados e tomados por nota fiscal emitida.
- o Deve ser possível realizar a declaração dos serviços prestados e tomados por nota fiscal emitida por intermédio de WebServices.
- o Deve ser possível realizar a declaração dos serviços prestados e tomados por nota fiscal emitida por intermédio de processamento de arquivo.
- o Deve ser possível retificar as declarações pelo portal e via webservices.
- o Deve conter rotina para realizar a entrega da declaração, a qual irá realizar a consolidação de todos os serviços prestados e tomados gerando o imposto a pagar.
- o Deve ser possível emitir boleto para pagamento do imposto gerado.
- o Deve ser possível consultar as declarações realizadas.
- $\circ$  No módulo prestador o sistema deve contar com as sequintes funcionalidades:
- o Geração de NFSe (solução web) Funcionalidade para emissão de notas fiscais diretamente na aplicação web sem a necessidade de integração.
- o Recepção e Processamento lote de RPS (solução web e WebService) Funcionalidade que permite receber e processar lotes RPS (Recebido provisório de serviço) e transformálos em NFSe
- o Consulta de lote de RPS (solução web e WebService) Funcionalidade que permite consultar a situação de lotes de RPS enviado para a aplicação.
- o Consulta de NFSe por RPS (solução web e WebService) Funcionalidade que permite consultar e exibir notas que foram convertidas por intermédio do envio de RPS.
- o Consulta de NFSe (solução web e WebService) Funcionalidade para Consulta e exibição de notas fiscais emitidas.
- o Cancelamento de NFSe (solução web e WebService) Funcionalidade que permite o cancelamento de notas fiscais emitidas.
- o Substituição de NFSe (solução web) Funcionalidade que permite a substituição de notas fiscais emitidas.
- o Consulta de empresas autorizadas a emitir NFSe (solução web) Funcionalidade que permite a qualquer pessoa consultar quais empresas estão autorizadas a emitir NFSe.
- o Nota Avulsa (solução web) Funcionalidade que permite a emissão de notas avulsas de serviço para prestadores eventuais.
- o Carta de correção eletrônica (solução web e Webservice) Funcionalidade que permite ao prestador efetuar correções de dados da NFSe emitida desde que não impacte no valor apurado do imposto
- o Manifestação do tomador (solução web e webservice) Funcionalidade que permite ao tomador de serviço informado na NFSe comunicar ao fisco que teve conhecimento do serviço prestado bem como se recebeu ou não o serviço descrito na NFSe.
- o A funcionalidade de geração de NFSe será disponibilizada apenas na solução web, e deverá exigir dos emissores exclusivamente o que não pode ser obtido pelo Cadastro Municipal do Contribuinte, evitando redundância ou redigitação de dados, exigindo apenas os dados abaixo:
- o Exigibilidade de ISSQN
- o Data do serviço
- o Local da prestação de serviço
- o Série do RPS
- o Número do RPS]
- o Identificação do Tomador
- o Identificação do intermediário
- o Código de Identificação do Serviço Lei Complementar à Constituição Federal 116/2003
- o Detalhamento do serviço.
- o Valores de dedução, descontos e outras retenções (quando necessário)
- o Valor Bruto do Serviço
- o Matrícula CEI da obra (quando necessário)
- o Anotação de Responsabilidade Técnica (quando necessário)
- o A funcionalidade de geração de NFSe deverá contar com facilitadores aos emissores tais como:
- o Possibilitar a digitação de vários serviços, sem qualquer relação entre eles, desde que para o mesmo tomador e intermediário e mesma natureza de operação, gerando ao final, tantas NFSe quantas forem necessárias;
- o Definir a alíquota do Simples Nacional automaticamente, sem a possibilidade de intervenção do usuário nessa seleção;
- o Definir as regras de retenção na fonte para cada um dos serviços identificados, conforme determinação da legislação do município sem qualquer intervenção do emissor;
- o Todas as notas, independente de qual aplicação ocorra sua geração, Solução web ou webservices, deverão obrigatoriamente conter a identificação do tomador do serviço, e a do intermediário quando houver ou for necessário.
- o Todas as notas, independente de qual aplicação ocorra sua geração, online ou webservices, deverão obrigatoriamente ser assinadas digitalmente por certificado ICP Brasil, emitido para o município de SÃO JOSÉ DO HERVAL.
- o A solução web deverá contar com funcionalidade para recepção e processamento de lotes de RPS, devendo nessa funcionalidade ter comportamento idêntico ao WebService de recepção e processamento de lotes de RPS, cumprindo as seguintes etapas:
- o O contribuinte gera o arquivo com lote de RPS através da aplicação instalada em seu computador
- o Acessa o serviço de Recepção e Processamento de Lote de RPS na aplicação web da NFSe disponibilizada no sítio oficial da Secretaria da Fazenda
- o Envia lote de RPS gerado para processamento.
- o A requisição é recebida pelo servidor Web, que valida o lote e, caso as informações sejam válidas, grava-as e gera o número de protocolo de recebimento
- o O Web Site retorna uma mensagem com o número do protocolo de recebimento.
- o O lote recebido será processado posteriormente. (Fonte: modelo conceitual ABRASF versão 1.0].
- o O lote recebido será processado no momento do recebimento. (Fonte: modelo conceitual ABRASF versão 2.02)
- o A solução web deverá Possuir uma Consulta de Situação de Lotes de RPS, para utilizá-la o emissor de notas deverá estar autenticado na aplicação, e informará o número do lote. O sistema fará a verificação se esse lote é do emissor que está efetuando a consulta, se for, retornará o status do lote (Recebido, rodando processamento, processando, processado).
- o A solução web deve possuir uma rotina para consulta de notas fiscais com diversos filtros de seleção, além de exibir detalhes, fazer download de XML e PDF da NFSe, a partir dessa funcionalidade deve ser possível acessar outras rotinas do sistema que fazem parte do contexto da NFSe emitida:
- o Substituir NFS-
- o Cancelar NFS. Detalhes dos e-mails enviados após a emissão da NFSe
- o A solução web deverá possuir a funcionalidade de carta de correção, tal documento é complementar à nota fiscal e deve permitir corrigir dados que não impactam na apuração do imposto ou mudança do prestador/tomador de serviços, conforme abaixo:
- o Razão Social do prestador de serviço
- o Nome fantasia do prestador de serviço
- o Contatos (e-mail e telefone) do prestador de serviço
- o Endereço (Logradouro/Número/complemento, bairro) do prestador de serviço
- o Razão Social do tomador de serviço
- o Nome Fantasia do tomador de serviço
- o Endereço (Logradouro/Número/complemento, bairro) do tomador de serviço
- o Contatos (e-mail e telefone) do tomador de serviço
- o Razão Social do intermediário do serviço
- o Dados RPS (número/série/tipo)
- o Discriminação do serviço
- $\circ$  O sistema deve observar as parametrizações da entidade quanto às regras para emissão da carta de correção com no mínimo os seguintes itens:
- o Prazo máximo para efetuar correções em notas fiscais
- o Prazo máximo para cancelamento de cartas de correção
- o Parametrização quanto à data base para permissão de cancelamento de cartas de correção
- o O sistema deverá possibilitar a entidade que edite o modelo da carta correção conforme a necessidade de cada entidade.
- o Após o processamento da carta de correção o tomador e prestador devem ser notificados por e-mail da alteração, deve ser possível visualizar a NFSe e a Carta de Correção a partir do e-mail enviado.
- o O sistema deve permitir efetuar um cancelamento de uma carta de correção efetuada
- $\circ$  Ao consultar uma nota fiscal eletrônica que possua carta de correção o sistema deve exibir a DANFSE e a carta de correção com os dados alterados
- o A solução web deverá possuir funcionalidade que permita o cancelamento de uma NFSe gerada. O sistema deve observar as parametrizações da entidade quanto às regras para cancelamento com no mínimo os seguintes itens:
- o Prazo máximo para cancelamento.
- o Definição de data base para contagem de prazo para cancelamento
- o Permissões quanto à disponibilidade para cancelamento de nota fiscal quando o ocorrer cancelamento dentro do mês de emissão nota
- o Permissão quanto à necessidade de aprovação da entidade quando o cancelamento da nota fiscal ocorrer dentro do mês de emissão.
- o Parametrização para envio de e-mail aos envolvidos no processo de cancelamento; A funcionalidade deve permitir o registro do cancelamento ainda que fora do prazo, nesse caso, o sistema deve criar uma solicitação de cancelamento para posterior análise do fisco municipal.
- o Para realizar o cancelamento da nota fiscal o emissor de NFSe deve estar devidamente autenticado na aplicação, ao executar o procedimento de cancelamento com sucesso o sistema deve enviar um e-mail aos envolvidos conforme parametrização da entidade.
- $\circ$  A solução web deverá possuir funcionalidade que permita a substituição de uma NFSe gerada. O sistema deverá observar as parametrizações da entidade quanto às regras para substituição com no mínimo os seguintes itens:
- o Prazo máximo para a substituição.
- o Definição de data base para contagem de prazo para substituição.
- o Permissões quanto à disponibilidade para substituição de nota fiscal quando ocorrer a substituição dentro do mês de emissão da nota.
- o Permissão quanto à necessidade de aprovação da entidade quando a substituição da nota fiscal ocorrer dentro do mês de emissão.
- o Parametrização para envio de e-mail aos envolvidos no processo de substituição. A funcionalidade deve permitir o registro da substituição ainda que fora do prazo, nesse caso, o sistema deve criar uma solicitação de substituição para posterior análise do fisco municipal. Para realizar a substituição o emissor da NFSe deve estar devidamente autenticado na aplicação, ao gravar a substituição se todas as regras foram atendidas deve ser gerada uma nova NFSe com os mesmos dados da nota identificada adicionando à substituta o número da NFSe substituída. Ao final do processo um e-mail deve ser enviado aos envolvidos conforme parametrização da entidade.
- o A solução web deve possuir funcionalidade no módulo prestador que possibilite fazer consultas de notas fiscais emitidas a favor do prestador quando ele figura como tomador ou intermediário de serviço.
- o A solução web deve possuir funcionalidade que permita ao tomador de serviço informar a ciência da execução do serviço discriminado na NFSe pelo prestador afim de dar fé sobre a ocorrência do fato gerador. Essa funcionalidade deve ser parametrizável atendendo as seguintes regras:
- o Determinar o valor mínimo da nota a ser manifestada;
- $\circ$  Determinar os tipos de pessoas que podem manifestar a nota (física, jurídica ou ambas);
- o Determinar o prazo para manifestação da nota.
- o A manifestação do tomador deve ocorrer via link enviado no e-mail ao tomador no momento da emissão da nota fiscal ou através da solução web com acesso autenticado pelo tomador.
- o A funcionalidade deve possuir rotina para emissão de notas avulsas com as seguintes características:
- o Possibilidade inclusão de requerimento de nota avulsa
- o Emissão de documento para arrecadação com o valor do ISS apurado na NFSe
- o Possiblidade de condicionar a emissão da nota mediante a pagamento dos tributos incidentes
- o Possibilidade de liberação manual, pelo fiscal, da nota avulsa através de informe de pagamento
- o Possibilidade de análise das liberações de notas em caso dos regimes especiais de tributação
- o Integração das informações das guias com o Sistema Tributário Municipal
- o Parametrização de Guias para recolhimento do ISS para prestadores eventuais
- o Mecanismos genérico para geração de linha digitável e código de barras de modo com que atenda qualquer modelo disponível no mercado.
- o A título de cálculo do valor aproximado da carga tributária incidente sobre os serviços, deverá ser possível que apuração seja realizada de acordo com as metodologias do IBPT - Instituto Brasileiro de Planejamento e Tributação.
- o A título de cálculo do valor aproximado da carga tributária incidente sobre os serviços, deverá ser possível que apuração seja realizada de acordo metodologias definidas pelo próprio emissor.
- o Deve ser possível visualizar uma prévia da nota antes da sua geração.
- $\circ$  A solução web deve possuir um ambiente de acesso público onde seja possível executar rotinas sem a necessidade de autenticação, no mínimo esse ambiente público deve possuir as seguintes funcionalidades:
- o Consulta de empresas autorizadas a emitir NFSE.
- o Consulta de autenticidade de NFSE.
- o Consulta de NFSE por RPS.
- o Resumo geral dos movimentos de emissão de notas.
- o Solicitação de acesso ao sistema.
- o A funcionalidade Consulta de empresas autorizadas a emitir NFSE deverá permitir fazer consulta pelo CNPJ/CPF do prestador.
- o A funcionalidade Consulta de NFSe por RPS , deve possuir, no mínimo os seguintes filtros:
- o Número do RPS.
- o Série do RPS.
- o Tipo do RPS.
- o CNPJ do Prestador.
- o CNPJ do Tomador.
- o Ao fazer a consulta o sistema deve exibir a possibilidade de visualizar a nota fiscal. Além de exibir a nota fiscal o sistema deve disponibilizar mecanismo para efetuar o download do XML.
- o A funcionalidade Consulta de autenticidade da NFSE deve possuir as seguintes características:
	- Possibilidade de efetuar a leitura de código de barras impresso na nota fiscal
- o Digitação de informações com os no mínimo os seguintes itens:
- o Número da NFSe
- o Código verificador da NFSe
- o CPF/CNPJ do Prestador
- o A funcionalidade Resumo geral dos movimentos de emissão de notas , deve demonstrar uma consulta com no mínimo os seguintes itens:
- o ISSQN devido para o município.
- o ISSQN devido para outros municípios.
- o Quantidade de notas geradas.
- o Resumo geral de Prestadores/Tomadores.
- o A solução WebService deverá conter os seguintes serviços:
- o Recepção e Processamento lote de RPS.
- o Consulta de lote de RPS.
- o Consulta situação do lote de RPS.
- o Consulta de NFSe por RPS.
- o Consulta de NFSe.
- o Cancelamento de NFSe.
- o Carta de Correção
- o Manifestação do Tomador
- o O serviço de Recepção e Processamento lote de RPS deverá, para validação de estrutura dos arquivos XML, usar os arquivos servico\_enviar\_lote\_rps\_envio.xsd e servico enviar lote rps resposta.xsd disponíveis em: em: http://www1.receita.fazenda.gov.br/nfse/download.htm na opção schemas XSD.
- o O serviço de Consulta de lote de RPS deverá, para validação de estrutura dos arquivos XML, usar os arquivos servico\_consultar\_lote\_rps\_envio.xsd e servico\_consultar\_lote\_rps\_resposta.xsd disponíveis em:
- http://www1.receita.fazenda.gov.br/nfse/download.htm na opção schemas XSD. o O serviço de Consulta situação do lote de RPS deverá, para validação de estrutura dos
- arquivos XML, usar os arquivos servico consultar situacao lote rps envio.xsd e servico\_consultar\_situacao\_lote\_rps\_envio\_resposta.xsd disponíveis em: http://www1.receita.fazenda.gov.br/nfse/download.htm na opção schemas XSD
- $\circ$  O serviço de Consulta de NFSe por RPS deverá, para validação de estrutura dos arquivos XML, usar os arquivos servico\_consultar\_nfse\_rps\_envio.xsd e servico\_consultar\_nfse\_rps\_resposta.xsd disponíveis disponíveis em: http://www1.receita.fazenda.gov.br/nfse/download.htm na opção schemas XSD
- o O serviço de Consulta de NFSe deverá, para validação de estrutura dos arquivos XML, usar os arquivos servico\_consultar\_nfse\_envio.xsd e servico\_consultar\_nfse\_resposta.xsd disponíveis em: http://www1.receita.fazenda.gov.br/nfse/download.htm na opção schemas XSD
- o O serviço de Cancelamento de NFSe deverá, para validação de estrutura dos arquivos usar os arquivos servico-cancelar\_nfse\_envio.xsd e servico cancelar nfse resposta.xsd disponíveis em: http://www1.receita.fazenda.gov.br/nfse/download.htm na opção schemas XSD
- o O sistema deve possuir regras específicas e pré-definidas para consumo dos serviços Manifestação do Tomador e Carta de Correção .
- o A solução web deve possuir um módulo administrador por meio de acesso autenticado.
- o O sistema deverá possibilitar a customização de textos de e-mails.
- o O sistema deverá possibilitar a customização dos seguintes documentos: Termo de Solicitação de Acesso e DANFSE e Carta de correção.
- o O sistema deverá possibilitar o envio de mensagens aos Prestadores, Prestadores Eventuais e Tomadores de serviços cadastrados na base de dados do cliente. A funcionalidade deve possibilitar controle de quais Prestadores, Prestadores Eventuais e Tomadores tiveram a ciência da mensagem enviada.
- o Na emissão da NFSe, o sistema deverá possibilitar o detalhamento dos serviços através da inclusão de itens adicionais ao Item da LC 116/03, possibilitando a inserção de: código do item, descrição, quantitativo e valor unitário.
- o O sistema deverá possuir funcionalidade onde seja possível movimentar as solicitações de acesso efetuadas pelos prestadores/tomadores de serviço.
- o O sistema deverá possuir funcionalidade onde seja possível deferir/indeferir as solicitações de cancelamento/substituição de notas que foram efetuadas fora do prazo definido pela entidade.
- $\circ$  O sistema deverá possuir funcionalidade onde seja possível deferir/indeferir as solicitações de correções nas notas efetuadas através da carta de correção fora do prazo definido prazo definido pela entidade.
- o Através do módulo administrador do sistema também deve ser possível executar as seguintes Consultas:
- $\circ$  Consulta de NFSe onde seja possível exibir qualquer nota emitida no sistema
- o Consultar as situações dos e-mails enviados nas rotinas do sistema como:
- o Quando efetuada uma solicitação de acesso.
- o Na movimentação efetuada na solicitação de acesso
- o Na emissão de nota fiscal.
- o Na geração da Carta de correção.
- o Movimentação da solicitação de correção de nota através da carta de correção efetuada fora do prazo.
- o Movimentação da solicitação de cancelamento/substituição de nota efetuada fora do prazo.
- o Movimentação de Liberação de Nota Avulsa Pedidos de Aprovação.
- o Quando da ocorrência de diferença no pagamento do imposto devido.
- o Consulta das cartas de correções efetuadas pelos prestadores.
- o No ambiente de administração também deve ser possível emitir, no mínimo os seguintes relatórios:
- o Relatórios gerais das NFSe:
- o Notas emitidas.
- o Resumo de notas por atividade (quantidade e valor das notas).
- o Visão geral dos cenários das notas emitidas (quantitativo e qualitativo).
- o Deve ser possível bloquear a emissão de notas para serviços que o emissor não esteja autorizado.
- o Deve dispor de um canal de interação digital do usuário com o fiscal, quando o usuário estiver logado no sistema de ISS
- $\circ$  O canal digital de interação deve dispor mecanismo que possibilite o fiscal realizar o monitoramento dos visitantes do sistema, sendo possível identificar quais páginas já acessou, qual está acessando no momento e tempo de duração do acesso
- o Deve ser possível o fiscal realizar o atendimento do canal de interação digital a partir de dispositivo móvel
- $\circ$  O canal digital deve dispor de mecanismos que possibilitem a configuração visual do widget do visitante
- o Para os casos de não existir nenhum fiscal online para atendimento, deve ser possível o usuário registrar sua mensagem, a qual deverá ser enviada por e-mail para o responsável do canal digital de interação.
- $\circ$  O canal digital deve dispor de mecanismos que possibilitem a configuração visual do widget do visitante
- $\circ$  O canal digital deve dispor de mecanismos que possibilitem a visualização de informações estatísticas do sistema, bem como quantidade de visitantes, páginas visualizadas, conversas respondidas, conversas perdidas e visitantes online.
- o Para os serviços prestados de construção civil, onde exista valor máximo estipulado para dedução da base de cálculo sem comprovação, deve ser sugerido automaticamente pelo sistema o valor dedução previsto, sendo possível a sua alteração.
- o Para os serviços prestados de construção civil deve ser obrigatório informações referentes a obra, bem como Matrícula CEI/CNO da obra e Anotação de Responsabilidade Técnica - ART
- o Para os serviços prestados de construção civil onde o prestador julgar que não existe dados da obra, deve ser possível que o mesmo declare que a obra em questão não necessita da Matrícula CEI/CNO e ART
- o Deverá substituir o processo manual de escrita fiscal.
- o Deverá proporcionar facilidades operacionais para pagamento do ISSQN retido na fonte e para a emissão do recibo de retenção e entrega da relação das empresas prestadoras de serviço.
- o Deverá proporcionar facilidades para entrega de declarações em locais estabelecidos pelo Município, através de arquivos magnéticos ou diretamente pela Internet Pública, provendo mecanismos de consistência, de conferência de dados e de segurança do serviço.
- o Disponibilizar layout e meios para possibilitar a importação de arquivos gerados pelos sistemas da escrita fiscal ou contábil utilizados pela empresa prestadora ou tomadora de serviço bem como meios para validação do layout do arquivo.
- o Proporcionar a impressão da Guia de pagamento de ISSQN Próprio ou Retido na Fonte em documento único, de pessoa física ou jurídica, cadastrada ou não no município, de uma determinada referência (mês e ano), com código de barras utilizando padrão FEBRABAN e o padrão estabelecido através de convênio do Município com as instituições bancárias.
- o Permitir a impressão da Guia de pagamento de ISSQN Fixo para profissional autônomo, sociedades de profissionais liberais e empresas em Regime de Estimativa, sem a necessidade de informar senha, a guia deve ser impressa com código de barras utilizando padrão FEBRABAN e o padrão estabelecido através de convênio do Município com as instituições bancárias.
- o Para contribuintes na condição de responsável, na retenção na fonte de serviços tomados de fornecedores residentes fora do Município, deverá permitir informar a razão social, CNPJ, município de localização da empresa, bem como emissão da Guia de Recolhimento de ISS atender as mesmas especificações dos contribuintes residentes no município.
- o Permitir a emissão da Guia de Recolhimento de ISS, quando responsável tributário, separado daquela em que paga como contribuinte, ou a critério do emissor poderá ser emitido em guia única.
- o Viabilizar a impressão do Recibo de Retenção de notas fiscais recebidas com imposto retido na fonte.
- o Disponibilizar impressão eletrônica do livro fiscal.
- o Prover, através da disponibilização de senhas por contador/contribuinte, sigilo absoluto quanto às informações particulares de cada contador/contribuinte e das empresas sob sua responsabilidade.
- o Permitir ao contador/contribuinte acessar somente a lista de empresas sob sua responsabilidade e realizar a manutenção dos dados das DMSs – Declaração Mensal de Serviço – somente destas empresas.
- o Permitir ao contador/contribuinte adicionar tantos usuários no sistema quanto for necessário, sendo o acesso individualizado e todos devem ter acesso a todas as empresas da lista do contador/contribuinte.
- o Permitir ao contador/contribuinte realizar uma DMS sem movimento.
- o Cada DMS deverá ser composta de todas as informações necessárias à completa identificação do documento emitido, do prestador, do tomador, dos serviços prestados e do valor da operação.
- o Possibilitar ao contador/contribuinte a digitação, o recebimento e o processamento de DMSs retificadoras, após a entrega da declaração.
- o Permitir ao contador/contribuinte gerar e imprimir o protocolo de confirmação de recebimento da DMS.
- o Permitir ao contador/contribuinte gerar e imprimir o protocolo de retenção na fonte.
- o Permitir que seja montado planos de contas para declaração de escolas, lotéricas, planos de saúde, concessionárias de transporte público, seguradoras, e todos outros segmentos que não tenham a obrigatoriedade de emissão de notas fiscais.
- o Permitir que em uma única nota fiscal seja vinculado vários serviços distintos, cada qual com sua identificação do item da lista de serviços, alíquota, valor da base de cálculo e valor do imposto.
- o Permitir informar notas que tenham sido roubadas, extraviadas, destruídas ou qualquer outro motivo que não tenham emitido.
- $\circ$  Permitir que os declarantes informes eventuais valores de créditos, valores estes que devem ser abatidos do valor de imposto próprio a pagar no mês. Deve ser possível configurar um percentual limite para este abatimento.
- o Permitir a declaração pelo prestador da diferença de alíquota para as notas emitidas que sofreram retenção com alíquota inferior a devida.
- o Possibilitar a visualização em forma gráfica de dados gerenciais em área pública, bem como: Resumo de Declaração, Valores Pagos, Declarações Entregues fora do Prazo e Lançamento de Notas por Dia;
- o Possibilitar consulta da veracidade do protocolo de retenção fornecido pelo prestador;
- o Possuir canal de fale conosco
- o Possibilitar a declaração da (RBT) Receita Bruta Total por empresas optantes do Regime Único Simples Nacional
- o Possibilitar a apuração automática da alíquota para empresas optantes do Regime Único Simples Nacional de acordo com sua RBT.
- $\circ$  Possibilitar o envio de e-mail informado ao contador referente às autuações realizadas das empresas sob sua responsabilidade
- o Realizar constituição de créditos para declarações com valores não pagos
- o Possibilitar o envio de e-mail informado ao contador referente às constituições de créditos realizadas das empresas sob sua responsabilidade
- o Possuir canal de fale conosco
- o Possibilitar a declaração da (RBT) Receita Bruta Total por empresas optantes do Regime Único Simples Nacional
- o Possibilitar a apuração automática da alíquota para empresas optantes do Regime Único Simples Nacional de acordo com sua RBT.
- o Realizar autuação automática para empresas omissas de declaração
- o Possibilitar o envio de e-mail informado ao contador referente às autuações realizadas das empresas sob sua responsabilidade
- o Realizar constituição de créditos para declarações com valores não pagos
- o Possibilitar o envio de e-mail informado ao contador referente às constituições de créditos realizadas das empresas sob sua responsabilidade
- o Possibilitar o controle de deduções da base de cálculo para serviços de construção civil, podendo definir o valor máximo sem comprovação e o valor máximo possível de dedução.
- o Possibilitar o controle da dedução máxima de base de cálculo por prestador de serviço
- o Para o caso de uma nota declarada de construção civil com dedução da base de cálculo dentro do intervalo máximo sem comprovação, não deve ser solicitado nenhuma comprovação ao declarante.
- o Para o caso de uma nota declarada de construção civil com dedução da base de cálculo acima do valor máximo sem comprovação, não deve ser possível realizar a entrega da competência sem a anexação da documentação que comprove a dedução informada.
- o Para o caso de uma nota declarada de construção civil com dedução da base de cálculo acima do valor máximo sem comprovação, deve ser possível a anexação da documentação que comprove a dedução por nota de serviço declarada.
- o Possibilitar o cadastramento dos auditores fiscais, informando minimamente nome, CPF, matrícula e local de lotação.
- o Possibilitar o cadastramento de infrações relacionadas a omissão de declaração, sendo possível informar descrição, vigência, legislação, penalidade e valor da penalidade
- o Possibilitar o controle de configurações para infração por autuação de omissos, onde deve ser possível definir uma infração para omissão de declaração dos serviços prestados e para omissão de declaração de serviços tomados ou uma para cada tipo de omissão das definidas anteriormente.
- o Possibilitar a autuação de empresas omissas da declaração de serviços prestados/tomados, sendo possível selecionar por empresa, competência, enquadramento e tipo de autuação (Serviço Prestado, Serviço Tomado ou Ambos)
- o Possibilitar a consulta de empresas que foram autuadas, sendo possível selecionar por empresa, competência, auditor, tipo de autuação (Serviço Prestado, Serviço Tomado ou Ambos), número do auto, data da autuação e situação do débito do auto.
- o Deve conter relatório de auditoria que informa as operações realizadas, listando minimamente data, hora, funcionalidade, histórico do que foi realizado, usuário outorgado e empresa outorgante.
- o Permitir a escrituração dos serviços prestados por planos de contas para empresas não emissoras de notas, sendo possível informar declarar contas tributadas e não tributadas
- o Permitir o cadastro do plano de contas, sendo possível desdobramento em contras sintéticas e analíticas, definindo se a mesma será tributada ou apenas informativa, não tributada.
- o Permitir através de gráfico de gestão, a visualização do valor arrecadado de empresas optantes do simples nacional, sendo possível identificar qual a origem do valor pago. Exemplo: Se o pagamento se deu pelo DAS, DAS Cobrança, DAS-MEI, DAS-Parcelamento, DAS-Avulso.
- o Permitir através de gráfico de gestão, a identificação das 10 empresas optantes do simples nacional que mais arrecadaram em determinado período a ser informado pelo usuário
- o Permitir através de gráfico, a identificação dos valores arrecadados diariamente, em determinado período a ser informado pelo usuário
- o Permitir através de gráfico, a identificação consolidada da quantidade de parcelamentos por situação, em determinado período a ser informado pelo usuário.
- o Permitir através de gráfico, a identificação consolidada do valor de parcelamentos por situação, em determinado período a ser informado pelo usuário.
- o Permitir através de gráfico, a identificação da quantidade de parcelamentos por mês, em determinado período a ser informado pelo usuário.
- o Permitir através de gráfico, a identificação do valor de parcelamentos por mês, em determinado período a ser informado pelo usuário.
- o Permitir através de gráfico, a identificação da quantidade de parcelamentos por mês, em determinado período a ser informado pelo usuário.
- $\circ$  Permitir através de gráfico, realizar o comparativo da quantidade de parcelamentos do mês corrente com o mês anterior.
- o Permitir através de consulta, listar os parcelamentos, sendo possível identificar minimamente os seguintes dados: CNPJ, Razão Social, Número do Parcelamento, Data do Pedido, Data da Última Movimentação, Situação Valor Consolidado, Quantidade de Parcelas e Valor da Parcela, além disso. Também deve ser possível identificar o valor total consolidado negociado.
- o Permitir através de consulta, identificar os períodos de apuração que compõem os parcelamentos selecionados, listando minimamente os seguintes dados: Período de Apuração, Data de Vencimento, Valor Original e Valor Atualizado.
- o Permitir através de consulta, identificar a quantidade de parcelas pagas, não pagas e o valor total das parcelas de um parcelamento selecionado.
- o Permitir através de consulta, identificar as informações de arrecadação de um parcelamento selecionado, constando minimamente os seguintes dados: Vencimento da Parcela, Número da DAS, Data de Arrecadação e Valor Total do DAS
- o Permitir através de gráfico, realizar comparativo entre valores em parcelamento e arrecadado, sendo possível visualizar o Valor em Parcelamento, Arrecadado e Saldo a Receber.
- o Permitir através de gráfico, realizar o comparativo por período de apuração entre o declarado no município versus o declarado na Receita Federal do Brasil, identificando os valores bem como a diferença que ainda falta a ser declarada para o município.
- o Permitir através de gráfico, realizar o comparativo por período de apuração entre a quantidade de DAS declarada versus o que foi pago, identificando o percentual do saldo de DAS a serem quitadas.
- o Permitir através de gráfico, identificar as 10 maiores empresas contribuintes de ISSQN com declaração da Receita Federal do Brasil, bem qual a sua participação em R\$.
- o Permitir através de gráfico, identificar por exercício o valor de ISSQN declarado na Receita Federal que não está sujeito a Substituição
- o Permitir através de gráfico, identificar os valores da declaração, consolidando pela sua situação.
- o Permitir através de gráfico, identificar a quantidade de empresas divergentes entre o declarado na Receita Federal Brasileira e o declarado no município, sendo possível ainda, listar os dados que originaram os números.
- o Em todos os gráficos e consultas deve possuir filtros de seleção, prevendo minimamente os seguintes parâmetros: CNPJ, Razão Social e Período de Apuração
- o Para todos os gráficos e consultas deve ser possível listar os dados que deram origem a visão.
- $\circ$  Para todos os gráficos e consultas deve ser possível exportar os dados, minimamente nos formatos de excel e csv.
- o Para todos os gráficos e consultas devem existir mecanismos que possibilitem a classificação pela ordem crescente ou decrescente, informando qual informação será base para a ordenação.
- o Estar com a tabela de nomenclatura brasileira de serviços minimamente na versão 2.0 e possuir controle de vigência.
	- **Gestão Escolar (Secretaria Municipal, Escolar, Alimentação, Biblioteca, Transporte).**
- o Possuir módulos distintos para a administração da unidade escolar e para as atividades administrativas da Secretaria de Educação.
- o Permitir o gerenciamento do cadastro de alunos;
- o Possuir o conceito de unidade familiar, de forma que o aluno não seja tratado como um ente isolado, mas sim como parte de uma unidade familiar;
- o Permitir o cadastramento de toda a população infantil, de forma a fornecer ao administrador municipal constantes estimativas relativas ao aumento da demanda por novas vagas na rede pública de ensino;
- o Permitir o registro de dados genéricos (antropometria, alergias, etc.), bem como, eventos gerais relacionados ao aluno (registro de menções de mérito e advertência, por exemplo);
- o Permitir a realização anual de reservas e matrículas automáticas;
- o Permitir a criação e controle de turmas e vagas;
- o Permitir o registro analítico ou consolidado, de aulas, faltas e notas, nos respectivos períodos de avaliação;
- $\circ$  Permitir a consolidação anual das informações, para geração de resultado final;
- o Permitir a emissão dos documentos, conforme a necessidade de geração dos mesmos;
- o Permitir que o próprio usuário possa formatar documentos oficiais como Histórico Escolar, Ficha de Matrícula, Atestado de Vaga, Atestado de Frequência, entre outros;
- o Permitir o acompanhamento detalhado das evasões ocorridas durante o ano letivo, e também daquelas decorrentes da não efetivação de matrícula para o ano seguinte;
- o Permitir o registro e acompanhamento de trâmites para processos de transferências em geral, inclusive permitindo a emissão de documentos legais, os quais poderão ser formatados pelo próprio usuário;
- o Permitir cadastrar pessoa vinculadas indiretamente a unidade escolar (por ex. Voluntários do programa amigos da escola) e a entidades (por ex. APP);
- o Permitir o registro das atividades realizadas por voluntários vinculados a unidade escolar;
- o Permitir o cadastramento de entidades oficiais ou não, bem como de sua estrutura organizacional e dos respectivos ocupantes de cada um de seus cargos, mantendo o registro histórico de cada um dos mandatos;
- o Permitir a elaboração do calendário e agenda letivos, apresentando de forma automática o total dos dias letivos;
- o Permitir o registro, pela unidade escolar, da situação de sua estrutura física da unidade (tipo de construção, parede, teto, piso, janelas, portas, capacidade, estado de conservação, etc,), bem como permitir que os dados informados sejam enviados à Secretaria de Educação, via integração;
- o Permitir o recebimento e envio de informações, entre secretaria e escolas, por meio de arquivo eletrônico;
- $\circ$  Permitir a gerar dados estatísticos, através de momentos referenciais, para a Secretaria de Educação;
- o Permitir o registro individual de aspectos observados, possibilitando agrupa-los, nos respectivos períodos de avaliação e emissão da avaliação no boletim escolar (ficha de avaliação individual);
- o Permitir definir os horários por turno, considerando a composição diária individual das atividades, nos respectivos dias da semana;
- o Permitir que o usuário possa efetuar ajustes no ordenamento das disciplinas dos Históricos Escolares digitados manualmente.
- o Permitir que o sistema gere a exportação de planilhas externas ao sistema, para que o professor efetue o registro de aulas, das faltas e das notas dos alunos, para posterior importação das informações pelo sistema;
- o Permitir cadastrar no sistema, todas as informações de responsabilidade do Estabelecimento de Ensino (cadastro de alunos e de turmas), pertinentes a realização do Censo Escolar;
- $\circ$  Permitir registrar nas funções do sistema de educação, todas as informações pertinentes ao censo escolar e Possibilitar realizar a geração automatizada e envio dos dados por meio de arquivo exportável, para o programa do censo escolar do MEC.
- o Permitir elaborar o cadastro básico padrão, uniformizando o funcionamento de toda a rede de ensino;
- o Possibilitar o gerenciamento de cursos, de grade curricular por curso, etapa (Serie ou Ciclo), turma e unidade escolar;
- o Permitir a definição de critérios de avaliação diferentes, dentro de um mesmo ano letivo, para cada período de avaliação;
- o Permitir a parametrização de critérios de promoção escolar, levando em conta os resultados dos períodos de avaliação;
- o Permitir definir os momentos para a geração pelas escolas, de dados estatísticos, através de momentos referenciais;
- o Permitir cadastrar e controlar o registro de funcionários da secretaria de educação;
- o Permitir o cadastramento de entidades oficiais ou não, bem como de sua estrutura organizacional e dos respectivos ocupantes de cada um de seus cargos, mantendo o registro histórico de cada um dos mandatos;
- o Permitir cadastrar pessoa vinculadas indiretamente a Secretaria de Educação (por ex. voluntários), bem como, permitir o registro das atividades realizadas;
- o Permitir a Secretaria de Educação, o acompanhamento acadêmico dos alunos através de consultas;
- o Permitir o funcionamento do sistema em base centralizada (on-line) e descentralizada (offline), simultaneamente;
- o Permitir o envio e recebimento de informações, entre secretaria e escolas, por meio de arquivo eletrônico;
- o Permitir identificar automaticamente alunos matriculados (via cadastro educável) em uma unidade escolar e que pertencem a área de abrangência de outra unidade;
- o Permitir o acompanhamento estatístico das evasões ocorridas durante o ano letivo e também daquelas decorrentes da não efetivação de matrícula para o ano seguinte;
- o Permitir o acompanhamento, pela Secretaria de Educação, da situação da estrutura física das unidades de ensino (tipo de construção, parede, teto, piso, janelas, portas, capacidade, estado de conservação, etc.,) seja com relação à necessidade de reparos ou ampliação, segundo o estado de conservação ou demanda de vagas, cadastrados pelos próprios estabelecimento e informados via integração;
- o Permitir acompanhar o nível de ocupação das salas de aula através de indicadores, por estabelecimento e/ou de toda a Rede de Ensino;
- o Permitir que possam ser digitados na própria secretaria informações necessárias à formação de estatísticas, provenientes de unidades de ensino ainda não informatizadas;
- o Permitir o cadastro de aspectos observados, bem como a sua parametrização para os respectivos cursos e etapas, para os quais estes serão aplicados;
- o Permitir que o próprio usuário possa definir mediante parametrização, o ordenamento desejado para as disciplinas, na emissão dos documentos do Boletim e Histórico Escolar;
- o Permitir cadastrar no sistema, todas as informações de responsabilidade do Estabelecimento de Ensino (cadastro de alunos e de turmas), pertinentes a realização do Censo Escolar;
- $\circ$  Disponibilizar rotinas para o controle do estoque de produtos armazenados na unidade escolar possuindo funções para registro das entradas e saídas e inventário físico, bem como relatórios operacionais destinados ao acompanhamento da movimentação do estoque;
- o Permitir o uso de unidades de entrada e saída diferente para os produtos mantidos em estoque;
- o Permitir a elaboração da programação do cardápio para um determinado período: mensal, diário, semanal, etc.;
- o Permitir o registro da execução do cardápio programado.
- o Emissão de Previsão de Consumo dos produtos com base nas Programações dos Cardápios;
- o Permitir, através de rotinas de importação de dados, a utilização de tabelas importadas da Secretaria de Educação (Unid. de Medida, Fatores de Conversão de Unidades, Produtos, Cardápios, Receitas) entre outras;
- o Possuir rotinas para envio de dados destinados a formar a base de extração de informações operacionais, legais e estatísticas da Secretaria de Educação.
- o Permitir que produtos tenham similares para substituir quando há falta de estoque destes;
- $\circ$  Permitir que o usuário classifique os produtos na forma que melhor lhe convier;
- o Permitir que a Secretaria defina quais tipos de movimentação poderá haver os produtos, para uma melhor identificação das operações. Exemplo: Entrada por Inventário, Saída por Inventário, Compras, Baixas, Produção Própria, etc;
- o Permitir que a Secretaria defina quais os Estabelecimentos de Ensino ou Instituições Filantrópicas que integrarão o Controle de Merenda com os respectivos totais de comensais por turno e por tipo de ensino subsidiando o sistema para calcular com maior precisão, os produtos necessários para a elaboração dos cardápios;
- $\circ$  Possibilitar que produtos adquiridos com certa unidade de medida, sejam utilizados nas receitas com outras unidades de medidas, fazendo uso de fatores de conversão;
- o Como a definição de uma Receita permite atender em média a quantidades diferentes de comensais segundo o tipo de ensino, o sistema permite informar as quantidades destes;
- o Permitir que a Secretaria defina para todas as instituições a data para prestação de contas dos Estoques, das Previsões de Consumo e das Execuções;
- $\circ$  Instituições definidas como controladas pelo módulo de Merenda, onde as escolas não são informatizadas, permitir que seja dada entrada das informações destas instituições (movimento de entrada e saída de estoques, programação dos cardápios e execução destes) para agregar às informações das demais instituições para permitir consolidação do sistema de merenda do município;
- o Permitir a Secretaria emitir relatório de Consistência de Entrada nos Estabelecimentos para detectar eventuais desvios de produtos ou erros de movimentação;
- o Possuir mecanismos de acompanhamento e comparativos entre os diversos dados constantes na programação e execução dos cardápios;
- o Emissão de Relatório de Distorção de Consumo de produtos por Estabelecimento com base na baixa dos estoques com as previsões dos cardápios;
- o Emissão de Relatório da Movimentação detalhada de todos os Produtos por Estabelecimento de um determinado período informado;
- o Relatório de refeições servidas por Estabelecimento num determinado período, em que aponte por turno, o total de alunos matriculados, alunos inscritos no programa de merenda, alunos atendidos e refeições servidas por tipo de ensino e total geral com o total do teor calórico por aluno.
- o Permitir a Entidade definir quantos níveis e como será a máscara do Plano de Contas da mesma para cada ano civil, a partir o Plano Padrão definido pela Secretaria de Educação;
- o Permitir a Entidade definir o seu Plano de Contas Analítico;
- o Permitir que todo lançamento contábil seja a partir do princípio de Partida Dobrada por Evento contábil, este último definido pelo próprio contador da própria Entidade;
- o No Contas a Receber, permitir que sejam lançados valores específicos por aluno na cobrança de Mensalidades, caso não se deseje o lançamento do valor padrão. Permitir valores diferenciados segundo a quantidade de alunos de uma mesma família;
- o No Contas a Receber, permitir lançamentos diversos de outros devedores que não sejam alunos;
- o No Contas a Receber, quando da inclusão de novos valores ou de alteração destes, sejam lançados ou alterados simultaneamente na Contabilidade;
- $\circ$  No Contas a Receber, quando da baixa por pagamento ou por cancelamento, permitir que os valores simultaneamente sejam lançados na Contabilidade (entrada no Caixa ou Banco, baixa do Contas a Receber, juros cobrados e descontos concedidos);
- o No Contas a Receber, permitir consulta ao Conta Corrente dos devedores com opção de impressão;
- o Permitir a emissão de Relatório do Contas a Receber, seja só de Vencidas, só de a Vencer ou ambas as situações;
- o No Contas a Receber, permitir emitir Relatório das Parcelas Baixadas de um determinado período informado;
- $\circ$  No Contas a Pagar, quando for baixa por pagamento ou por cancelamento, permitir que os valores simultaneamente sejam lançados na Contabilidade (saída do Caixa ou Banco, baixa do Contas a Pagar, juros pagos e descontos obtidos);
- o No Contas a Pagar, permitir consulta ao Conta Corrente dos credores com opção de impressão;
- o Permitir a emissão de Relatório do Contas a Pagar, seja só de Vencidas, só de a Vencer ou ambas as situações, classificado por Vencimento ou Credor;
- o No Contas a Pagar, permitir emitir Relatório das Parcelas Baixadas de um determinado período informado;
- o Permitir emitir Relatório do Fluxo de Caixa, considerando não apenas valores de Contas a Receber e a Pagar contabilmente registrados, mas também de valores previstos e de forma detalhada ou sintética conforme opção do usuário;
- o Permitir emitir Ficha Analítica de qualquer Conta ou Grupo de Contas do Plano de Contas de um determinado período solicitado pelo usuário;
- o Permitir emitir o Balancete Financeiro em qualquer nível escolhido pelo usuário;
- o Permitir que o usuário formate o Termo de Abertura e Encerramento do Diário Contábil e emita o mesmo;
- o Permitir a consolidação das movimentações financeiras ocorridas no período para processamento da Secretaria;
- o Não se tratando de base única o Banco de Dados (Secretaria e Entidades Financeiras), permitir importar da Secretaria o Plano de Contas padrão para o novo ano Contábil;
- o Não se tratando de base única o Banco de Dados (Secretaria e Entidades Financeiras), permitir exportar para a Secretaria a Consolidação da Movimentação Financeira da Entidade.
- o Permitir a Secretaria definir quantos níveis e como será a máscara do Plano de Contas Padrão para cada ano civil;
- o Permitir a Secretaria definir um Plano de Contas Padrão (com possibilidade de replicar o ano anterior), a partir do qual todas as Entidades Financeiras deverão montar seus Planos de Contas;
- o Não se tratando de base única o Banco de Dados (Secretaria e Entidades Financeiras), permitir exportar para as Entidades Financeiras o Plano de Contas Padrão para que a partir deste, as Entidades possam montar seu Plano de Contas Específico;
- o Não se tratando de base única o Banco de Dados (Secretaria e Entidades Financeiras), permitir importar das Entidades Financeiras o movimento ocorrido nas mesmas;
- o Permitir a emissão de Balancete Financeiro de qualquer nível da máscara, de qualquer Entidade Financeira ou consolidação de toda a Rede de Ensino;
- $\circ$  Permitir a emissão da consolidação do contas a receber e do contas a pagar de qualquer entidade financeira ou de toda a rede de ensino dos valores emitidos no mês, baixados no mês, dos descontos concedidos ou obtidos, dos acréscimos cobrados ou pagos, do total vencidas e do total a vencer.
- o Permitir parametrizar se a apuração da pontuação será geral para toda a rede ou se será apurada separadamente para a rede e seus estabelecimentos;
- o Permitir parametrizar a realização ou não do processo de remanejamento;
- o Permitir definir os períodos de pontuação, os itens de pontuação e realizar o lançamento da pontuação por funcionário ou por itens;
- o Emitir relatório da classificação dos docentes;
- o Permitir realizar o levantamento de vagas da rede de ensino, com opção de consolidar mais de 1 curso (mesmo tipo de ensino);
- o Permitir definir os processos de movimentações de vagas, bem como parametrizar os tipos de movimentos permitidos;
- o Permitir realizar a atribuição de proprietário de vaga e a realização individual das movimentações da vaga, pertinentes a cada processo (remoção, remanejamento, suplementar);
- o Permitir a realização de pregão eletrônico de vagas;
- o Manter o histórico de pontuação e de titulações dos funcionários e das movimentações de vagas;
- o Permitir a emissão de documento de atribuição de vaga ao docente.
- o Possibilitar registrar ocorrências relacionadas aos usuários, motoristas e monitores;
- o Permite realizar cadastros diversos, como de transportadores e linhas de transporte, de monitores, de motivos de entrega antecipada ou de bloqueio de recursos, entre outras;
- o Permite registrar a vigência e vínculo dos roteiros, realizar o vínculo de alunos (também de outras redes de ensino) e funcionários e as alterações de vínculos dos roteiros;
- o Possibilitar realizar o controle de entrada e de entrega de passes/numerários, para alunos e funcionários, no caso do uso do serviço de transporte público;
- o Permite mediante a integração com o AF, realizar consultas de veículos, motoristas e roteiros vinculados ao transporte escolar;
- o Permite realizar consultas de usuário de roteiros e de linhas de transporte, das ocorrências e dos trânsitos;
- o Possibilitar gerar a impressão de relatórios diversos, como de usuários vinculados ao transporte escolar, de ocorrências, das entregas de recursos e previsão de compra de passes, de quilometragens percorridas, etc.

### **Aplicativo para Atendimento ao Cidadão**

- o Permitir o download nas lojas de aplicativos Apple Store e Google Play
- o Permitir o cadastro do cidadão
- o Permitir a confirmação do cadastro via e-mail e SMS
- o Permitir o acesso aos serviços mediante informação do CPF e senha
- o Permitir a alteração de dados do cidadão
- $\circ$  Permitir a opção do recebimento de avisos da Entidade por e-mail, SMS ou ambos
- o Exibir as informações sobre o município como: nome, endereço, telefone e e-mail
- o Permitir a exclusão definitiva da conta
- o Permitir a leitura de dados a partir de um QR Code
- o Permitir a consulta de dados dos imóveis onde o contribuinte seja, proprietário ou coproprietário, bem como a existência de débitos ajuizados ou pendentes (quando houver)
- o Permitir a exibição das construções (unidades) do imóvel
- o Permitir a consulta financeira dos imóveis
- o Listar os pagamentos, isenções e cancelamentos efetuados
- o Listar as parcelas de cada lançamento e a situação de cada uma
- o Permitir a emissão de boleto bancário por dívida agrupada ou por parcela
- o Permitir o envio do link do boleto por e-mail
- o Permitir o envio do link do boleto por SMS
- o Permitir a emissão da certidão negativa
- o Permitir a emissão da certidão positiva
- o Permitir a emissão da certidão positiva com efeito de negativa
- $\circ$  Permitir a consulta de dados das empresas onde o contribuinte seja proprietário ou sócio, bem como a existência de débitos ajuizados ou pendentes (quando houver)
- o Permitir a exibição do quadro societário das empresas
- o Listar os dados de entrada na sociedade e percentual societário
- o Permitir a consulta financeira das empresas
- o Listar os pagamentos, isenções e cancelamentos efetuados
- o Listar as parcelas de cada lançamento, bem como a situação de cada uma
- o Permitir a emissão de boleto bancário por dívida agrupada ou por parcela
- o Permitir o envio do link do boleto por e-mail
- o Permitir o envio do link do boleto por SMS
- o Permitir a emissão da certidão negativa
- o Permitir a emissão da certidão positiva
- o Permitir a emissão da certidão positiva com efeito de negativa
- o Permitir a consulta a todos os protocolos gerados pelo contribuinte
- o Exibir informações dos processos como: número, situação, data de abertura, data de entrega, data de arquivamento e descrição da solicitação
- o Exibir dados de trâmites
- o Permitir consulta a documentos exigidos por assunto
- o Listar as quantidades de cópias exigidas por documento
- o Permitir a abertura de protocolos por subassunto
- o Permitir a anexação de documentos ou imagens ao protocolo
- o Exibir um totalizador dos valores empenhados, liquidados, pagos e anulados para empresas cujo CPF informado na identificação do cidadão estiver vinculado no quadro societário
- o Permitir a visualização de todos os empenhos do exercício contendo: número, data de emissão, descrição, valor empenhado, valor liquidado, valor anulado e valor pago
- o Permitir a consulta dos dados das notas fiscais e/ou outros documentos vinculados aos empenhos
- o Exibir as informações de data de vencimento, série, número e valor das notas fiscais e/ou outros documentos
- o Exibir as fontes pagadoras do município
- o Exibir todos os contratos ativos, ou não, do servidor
- o Exibir informações resumidas do contrato do colaborador como: número, data de admissão, data de rescisão, lotação e cargo
- o Permitir a consulta do resumo da folha de pagamento
- o Exibir as informações de todas as verbas pagas em folha, bem como totalizadores e saldo líquido
- o Permitir a visualização da margem consignável do servidor
- o Listar extrato de férias do servidor por contrato
- o Permitir a visualização de férias pendentes e períodos aquisitivos
- o Exibir as informações de dias concedidos e de abono por período
- o Permitir a consulta e votação de enquetes disponíveis de acordo com a categoria
- o Exibir as últimas participações nas enquetes em que a votação foi efetuada
- o Possuir painel estatístico com informações sobre o uso do aplicativo que permita ao Gestor acompanhar:
	- Número de guias emitidas;
	- Número de certidões emitidas;
	- Número de SMS enviados;
	- Número de protocolos gerados por assunto;
	- Total de usuários cadastrados
- o Permitir a exibição de mensagens customizadas pela Entidade
- o Permitir o envio de e-mails ou SMS para os usuários cadastrados no aplicativo, com notificação de cobrança e opção de geração da guia para pagamento com o valor atualizado. Esta opção deve ser permitida para um usuário específico ou para um lote de usuários previamente selecionados no sistema de tributação e receitas
- o Permitir o gerenciamento de consumo dos recursos de mensageria, envios de SMS, emails e avisos
- o Permitir a visualização dos usuários cadastrados no aplicativo
- o Permitir a criação e manutenção de enquetes que ficarão disponíveis aos usuários do aplicativo
- $\circ$  Permitir a geração de QR Code para um endereço específico, link ou texto informativo
- o Permitir a visualização do histórico de operações executadas pelo cidadão no aplicativo

### **Indicadores de Gestão**

- o Disponibilizar módulo com informações de indicadores da gestão em formato gráfico, dispondo de pelo menos informações das áreas Financeira, Receitas e Despesas (Orçamentárias).
- o Disponibilizar o acesso ao ambiente dos indicadores da gestão em WEB e dispositivo móvel.
- o Os indicadores da gestão devem estar alocados em ambiente com o conceito de computação em nuvem.
- o Deve ser possível configurar usuários cujo acesso ao módulo seja possível com visualizações distintas dos indicadores, para que cada usuário possa ter acesso aos indicadores de sua área de interesse.
- o Disponibilizar os gráficos com as informações dos indicadores que permitam interação, podendo fazer filtros e seleções de períodos, bem como ofertar detalhamento de níveis da informação (tecnicamente conhecido como drill down) que está sendo exibida para os indicadores que exibirem informações das Naturezas de Receitas e Despesas. Ao realizar um filtro através de um indicador, os demais indicadores apresentados no mesmo campo de visão, na mesma tela, também devem respeitar o filtro realizado (desde que tratem do mesmo tema).
- o Disponibilizar em uma única página, num único campo de visão, informações que contenham os seguintes conteúdos: Percentual de Gastos com Saúde, Percentual de Gastos com Educação, Percentual de Gastos com Pessoal, Dívida Consolidada, Operações de Crédito Internas e Externas, Operações de Crédito por Antecipação de Receita Orçamentária, Previsão e Execução de Receita Corrente, Receita de Capital e Total de Receita, Previsão e Execução de Despesa Corrente, Despesa de Capital e Total

de Despesa, e Previsão e Execução de Despesas com Regime Próprio de Previdência Social.

- $\circ$  Disponibilizar indicador que demonstra o percentual de gastos com Saúde, demonstrando necessariamente qual a meta a atingir, o realizado em percentual no período, bem como uma identificação visual tanto para o cumprimento da meta realizada quanto para o não cumprimento.
- o Disponibilizar indicador que demonstra o percentual de gastos com Educação, demonstrando necessariamente qual a meta a atingir, o realizado em percentual no período, bem como uma identificação visual tanto para o cumprimento da meta realizada quanto para o não cumprimento.
- o Disponibilizar indicador que demonstra o percentual de gastos com Pessoal, demonstrando necessariamente qual a meta a atingir, o realizado em percentual no período, bem como uma identificação visual tanto para o cumprimento da meta realizada quanto para o não cumprimento.
- o Disponibilizar indicador que demonstra o percentual de gastos com Dívida Consolidada, demonstrando necessariamente qual a meta a atingir, o realizado em percentual no período, bem como uma identificação visual tanto para o cumprimento da meta realizada quanto para o não cumprimento.
- o Disponibilizar indicador que demonstra o percentual de gastos com Operações de Crédito Internas e Externas, demonstrando necessariamente qual a meta a atingir, o realizado em percentual no período, bem como uma identificação visual tanto para o cumprimento da meta realizada quanto para o não cumprimento.
- o Disponibilizar indicador que demonstra o percentual de gastos com Operações de Crédito por Antecipação de Receita, demonstrando necessariamente qual a meta a atingir, o realizado em percentual no período, bem como uma identificação visual tanto para o cumprimento da meta realizada quanto para o não cumprimento.
- o Disponibilizar indicador que demonstra os valores totais de Receita Orçamentária prevista no ano e arrecadada no ano, bem como uma identificação visual tanto para o cumprimento da previsão realizada quanto para o não cumprimento.
- o Disponibilizar indicador que demonstra os valores totais de Despesa Orçamentária prevista no ano e Despesa Realizada no ano, bem como uma identificação visual tanto para o cumprimento da previsão quanto para o não cumprimento.
- o Disponibilizar indicador que demonstra o Resultado Orçamentário, sendo essa informação o resultado da Receita Total Arrecadada versos a Despesa Total Executada, bem como uma identificação visual tanto para o cumprimento da previsão quanto para o não cumprimento.
- o Disponibilizar indicador que demonstra o Resultado Orçamentário das Receitas e Despesas Correntes, sendo essa informação o resultado da Receita Corrente Arrecadada versos a Despesa Corrente Executada, bem como uma identificação visual tanto para o cumprimento da previsão quanto para o não cumprimento.
- o Disponibilizar indicador que demonstra o Resultado Orçamentário das Receitas e Despesas de Capital, sendo essa informação o resultado da Receita de Capital Arrecadada versos a Despesa de Capital Executada, bem como uma identificação visual tanto para o cumprimento da previsão quanto para o não cumprimento.
- o Disponibilizar indicador que demonstra o Resultado Orçamentário das Receitas e Despesas Previdenciárias, sendo essa informação o resultado da Receita Previdenciária Arrecadada versos a Despesa Previdenciária Executada, bem como uma identificação visual tanto para o cumprimento da previsão quanto para o não cumprimento.
- o Disponibilizar indicador que demonstra o Resultado Orçamentário das Receitas e Despesas Previdenciárias, sendo essa informação o resultado da Receita Previdenciária

Arrecadada versos a Despesa Previdenciária Executada, bem como uma identificação visual tanto para o cumprimento da previsão quanto para o não cumprimento.

- o Disponibilizar indicador que demonstra o total de Disponibilidade Bancária Financeira, exibindo a mesma informação do saldo financeiro por Unidade Gestora, Tipo de Conta Bancária e por Instituição Bancária. Também deve demonstrar uma evolução mensal do total da Disponibilidade Bancária Financeira, comparando em cada mês se houve evolução ou diminuição do saldo bancário. Essas visões devem estar disponíveis em uma única página, de forma conjunta, num mesmo campo de visão, sem a necessidade de navegar ou acessar outro local para exibi-las em conjunto.
- o Disponibilizar indicador que demonstra o total de Disponibilidade Bancária Financeira confrontando a mesmo com as Obrigações a Pagar. As Obrigações a Pagar devem ser exibidas, pelo menos, por Unidade Gestora, Saldo a Pagar por Mês, Maiores Fornecedores a Pagar (podendo ser configurado para exibir entre 5 e 20 maiores fornecedores), sempre em visões separadas. Deve ser possível aplicar filtros por Unidade Gestora, Função, Subfunção, Data de Vencimento das Obrigações, se é Orçamento do Ano ou de Anos Anteriores. Essas visões devem estar disponíveis em uma única página, de forma conjunta, num mesmo campo de visão, sem a necessidade de navegar ou acessar outro local para exibi-las em conjunto.
- o Disponibilizar indicador que demonstra o total de Receita Lançada. Deve exibir gráficos comparando mensalmente a receita lançada do exercício atual com o exercício anterior, a evolução acumulada da receita lançada comparando a mesma com o exercício anterior, a comparação com uma linha de tendência se o valor lançado no exercício atual é maior ou menor do que o mesmo período do exercício anterior. Também deve exibir um gráfico com o valor lançado por tipo de receita. Os gráficos devem ter interatividade, podendo-se filtrar um tipo de receita e sendo refletido automaticamente nos demais gráficos. Essas visões devem estar disponíveis em uma única página, de forma conjunta, num mesmo campo de visão, sem a necessidade de navegar ou acessar outro local para exibi-las em conjunto.
- o Disponibilizar indicador que demonstra o total de Receita Própria Arrecadada. Deve exibir gráficos comparando mensalmente a receita própria arrecadada do exercício atual com o exercício anterior, a evolução acumulada da receita própria arrecadada comparando a mesma com o exercício anterior, a comparação com uma linha de tendência se o valor próprio arrecadado no exercício atual é maior ou menor do que o mesmo período do exercício anterior. Também deve exibir um gráfico com o valor próprio arrecadado por tipo de receita. Os gráficos devem ter interatividade, podendo-se filtrar um tipo de receita e sendo refletido automaticamente nos demais gráficos. Essas visões devem estar disponíveis em uma única página, de forma conjunta, num mesmo campo de visão, sem a necessidade de navegar ou acessar outro local para exibi-las em conjunto.
- o Disponibilizar indicador que demonstra o confronto da Receita Própria Lançada com a Receita Própria Arrecadada, por tipo de receita. Deve exibir gráficos comparando mensalmente a receita própria lançada com a arrecadada. Também deve disponibilizar os maiores contribuintes que receberam lançamento de receita própria, bem como os maiores contribuintes do município para as receitas próprias. Os gráficos devem ter interatividade, podendo-se filtrar um tipo de receita e sendo refletido automaticamente nos demais gráficos. Essas visões devem estar disponíveis em uma única página, de forma conjunta, num mesmo campo de visão, sem a necessidade de navegar ou acessar outro local para exibi-las em conjunto.
- o Disponibilizar indicador que demonstra o Total de Receita do município, exibindo um gráfico com a arrecadação mensal, a arrecadação acumulada e o saldo a realizar de arrecadação, um comparativo da arrecadação com o exercício anterior, bem como a exibição das maiores receitas por Natureza da Receita. Deve ser possível aplicar filtros por Fonte de Recursos e Natureza de Receita. Os gráficos devem ter interatividade, podendo-

se filtrar um determinado período e/ou Natureza de Receita e sendo refletido automaticamente nos demais gráficos. Deve exibir pelo menos 03 níveis de detalhe das informações da Natureza de Receita. Essas visões devem estar disponíveis em uma única página, de forma conjunta, num mesmo campo de visão, sem a necessidade de navegar ou acessar outro local para exibi-las em conjunto.

- o Disponibilizar indicador que demonstra os valores de Despesas Orçamentárias Pagas, tendo informações gráficas do mesmo por mês, valores pagos acumulados, por natureza da despesa e exibindo os maiores fornecedores pagos. Deve ser possível aplicar filtros por Unidade Gestora, Função, Subfunção, exercício da despesa, bem como um único fornecedor em específico. Os gráficos devem ter interatividade, podendo-se filtrar um determinado período e/ou Natureza de Despesa e sendo refletido automaticamente nos demais gráficos. Deve exibir pelo menos 04 níveis de detalhe das informações da Natureza de Despesa. Essas visões devem estar disponíveis em uma única página, de forma conjunta, num mesmo campo de visão, sem a necessidade de navegar ou acessar outro local para exibi-las em conjunto.
- o Disponibilizar indicador que demonstra o Total de Despesa do município, exibindo um gráfico com a despesa liquidada mensal, a despesa liquidada acumulada e o saldo de orçamento a realizar, um comparativo da despesa liquidada com o exercício anterior, bem como a exibição das maiores despesas por Natureza da Receita. Deve ser possível aplicar filtros por Unidade Gestora, Função, Subção, Órgão e Natureza de Despesa. Os gráficos devem ter interatividade, podendo-se selecionar um determinado período e/ou Natureza de Despesa e sendo refletido automaticamente nos demais gráficos. Deve exibir pelo menos 03 níveis de detalhe das informações da Natureza de Despesa. Essas visões devem estar disponíveis em uma única página, de forma conjunta, num mesmo campo de visão, sem a necessidade de navegar ou acessar outro local para exibi-las em conjunto.
- o Disponibilizar indicador que demonstra o as principais etapas da Execução Orçamentária, sendo Empenho, Liquidação e Pagamento, exibindo um gráfico que confronta a despesa empenhada, liquidada e paga, de forma acumulada ou mensal. Deve ainda exibir a mesma informação através de um funil visual contendo os valores totais empenhados, liquidados e pagos, bem como demonstrar o total de despesa pendente de liquidação por Natureza de Despesa. Este último deve permitir ter nível de detalhe de até 04 níveis. Deve ser possível aplicar filtros por Unidade Gestora, período e Natureza da Despesa. Os gráficos devem ter interatividade, podendo-se selecionar um determinado período e/ou Natureza de Despesa e sendo refletido automaticamente nos demais gráficos. Essas visões devem estar disponíveis em uma única página, de forma conjunta, num mesmo campo de visão, sem a necessidade de navegar ou acessar outro local para exibi-las em conjunto.
- o Disponibilizar indicador que demostra mensalmente o confronto dos valores da Receita Arrecadada, Despesa Executada (Liquidada), Despesa Paga, e o Resultado Orçamentário (que é o resultado da Receita Arrecadada menos a Despesa Executada-Liquidada). Essa informação deve ser exibida de forma acumulada ou com valores exclusivos mês a mês, sem acumular. Também deve ser capaz de exibir o resultado orçamentário (que é a Receita Arrecadada menos a Despesa Executada-Liquidada) comparando o mesmo mensalmente com o mesmo período do ano anterior, bem como exibir o resultado em forma de funil, com o cálculo do Superávit ou Déficit da execução orçamentária. Deve ser possível aplicar filtros por Unidade Gestora e mês (período). Essas visões devem estar disponíveis em uma única página, de forma conjunta, num mesmo campo de visão, sem a necessidade de navegar ou acessar outro local para exibi-las em conjunto.
- $\circ$  Disponibilizar indicador que demonstre mensalmente, tanto de forma acumulada quanto mensal (sem acumular valores), a evolução do Cronograma de Desembolso confrontando o mesmo com a Execução da Despesa. Também deve demonstrar indicador que demonstre mensalmente, tanto de forma acumulada quanto mensal (sem acumular

valores) a evolução do Programação Financeira da Receita confrontando a mesma com a Arrecadação da Receita. Deve ser possível aplicar filtros de Unidade Gestora, Natureza de Receita e Despesa e Período. Essas visões devem estar disponíveis em uma única página, de forma conjunta, num mesmo campo de visão, sem a necessidade de navegar ou acessar outro local para exibi-las em conjunto.

- o Disponibilizar indicadores que demostram mensalmente a Distribuição de Vencimentos, podendo ser selecionado entre Vencimentos Totais, Salário, Outros Proventos e Vantagens, com confronto entre realizado no ano atual e anterior. Também deve demostrar Totalizadores do período. Evidenciar a Distribuição do Vencimento selecionado por Vínculo Empregatício, Cargo, Lotação, Setor, Funcionário e Verba. As opções de filtro são: Empresa, Competência (Data), Vínculo Empregatício, Verba e Lotação.
- o Disponibilizar indicadores que demostram mensalmente a distribuição de Vencimentos por Mês, Lotação, Setor e Funcionários, com totalizadores do período. Disponibilizar também informativo da divisão de faixas salariais com o valor de vencimentos e quantidade de funcionários com a sua proporção. As opções de filtro são: Empresa, Competência (Data), Vínculo Empregatício e Lotação.
- $\circ$  Disponibiliza indicadores que demostram mensalmente a quantidade de Funcionários por Mês (com confronto entre Ano Atual e Ano Anterior), com distribuição por Vínculo Empregatício, Cargo, Lotação e Setor. Disponibilizar também Totalizadores do período. Evidenciar Cálculo de rotatividade para o Ano Atual e Ano Anterior e proporção de funcionários afastados. As opções de filtro são: Empresa, Competência (Data), Vínculo Empregatício e Lotação.
- o Disponibilizar indicador de cálculo de rotatividade de funcionários, mostrando um percentual de mudanças entre admitidos e demitidos sobre a quantidade total de funcionários de um período. As opções de filtro são: Empresa, Setor, Competência (Data), Vínculo Empregatício e Lotação.
- o Disponibilizar indicadores que demostram mensalmente a distribuição de Horas com divisão entre Horas Trabalhadas, Afastamentos, Faltas e Férias por Mês, Lotação, Setor e Funcionário. Disponibilizar também Totalizadores do período. Evidenciar informativo do quanto a instituição tem de horas trabalhadas. As opções de filtro são: Empresa, Competência (Data), Vínculo Empregatício e Lotação.
- $\circ$  Disponibilizar indicador de percentual de horas trabalhadas, comparando o total de horas registradas com o total de horas efetivamente definidas para cada um dos funcionários. As opções de filtro são: Empresa, Setor, Competência (Data), Vínculo Empregatício e Lotação.
- $\circ$  Disponibilizar indicadores que demostram mensalmente a quantidade de funcionários afastados pela proporção do total de funcionários por mês, com comparativo entre ano atual e anterior, por Motivo de Afastamento, Setor, Lotação e Funcionário. Disponibilizar também Totalizadores do período. Evidenciar informativo do quanto a instituição tem de funcionários afastados. As opções de filtro são: Empresa, Competência (Data), Vínculo Empregatício e Lotação.
- $\circ$  Disponibiliza indicadores que demostram mensalmente a quantidade de horas faltas pela proporção do total de horas geradas por mês, com comparativo entre Ano Atual e Ano Anterior, por Motivo de Falta, Setor, Lotação e Funcionário. Disponibilizar também Totalizadores do período e opções de filtro para seleção. Evidenciar informativo do quanto a instituição tem horas faltas. As opções de Filtro são: Empresa, Competência (Data), Vínculo Empregatício e Lotação.
- o Disponibilizar informações de Valor de Saldo, Aquisição, Depreciação e Baixa Patrimonial por mês com comparativo ao ano anterior e seus totalizadores. Também apresentar a distribuição das medidas por Tipo de Patrimônio, Classificação, Localização e Item. Opções de Filtro são: Competência (Mês), Tipo, Classificação, Localização, Item, Contábil e Unidade Gestora.
- o Apresentar indicador comparativo de Saldo, Aquisição, Baixa ou Depreciação evidenciando se o ano atual está acima ou abaixo do ano anterior.
- o Disponibilizar informações de Quantidade de Itens por Saldo, Aquisição e Baixa Patrimonial por mês com comparativo ao ano anterior e seus totalizadores. Também apresentar a distribuição de quantidade de itens por Classificação e Localização. Opções de Filtro são: Competência (Mês), Tipo, Classificação, Localização, Item, Contábil e Unidade Gestora.
- $\circ$  Apresentar informativo de Análise dos Motivos de Baixa com comparativo ao ano anterior, com informações de valor e quantidade.
- $\circ$  Disponibilizar indicadores de Processos Expedidos e Encerrados por Mês com comparativo ao ano anterior, de forma Mensal e Acumulado. Também apresentar as distribuições da quantidade de processos abertos por Finalidade e Modalidade. Opções de Filtro são: Competência (Mês), Finalidade, Modalidade e Unidade Gestora.
- $\circ$  Apresentar um quadro de saldo de processos em aberto por Modalidade, Finalidade e Fase de processo, com sua quantidade total e valor estimado.
- o Demonstrar Mediana de Dias para conclusão do processo licitatório por Modalidade
- o Disponibilizar indicador de Desempenho de Negociação, com comparativo ao ano anterior.
- o Disponibilizar quantidade de contratos que irão vencer por mês e por faixa de vencimento. Também, apresentar o valor total dos contratos que irão vencer, assim como seus totalizadores de quantidade e valor total.
- o Apresentar em gráfico os contratos que irão vencer por mês e em escala o valor do contrato, com possibilidade de identificar contrato, valor inicial, valor atual.
- o Apresentar um gráfico que informa os contratos que irão vencer com as informações do contrato, como número, objeto, fornecedor e data de vencimento.

## **Processo digital com assinatura eletrônica:**

- $\circ$  Toda a solução deverá ser em ambiente nuvem, ou seja, não é necessário investimento em infra-estrutura própria de servidores. Basta somente dispor de conexão com a internet e computadores ou dispositivos móveis com capacidades de acesso.
- o A interface deverá ser responsiva, ajustando-se de acordo com o dispositivo utilizado, garantindo boa leitura e usabilidade.
- o Acesso seguro de servidor WEB com certificado de segurança SSL, garantindo assim a troca de dados criptografados entre o servidor e todos os usuários do sistema.
- o Deverá possuir servidores com arquitetura distribuída em data center localizado no território nacional, visando uma latencia igual ou inferior à 50 milissegundos, com certificados ISO/IEC 27001:2013, 27017:2015, 27018:2019 e ISO/IEC 9001:2015.
- o A plataforma deverá ter tempo médio de carregamento completo para usuário final igual ou inferior à 5 segundos, a ser aferido por ferramenta específica de monitoramento;
- o Realizar testes regulares de segurança Pentest Whitebox (penetration test), através de consultoria especializada que possua certificação em segurança, com intervalo máximo de 3 meses entre cada teste, para garantir a segurança da aplicação, utilizando metodologia baseada em padrão de mercado e gerando relatórios detalhados contendo métodos, técnicas, ferramentas utilizadas e com os resultados de eventuais vulnerabilidades encontradas durante o testes e recomendações de correção a serem aplicadas.;
- o Possuir sistema de notificação de e-mail com entregabilidade estendida, com encriptação TLS e autenticação nos padrões SPF e DKIM e envio dos e-mails por meio de IP dedicado e controle de reputação;
- o Os E-mails enviados com possibilidade de descadastramento automatizado para quem recebe;
- o Por se tratar de um serviço de internet, será necessária a utilização de mecanismo de bloqueio de abuso/spam/robôs para inserção de informações na plataforma, tal serviço usa
ferramentas que provem que o requerente é humano, por meio de testes de digitação de códigos e/ou identificação de padrões em fotografias/imagens (captcha).

- o Deverá ser fornecido sempre a última versão do sistema, sendo que a atualização ocorre sem nenhuma interrupção no serviço. Podem ocorrer janelas de manutenção programada nos servidores.
- o Visão Geral
- o Acesso à plataforma
- o Acesso interno
- $\circ$  O acesso interno à plataforma deverá ser por meio de e-mail individual e senha pessoal e intransferível cadastrada pelo Administrador do sistema ou usuário por ele autorizado.
- o Usuários poderão recuperar a senha por meio de um formulário de "esqueci a senha", remetido ao e-mail cadastrado e confirmado.
- o Usuários poderão utilizar certificados digitais emitidos pelo ICP-Brasil (e-CPF) para acessar a plataforma.
- o Deverá ter possibilidade de utilização de ferramenta externa de validação de login, por meio de token/código gerado automaticamente a cada 30 segundos e associado à conta do usuário e sincronizado com servidores de horário (NTP) mundiais. No caso, além da forma de autenticação escolhida, o usuário necessita estar em posse de dispositivo gerador do código para acessar sua conta.
- o Administrador terá acesso a todas as funcionalidades da plataforma e autorização para cadastrar setores e usuários em toda a organização;
- o Possibilidade de parametrizar quais setores poderão acessar determinados módulos, com a possibilidade, também, de restringir procedimentos de abertura ou tramitação de documentos;
- o Cadastro de novos usuários deverá ser feito por administradores e por responsáveis diretos do setor ou hierarquicamente superior, ficando assim registrado a data/hora e quem o cadastrou, caracterizando a criação de cadeia de responsabilidades e disponibilidade de rastreamento de informações técnicas: ip, navegador de acesso, versão;
- o Cadastro de usuário com informações: nome completo, cargo/função, matrícula, CPF, sexo, data de nascimento, senha (caso não seja preenchida, será autogerada) e foto.
- o Os usuários poderão editar seus dados de acesso (e-mail e senha) através de formulário específico. Não são editaveis pelo usuário Nome e CPF, visando garantir a originalidade e rastreabilidade dos atos praticados.
- o Não deve ser possível excluir o cadastro de um usuário, apenas suspender seu acesso, pois, desta forma, mantem-se histórico de todos usuários que já utilizaram a plataforma;
- o Foto, caso presente, é visível durante a tramitação de documentos, de modo a identificar visualmente as pessoas que estão dando continuidade nos processos;
- o Disponibilidade do usuário configurar modo de visualização de anexos preferencial na plataforma em página de preferências da conta;
- o Disponibilidade do usuário escolher se deseja exibir o número de celular na página de Telefones da Organização;
- o Disponibilidade do usuário definir configurações de quais situações deve receber notificações por e-mail de novos documentos ou tramites;
- o Disponibilidade do usuário consultar os administradores do sistema em página de preferências da conta;
- o Disponibilidade do usuário consultar em página específica todo o histórico de mudança de setor desde o seu cadastro, página essa que deve conter informações do nome do setor, data e hora da ocorrência, setor principal e quem realizou a alteração, sendo acessível através da página de preferências de conta;
- $\circ$  Sistema de captura automática de mensagens de e-mails respondidos, sendo que se um usuário responder uma notificação automática enviada pela plataforma, sua resposta é incluída no documento em formato de despacho;
- o Administrador pode alterar setor que o usuário trabalha (a partir deste momento ele têm acesso somente aos documentos do setor atual, porém todo o seu histórico continua no setor anterior);
- o Possibilidade da divisão de permissões por usuários por níveis de acesso:
- o Administrador Geral: Poderá acessar somente documentos do seu setor, porém pode gerenciar usuários, setores e estatísticas de toda a organização.
- o Administrador Local: Poderá gerenciar subsetores e usuários a partir de um setor específico, independente do seu setor atual.
- o Nível 1: Poderá movimentar documentos do setor e cadastrar novos usuários, bem como subsetores abaixo de sua hierarquia atual. Pode também acessar todos os documentos e interagir em todos os subsetores abaixo do setor atual.
- o Nível 2: Somente movimenta documentos do setor atual.
- o Nível 3: Somente visualiza documentos do setor atual.
- o O usuário poderá ser definido como Auditor, onde tem acesso para consultar e interagir em todos os documentos/setores da organização.
- o O usuário poderá ser definido para acessar relatórios gerenciais de toda organização.
- o Disponibilidade dos usuários consultarem o número de usuários online na plataforma em tempo real, bem como data e hora do último acesso.
- o Disponibilidade de definição de um prazo para que os usuários se conectem a plataforma, após esse período é necessário contactar o superior imediato para reativação na plataforma.
- o Acesso externo
- o Possibilidades de cadastro e login no acesso externo:
- o Contatos externos poderão se cadastrar e também recuperar senhas, caso já estejam cadastrados.
- o Contatos externos poderão utilizar cadastros em redes sociais certificadas para acessar a ferramenta. Caso o endereço de e-mail não esteja associado a um contato, um novo contato é criado automaticamente e encaminhado para completar o cadastro com informações adicionais.
- o Contatos externos poderão utilizar certificado digitais emitidos pelo ICP-Brasil (e-CPF e e-CNPJ) para acessar a plataforma. Caso o CPF ou CNPJ não esteja associado a um contato, um novo contato é criado automaticamente e encaminhado para completar o cadastro com informações adicionais.
- o Contatos externos poderão utilizar login gov.br (Governo Federal) para acessar a plataforma. Caso o CPF não esteja associado a um contato, um novo contato é criado automaticamente e encaminhado para completar o cadastro com informações adicionais.
- o Possibilidade de abertura de documentos externamente por usuários internos do próprio sistema, com mesmo login/senha. O documento ficará atribuido ao cadastro da pessoa, sem vincular o setor onde ela está vinculada.
- o Sistema de captura automática de mensagens de e-mails respondidos, sendo que se um contato externo responder uma notificação automática enviada pela plataforma, sua resposta é incluída no documento em formato de despacho, facilitando assim a interação com contatos externos;
- o Requerente poderá incluir informações e anexos de maneira facilitada respondendo o email de notificação enviado pela plataforma a cada nova interação;
- o Usuários externos terão acesso as informações disponíveis de um documento, bem como seus anexos.
- o Área externa do sistema, onde estarão disponíveis documentos para acesso por meio de código (chave pública) ou via leitura de QR-Code;
- o Possibilidade de fazer acesso a documentos por chave pública ou número de identificação e ano do documento, acrescidos do documento pessoal do requerente (CPF ou CNPJ);
- $\circ$  Contatos externos terão acesso para manterem seus dados atualizados, registrar novas demandas e acompanhar o progresso e resolução de demandas previamente abertas;
- o Após estarem identificado, os contatos terão a disponibilidade de acessar a sua caixa pessoal, onde todos os documentos nos quais ele é o requerente ou destinatário estarão reunidos;
- o Contatos externos com procuração eletrônica terão acesso as demandas registradas em nome dos outorgantes.
- o Estruturação das informações
- o Plataforma deverá ser organizada hierarquicamente por setores e subsetores (com ilimitados níveis de profundidade), de acordo com a estrutura setorial da organização.
- $\circ$  Os usuários internos da plataforma estarão vinculados a um setor principal e também poderão ser vinculados à setores secundários, atendendo assim a necessidade de quem atua em mais de um setor.
- o Usuários (Administrador e nível 1) presentes em setores onde o mesmo possua subsetores poderão trocar de setor e ter acesso às demandas de sua hierarquia;
- o As demandas serão multi-setor, ou seja, cada setor envolvido poderá tramitar, encaminhar, definir um estágio de andamento bem como marcar unitariamente como resolvido, não alterando a situação geral do documento. Tem-se como demanda resolvida apenas quando todos os setores envolvidos resolvem e arquivam a solicitação.
- o Todo documento poderão ser rastreado por meio de número gerado, código ou QR Code. O acesso aos documentos somente será permitido para usuários devidamente autorizados por meio de envio, encaminhamento dos documentos ou entrega de chave pública (código) para consulta.
- o Todos os acessos aos documentos e seus despachos serão registrados e ficarão disponíveis a listagem de quem visualizou, de qual setor e quando, proporcionando transparência no trabalho que estará sendo feito pelos envolvidos.
- $\circ$  Cada setor da organização deverá possuir uma caixa de entrada de documentos, onde todos os documentos recebidos ficarão disponíveis para os usuários internos vinculados.
- o Essa caixa do setor deverá ser organizada por abas ou equivalente, de modo refletir o status de cada documento no setor.
- o Os documentos da organização estarão presentes no caixa de entrada dos setores, de acordo com os setores envolvidos no momento de sua criação ou encaminhamento.
- o Usuários vinculados aos documentos terão acesso a eles pela caixa pessoal, além do caixa de entrada do setor, onde aparecem todos os documentos, independente de estarem associados a alguém ou estarem sem atribuição individual.
- $\circ$  Ao enviar ou tramitar um documento, deverá ser possível atribuir responsabilidade a si próprio ou a outro usuário, bastando utilizar a opção aos cuidados;
- o Deverá ser possível enviar um documento a mais de um setor ao mesmo tempo utilizando a opção envio em cópia.
- o Documentos pertencem ao setor. Caso um usuário seja desativado ou mesmo trocado de setor, todo histórico produzido por ele continua no setor, permitindo a continuidade das demandas sem perda de informações.
- o Todos os documentos, inclusive seus anexos, do processo serão organizados por ordem de inclusão, em um modo de visualização que de árvore de documentos do processo, em formato de arquivo PDF.
- o Divisão por módulos
- o A plataforma deverá ter seu funcionamento dividido em módulos de modo a retratar a realidade documental da organização, sendo que os módulos poderão ser acessados por usuários internos e externos devidamente autorizados e configurados durante período de implantação;
- $\circ$  Os módulos poderão ser restritos a setores ou perfis de usuários específicos, conforme definição da organização;
- $\circ$  O acesso a consulta e criação de documentos de todos os módulos, quando disponíveis ao usuário, estarão disponíveis na mesma interface, através de um menu único de opções;
- o Cada módulo terá uma contagem própria de documentos não lidos por usuários do setor;
- o Sistema de notificação multicanais
- o Os canais disponíveis serão E-mail e SMS, disponíveis conforme configuração de cada módulo;
- o Disponibilidade de configuração das mensagens enviada em cada módulo, permitindo a organização incluir informações relevantes que entender necessária;
- o As notificações emitidas em um documento serão exibidas em forma de linha do tempo, juntamente às atualizações no atendimentos/documentos, de forma a ficar claro a todos os envolvidos: quem leu, por onde passou a demanda, se foi encaminhada, resolvida ou reaberta, bem como a cronologia dos fatos.
- o As notificações externas por e-mail serão rastreáveis, ou seja, o sistema informa aos usuários internos se o e-mail de notificação foi entregue, aberto e se o link externo de acompanhamento da demanda foi acessado a partir do aviso enviado.
- o A plataforma deverá notificar o usuário quando houver falha na entrega de qualquer notificação, informando o motivo detalhado da falha.
- o O sistema também registrará e exibirá junto a notificação se a demanda acessada externamente foi visualizada em computador ou dispositivo móvel, bem como informações técnicas sobre o dispositivo utilizado.
- o Organograma de setores
- o Organograma dinâmico criado automaticamente a partir dos setores e usuários presentes no sistema.
- o Não poderá haver limite de setores filhos, ou seja, pode-se cadastrar setores na raiz e setores filhos tanto quanto o necessário.
- o Informações sobre os usuários dentro de cada setor: nome, cargo, data de cadastro no sistema e data que esteve última vez online.
- o Identificação visual dos usuários que estarão on-line no momento.
- o Exibição de lista de telefones dos setores em lista própria, consolidando os dados informados pelos usuários.
- o Possibilidade de incorporação do organograma no site da organização.
- o Controle de prazos
- o Ter possibilidade de criação de múltiplos prazos/atividades nos documentos disponíveis no setor;
- o Prazo poderão ser para todos envolvidos, somente para um setor, ou apenas para próprio usuário;
- o Exibir os documentos disponíveis na caixa de entrada do setor em formato de calendário mensal, exibindo todos os prazos associados ao usuário atual ou ao setor que trabalha;
- o Identificação visual nos prazos/atividades sobre o vencimento: com folga, vencendo ou vencido;
- $\circ$  Na listagem de documentos, possibilidade de exibir coluna específica;
- o Possibilidade de marcar um prazo/atividade como realizado, incluindo anotação de qual usuário responsável na linha do tempo do documento;
- o Possibilidade de editar um prazo/atividade, incluindo anotação de qual usuário responsável na linha do tempo do documento;
- o Possibilidade de excluir um prazo/atividade, incluindo anotação de qual usuário responsável na linha do tempo do documento.
- o Status de leitura e rastreabilidade dos documentos
- o Identificação visual do status de leitura na caixa de entrada do setor demonstrando quando cada documento ainda não foi lido por qualquer usuário do setor, quando ainda não foi lido pelo próprio usuário ou quando já foi lido pelo usuário;
- o Os registros de acesso a cada documento ou demanda são registrados automaticamente e exibidos no próprio documento, para se ter o histórico de quem acessou tal documento e quando;
- $\circ$  Os usuários externos, ao acessarem documentos que estejam envolvidos, também terão seu acesso registrado, de modo a dar transparência aos envolvidos de quem viu cada parte do documento eletrônico;
- $\circ$  Possibilidade de usuários externos terem acesso a quem leu as demandas internamente;
- $\circ$  Os documentos gerados possuirão a funcionalidade de ter um QR-code vinculado de modo a facilitar a rastreabilidade;
- o Documentos emitidos e assinados digitalmente também terão a característica de estarem acompanhados por um QR-code, de modo a verificar a validade das assinaturas digitais, bem como o conteúdo do documento original.
- o Busca avançada
- $\circ$  Uma ferramenta para busca avancada dentro dos documentos gerados na plataforma.
- o Buscar por termos, período de emissão do documento, tipo de documento, pessoas ou setores envolvidos e situação geral, devendo estar indexado e disponível para busca instantaneamente.
- o Disponibilidade de realizar busca em todos os setores que usuário tiver acesso;
- o Disponibilidade de realizar busca avançada por termos presentes em anexos enviados para a plataforma que foram processados e identificados pela tecnologia de OCR (Reconhecimento Óptico de Caracteres), sendo que esta indexação deve ocorrer em tempo menor ou igual à 15 minutos;
- o Disponibilidade de realizar busca avançada por termos e frases em específicos com o uso de aspas ("").
- o Editor de texto
- o Um editor de texto para redação de documentos e interações diretamente no navegador;
- o Possibilidade de formatação do texto como negrito, sublinhado e itálico, bem como alteração do tamanho da fonte, cor do texto e alinhamento do texto;
- o Em todos os módulos do sistema deverá estar disponível um corretor ortográfico, que destaca visualmente palavras digitadas incorretamente;
- o Disponibilidade de formatação com tabelas, listas ordenadas e não ordenadas, inclusão de imagens no corpo do texto, e hyperlinks;
- o Disponibilidade de exibir o editor de texto em tela cheia;
- o Salvamento automático de rascunho do documento que está sendo redigido, permitindo a continuidade em momento futuro ou mesmo por outro usuário do setor, se permitido. Todas as informações presentes no documento são salvas, incluindo campos adicionais, assinantes e anexos;
- o O rascunho é editavel por um usuário do setor por vez, com liberação automática em caso de desconexão do autor no documento.
- $\circ$  Os rascunhos salvos ficam disponíveis na caixa do setor, em aba específica;
- o Suporte a variáveis de conteúdo das pessoas (nome do requerente, documento de identificação do requerente, nome do usuário remetente, setor de destino e outros campos adicionais) e dos documentos (data, numeração, assunto e outros campos adicionais) através de caracter específico, possibilitando o preenchimento automático de dados sem necessitar "copiar e colar";
- $\circ$  Suporte a utilização de modelos de resposta do setor ou para toda organização diretamente no editor de texto, onde é possível carregar respostas já prontas para assuntos recorrentes, com as mesmas funcionalidades disponíveis no editor;
- o Suporte a sistemas de menção de documentos, criando um hiperlink automaticamente entre os documentos mencionados;
- o Será possível mencionar um documento eletrônico por meio da digitação de caracter específico, gerando um link para que os envolvidos tenham acesso de leitura ao documento mencionado;
- o Documentos que forem mencionados receberão uma atualização automática, informando em qual documento eles foram mencionados.
- o Ser possível mencionar outro usuário no sistema por meio da digitação do caracter específico. Ao mencionar um usuário, este é notificado sobre a menção e passa a ter acesso automaticamente ao documento.
- o Ser possível solicitar a assinatura de um usuário interno ou contato externo através do sistema de menção por meio da digitação de caracter específico;
- o Ser possível referenciar um contato externo em um documento por meio da digitação de caracter específico, permitindo que os envolvidos tenham acesso a ficha do contato referenciado;
- o Assinatura Eletrônica Avançada e Assinatura Eletrônica Qualificada (padrão ICP-Brasil)
- o Para o sistema de Assinatura Eletrônica Avançada:
- o A Assinatura Eletrônica Avançada é amparada pela Lei 14.063/2020, especificamente no Artigo 4º II, em conjunto a instrumento a ser publicado pela organização, ratificando que os usuários da plataforma são pessoais e intransferíveis, admitindo como forma de comprovação da autoria;
- o Geração automática de certificados no padrão X509 para cada usuário interno ou contato externo cadastrado na plataforma que tenha um documento de identificação válido (CPF ou CNPJ). Tais certificados são vinculados a uma cadeia certificadora emitida pela própria plataforma;
- o O certificado X509 deverá estar em conformidade com os padrões utilizados na assinatura digital no formato PAdES;
- o O certificado X509 dos usuários e contatos serão mantidos vinculados à própria conta do usuário e só serão ativados em caso de digitação e validação da senha e só poderão ser utilizados dentro da plataforma;
- o Não deve exigir instalação de nenhum plugin, applet ou aplicativo no computador do usuário para sua utilização;
- o Para o sistema de Assinatura Eletrônica Qualificada (ICP-Brasil):
- o Estar em conformidade com as normas da ICP-Brasil para documentos assinados, mais especificamente a DOC-ICP-15;
- o Possuir suporte a certificados do tipo A1 da ICP-Brasil e dispositivos criptográficos (tokens e smartcards) para certificados do tipo A3, emitidos por Autoridades Certificadoras vinculadas a cadeia da ICP-Brasil;
- o Possuir componente para execução de assinaturas digitais com Certificado ICP-Brasil para no mínimo os navegadores Internet Explorer, Mozilla Firefox e Google Chrome, em suas versões mais recentes, para no mínimo os sistemas operacionais Windows, Linux e MacOS:
- o Possuir aplicativo móvel para permitir que usuários internos ou contatos externos possam carregar um certificado digital ICP-Brasil e assinar digitalmente documentos com suporte para no mínimo os sistemas operacionais móveis Android e iOS em suas versões mais recentes;
- o Possuir verificação da validade e revogação do certificado digital do signatário no momento da realização da assinatura digital;
- o Disponibilidade de realizar co-assinatura digital de documentos utilizando Certificado Digital ICP-Brasil na Central de Atendimento sem necessitar a criação de login/senha na plataforma;
- o Para assinar digitalmente com a Assinatura Eletrônica deverá ser necessário que o usuário insira sua senha, como método de confirmação de segurança.
- o Características gerais da assinatura eletrônica:
- Após realizar a assinatura eletrônica, gerar automaticamente documento PDF em formato PAdES (original, com assinaturas digitais incluídas) e documento para verificação (cópia para impressão, com estampa em todas as páginas do arquivo e inclusão de manifesto de assinantes ao final);
- o Disponibilidade de acessar os arquivos originais assinados (PDF em formato PAdES) através de endereço eletrônico público específico, exibindo informações técnicas e validação de integridade referentes aos certificados digitais utilizados.
- o Disponibilidade de solicitar assinatura de outros usuários internos ou contatos externos em documentos ou interações. Esta solicitação deverá ser exibida para o assinante em formato de notificação interna na plataforma e também através das notificações multicanais;
- o Disponibilidade de cancelar ou rejeitar a solicitação de assinatura realizada/recebida, registrando no documento o momento em que este cancelamento/recusa ocorreu;
- o Disponibilidade de listar as assinaturas pendentes em documentos através das notificações, exibindo o status de pendente ou assinado em cada notificação, permitindo ao assinante acompanhar os documentos que dependem da sua assinatura eletrônica.
- o Disponibilidade de solicitação para assinatura digital de maneira sequencial, permitindo definir a ordem em que as assinaturas poderão ser feitas no documento;
- $\circ$  Permite a construção de fluxos de signatários sequenciais e em paralelo simultaneamente de forma que o fluxo contemple a entrega do documento para assinaturas em paralelo simultâneas e em continuidade signatários sequenciais ou vice-versa.
- $\circ$  A cada nova assinatura no documento será enviado um e-mail informando em qual estágio o documento se encontra, por exemplo: 1 de 5 assinaturas, 2 de 5 assinaturas.
- o Permite a indicação do papel dos signatários, como aprovador, contratante, contratada, etc.
- $\circ$  Ser capaz, de em um mesmo fluxo, conter simultaneamente documentos que necessitam de assinatura eletrônica avançada ou assinatura eletrônica qualificada (ICP-Brasil) e documentos que são apenas anexos sem necessidade de serem assinados.
- o Disponibilidade de realização de assinatura digital em lote das solicitações recebidas;
- o Deverá possuir a funcionalidade de notificação onde o destinatário recebe o documento sem a necessidade de assinar.
- o A plataforma deve ter a capacidade de registrar a ocorrência da leitura do(s) documento(s) constante na transação.
- o Permitir a criação de lista de signatários para envio recorrente de documentos para assinatura.
- o Utilização de fatores adicionais de autenticação dos signatários durante a Assinatura Eletrônica Avançada, como por exemplo: geração de token via e-mail.
- o Disponibilidade que a assinatura dos documentos seja realizada em dispositivos móveis.
- o Ao final do processo de assinatura todos os envolvidos receberão uma cópia por e-mail do respectivo documento assinado.
- o Possuir mecanismos que visem à segurança e prevenção de fraudes nos processos de assinatura dos documentos via solução, possuindo, no mínimo:
- o Certificação digital dos documentos, a fim de evitar falsificações;
- $\circ$  Trilha de auditoria dos documentos, de modo que todas as atividades realizadas, inclusive as visualizações, sejam registradas com data e hora e IP;
- o Criptografia dos documentos armazenados no sistema;
- o Validação de assinaturas com certificado digital padrão ICP-Brasil.
- o Disponibilidade de escolha do papel do assinante no documento através de lista prédeterminada (ex. parte, testemunha, aprovador, etc);
- o Disponibilidade de exibição, na lista de documentos, de informação indicativa de qual estágio do fluxo de assinatura o documento se encontra;
- o Disponibilidade de assinar documentos ou despachos emitidos e/ou anexos em formato PDF, utilizando certificados digitais criando arquivos assinados no formato PAdES;
- o Possibilidade de geração de uma página com extrato técnico das assinaturas em endereço eletrônico público específico, contendo nome do assinante, políticas de assinatura.
- o Disponibilidade de co-assinar documentos previamente assinados no formato PAdES com certificados ICP-Brasil ou outras assinaturas eletrônicas qualificadas com certificados da sub-autoridade da plataforma, mantendo assim todas as assinaturas existentes do documento no mesmo padrão e local para conferência.
- o Possibilidade do usuário assinar documentos eletronicamente através da Assinatura Eletrônica no conteúdo dos documentos, apenas nos arquivos anexados (PDF) ou no conteúdo dos documentos e nos anexos (PDF).
- $\circ$  Possibilidade de verificar a autenticidade das assinaturas realizadas no documento através de código alfanumérico em endereço eletrônico público específico;
- o Possibilidade de solicitar assinatura por meio de busca utilizando caracter específico no momento da criação ou despacho de documentos.
- o Possibilidade de listar as assinaturas pendentes em painel específico, permitindo ao assinante de forma facilitada acompanhar os documentos que dependem da sua assinatura;
- o Deverá registrar as ações relacionadas a assinatura (solicitação, assinatura e cancelamento/recusa) no documento, de modo a exibir de maneira temporal, quando cada ação ocorreu;
- $\circ$  Possibilidade de exibir a lista de assinaturas em cada despacho ou documento principal, clicando em Listar assinaturas. Neste atalho são exibidas as mesmas informações da central de verificação;
- o Contrassenha
- o Disponibilidade de uso de contrassenha internamente, permitindo que usuário autorizado possa redigir e enviar documento em nome de outro usuário;
- o Neste caso, o usuário autorizará, através de uma uma senha automaticamente gerada, outros usuários a formalizarem documentos em seu nome;
- o Os documentos gerados com esta funcionalidade serão visualmente identificados para fácil compreensão, identificando o usuário autorizador e o usuário digitador;
- o A contrassenha gerada tem número limitado de uso definido pelo usuário autorizador e poderá ser cancelada antes do final do uso.
- o O usuário autorizador terá acesso a relatório com os documentos emitidos com em seu nome com contrassenha.
- o Sistema de classificação e busca por etiqueta digital
- o Possibilidade de todos os setores adotarem uma organização própria dos documentos, por meio da criação de etiqueta digital;
- o A etiqueta digital funcionarão como gavetas virtuais, onde os usuários do setor podem categorizar e encontrar facilmente documentos;
- o As etiquetas poderão ser configuradas, definindo cor na letra e fundo e emojis, facilitando visualmente a localização de documentos;
- o Um documento poderá ser classificado em mais de um etiqueta simultaneamente;
- $\circ$  As etiquetas do setor ficarão disponíveis somente para usuários daquela pasta;
- o A categorização dos documentos por meio de etiqueta também só aparecem para usuários do setor onde a etiqueta foi feita;
- $\circ$  Possibilidade de busca e filtragem de todos os tipos de documento disponíveis por meio de etiqueta, bastando seleciona-la antes de realizar uma busca avançada;
- o Ao clicar sob uma etiqueta, automaticamente será mostrada a busca e retornado todos os documentos vinculados;
- o Disponibilidade de organizar as etiquetas de maneira estruturada, exibindo a hierarquia completa da etiqueta ao atribuir em um documento;
- o Hospedagem segura de anexos
- o Em cada documento ou atualização, poderá ser enviados anexos de diferentes formatos;
- o Os anexos enviados aos documentos ficaão hospedados em servidor seguro e não são acessíveis publicamente, somente por meio de link seguro com tempo de expiração gerado dinamicamente pela ferramenta;
- o Registro da quantidade de vezes que o anexo foi baixado;
- o Exposição do tamanho do anexo na ferramenta;
- o Exibição de miniatura (pré-visualização) dos anexos (PDF, formatos de vídeo e imagem) em tamanho melhor adaptado a tela;
- o Para os anexos em formatos de imagem, ao clicar na imagem, exibir a imagem otimizada visando o carregamento rápido e disponibilidade de navegar entre as imagens em formato de galeria;
- o Gerenciamento de contatos e organizações
- o Possibilidade de gerenciar contatos internamente na ferramenta;
- o Os contatos poderão ser do tipo: Contato/pessoa física, setor de organização (para contatos como: Financeiro, Suporte) e do tipo Organização/pessoa jurídica.
- o Contatos poderão ser associados, de modo a permitir que tenham poderes de criar ou interagir em documentos que estejam em nome dos contatos associados (procuração eletrônica);
- o Quando o contato possuir contatos associados (procuração eletrônica), exibir lista de quais contatos este é o procurador;
- o Ferramenta para importação e exportação de contatos em CSV;
- o Ferramenta para unificação de contatos repetidos para higienização da base de pessoas e organizações;
- o Disponibilidade de criação e edição de listas de contatos para segmentação e organização;
- o Personalização da interface do sistema
- o Possibilidade de inclusão de logo da organização e definição de cor predominante da plataforma para consistência da identidade visual da organização;
- o Possibilidade de inclusão de fotos como fundo da tela de login;
- o Módulos
- o Memorando
- o Permitirá troca de informações entre setores da organização: respostas, encaminhamentos, notas internas;
- o Possibilidade de envio de comunicação privada, onde apenas o remetente e o destinatário têm acesso ao documento e seus despachos e anexos.
- o Permite a movimentação de documentos por meio de despachos/atualizações.
- o Possibilidade de anexar arquivos ao enviar um documento ou em suas atualizações/despachos (Respostas e Encaminhamentos).
- o Circular
- o Troca de informações internas na organização: entre um setor e diversos outros, com caráter de informação.
- o Possibilidade de consulta da data/hora que cada usuário de cada setor recebeu.
- o Possibilidade de respostas à circular, podendo esta ser aberta (todos os envolvidos na circular podem visualizar) ou restrita (somente usuários do setor remetente a podem visualizar).
- o Possibilidade de anexar arquivos ao enviar a circular ou em suas atualizações/despachos (Respostas e Encaminhamentos).
- $\circ$  Possibilidade de incluir uma atividade ou prazo dentro da circular, para controle de datas.
- o Possibilidade de arquivar a circular recebida e parar de acompanhar: para que respostas e encaminhamentos de outros setores não devolvam o documento para a caixa de entrada do setor;
- o Possibilidade de encaminhamento da circular para um setor até então não presente no documento;
- o Todos os setores envolvidos poderão ver todos os despachos. Disponibilidade de restringir a resposta endereçando exclusivamente ao remetente.
- o Disponibilidade de definir uma data para auto-arquivamento da Circular;
- o Disponibilidade de marcar a Circular como meramente informativa, onde não é aceito respostas/encaminhamentos.
- o Ouvidoria Digital
- o Abertura de atendimento por: Acesso externo via site da Organização ou cadastro de atendimento por operador do sistema.
- o Modos de visualização: em lista (tabelado), por prazo e por mapa geográfico.
- o Possibilitar o registro de qualquer tipo de documento, com histórico do seu recebimento e tramitações, até seu encerramento..
- o Permitir acesso aos dados do atendimento através de código ou login do emissor.
- o Permitir o cadastramento do roteiro inicial padrão de cada Solicitação por assunto e finalidade;
- o A lista de assuntos será pré-cadastrada, de modo a facilitar a escolha do tipo de demanda por meio de menu de escolha;
- o Comprovante de atendimento (código) mostrado para o interessado no momento da inclusão da solicitação com login e senha pela web ou de forma anônima.
- o Registrar a identificação do usuário/data que promoveu qualquer manutenção (cadastramento ou alteração) relacionada a um determinado Ouvidoria, inclusive nas suas tramitações.
- o Inclusão de anexos nos documentos, podendo ser imagens, documentos, planilhas, etc.
- o O setor de destino do atendimento acessa diretamente o histórico ou documento específico, terá a total liberdade de encaminhar ou responder, a alguém internamente ou diretamente ao requerente.
- o Os setores/áreas da empresa poderão resolver sua participação na demanda unilateralmente e ela continua em aberto por quem está com alguma tarefa pendente ou atendendo integralmente o requerente.
- o Configuração dos assuntos e histórico de atendimentos.
- $\circ$  Registro de usuário / data de todo cadastramento ou encaminhamento dos atendimentos.
- o Avaliação de atendimento por parte do requerente na visualização externa do documento de atendimento. Podendo reabrir, caso tenha interesse.
- o Todos os usuários que estão em setores envolvidos pela demanda, terão acesso ao documento. A menos que seja privado.
- o Possibilidade de avaliação do atendimento diretamente no e-mail de confirmação do fechamento: o solicitante pode clicar em um link direto, dando uma nota de 1 a 10
- o Todos os acessos a demanda e despachos serão registrados e tem- se a listagem de quem acessou, de qual setor e quando.
- o Possibilidade de direcionamento automático da demanda baseado no tipo de atendimento e no assunto do mesmo. Criação de regras de acesso.
- o Possibilidade de ativação ou não dos modos de identificação do atendimento: Normal, Sigiloso (onde somente o setor inicial pode ver os dados do requerente e suas respostas

tanto pelo painel de acompanhamento quanto quando respondido diretamente por e-mail) e Anônimo, onde não é necessário realizar cadastro para abertura de solicitação.

- o Possibilidade de escolha no modo de funcionamento acerca de manifestações anônimas, recebendo-as pela internet ou por meio de mensagem informando que só é aceito demandas anônimas presencialmente;
- o Possibilidade de organização de informações das solicitações por diversos agentes (solicitante/requerente, prestador ou empresa associada). Controle de acesso no mesmo documento com diversos agentes, os mesmos podendo acessar área restrita (com e-mail e senha) para responder.
- o Integração com e-mail, não é necessário adentrar área restrita para responder ou fechar solicitações na qual o agente está envolvido.
- o Possibilidade de organização por assunto e sub-assunto.
- o Possibilidade de ordenação de demandas por prazo a vencer, número, última atividade.
- o Protocolo Eletrônico
- o Abertura de protocolo/processos por: Acesso externo via site da Organização, smartphone ou cadastro de atendimento por operador do sistema.
- o Modos de visualização: em lista (tabelado), por prazo.
- o Possibilitar o registro de qualquer tipo de documento, com histórico do seu recebimento e tramitações, até seu encerramento.
- o Permitir acesso aos dados do protocolo por meio de código ou login do emissor.
- o Permitir o cadastramento do roteiro inicial padrão de cada Solicitação por assunto e finalidade;
- o A lista de assuntos será pré-cadastrada, de modo a facilitar a escolha do tipo de demanda por meio de menu de escolha;
- o Comprovante de atendimento (código) mostrado para o interessado no momento da inclusão da solicitação com login e senha pela web ou de forma anônima.
- o Registrar a identificação do usuário/data que promoveu qualquer manutenção (cadastramento ou alteração) relacionada a um determinado Ouvidoria, inclusive nas suas tramitações.
- o Inclusão de anexos nos documentos, podendo ser imagens, documentos, planilhas, etc.
- o O setor de destino do atendimento acessará diretamente o histórico ou documento específico, tem a total liberdade de encaminhar ou responder, a alguém internamente ou diretamente ao requerente.
- o Os setores/áreas da empresa poderão resolver sua participação na demanda unilateralmente e ela continua em aberto por quem está com alguma tarefa pendente ou atendendo integralmente o requerente.
- o Configuração dos assuntos.
- $\circ$  Registro de usuário / data de todo cadastramento ou encaminhamento dos atendimentos.
- o Avaliação de atendimento por parte do requerente. Podendo reabrir, caso tenha interesse.
- o Todos os usuários que estão em setores envolvidos pela demanda, tem acesso ao documento. A menos que seja privado.
- o Todos os setores envolvidos poderão ver todos os despachos. Menos em circulares onde os despachos possuem a opção de serem endereçados exclusivamente ao remetente.
- o Todos os acessos a demanda e despachos serão registrados e tem-¬se a listagem de quem acessou, de qual setor e quando.
- $\circ$  Possibilidade de direcionamento automático da demanda baseado no tipo de atendimento e no assunto do mesmo. Criação de regras de acesso.
- o Pedido de e-SIC
- o Possibilidade de recebimentos de demandas oriúndas da LAI Lei de Acesso à Informação;
- o As solicitações poderão ser feitas via internet ou cadastradas manualmente por operador, a partir de visita presencial, telefone ou correspondência do solicitante;
- $\circ$  Possibilidade de resposta/encaminhamento da demanda internamente para qualquer setor da árvore que tiver ao menos um usuário ativo;
- o Inclusão de anexos na solicitação original ou em qualquer uma das movimentações
- o Funcionalidades similares às demais estruturas de documentos
- o Possibilidade de categorização das demandas pro assunto
- o Possibilidade de divulgação pública na web de gráfico contendo as informações de: quantidade total de demandas da LAI recebidas, divisão do quantitativo por assunto, por setor, por situação ou por prioridade;
- o Ofício Eletrônico
- o Envio de documentos oficiais Externos com E-mails rastreados;
- o O documento será gerado dentro da Organização e remetido de forma oficial e segura a seu destinatário, via e-mail. Com possibilidade de notificação por SMS (caso disponível);
- o Possibilidade de receber respostas dos Ofícios via sistema (Central de Atendimento) ou quando o destinatário responder o e-mail de notificação;
- o Transparência de movimentações e todo o histórico mantido no sistema;
- o Utilização de base única de contatos para todos os módulos da plataforma;
- o O destinatário não precisará ser usuário da plataforma para acessar o documento ou tramitá-lo, basta ser cadastrado em Contatos;
- o Os ofícios a serem acessados na parte externa da plataforma compartilharão de mesma numeração do ofício interno;
- o Possibilidade de geração de QR-Code para cada ofício enviado.
- o Aplicativo móvel para Atendimento
- o Aplicativo móvel nativo disponível para sistemas operacionais Android e iOS, com instalação através das lojas de aplicativos oficiais Play Store e App Store, respectivamente;
- o Tela inicial solicitará acesso a localização do dispositivo. Esta tem objetivo de mostrar as entidades mais próximas que estão utilizando o aplicativo no atendimento;
- o Possibilidade de escolher a entidade, ordenadas pela mais próxima habilitada no aplicativo, para realizar a solicitação;
- o Após a seleção da entidade, aplicativo carregará identidade visual (logo, cores e fundo de tela).
- o Totalmente integrado a plataforma web, administração dos serviços disponíveis em cada módulo será a mesma utilizada na Central de Atendimento;
- o Pessoa física ou jurídica pode utilizar um login e senha já existente da Central de Atendimento ou fazer um cadastro pelo próprio aplicativo;
- o Após identificado, serão exibidos os documentos vinculados a pessoa na Inbox, separada em duas abas: documentos em aberto (que estão pendente de resolução na entidade) e documentos arquivados (que já foram resolvidos pela entidade);
- o Permitir ao usuário editar os seus dados através do menu "Minha Conta";
- o Aplicativo manterá a identificação do usuário, mesmo após o fechamento do aplicativo, visando reduzir o esforço para realização de solicitações;
- $\circ$  Ao consultar os documentos vinculados ao usuário, a plataforma poderá exibir o conteúdo, tramitações e anexos, respeitando as mesmas parametrizações existentes na Central de Atendimento;
- $\circ$  Possibilidade de interagir em um documento existente vinculado ao usuário, adicionando novas informações e anexos;
- $\circ$  Possibilidade de abertura de documentos de diferentes módulos da plataforma no mesmo aplicativo;
- o Possibilidade de configurar quais módulos disponíveis na plataforma ficarão disponíveis para serem abertos pelo aplicativo;
- o Os módulos configurados ficarão disponíveis no botão "Novo" ou ícone equivalente;
- $\circ$  Permitir ao solicitante navegar em menu com os serviços disponibilizados em cada módulo, de modo que ao selecionar um assunto, os subassuntos sejam exibidos em uma próxima tela;
- $\circ$  Permitir ao Administrador definir assuntos em destaque, sendo esses exibidos na tela antes da lista de assuntos gerais;
- o Ao selecionar um assunto para abertura do documento, o aplicativo deverá exibir a descrição relacionadas ao assunto e irá aplicar as regras de identificação e obrigatoriedade de anexos, campos adicionais, quando estes estiverem disponíveis, da mesma forma que é realizado na Central de Atendimento;
- o Ao finalizar o preenchimento do requerimento, o documento deverá ser salvo imediatamente na plataforma, informando ao usuário o número do documento e qual setor já recebeu a demanda;
- o As notificações com a confirmação de abertura, interações e finalização serão feitas pelos canais previamente disponíveis na plataforma (e-mail e/ou SMS);
- o Permite ao usuário consultar o organograma completo da entidade, bem como as informações de contato, através do menu "Sobre".
- o Chamado técnico
- o Possibilidade de abertura de chamados técnicos (tickets) de modo a serem encaminhados a setores específicos da organização;
- o Caráter de solicitação de conserto/manutenção de equipamentos e rotinas de TI, porém podendo ser utilizado para outros fins;
- o Possibilidade de configuração permitindo que usuários externos abram chamados e estes sejam encaminhados aos setores responsáveis;
- o Possibilidade de um usuário que está no setor que recebe as demandas abrir o chamado em nome de outro usuário;
- o Possibilidade de adicionar respostas e encaminhar o chamado para outros setores da Organização;
- o Possibilidade de cadastrar assuntos específicos para os chamados e configurar roteamento automático (distribuição do chamado para setores pré-definidos);
- o Vínculo do número de patrimônio (caso aplicável), na abertura do chamado técnico;
- o Possibilidade de geração de folha de rosto na abertura do chamado;
- o Possibilidade de anexar arquivos no chamado e em suas movimentações;
- o Possibilidade de inserir tabelas no corpo do texto do chamado, bem como formatação simples: negrito, itálico, sublinhado, listas, links e alinhamento.
- o Parecer
- o Módulo de controle de emissão de pareceres: possibilidade de registro de documento a ser embarcado ou incluído dentro de outro documento;
- o Controle automático de numeração dos pareceres;
- o Emissão de pareceres por setores e/ou usuários autorizados;
- o Possibilidade de anexo de arquivos no parecer.
- o Intimação Eletrônica
- o Envio de intimações oficiais externas com E-mails rastreados, sem a necessidade de confecção, impressão ou carimbo em papel para ter caráter oficial perante à Organização;
- o Controle de gerações de intimações poderão ser liberadas a determinados setores e/ou usuários;
- o Possibilidade de geração e envio da intimação para contatos previamente cadastrados e com endereço de e-mail válido;
- o A tela de geração da intimação deverá possuir: destinatário (contato), assunto e corpo do texto a ser redigido para ser posteriormente enviado;
- o Possibilidade de rastreamento da intimação se o servidor de e-mail do destinatário não bloquear imagens, desta forma, assim que o documento é entregue, o sistema poderá apontar a indicação de e-mail entregue;
- o Indicação de e-mail lido no momento que o destinatário o abre (também se não houver bloqueio de imagem);
- o Relatórios e gráficos da quantidade de intimações enviadas, por período;
- o Processo Seletivo Simplificado
- o Sistema para recebimento de inscrições em Processo Seletivo Simplificado ou aplicações em vagas e/ou outras oportunidades da organização;
- o Disponibilidade de discriminação dos requisitos da inscrição por meio da exibição de texto associado a cada do assunto;
- o Na Central de Atendimento, o candidato poderá se cadastrar ou logar com rede social autorizada de modo a continuar o processo e efetuar a inscrição;
- o Disponibilidade de configurar modelo de documento (template de ficha de inscrição) para cada assunto do Processo Seletivo Simplificado, a ser carregado automaticamente para preenchimento do requerente;
- o Disponibilidade de configurar campos personalizados para cada assunto, para ser preenchido pelo requerente no momento do registro da demanda, permitindo assim adaptar às necessidades específicas de cada tipo de Processo Seletivo Simplificado.
- o Disponibilidade de envio de resposta por usuários internos para os contatos externos que realizaram a inscrição;
- o Disponibilidade de exportar informações das inscrições realizadas em formato CSV.
- o Ofício Circular
- o Disponibilidade de envio de comunicados via ofício circular por e-mail, onde vários contatos externos recebem a informação de uma vez;
- o Criação de listas de contatos externas e posterior envio para todos os membros desta lista;
- $\circ$  Sistema de captura automática de mensagens de e-mails respondidos, sendo que se um destinatário responder uma notificação automática enviada por Email pela plataforma, sua resposta é incluída no documento em formato de despacho no Ofício Circular, facilitando assim a interação com os destinatários;
- o Retorno sobre os e-mails enviados, entregues e lidos por meio de status exibido dentro do próprio Ofício Circular;
- o Disponibilidade de arquivamento do ofício circular enviado.
- o Processo Administrativo
- o Possibilidade da criação de Processos Administrativos na organização, vinculando um contato para ser parte envolvida em tal;
- o Disponibilidade para criação de objetos que irão identificar o processo ao longo da tramitação;
- o Possibilidade de configuração para cada processo aceitar somente um objeto ou diversos;
- o Criação do processo, encaminhamentos e respostas;
- o Possibilidade de configuração de rota inicial do processo a partir do assunto ou objeto definido;
- o Possibilidade do processo administrativo ser o fluxo estrutural na tramitação, ou seja, diversos documentos acessórios podem ser "incluídos" na linha do tempo do processo;
- o Anexo de arquivos no processo original ou em seu despacho;
- o Possibilidade de inclusão de outros documentos para serem referenciados no Processo administrativo;
- o Possibilidade de visualização em modo cronológico, ou seja, todos os documentos incluídos na árvore do processo podem ser visualizados abertos como forma de abrir o histórico;
- o Possibilidade da geração da Árvore do processo, onde é possível fazer a exportação de um único arquivo PDF onde as informações do processo estão concatenadas. Em cada página do arquivo exportado consta um ato, anexo ou menção de outro documento no histórico. Possibilidade da colocação de informações no rodapé para fácil identificação dos conteúdos;
- $\circ$  Possibilidade de expor as assinaturas digitais nos atos do processo (quando disponível);
- o Possibilidade de configuração de rota padrão de aprovação e autorização da abertura do processo administrativo (Termo de abertura);
- o Possibilidade de configuração para utilização da funcionalidade de Deferido/Indeferido em determinados setores;
- o Possibilidade de configuração da visibilidade para o ente externo acessar, quando o processo estiver pronto para ser visualizado, o acesso externo poderá ser liberado ou restrito a partir de um despacho com opção específica;
- o Possibilidade de utilizar outros documentos como base para abertura de um processo administrativo, criando assim um elo entre eles;
- o Possibilidade de geração automática de numeração para o processo por setor, por assunto, geral para a organização, manual;
- o Possibilidade de configuração de numeração do processo a partir de padrão customizado a ser utilizado pela entidade;
- o Colocação de campos personalizados na abertura do processo, configuração inicial;
- $\circ$  Possibilidade de utilização de modelos pré-prontos de texto, para padronização da abertura e trâmite dos processos;
- o Possibilidade da inserção de prazos dentro dos processos administrativos;
- o Possibilidade de gerar outros documentos e utilizar o processo administrativo como base;
- o Possibilidade de poder restringir a abertura e tramitação de Processo Administrativos por setor;
- o Possibilidade de configuração de como os processos devem tramitar: em paralelo ou somente com a carga do processo, onde somente o último setor a receber a demanda pode movimentá-lo;
- o Possibilidade de baixar todos os anexos de um processo administrativo de uma vez, compactados em formato ZIP;
- o Possibilidade de solicitar assinatura para outros usuários dentro de um processo ou em qualquer de seus atos.
- o Ato Oficial
- o Utilizado para tramitação e coleta de assinaturas digitais de atos oficiais da Organização (Empenhos, Portarias, Decretos, Leis, Contratos, etc).
- o Disponibilidade de adicionar respostas e encaminhar o documento para outros setores da Organização;
- o Disponibilidade de cadastrar assuntos específicos para classificação dos documentos e configurar roteamento automático (distribuição do documento para setores pré-definidos);
- o Disponibilidade de configuração para certos setores e/ou perfil de usuários poderem enviar documentos;
- o Numeração automática do documento, com Disponibilidade de configuração permitindo numeração única dentro de cada setor ou permitindo numeração manual;
- o Disponibilidade de configuração permitindo que usuários externos consultem e co-assinem documentos;
- o Geração de QR-Code para cada documento criado;
- o Permitir que usuários assinem arquivos PDF anexados utilizando certificado digital ICP-Brasil.
- o Permitir que outros usuários com acesso ao documento co-assinem os anexos PDF utilizando certificado digital ICP-Brasil.
- o Processo Judicial
- o Possibilidade de classificação dos processos por estrutura judicial (Justiça Estadual, Justiça Federal e Justiça do Trabalho);
- o Possibilidade de inserir campos e seletores em cada tipo de estrutura judicial para complementar as informações: Vara, Tipo de Ação, Objeto, Liminar, Precatório e RPV;
- o Todos os acessos à demanda e despachos serão registrados e tem-se a listagem de quem acessou, de qual setor e quando;
- o Inclusão de anexos nos documentos, podendo ser imagens, documentos, planilhas, etc;
- o Controle automático de numeração dos processos judiciais;
- o Data automática de todos os cadastramentos, encaminhamentos e respostas dos processos judiciais;
- o Possibilidade de atribuir múltiplos prazos a um processo judicial;
- $\circ$  Controle de prazos e atividades dos processos judiciais, com prazos de: 15 dias (verde), 7 dias (amarelo) e 2 dias (vermelho);
- o Campos com informações referentes ao processo (tipos de processo, nome da parte autora, número da pasta e número do processo;
- o Possibilidade de selecionar em qual situação o processo se encontra no momento do cadastro na plataforma (inicial, em andamento e arquivado);
- o Os setores envolvidos no processo acessarão diretamente o histórico ou documento específico e tem a total liberdade de responder ou dar encaminhamento;
- $\circ$  Possibilidade de realizar busca avançada de processos judiciais por tipos de processo, nome da parte autora, número do processo e número da pasta;
- o Possibilidade de realizar busca avançada por termos presentes em anexos enviados para a plataforma que foram processados por OCR (Reconhecimento Óptico de Caracteres);
- o Possibilidade de criação de outros tipos de processos (ADIN, Mandados Judiciais, entre outros...) e configuração dos respectivos formulários com entrada de texto ou com seletores que mostram as opções referentes a cada campo de informação adicional.
- o Proposição Legislativa
- o Registro eletrônico de Requerimentos e Indicações de Vereadores do Poder Legislativo.
- o Controle de prazos de resposta, consultas e relatórios gerenciais por tipos, por vereador, por prazos (vencidos e a vencer) e por proposituras recebidas e respondidas.
- o Consulta por intervalo de data.
- o Requerimento de Trânsito
- o Criar e tramitar Requerimentos de Trânsito em geral;
- o Requerimentos de Defesa de Autuação;
- o Requerimentos e Indicação de Condutor Infrator;
- o Solicitações de Cópias de Processos de Infração;
- o Solicitações de Prescrição de Auto de Infração;
- o Solicitações de Ressarcimento de Multas;
- o Solicitações de Recurso à JARI;
- o Solicitações de Recurso ao CETRAN;
- o Solicitações customizáveis para Pessoas Física e Jurídica
- o Descrição detalhada dos assuntos;
- o Configuração de anexo de documentos obrigatórios por assunto;
- o Aceitar deferimento/indeferimento de Recursos;
- o Possibilidade de configuração de campos obrigatórios por assunto;
- o Direcionamento automático de documentos por assunto;
- o Acompanhamento do requerente via notificações por email a cada nova atualização do processo;
- o Possibilidade de numeração por assunto, ou numeração única para todo o módulo;
- o Possibilidade de menção de documentos e usuários dentro do processo;
- o Possibilidade de adicionar prazo(s) ao processo;
- o Possibilidade de assinatura digital (interna e externa) e solicitação de assinaturas dos envolvidos;
- o Módulo disponível interna e externamente via Central de Atendimento.
- o Consulta Prévia de Viabilidade
- o Este Módulo deverá auxiliar a população e profissionais (arquitetos/engenheiros) a obterem as informações essenciais para a elaboração de seus projetos em lotes específicos, que são os índices urbanísticos: taxa de ocupação, índice de aproveitamento, gabaritos, recuos e afastamentos, zona de ocupação, áreas específicas e outras informações que a Organização julgar necessário informar.
- o O Mapa de Consulta de Viabilidade deve ser interativo e online. Para acessá-lo, basta que os usuários (externos ou internos) acessem o link (disponibilizado pela Organização no site), cliquem sobre a área ou lote da sua obra. Ao clicar no lote, poderá visualizar os índices urbanísticos e os usos admitidos para a zona em que está localizado. Se restar dúvidas, podem ainda clicar em abrir protocolo, será direcionado ao sistema, onde poderá selecionar o assunto de Consulta de Viabilidade, anexar os documentos obrigatórios e protocolar seu pedido.
- o O mapa de viabilidade funcionará junto à Central de Atendimento da Organização e poderá ser acessado por meio de computador, tablet ou smartphone;
- o No mapa, suporte a visualização híbrida (com informações de terreno, vias);
- $\circ$  Possibilidade de expor visualmente as zonas do município por meio de cores e legendas, onde cada zona tende a ter parâmetros urbanísticos específicos;
- o Possibilidade de expor a separação em terrenos e lotes na área geográfica do município, ao clicar no lote, é mostrado informações relativas (caso disponível), como: inscrição imobiliária, zona;
- o Possibilidade de consulta dos parâmetros urbanísticos e usos permitidos e permissíveis (caso aplicável) em cada lote do município, contendo as informações: qual lote é, em que zona está, quais são os usos permitidos (residencial, comercial, industrial) e demais especificações;
- o Elaboração do Mapa, será fornecido os arquivos em formato DWG ou Shape File, contendo zoneamento e lotes das edificações (preferencialmente em polígonos), estes dois principais;
- o Possibilidade na criação de camadas personalizadas, onde é possível expor o sistema viário, bairros, dados ambientais (rios, APP's), equipamentos públicos, áreas de interesse da sociedade para simples conferência;
- o Aprovação de Projetos de Construção e Parcelamento de Solo
- o Análise de Projetos de Construções Unifamiliares, Multifamiliares, Institucionais, Comércios, Serviços e Indústrias;
- o Análise de Projetos de desmembramento, remembramento, retificação de áreas, loteamentos e condomínios;
- o Análise de LAP (Licença Ambiental Prévia), LAI (Licença Ambiental de Instalação), LAO (Licença Ambiental de Operação), PGRS´s (Plano de Gerenciamento de Resíduos Sólidos), EIA-RIMA (Estudo de Impacto Ambiental - Relatório de Impacto Ambiental);
- o Disponibilidade de anexar no final do processo os Alvarás/Licenças de Obra/Construção, e ainda:
- o Permitir criar e editar workflow (fluxo de trabalho/processos);
- o Analisar/Revisar documentos e plantas técnicas em formato PDF, com anotações diretamente nos documentos;
- o Carimbar documentos e plantas técnicas de forma eletrônica;
- o Marcar o processo como deferido (aprovado) ou indeferido (reprovado);
- o Assinar documentos e plantas técnicas com certificado digital, diretamente na plataforma, sem custos adicionais e sem limite de quantidade de documentos ou assinaturas;
- o Anexar Licenças/Alvarás/Certidões de Projeto/Obra/Demolição ou boletos para pagamento, diretamente no protocolo, de forma 100% digital.
- o Abertura de pedido de análise (Protocolo) por acesso externo é feito via link no site da Organização, direcionado ao pedido de análise na plataforma, tudo de forma online;
- o Cadastro de atendimento presencial diretamente com o(s) colaborador(es) da Organização, acompanhado dos documentos físicos (neste caso a Organização deverá providenciar scanner para digitalização dos documentos) ou em formato digital disponibilizados em dispositivos móveis de armazenamento (pen drive ou similares);
- o Permissão aos usuários externos de enviar documentos e plantas técnicas de forma eletrônica, em formato PDF ou DWG;
- o Usuários externos só conseguirão protocolar seus pedidos se anexarem e classificarem todos os documentos obrigatórios, definidos previamente pela Organização;
- o Usuários externos consultarão o andamento dos processos com total transparência: visualizam dia e horário que foi protocolado, em quais setores já tramitou, quem analisou os documentos, qual o parecer dos analistas, assim como o histórico do andamento do processo a partir da URL ou outro identificador sem a exigência de login;
- $\circ$  Usuários internos também visualizarão se os usuários externos receberem os documentos, visualizaram, quantas vezes visualizaram ou ainda se baixaram os arquivos anexados no pedido de análise, garantindo a transparência para todos os envolvidos;
- o Disponibilidade de inclusão de requerimentos e formulários (itens obrigatórios à critério da Organização), previamente fornecidos, tanto para preenchimento na própria plataforma quanto para download;
- o Possibilidade da identificação dos participantes no projeto, como: Arquiteto, Engenheiro, Responsável técnico pelo projeto, Responsável técnico para execução da obra, Proprietário do terreno onde a obra será feita. Esta identificação é por meio de cadastro novo ou associação (caso o contato já esteja cadastrado na plataforma). O cadastro pode ser feito pelo próprio requerente com informações como: nome, função, número do documento (CPF/CNPJ), e-mail, empresa/organização que trabalha, celular; Após cadastradas, estas informações ficarão disponíveis no protocolo criado, por meio de uma tabela, referenciando o participante e atalho para seu perfil (onde é possível consultar outros documentos do mesmo);
- o Requerimentos e formulários poderão ser editados sempre que necessário, de acordo com a necessidade da Organização, por exemplo, quando das alterações nas Leis, Decretos ou Normas Municipais, Estaduais e Federais;
- o Protocolado o pedido, a plataforma enviará mensagem ao email do usuário externo informando que o protocolo foi efetuado, e também uma cópia de todos os arquivos anexados. Este procedimento é realizado para garantir ao usuário externo que todos os arquivos anexados foram recebidos pela Organização;
- o Usuários internos, para terem acesso à inbox do setor, devem se logar na plataforma através de link fornecido pela Organização;
- o Usuários internos terão acesso a todos os protocolos disponíveis na inbox do setor;
- o No protocolo, terá acesso aos documentos anexados;
- o Plataforma deverá permitir que os anexos sejam analisados individualmente através da funcionalidade como Revisar, que permite ao analista aceitar ou recusar o documento. Se recusado, o analista deverá redigir texto explicativo sobre o motivo do indeferimento;
- o A cada documento recusado, uma cópia será enviada ao usuário externo no email informado no cadastro, para que este possa ajustar e reenviar para análise;
- o Analista poderá escrever textos, inserir figura geométricas, linhas e traços, marca texto, inserir carimbos e anotações, da mesma forma como procedia no papel, sobre os documentos revisados;
- o O progresso da realização da análise será salvo no Servidor Cloud em tempo real, sem a necessidade de qualquer ação do analista responsável, permitindo que este reinicie a análise em outro momento oportuno, além de assegurar proteção contra interrupções como quedas de energia ou outros problemas técnicos que possam ocorrer no hardware do analista;
- o Em cada nova análise, seja aceitando ou recusando anexo, o arquivo original é mantido inalterado, e fica acessível na tela de informações. O arquivo que foi analisado deverá aparecer com o título aceito ou recusado;
- $\circ$  Todos os anexos ficarão disponíveis para download, caso o analista necessite;
- o Ter disponibilidade do usuário externo e o usuário interno acompanharem o progresso do processo de forma temporal: na tela do protocolo, que funciona como um feed de notícias (linha do tempo) das redes sociais, onde as movimentações mais antigas aparecem acima, e as novas entram abaixo;
- o Os documentos emitidos no final do processo serão gerados pelo sistema tributário e podem ser anexados na plataforma pelo Analista (Alvarás, Licenças, Certidões);
- $\circ$  A plataforma permitirá assinar digitalmente os documentos e plantas técnicas anexadas, com a geração de código verificador e QR Code (consultar as informações protocoladas e a integridade dos arquivos e dados do processo), procedimento este final da aprovação dos projetos;
- $\circ$  Caso necessário, poderá imprimir todo o protocolo, apresentando todas as informações e tramitações inseridas no processo, tais como: Código identificador do processo, miniatura de todos os arquivos anexados no processo, informações inseridas pelo usuário junto de suas versões, data de inserção, quem inseriu a informações, histórico de todas as ações executadas, histórico de trâmite, data e horário dos que já visualizaram.
- o Licenciamento Ambiental Digital
- o Possibilidade do recebimento de demandas para aprovação de projeto ambiental;
- o Possibilidade de configuração de rotas iniciais para o pedido cair nos setores responsáveis;
- o Possibilidade de cadastrar etapas para o processo ir para o próximo passo somente quando a etapa estiver concluída;
- o Possibilidade de recebimento de arquivos e projetos técnicos, para análise e revisão de operadores internos;
- o Capacidade de aceitar ou recusar arquivos e projetos técnicos, realizando anotações no próprio arquivo (em formato PDF) e envio ao requerente caso algo for recusado;
- o Possibilidade do requerente enviar novos arquivos simplesmente respondendo o e-mail de notificação da recusa de algum arquivo;
- $\circ$  O requerente também poderá acessar a central de atendimento por meio de e-mail e senha ou login com certificado digital ICP-Brasil, após identificado, pode ter acesso a todos os pedidos de licenciamento e interagir nos que estão em aberto;
- o Possibilidade da geração da árvore do pedido de licenciamento, juntando todos os arquivos em um único local;
- o Possibilidade de download de todos os anexos em formato ZIP;
- o Acompanhamento online da situação de todos os arquivos anexados, por meio de tabela de revisão, com as situações: aceito, recusado ou a revisar.
- o Fiscalização de Obras e Posturas
- o O Módulo de Fiscalização receberá as demandas através do workflow pré-estabelecido pela Organização, e atender às demandas, que podem chegar inclusive pelo Módulo de Ouvidoria, através de denúncias.
- o Após a diligência, deverá acessar a plataforma e inserir os documentos editados: plantas técnicas e as fotografias, responder o protocolo e deferir ou indeferir o processo.
- o Possibilidade de encaminhamento interno para os setores responsáveis;
- o Possibilidade de gerar em PDF as informações condensadas da denúncia;
- $\circ$  Possibilidade de visualização das demandas em modo mapa, para facilmente identificar os pontos onde as mesmas se encontram;
- o Possibilidade do envio de uma cópia para o requerente ou para terceiro, caso necessário.
- o Defesa Civil
- o Possibilidade de registro de Ocorrências, por setores como Defesa Civil e similares;
- o Vínculo da pessoa envolvida na ocorrência;
- o Possibilidade de vínculo do proprietário do terreno onde a ocorrência aconteceu, caso for diferente do requerente;
- o Possibilidade de identificação da origem da demanda: interno, externo, outras entidades, reavaliações, etc;
- o Identificação do local da ocorrência por meio de latitude e longitude em mapa incorporado na tela de abertura da ocorrência;
- o Possibilidade de colocação de coordenadas no formato UTM, geralmente colhidas de equipamento GPS específico, a aplicação será responsável em traduzir o padrão UTM para o latitude e longitude, para expor no mapa incorporado na WEB onde ocorreu. A coordenada UTM continuará salva no registro da ocorrência;
- o Possibilidade de inserir mais de uma pessoa em uma mesma ocorrência;
- o Possibilidade de adicionar outros campos e informações na ocorrência, como: tipo de imóvel, imóvel próprio, condições de uso, fornecedor de água e energia elétrica, número de ocupantes, área construída, número de cômodos, número de vítimas (lesão leve, lesão grave ou óbitos) para posterior retirada de relatórios;
- o Possibilidade de anexar arquivos na ocorrência ou em suas movimentações;
- o Configuração para envio de notificação por e-mail, de alertas, avisos e demais informações sobre o documento;
- o Configuração para envio de notificação por SMS (caso disponível), no momento da abertura e encerramento da Ocorrência;
- $\circ$  Configuração para certos setores e/ou perfis de usuários poderem abrir ocorrências;
- o Numeração automática da ocorrência, iniciando de 1 a cada troca de ano;
- o Possibilidade de visualização das ocorrências em modo mapa, escolhendo data, assunto e situação (em aberto, arquivado);
- o Ter notificação por Email, para os requerentes que optarem em receber, no momento da abertura, a cada tramitação e fechamento dos Protocolos.
- o Possibilidade de recebimento da demanda via Ouvidoria e Protocolo (em caso de disponibilidade destes módulos);
- o Disponibilidade de geração de documentos auxiliares, vinculados à Ocorrência, com modelo de conteúdo padronizado, como Auto de Constatação, Autos de Fiscalização, Certidão de Ponto de Captação de Água, etc.
- o Identificação com referência a Classificação Brasileira de Desastres (COBRADE), separando por tipo, grupo e subgrupo.
- o Disponibilidade de direcionamento automático da demanda baseado no tipo de ocorrência.
- o Possibilidade da geração de gráficos por assunto de ocorrência, sub-assunto (COBRADE), setores envolvidos, por origem, por tipo de imóvel, por imóvel próprio (entre outros campos personalizados tipo escolha presentes);
- o Possibilidade da geração de soma (total) e média de campos tipo número, tais como: número de ocupantes afetados em ocorrências registradas, área construída, número de cômodos, número de vítimas (leve, grave, óbito).
- o Integração com e-mail setorial
- o Possibilidade de abertura de documentos eletrônicos por meio de integração com e-mail setorial da organização;
- o Em alguns instantes após o recebimento do e-mail, será criado um documento eletrônico com os dados do remetente: nome, e-mail, data e hora;
- o As respostas e encaminhamentos externos dos documentos eletrônicos que foram originados por meio da integração poderão também ser enviadas ao e-mail de origem;
- o Funcionalidades necessárias
- o Workflow avançado de processos
- o Possibilidade de impressão do processo em modo cronológico juntando os conteúdos e seus anexos em PDF;
- o Criação da árvore do processo em um arquivo para exportação em formato PDF;
- o Possibilidade de despachar em modo sigiloso, onde no momento da inclusão das informações será possível escolher esta configuração de privacidade, podendo o emissor visualizar ou o setor com a devida permissão;
- o Possibilidade de configuração de workflow básico por assunto, onde a demanda só poderá ser encaminhada na ordem pré-estabelecida, sem pular etapas;
- o Possibilidade de ordenar os anexos após inclusão.
- o Assinatura digital em lote
- $\circ$  Possibilidade de listar todas as assinaturas pendentes a serem executadas pelo usuário;
- o Possibilidade de assinatura digital em lote, por meio de listagem com campo tipo checkbox, onde, ao selecionar, as assinaturas serão feitas em formato de fila;
- o A situação de cada assinatura deverão ser representada em tela, em caso de falha, um indicativo aparecerá e, em seguida, o usuário será encaminhado para uma nova tentativa;
- o Assinatura digital em lote nos formatos de assinatura nativa ou assinatura ICP-Brasil;
- $\circ$  Assinatura em lote seguirá os mesmos padrões da assinatura digital individual, diferindo apenas na possibilidade de realizar várias assinaturas simultaneamente;
- $\circ$  Possibilidade de filtragem da fila de assinaturas, escolhendo os documentos que estão pendentes de assinatura ou exposição de documentos que já foram assinados;
- o Integração com sistema Administrativo /Financeiro
- o Através de um sistema funcionalmente integrado o processo digital deverá proporcionar o envio para a assinatura eletrônica de relatórios e documentos genéricos, documentos de empenho, subempenho, contratos e aditivos de contrato.
- $\circ$  Deve estar integrado com o sistema de arrecadação para a configuração de taxas, emissão e consulta de Guias/Boletos dos serviços solicitados/protocolados.
- o Deve permitir a configuração de parâmetros de integração como provedor, servidor, token, categoria assunto, notificação, município e entidade .Estes parâmetros devem viabilizar o envio de documentos para assinatura eletrônica
- o Permitir que seja configurado o intervalo de tempo da notificação dos usuários para assinaturas pendentes, sendo o tempo mínimo de 3 segundos.
- o A integração deve contemplar o acesso direto do usuário signatário a ferramenta de assinatura eletrônica após o envio do documento, através de um link de acesso a plataforma de assinatura
- $\circ$  Permitir ao administrador informar o setor e a sua função do usuário, dando a possibilidade de customizar qual o setor principal para que o usuário tenha acesso aos documentos
- o O sistema deve permitir somente ao usuário administrador a permissão para cadastrar usuários novos ou colocar usuários já existentes como signatários
- $\circ$  O sistema deve verificar se o e-mail informado para o usuário signatário já está integrado com a plataforma de assinatura eletrônica. Quando já estiver integrado o acesso do usuário deverá estar liberado.
- $\circ$  O sistema deve verificar se o e-mail informado para o usuário signatário já está integrado com a plataforma de assinatura eletrônica. Quando não estiver integrado o usuário deve

receber um e-mail com o link e senha provisórios para acessar a plataforma pela primeira vez.

- o Deve permitir a definição de quais relatórios utilizam a assinatura eletrônica e o tipo de documento, para facilitar a localização dos documentos caracterizados pelo Tipo
- o Deve contemplar o envio de documentos de empenho e subempenho através de um processo de negocio previamente definido
- o Deve contemplar o envio de documentos de contratos e termos aditivos através de um processo de negocio previamente definido.
- o Possibilidade de solicitar assinatura de outros usuários em documentos. Esta solicitação é exibida para o assinante em formato de notificação na plataforma
- o Possibilidade de selecionar os usuários signatários por documento, permitindo o salvamento dos usuários que são assinantes permanentes de um determinado documento.
- o Através do envio de documentos para assinatura eletrônica o usuário terá a possibilidade de escolher no momento da assinatura, se será utilizada Assinatura Eletrônica ou Assinatura Digital ICP-Brasil (requer certificado digital A1 ou A3 emitido ICP-Brasil).
- o Possuir componente para execução de assinaturas digitais no browser sem a necessidade de instalações posteriores e deve ser compatível com navegadores de internet: Firefox, Google Chrome.
- o Possibilidade de notificar o usuário quando possuir documentos pendentes de assinatura e o número de documentos a serem assinados.
- o Permitir que ao clicar em um ícone de assinatura eletrônica o usuário seja direcionado para a plataforma de assinatura.
- o Permitir que ao clicar em um ícone de assinatura eletrônica o usuário tenha acesso a tela de consulta situação de todos os documentos que estão assinados, aguardando assinatura ou foram cancelados
- o Permitir que ao clicar em um ícone de assinatura eletrônica o usuário tenha acesso direto a tela de download de documentos em lote
- o Relatórios
- o Informações gerenciais
- o Deverão são gerados automaticamente indicadores e estes são apresentados aos gestores, contendo, no mínimo os seguintes itens:
- o porcentagem de resolução de documentos do setor.
- o nota média dada para as resoluções e despachos do setor.
- o porcentagem de leitura dos documentos recebidos do setor.
- o assiduidade dos usuários na plataforma, separados individualmente por setores
- o quantificar por usuário o volume de documentos resolvidos atribuídos ao setor em que está lotado.
- o Pode-se escolher quais tipos de documento vão para este indicador.
- o Acesso a uma página específica com um gráfico evolutivo dos setores, em formato de listagem, organizados hierarquicamente.
- o Também deverá possui a capacidade de comparar a média de todos os setores com um setor em específico.
- o Permitir também visualizar setores com demandas em aberto em determinado tipo de documento, possibilitando identificar gargalos em processos da organização.
- o Informações sobre consumo de recursos
- o Disponibilidade de consultar o consumo detalhado mensal, com no mínimo informações de quantidade de usuários, documentos gerados, volume total de anexos e documentos assinados;
- o Disponibilidade de acompanhar a economia estimada de recursos utilizados na tramitação física de documentos;
- o Disponibilidade de acompanhar o número de impressões mensais;
- o Disponibilidade de calcular o gasto total realizado com impressões baseado no preço da impressão/folha fornecido pela organização.
- o Informações de auditoria
- o Usuários delegados poderão consultar o relação de eventos ocorridos dentro da plataforma, de modo a poder auditar as ações realizadas;
- o Permitir exportar informações dos eventos em formato de dados (ex. CSV).

## **Aplicativo de Mobilidade de (Android, IOS)**

- o Permitir o download nas lojas de aplicativos Apple Store e Google Play
- o Permitir o cadastro do cidadão
- o Permitir a confirmação do cadastro via e-mail e SMS
- o Permitir o acesso aos serviços mediante informação do CPF e senha
- o Permitir a alteração de dados do cidadão
- o Permitir a opção do recebimento de avisos da Entidade por e-mail, SMS ou ambos
- o Exibir as informações sobre o município como: nome, endereço, telefone e e-mail
- o Permitir a exclusão definitiva da conta
- o Permitir a leitura de dados a partir de um QR Code
- o Permitir a consulta de dados dos imóveis onde o contribuinte seja, proprietário ou coproprietário, bem como a existência de débitos ajuizados ou pendentes (quando houver)
- o Permitir a exibição das construções (unidades) do imóvel
- o Permitir a consulta financeira dos imóveis
- o Listar os pagamentos, isenções e cancelamentos efetuados
- o Listar as parcelas de cada lançamento e a situação de cada uma
- o Permitir a emissão de boleto bancário por dívida agrupada ou por parcela
- o Permitir o envio do link do boleto por e-mail
- o Permitir o envio do link do boleto por SMS
- o Permitir a emissão da certidão negativa
- o Permitir a emissão da certidão positiva
- o Permitir a emissão da certidão positiva com efeito de negativa
- o Permitir a consulta de dados das empresas onde o contribuinte seja proprietário ou sócio, bem como a existência de débitos ajuizados ou pendentes (quando houver)
- o Permitir a exibição do quadro societário das empresas
- o Listar os dados de entrada na sociedade e percentual societário
- o Permitir a consulta financeira das empresas
- o Listar os pagamentos, isenções e cancelamentos efetuados
- o Listar as parcelas de cada lançamento, bem como a situação de cada uma
- o Permitir a emissão de boleto bancário por dívida agrupada ou por parcela
- o Permitir o envio do link do boleto por e-mail
- o Permitir o envio do link do boleto por SMS
- o Permitir a emissão da certidão negativa
- o Permitir a emissão da certidão positiva
- o Permitir a emissão da certidão positiva com efeito de negativa
- o Permitir a consulta a todos os protocolos gerados pelo contribuinte
- o Exibir informações dos processos como: número, situação, data de abertura, data de entrega, data de arquivamento e descrição da solicitação
- o Exibir dados de trâmites
- o Permitir consulta a documentos exigidos por assunto
- o Listar as quantidades de cópias exigidas por documento
- o Permitir a abertura de protocolos por subassunto
- o Permitir a anexação de documentos ou imagens ao protocolo
- o Exibir um totalizador dos valores empenhados, liquidados, pagos e anulados para empresas cujo CPF informado na identificação do cidadão estiver vinculado no quadro societário
- o Permitir a visualização de todos os empenhos do exercício contendo: número, data de emissão, descrição, valor empenhado, valor liquidado, valor anulado e valor pago
- o Permitir a consulta dos dados das notas fiscais e/ou outros documentos vinculados aos empenhos
- o Exibir as informações de data de vencimento, série, número e valor das notas fiscais e/ou outros documentos
- o Exibir as fontes pagadoras do município
- o Exibir todos os contratos ativos, ou não, do servidor
- o Exibir informações resumidas do contrato do colaborador como: número, data de admissão, data de rescisão, lotação e cargo
- o Permitir a consulta do resumo da folha de pagamento
- o Exibir as informações de todas as verbas pagas em folha, bem como totalizadores e saldo líquido
- o Permitir a visualização da margem consignável do servidor
- o Listar extrato de férias do servidor por contrato
- o Permitir a visualização de férias pendentes e períodos aquisitivos
- o Exibir as informações de dias concedidos e de abono por período
- o Permitir a consulta e votação de enquetes disponíveis de acordo com a categoria
- o Exibir as últimas participações nas enquetes em que a votação foi efetuada
- o Possuir painel estatístico com informações sobre o uso do aplicativo que permita ao Gestor acompanhar:
- o Número de guias emitidas;
- o Número de certidões emitidas;
- o Número de SMS enviados;
- o Número de protocolos gerados por assunto;
- o Total de usuários cadastrados
- o Permitir a exibição de mensagens customizadas pela Entidade
- o Permitir o envio de e-mails ou SMS para os usuários cadastrados no aplicativo, com notificação de cobrança e opção de geração da guia para pagamento com o valor atualizado. Esta opção deve ser permitida para um usuário específico ou para um lote de usuários previamente selecionados no sistema de tributação e receitas
- o Permitir o gerenciamento de consumo dos recursos de mensageria, envios de SMS, emails e avisos
- o Permitir a visualização dos usuários cadastrados no aplicativo
- o Permitir a criação e manutenção de enquetes que ficarão disponíveis aos usuários do aplicativo
- o Permitir a geração de QR Code para um endereço específico, link ou texto informativo
- o Permitir a visualização do histórico de operações executadas pelo cidadão no aplicativo

## **Gestão de Frotas**

- o Deverá ser possível registrar os motoristas da entidade identificando o seu endereço, telefone, vínculo, matrícula, CPF, número, categoria e validade da Carteira Nacional de Habilitação
- o Deverá ser possível identificar os tipos de veículos, identificando se o tipo de locomoção deste é automotor, tracionado ou fixo. Deverá também identificar se este veículo utiliza o

tipo de rodante pneu ou esteira e se seu marcador de consumo de combustível é por quilometro ou por hora.

- o A critério de cada usuário, deverá ser possível definir se deseja ou não que ao logar no sistema seja exibido quais veículos estão consumindo mais combustível do que o previsto por quilometro rodado, tendo opção para definir o período de apuração de consumo e as localizações dos veículos a serem consideradas. A referida consulta deverá estar disponível para impressão e ser acessada em qualquer outro momento.
- o O cadastro do veículo deverá ser composto pelas seguintes informações: Patrimoniais (placa de patrimônio, localização, estado de conservação, data de aquisição e valor atual) Definição do Veículo ( Placa do Veículo, combustível compatível, motorista responsável, renavam, chassi, renavam, ano de fabricação e modelo, previsão de consumo, cor predominante) Seguros (seguradora, apólice, vigência, valor segurado) e informações sobre possíveis adaptações no veículo.
- $\circ$  Deverá ser possível realizar o registro de abastecimento dos veículos em posto de terceiros e em posto próprio, impedindo que se façam registros errôneos em relação ao tipo de combustível permitido para o veículo, a cronologia entre a quilometragem e a data de movimento e a quantidade de litros em relação a capacidade de litros do tanque do veículo. O registro deverá conter informações referentes a Data e Hora do abastecimento, a quantidade de litros e o tipo do combustível, ao número da nota fiscal e ao valor do abastecimento.
- Deverá ser possível realizar registro de abastecimento dos veículos e tangues de combustível da própria entidade, e nesta situação ao realizar o lançamento deverá ser apresentado ao usuário a quantidade percentual de utilização do referido tanque. O registro de abastecimento deverá indicar a data e hora do abastecimento, a quantidade de litros abastecidos, o odômetro do veículo
- o Deverá ser possível realizar o abastecimento dos veículos mediante cartão de abastecimento, e nestes casos o software deverá prover meios de realizar a importação de arquivo contendo todo o movimento de abastecimento dos veículos importando as informações de todos os veículos abastecidos em determinado período, sendo elas: placa do veículo, registro funcional do motorista responsável, CPF do motorista, CNPJ do posto de combustíveis, data e hora do abastecimento, a quantidade de litros, o valor unitário do litro, o tipo de combustível e a quilometragem do veículo no momento do abastecimento.
- o Deverá haver possibilidade de manter e gerenciar informações de cem (100) ou mais tanques de combustíveis da própria entidade, identificando o tipo do combustível e sua respectiva quantidade para cada tanque, permitindo a transferência de combustíveis entre eles.
- o Deverá ser possível o registro referente as despesas do veículo, identificando o evento que gerou a despesa e o plano de contas da referida despesa.
- o Deverá ser possível realizar o gerenciamento de itens que se agregam aos veículos, ao exemplo de rádios, antenas, pneus.
- o Deverá ser possível realizar o agendamento de serviços para itens que agregam aos veículos, a exemplo de pneus e tacógrafos. Nesta situação o agendamento de serviço poderá ser definido por uma data futura ou por uma quilometragem específica.
- $\circ$  Os servicos realizados no veículo deverão ser lancados com número identificador de ordem de serviço e devem ter a opção de corresponder a um plano de serviço previamente estabelecido que compõem um conjunto de serviços. Todos os serviços deverão constar na ordem de serviço a qual poderá permanecer aberta até a conclusão dos serviços. A atualização dos saldos em estoque dos materiais utilizados e o registro dos custos somente deverão ser efetivados quando a ordem de serviço for fechada.
- o Os registros referentes as trocas de óleo dos veículos deverão identificar se esta troca aconteceu em dependência da própria entidade ou de terceiros, identificando a data,

horário, hodômetro, quantidade de óleo e sendo em dependência de terceiro o número da Nota Fiscal com seu respectivo valor.

- o Deverá ser possível registrar a agenda de compromissos de cada um dos veículos da frota, sendo eles: plano de manutenção, revisões periódicas, recarga de extintor, renovação de seguro, pagamento de impostos. Tais agendamentos podem ser realizados para determinada agenda, específica, e também pelo atingimento de determinada quilometragem do veículo.
- o Deverá ser possível registrar todas as saídas dos veículos da entidade, o registro do trânsito deverá ser composto pela data, hora, hodômetro de saída e retorno, como também a identificação do motorista, solicitante, e roteiro a ser realizado. A cronologia entre a data e a quilometragem informada deverá ser consistida em relação aos trânsitos já registrados. Caso o motorista esteja com a carteira nacional de habilitação vencida deverá ser emitido alerta ao usuário sobre a situação.
- o As infrações de trânsito deverão ser registradas e relacionadas a um movimento de trânsito do veículo, e nestas circunstâncias deverá ser possível informar: órgão notificador, número da notificação, CRV ou BO (DNIT), data da infração, o número da infração com a respectiva pontuação, valor da infração, valor com desconto, número de empenho relacionado ao pagamento. Nestes casos, também deverá ser possível anexar e relacionar documentos nos formatos ( JPG, XLS, PDF, DOC) e relacioná-los a ocorrência de infração.
- o Os veículos da entidade poderão ser reservados para determinada diligência, e nestes casos deverá ser possível realizar a reserva do veículo para determinado solicitante, motorista, data e hora.
- o Deverá ser possível consultar o histórico do motorista por período, identificando os movimentos de trânsito (saída e retorno) com a identificação dos respectivos veículos, como também, a visualização das ocorrências relacionadas a ele relacionadas a infrações de trânsito, acidentes e serviços prestados.
- o Deverá haver gráfico de consumo de combustível, identificando o percentual e valor consumido por período de cada combustível, e por combustível identificando o quanto corresponde por abastecimentos realizados em posto próprio ou em postos de terceiros. A visão do gráfico deverá considerar a quantidade física ou financeira do combustível. Deverá ser possível considerar apenas os veículos que fazem parte do patrimônio da entidade, sem considerar os comodatos e alugados.
- o Deverá ser possível identificar o consumo de combustíveis por período de abastecimento e localização dos veículos, identificando a quantidade de litros e os valores de cada localização.
- o Registrar e gerenciar as despesas relacionados as máquinas e equipamentos e a frota de veículos de forma integrada com o cadastro dos bens patrimoniais não permitindo duplicar os respectivos itens patrimoniais. As alterações patrimoniais realizadas no setor de patrimônio deverão refletir no sistema de Gestão de Frotas.
- o Emitir relatório que demonstre os custos de utilização do veículo por determinado período e informe o custo do quilometro rodado para veículos com hodômetro e o custo por horas paras as máquinas e equipamentos que utilizam horímetro. Deverão ser considerados todos os custos relacionados ao veículo, equipamento ou máquina, como por exemplo: abastecimentos, ordens de serviço e despesas em geral.
- o Restringir o registro dos movimentos de um veículo ou equipamento para usuário que não tiver permissão a determinada localização ou repartição. Desta forma, cada usuário só poderá movimentar os veículos de sua localização ou repartição.
- o Emitir balancete de gastos de forma analítica, por localização, por veículo, ou geral por determinado período.
- o Possuir análises comparativas de consumo por tipo de veículo / equipamento, por tipo de combustível, entre outras;

## **3.5 DESCRIÇÃO TÉCNICA DA ESTRUTURA DO DATA CENTER**

- o O proponente vencedor/Contratada deverá fornecer serviço de sustentação e ambiente corporativo de TI para garantir o funcionamento da solução integrada de software de gestão, compreendendo a hospedagem, o monitoramento e o backup (cópia de segurança), caracterizado como provedor em nuvem, 07 dias por semana e 24 horas por dia, com performance adequada e toda a infraestrutura de hardware e software necessários à execução do sistema e seus módulos aplicativos a partir das estações de trabalho do Contratante.
- $\circ$  O conjunto de servicos para garantir a sustentação da solução deverão possuir, no mínimo, as seguintes características:
- o Elasticidade: ter possibilidade de ampliação de recursos de processamento, em conformidade às necessidades do Contratante, capaz de suportar demandas adicionais ou esporádicas.
- o Segurança Virtual: Controle de acessos, proteção contra-ataques internos e externos e antivírus.
- o Segurança Física: infraestrutura física com vigilância, monitoramento por câmeras e controle de acesso às instalações.
- o Alta Disponibilidade: ambiente com alta disponibilidade dos serviços de TI, com redundância e replicação ativas, inclusive para links de entrada no Data Center.
- o Nível de Serviço: nível de serviço (SLA) que garanta 99,8% de disponibilidade durante o ano e atendimento com resolução até 4 horas.
- o Energização: Redundância de nobreaks e geradores para garantir energização ininterrupta.
- o Climatização: Sistemas de ar condicionado de precisão para garantir temperatura e umidade corretas para o funcionamento da infraestrutura de TI.
- o Sistemas de Detecção: Sistemas de detecção de fumaça, fluídos e presença para garantir a segurança das informações e disponibilidade dos serviços.
- o Recuperação de Desastres: Todas as informações deverão ser espelhadas em outro local para que em caso de desastres os acessos possam ser direcionados para o novo endereço de forma transparente.
- o Licenciamento: Todos os softwares utilizados deverão estar obrigatoriamente licenciados. O CONTRATANTE não necessitará adquirir licenças em separado.
- o Backup: Todas as informações deverão ser retidas e copiadas para garantia dos backups em caso de necessidade de restauração. Por segurança, os backups também deverão ser replicados geograficamente.
- o Manutenção dos Sistemas para Gestão Pública: Todas as manutenções e atualizações, da solução integrada de software de gestão, deverão ser realizadas diretamente pela equipe de TI da CONTRATADA no provedor de serviços em nuvem.
- o Manutenção dos Sistemas Operacionais: Todas as manutenções e atualizações dos sistemas operacionais deverão ser realizadas diretamente pela equipe de TI do proponente vencedor/Contratada no provedor de serviços em nuvem.
- o Manutenção do Banco de Dados: Todas as manutenções, atualizações, parametrizações e ajustes de performance dos sistemas gerenciadores de banco de dados deverão ser realizadas diretamente pela equipe de TI da CONTRATADA no provedor de serviços em nuvem.
- o Monitoramento: Todos os sistemas, serviços e recursos de TI deverão ser monitorados pela equipe de TI do proponente vencedor/Contratada junto ao provedor de serviços em nuvem. As soluções de monitoramento a ser empregada, bem como seus serviços

secundários, deverão ser de propriedade do proponente vencedor/Contratada, sendo de sua inteira responsabilidade o seu licenciamento, instalação, configuração, parametrização, manutenção e operação.

- o São premissas da solução:
- Prover uma arquitetura escalável, possibilitando o crescimento da solução em conjunto com o crescimento da infraestrutura.
- A solução deve possuir console única de monitoramento.
- Coletar métricas de desempenho incluindo servidores físicos, virtuais e redes.
- Análise de desempenho histórico que permita melhorar os níveis do serviço entregues através da infraestrutura tecnológica.
- Assegurar a disponibilidade do serviço suportado pela infraestrutura tecnológica.
- Permitir o monitoramento proativo e prevenir as falhas antes que estas aconteçam ou afetem o nível do serviço.
- Prevenir falhas através de notificações em tempo real e também através de uma análise preditiva.
- Manter uma base histórica com o comportamento padrão de desempenho dos componentes da infraestrutura.
- Realizar análise de tendência dos componentes da infraestrutura, conforme a evolução observada da base histórica.
- Disponibilização de interface gráfica web intuitiva para a obtenção de relatórios de desempenho.
- Funcionalidade que permita customização de relatórios pelos responsáveis de TI do cliente;
- Funcionalidade que permita customização do painel principal (dashboard) da ferramenta de monitoramento com a inserção de modelo gráfico (documento.vsd) do ambiente de TI do cliente;
- Funcionalidade que permita a visualização do ambiente monitorado em mapas;
- Funcionalidade que permita o desenvolvimento de gráficos com recursos de navegação multinível (DrillDrown);
- Funcionalidade que permita exportação de relatórios em formatos .PDF e .DOC;
- Funcionalidade que permita o monitoramento através de protocolos SNMP (v1,v2 e v3), SNMP TRAP;
- Funcionalidade que permita a recepção de alertas gerados por mecanismos externos a ferramenta – Integração com outras ferramentas de monitoramento e dispositivos;
- Possuir suporte aos principais sistemas operacionais de mercado (Windows, Linux, Solaris, AIX, HP-UX);
- o Visualização da Informações
- Controle de acesso através de usuário e senha;
- Controle de visualização, permissões por grupos;
- Controle de visualização, permissões por usuário, horários e tecnologias monitoradas;
- o Gerência de Falhas
- Detectar, identificar e registrar os eventos anormais ou indesejáveis;
- Identificar e gerar alarmes das falhas;
- Permitir filtragem de alarmes;
- Funcionalidade que permita transmissão de dados via internet entre um ambiente monitorado e o servidor que armazena o alerta, garantindo que em caso de falhas não sejam perdidos alertas;
- Suportar ambientes de alta disponibilidade, com gestão de alertas e envio para o ambiente de contingência sem intervenção humana; 13.2.20 Gerenciamento de capacidade
- Deve prover insumos para planejamento de capacidade;
- Capacidade para antecipar mudanças ou atualizações de equipamentos, infraestrutura;
- Alertar com pelo menos 90 dias de antecedência, caso chegue a níveis críticos de uso.
- o Deve possibilitar a consulta a informações do sistema gerenciado, incluindo:
- Descrição;
- Contato;
- Versão do Sistema Operacional;
- CPU (tipo e quantidade de processadores); Quantidade de interfaces de rede;
- Memória física;
- Memória de swap;
- **Número de usuários;**
- o Deve possibilitar a consulta a informações do hardware, incluindo:
- **Processadores;**
- Memória RAM;
- **Discos.**
- o Deve possibilitar a consulta dos softwares instalados no servidor gerenciado, incluindo:
- Aplicações;
- Service Packs;
- Patches.
- o Deve possibilitar a consulta da quantidade de eventos do sistema Windows (Event Log) para as seguintes categorias:
- Aplicação;
- Segurança;
- Sistema.
- o Deve possibilitar consulta a informações de desempenho do sistema gerenciado, incluindo:
- Memória utilizada (valor absoluto e percentual);
- Swap utilizado (valor absoluto e percentual);
- **Taxa de buffer I/O;**
- Carga de CPU;
- Utilização de CPU em percentual, incluindo Idle, User, System e Wait;
- Utilização de partições de disco, em valor absoluto e percentual;
- Estatísticas dos discos físicos, incluindo quantidade de leituras e escritas;
- Tabela de processos incluindo ID do processo, memória usada, tamanho, tempo de CPU, horário de início, processo pai e número de threads;
- Tabela dos principais processos do sistema;
- o Deve possibilitar a consulta da tabela de serviços Windows, incluindo nome do serviço e status, permitindo alterar o status;
- o Deve possibilitar a consulta da tabela das interfaces de rede, incluindo nome, velocidade, status, tráfego de entrada e saída e erros de entrada e saída;
- o Deve possibilitar a configuração dos agentes a partir de uma console web central. Esta console deverá viabilizar a configuração de:
- Monitoração de processos do sistema;
- Monitoração de grupos de processos do sistema;
- Monitoração de arquivos de log;
- **Monitoração de eventos do Windows (Event Log).**

# **ANEXO II - MODELO DE DECLARAÇÃO DE PREENCHIMENTO DOS REQUISITOS DE HABILITAÇÃO**

## PREGÃO ELETRÔNICO Nº 4/2022

# DECLARAÇÃO DE PREENCHIMENTO DOS REQUISITOS DE HABILITAÇÃO

(Nome da empresa)................................................................................................, CNPJ nº..........................................., sediada na ................................ (endereço) .............................................................................., (Cidade/Estado), declara, sob as penas da Lei, que preenche plenamente os requisitos de habilitação estabelecidos no presente Edital, do Pregão Eletrônico Nº 4/2022, ciente da obrigatoriedade de declarar ocorrências posteriores.

Data:\_\_\_\_\_\_\_\_\_\_\_\_\_\_\_\_\_\_\_\_\_\_\_\_\_\_\_\_\_\_\_\_\_\_\_\_\_\_\_\_

Assinatura:\_\_\_\_\_\_\_\_\_\_\_\_\_\_\_\_\_\_\_\_\_\_\_\_\_\_\_\_\_\_\_\_\_\_\_\_

Nome do Declarante:\_\_\_\_\_\_\_\_\_\_\_\_\_\_\_\_\_\_\_\_\_\_\_\_\_\_\_\_

# **ANEXO III - MODELO DE CREDENCIAMENTO**

# PREGÃO ELETRÔNICO Nº 04/2022

# CREDENCIAMENTO

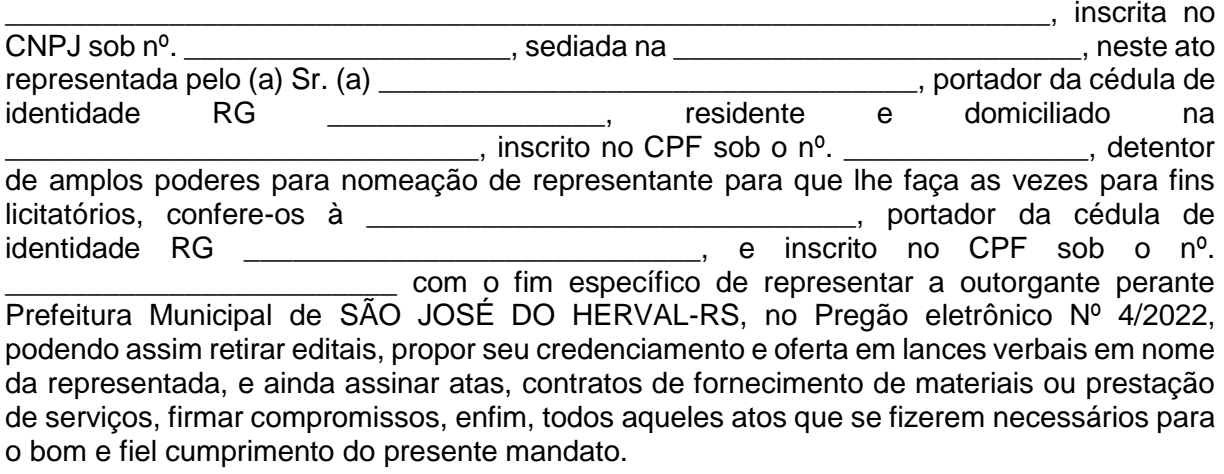

\_\_\_\_\_\_\_\_\_\_\_\_\_\_\_\_, \_\_\_ de \_\_\_\_\_\_\_\_\_\_\_\_ de \_\_\_\_\_.

\_\_\_\_\_\_\_\_\_\_\_\_\_\_\_\_\_\_\_\_\_\_\_\_\_\_\_\_\_\_\_ Outorgante (reconhecer firma)

> \_\_\_\_\_\_\_\_\_\_\_\_\_\_\_\_\_\_\_\_ Outorgado

# **ANEXO IV - MODELO DE PROPOSTA COMERCIAL**

PREGÃO ELETRÔNICO Nº 4/2022

À Prefeitura Municipal de SÃO JOSÉ DO HERVAL-RS A/C: Sr. Pregoeiro Prezado Senhor, (Nome do Pregoeiro)

A empresa ..........................................................................., com sede na Rua/Av. .............................................................................., inscrita no CNPJ sob o nº. .................................................., abaixo assinada por seu representante legal, interessada na participação do presente pregão, propõe a esse Município o fornecimento do objeto deste ato convocatório, de acordo com a presente proposta comercial, nas seguintes condições:

# **PROPOSTA COMERCIAL**

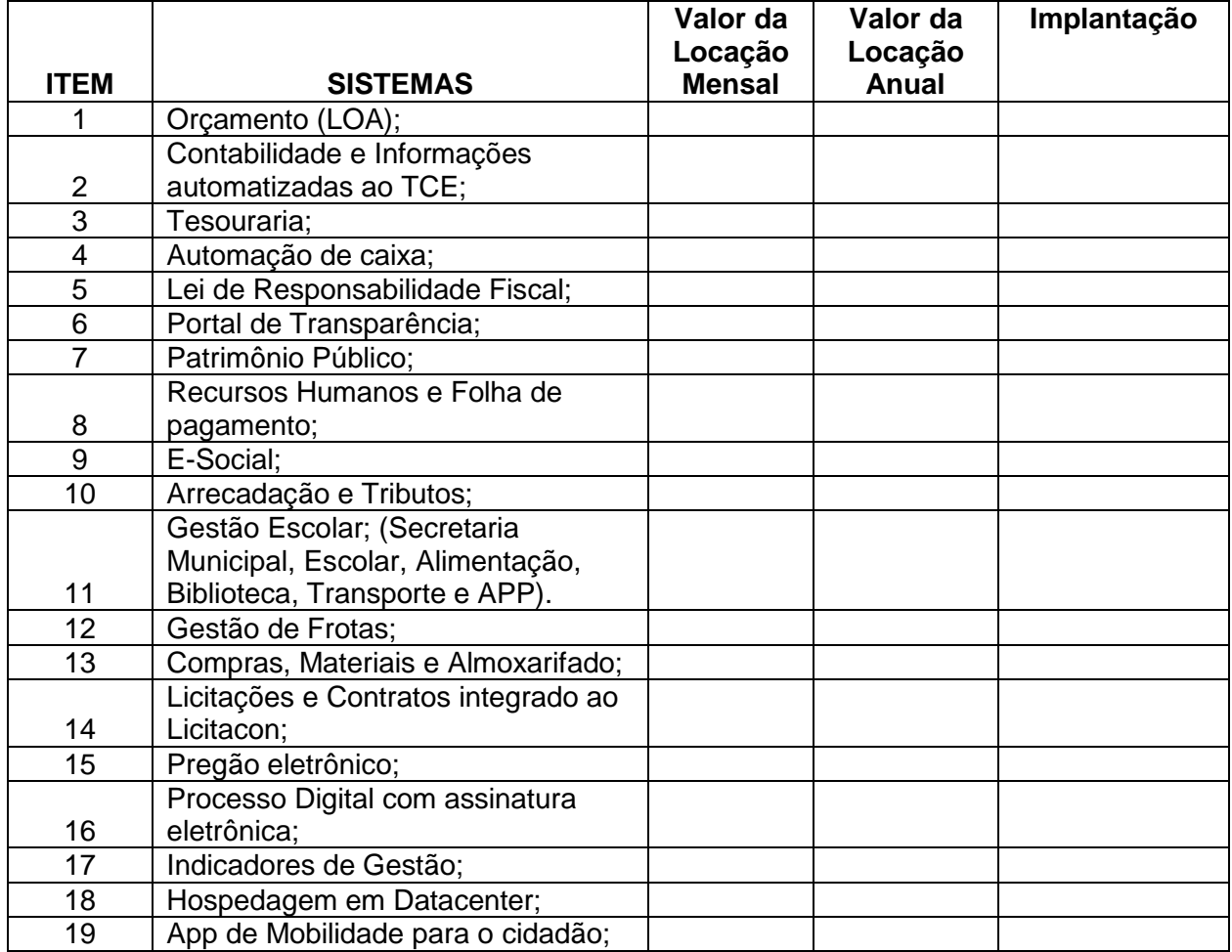

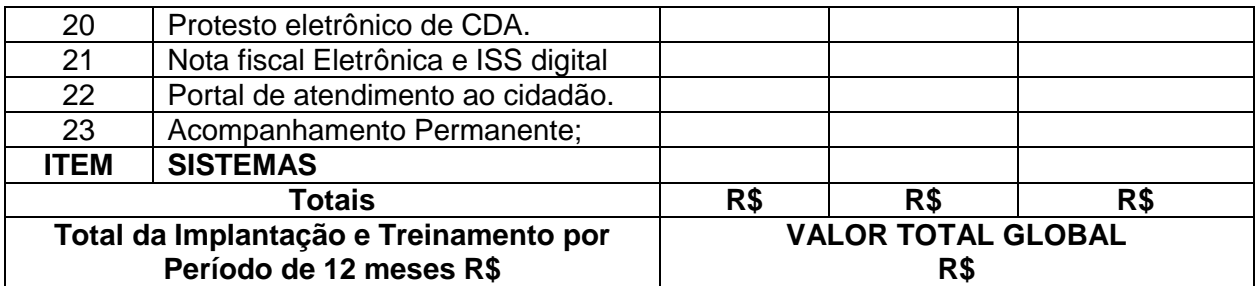

# **Validade da proposta: 60(sessenta) dias**

Data: \_\_\_\_\_\_\_\_\_\_\_\_\_\_\_\_\_\_\_\_\_

Assinatura: \_\_\_\_\_\_\_\_\_\_\_\_\_\_\_\_\_\_\_\_\_\_\_

Nome do Representante Legal do Proponente:\_\_\_\_\_\_\_\_\_\_\_\_\_\_\_\_\_\_\_

# **ANEXO V - DECLARAÇÃO EM CUMPRIMENTO AO DISPOSTO NO INCISO XXXIII DO ART. 7º DA CONSTITUIÇÃO FEDERAL**

#### **Referência: Pregão Eletrônico Nº 4/2022**

Prezado Senhor,

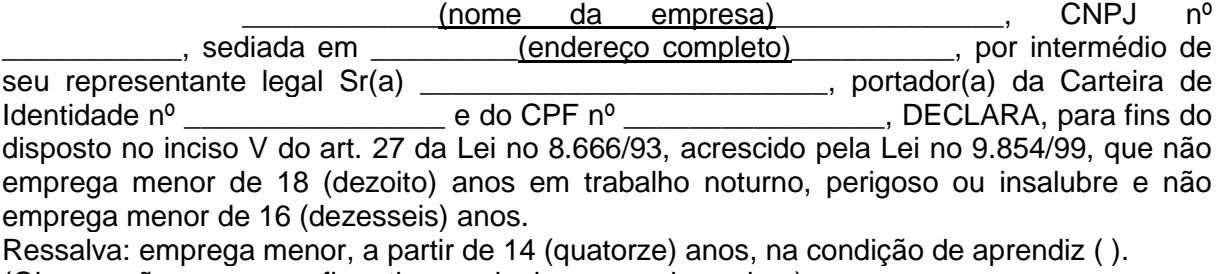

(Observação: em caso afirmativo, assinalar a ressalva acima).

......................(.....), ....... de ................... de 2022.

................................................................................................. (nome, cargo, carimbo e assinatura do representante legal da proponente,

em papel timbrado da empresa, devidamente identificado)

# **ANEXO VI – MODELO DE DECLARAÇÃO DE CONHECIMENTO E CONCORDÂNCIA COM OS TERMOS DO EDITAL**

#### PREGÃO ELETRÔNICOL Nº 04/2022

## **DECLARAÇÃO EXPRESSA DE TOTAL CONHECIMENTO E CONCORDÂNCIA COM OS TERMOS DESTE EDITAL E SEUS ANEXOS**

#### **Referência: Pregão Eletrônico Nº 4/2022.**

Prezado Senhor,

\_\_\_\_\_\_\_\_\_\_\_\_(nome da empresa)\_\_\_\_\_\_\_\_\_\_\_\_\_\_, CNPJ nº \_\_\_\_\_\_\_\_\_\_\_\_, sediada em \_\_\_\_\_\_\_\_\_\_(endereço completo)\_\_\_\_\_\_\_\_\_\_, por intermédio de seu representante legal Sr(a) \_\_\_\_\_\_\_\_\_\_\_\_\_\_\_\_\_\_\_\_\_\_\_\_\_\_, portador(a) da Carteira de Identidade nº \_\_\_\_\_\_\_\_\_\_\_\_\_\_\_\_\_\_\_\_\_\_ e do CPF nº \_\_\_\_\_\_\_\_\_\_\_\_\_\_\_\_\_, DECLARA, para os devidos fins, que temos pleno conhecimento do objeto licitado, concordamos com todos os termos descritos no edital e seus anexos e que temos pleno e total conhecimento da realização dos trabalhos do certame.

......................(.....), ....... de ................... de 2022.

.................................................................................................

(nome, cargo, carimbo e assinatura do representante legal da proponente, em papel timbrado da empresa, devidamente identificado)

### **ANEXO VII – MODELO DE DECLARAÇÃO DE ENQUADRAMENTO COMO MICROEMPRESA OU EMPRESA DE PEQUENO PORTE**

PREGÃO eletrônico Nº 4/2022

#### **DECLARAÇÃO DE ENQUADRAMENTO COMO MICROEMPRESA OU EMPRESA DE PEQUENO PORTE.**

 $\frac{1}{2}$  inscrita no CNPJ n<sup>o</sup>  $\frac{1}{2}$  and  $\frac{1}{2}$  correstance inscrita no CNPJ n<sup>o</sup> por intermédio de seu representante legal o(a) Sr.(a) \_\_\_\_\_\_\_\_\_\_\_\_\_\_\_\_\_\_, portador(a) da carteira de identidade nº \_\_\_\_\_\_\_\_\_\_\_\_\_\_\_\_\_\_ e CPF nº\_\_\_\_\_\_\_\_\_\_\_\_\_\_\_\_\_\_\_ DECLARA, para fins do disposto no item 5 do Edital de Pregão Eletrônico Nº 4/2022, sob as sanções administrativas cabíveis e sob pena da lei, que esta empresa, na presente data, é considerada:

( ) MICROEMPRESA, conforme Inciso I, Art. 3º da Lei Complementar nº 123/2006; ( ) EMPRESA DE PEQUENO PORTE, conforme Inciso II, Art. 3º da Lei Complementar nº 123/2006;

DECLARA ainda que a empresa está excluída das vedações constantes do parágrafo 4º do Art. 3º da Lei Complementar 123, de 14 de dezembro de 2006.

(localidade), \_\_\_\_\_\_\_de \_\_\_\_\_\_\_\_\_\_de 2022

Representante Legal **Contador e nº CRC** 

\_\_\_\_\_\_\_\_\_\_\_\_\_\_\_\_\_\_\_\_\_\_\_\_ \_\_\_\_\_\_\_\_\_\_\_\_\_\_\_\_\_\_\_\_\_

OBS.: A declaração acima deverá ser assinalada com um "X", ratificando-se a condição jurídica da empresa licitante.
## **ANEXO VIII – ATESTADO DE VISITA TÉCNICA**

Atestamos para os devidos fins, nos termos do Edital do Pregão Eletrônico nº 4/2022, que a  $l$  inscrita no CNPJ n<sup>o</sup> procedeu à vistoria com objetivo de conhecer a estrutura atual de informatização deste município de São José do Herval/RS, objeto da licitação acima identificada, em \_\_\_ de \_\_\_\_\_\_\_\_\_\_\_\_\_\_\_\_ de 2022. Nessa visita, o (a) representante Sr (a). \_\_\_\_\_\_\_\_\_\_\_\_\_\_\_\_\_\_\_\_\_\_\_\_\_\_\_\_\_\_ tomou ciência das condições atuais, software em uso, e dos demais a serem implantados. O (A) representante declara também a plena e total aceitação dos termos do Edital do Pregão Eletrônico nº 4/2022 e seus anexos, sob as penalidades da Lei.

Por ser expressão de verdade, firmamos a presente.

(data)

\_\_\_\_\_\_\_\_\_\_\_\_\_\_\_\_\_\_\_\_\_\_\_\_\_\_\_\_\_\_\_\_\_\_\_\_\_\_\_\_\_\_\_\_\_\_\_\_\_\_\_\_\_\_\_\_\_\_\_ (nome completo e assinatura do representante da licitante)